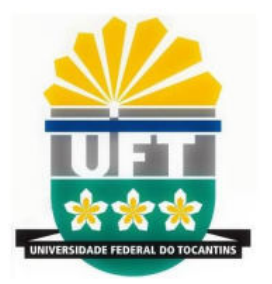

### **UNIVERSIDADE FEDERAL DO TOCANTINS CAMPUS UNIVERSITÁRIO DE ARAGUAÍNA CURSO DE PÓS-GRADUAÇÃO (MESTRADO) PROFISSIONAL NACIONAL EM ENSINO DE FÍSICA**

**Eduardo Dias Ribeiro Sousa**

Araguaína (TO) Fevereiro de 2020

## **MATERIAL DIDÁTICO PARA ENSINO DE ELETROMAGNETISMO POR MEIO DO USO DE EXPERIMENTOS E RECURSOS TECNOLÓGICOS DIGITAIS**

Dissertação de Mestrado apresentada ao programa de Pós-Graduação da Universidade Federal do Tocantins, como parte dos requisitos necessários à obtenção do título de Mestre em Ensino de Física no curso de Mestrado Nacional Profissional de Ensino de Física (MNPEF)

Universidade Federal do Tocantins – UFT Mestrado Profissional no Ensino de Física

Orientador: Regina Lélis de Sousa

Brasil 2020, Fevereiro

#### **Dados Internacionais de Catalogação na Publicação (CIP) Sistema de Bibliotecas da Universidade Federal do Tocantins**

S725{ Sousa, Eduardo Dias Ribeiro.

{MATERIAL DIDÁTICO PARA ENSINO DE ELETROMAGNETISMO POR MEIO DO USO DE EXPERIMENTOS E RECURSOS TECNOLÓGICOS DIGITAIS. / Eduardo Dias Ribeiro Sousa. – Araguaína, TO, 2020. 216 f.

Dissertação (Mestrado Profissional) - Universidade Federal do Tocantins – Câmpus Universitário de Araguaína - Curso de Pós-Graduação (Mestrado) Profissional Nacional em Ensino de Física, 2020.

Orientadora : Regina Lélis de Sousa

1. Ensino de Física. 2. Eletromagnetismo. 3. Teoria da Aprendizagem. 4. Simulações Computacionais, Experimentos de Física. I. Título

**CDD 530**

**Elaborado pelo sistema de geração automática de ficha catalográfica da UFT com os dados fornecidos pelo(a) autor(a).**

TODOS OS DIREITOS RESERVADOS – A reprodução total ou parcial, de qualquer<br>forma ou por qualquer meio deste documento é autorizado desde que citada a fonte.<br>A violação dos direitos do autor (Lei nº 9.610/98) é crime estabel do Código Penal.

### MATERIAL DIDÁTICO PARA ENSINO DE ELETROMAGNETISMO POR MEIO DO USO DE EXPERIMENTOS E RECURSOS TECNOLÓGICOS DIGITAIS

### **Eduardo Dias Ribeiro Sousa**

Dissertação de Mestrado submetida ao Programa de Pós-Graduação em Ensino de Física no Curso de Mestrado Profissional de Ensino de Física (MNPEF), como parte dos requisitos necessários à obtenção do título de Mestre em Ensino de Física.

Aprovada por:

Dra. Regina Lélis de Sousa

Dra. Pâmella Gonçalves Barreto

Dr. Nilo Maurício Sotomayor Choque

Dra. Daniele Gomes Carvalho

Araguaína, TO 07 de Fevereiro de 2019

*"Dedico a vida, pois vale a pena viver, dedico ao ar que respiro, pois é magnífico, dedico ao amor, pois este move montanha e dedico aos sonhos, pois são os propulsores para viver". Eduardo D. R. Sousa.*

## Agradecimentos

À Deus, ser supremo, por ter me dado o dom da vida e nos mandou Jesus Cristo como prova maior da sua existência.

A minha orientadora Profa. Dra. Regina Lélis de Sousa, pela Profissional que é, sempre dedicada, ama o com faz e foi uma imensa alegrei de tê-la como minha orientadora.

Aos notáveis componentes da banca examinadora, que com suas competências e habilidades dedicaram tempo e atenção na avaliação desta pesquisa.

A gradeço de coração ao meu amigo, Sergivan Satiro dos Santos, pelo suporte durante essa etapa da minha vida.

Aos meus pais Celson A. Dias De Sousa e Maria de Fátima Dias R. Sousa.

À minha namorada Elém Kássia Gomes, pelo apoio e incentivo durante essa jornada.

Agradeço a CAPES pelo suporte financeiro. O presente trabalho foi realizado com o apoio da Coordenação de Aperfeiçoamento de Pessoal de Nível Superior - Brasil (CAPES) - Código de Financiamento 001.

A todos que de alguma maneira contribuiram com minha formação.

*"A imaginação é mais importante que o conhecimento." Albert Einstein*

## Resumo

Atualmente os recursos tecnológicos são meios alternativos interessantes de se trabalhar em sala de aula e, neste trabalho, buscou-se explorá-los para ministrar aulas de Física. Especificamente, nele apresenta-se um material didático com o foco no ensino de eletromagnetismo e aplicação em uma escola estadual, sendo contemplados os alunos do terceiro ano do Ensino Médio. No decorrer do desenvolvimento do produto foram gerados dados com a intenção de avaliar se o projeto desenvolvido foi potencialmente significativo no ensino de tópicos de Eletromagnetismo. Neste trabalho, detalhou-se de forma breve cada tópico do produto educacional (Eletrostática, Eletrodinâmica, Magnetismo e Eletromagnetismo e Onda Eletromagnética e as Telecomunicações), evidenciando os principais conceitos. As atividades propostas foram trabalhadas de maneira teórica e prática e os dados levantados serviram como base para uma comprovação de aprendizagem significativa. As experiências socializadas pelos alunos, após as práticas experimentais tiveram grande relevância para o ensino-apredizagem. A simulação foi um dos recursos mais valiosos para a diminuição da abstração de alguns conteúdos de eletrostática. Então, os recursos digitais e experimentais, sob a luz da fundamentação teórica, se tornaram o fator necessário para a concretização desta obra pedagógica.

**Palavras-chave**: Ensino de Física, Eletromagnetismo, Teoria da Aprendizagem, Simulações Computacionais, Experimentos de Física.

## Abstract

### TEACHING LEARNING MATERIAL FOR ELECTROMAGNETIC TEACHING THROUGH THE USE OF DIGITAL TECHNOLOGICAL EXPERIMENTS AND RESOURCES

Eduardo Dias Ribeiro Sousa Supervisor: Dr. Regina Lélis de Sousa

Abstract of master's thesis submitted to Programa de Pós-Graduação em Ensino de Física no Curso de Mestrado Profissional de Ensino de Física (MNPEF), in partial fulfillment of the requirements for the degree Mestre em Ensino de Física.

Currently, technological resources are interesting alternative means of working in the classroom and, in this work, it was sought to explore them to teach Physics classes. Specifically, in it is presented a didactic material with the focus on electromagnetism teaching and application in a state school, being included students of the third year of high school. During the development of the product, data were generated with the intention of evaluating whether the developed project was potentially significant in the teaching of Electromagnetism topics. In this work, it was briefly detailed, every topic of the educational product (Electrostatics, Electrodynamics, Magnetism, Electromagnetism, Electromagnetic Wave and Telecommunications), highlighting the main concepts. The proposed activities were worked out in a theoretical and practical way and the data collected served as a basis for a proof of significant learning. The experiences socialized by the students, after the experimental practices, had great relevance for the teaching-learning process. The simulation was one of the most valuable resources for reducing the abstraction of some electrostatic content. So, the digital and experimental resources, in the light of the theoretical foundation, became the necessary factor for the realization of this pedagogical work.

**Keywords**: Physics Teaching, Electromagnetism, Learning Theory, Computer Simulations, Physics Experiments.

# Lista de ilustrações

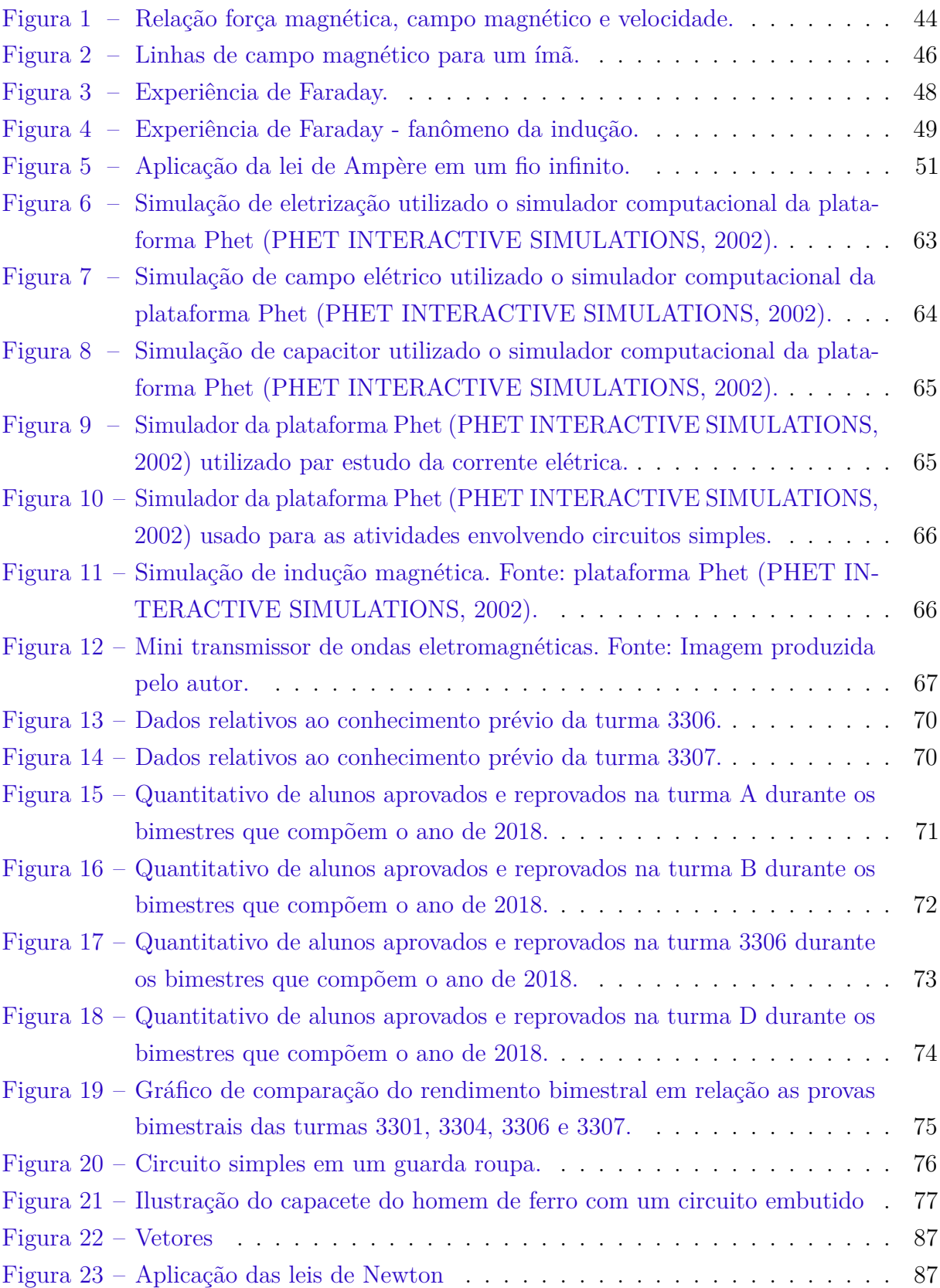

## Sumário

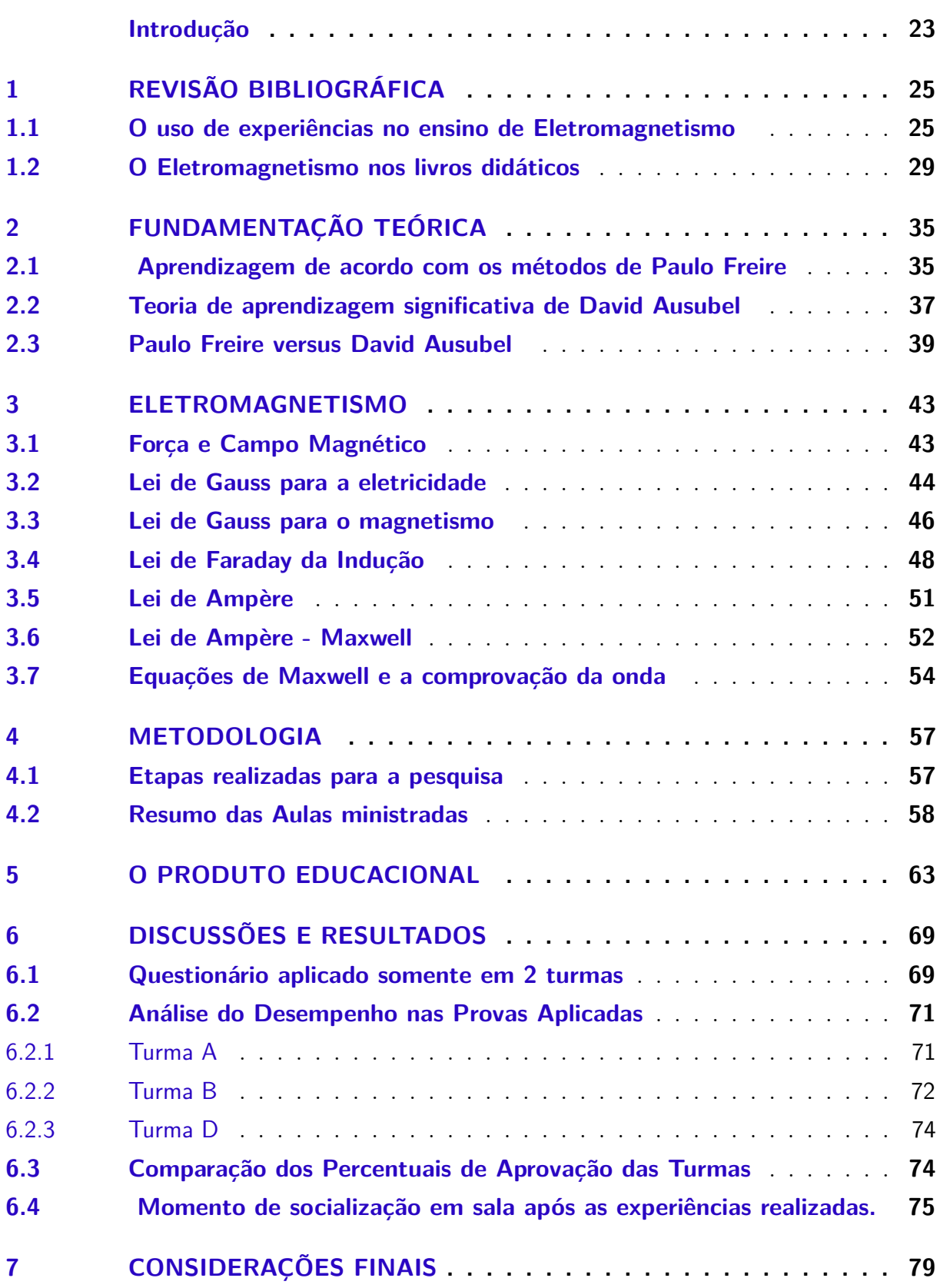

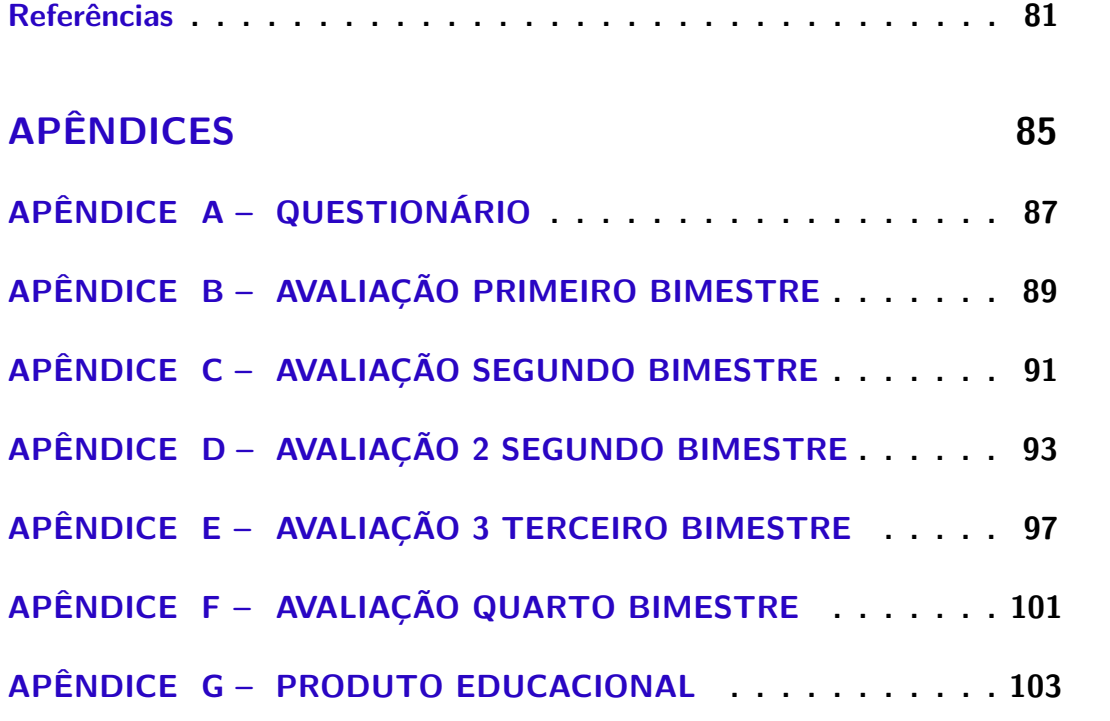

### Introdução

O presente trabalho discorre sobre um produto didático que foi elaborado com o objetivo de discutir os conceitos básicos do eletromagnetismo, mas com abordagem inovadora o suficiente para tentar minimizar a abstração dos conteúdos ministrados pelos professores da Educação Básica, sendo elaborado para terceira série do Ensino Médio. Este material aborda o conteúdo de Física, especificamente Eletromagnetismo e funciona como uma alternativa para os docentes desenvolverem práticas mais contextualizadas e que despertem a atenção dos discentes, possibilitando uma aprendizagem significativa. A elaboração do produto contou com os recursos da plataforma phet (PHET INTERACTIVE SIMULATIONS, 2002), o que torna a proposta ainda mais interessante para o trabalho docente, visto que essa é uma plataforma voltada para o ensino de Física, Matemática, Química e Biologia. Considerando que o meio social está englobado nas tecnologias digitais, então acredita-se que seja um dos pontos de partida para um ensino mais diversificado, ainda mais se houver uma junção desse meio com a experimentação, criando maiores e melhores possibilidades de ensino-apredizagem. É por meio dessa perspectiva que se justifica a escolha da presente proposta de trabalho.

O produto educacional é composto por texto, equações, simuladores, ilustrações, práticas experimentais e atividades, sendo um material muito rico para abordagem princípios do eletromagnetismo e de grande relevância para se trabalhar nas turmas de terceiro ano. Um dos motivos para construção do material didático foi o desejo pela associação dos conteúdos abordados na lousa da sala de aula com o mecanismo de funcionamento de aparelhos celulares, rádios, televisores e entre outros. A produção desse material busca romper com a monotonia do ensino. Os tópicos do produto são: Eletrostática, Eletrodinâmica, Magnetismo e Eletromagnetismo, Onda Eletromagnética e as Telecomunicações e Rádio Amador. Dessa forma, a pesquisa apresentada busca discutir os conteúdos de Eletromagnetismo em conjunto com estratégias de ensino voltadas para a terceira série do Ensino Médio, sob a luz da fundamentação teórica de David Ausubel e Paulo Freire. Pretende-se neste trabalho compartilhar alternativas pedagógicas para os docentes que desejam deixar a inércia e queiram conhecer novas formas de abordar os conteúdos clássicos.

Este trabalho sudivide-se em seis capítulos. O primeiro versa sobre levantamento bibliográfico, busca-se associar trabalhos direcionados a experimentos de eletromagnetismo no ensino. Iniciou-se a procura por revistas indexadas, dissertações e, por fim, foi feita uma análise de experiências associadas aos meios tecnológicos e à abordagem do eletromagnetismo nos livros didáticos. O segundo discorre sobre a fundamentação teórica, sendo a mesma explanada ao olhar de Paulo Freire e David Ausubel que constituem as bases teóricas para elaboração do produto. O terceiro capítulo é o metodológico, esse traz as etapas detalhadas de todo o processo de concepção do material didático. O capítulo quatro é destinado aos tópicos do produto educacional. No quinto capítulo apresenta-se o levantamento dos dados obtidos durante a aplicação do produto em sala seguida de discussões dos resultados obtidos. E finaliza-se com as considerações sobre o material didático criado ao longo das aulas, considerando a importância desse material como uso pedagógico no ensino de Física.

## 1 Revisão Bibliográfica

Neste capítulo serão abordadas diversas referênciais bibliográficas disponíveis na literatura e que discutem sobre conceitos que envolvam o ensino de Física na terceira série do Ensino Médio. Inicialmente, apresenta-se as leis e regulamentações que regem a educação básica e, posteriormente, foi realizada uma breve discussão do conteúdo de Física tendo por base dissertações e artigos acadêmicos. Destacando-se aqueles que foram baseados em aprendizagem significativa. Apresentou-se uma breve análise dos livros didáticos usados nas escolas, observando como principal fator a conexão com os mais diversos meios tecnológicos no ensino do eletromagnetismo.

### 1.1 O uso de experiências no ensino de Eletromagnetismo

Ensinar Física de maneira significativa a partir do conhecimento de mundo do aluno não é fácil, pois necessita-se de uma elaboração pedagógica voltada ao mundo do discente. Sabe-se que a sociedade, de modo geral, usa bastante dos meios digitais, o que nos leva a crer que seja este um ponto de partida adequado para as aulas de Física, ou seja, a tecnologia pode ser a fonte para melhorar o ensino de Física. O jovem ao estudar Física precisa reconhecer os fenômenos estudados nos objetos tecnológicos do seu dia a dia e com isso possivelmente adquirirá uma melhor formação para sua inserção no mercado de trabalho, sendo este puramente competitivo e que sempre requer dos trabalhadores melhor qualificação para alcance da vaga de emprego.

A Base Nacional Comum Curricular (BNCC) é a responsável por fornecer as diretrizes e apontar a maneira pela qual se deve transmitir as temáticas sobre assuntos da área de Ciências da Natureza e suas Tecnologias no Ensino Médio. Isso a torna um documento básico primordial para nortear a formação do jovem que busca pelo conhecimento e que permitirá entrar no mundo do trabalho ou em carreira acadêmica. É importante ressaltar que a BNCC estabelece que o desenvolvimento do pensamento científico envolve aprendizagens específicas, com vistas à suas aplicações nos mais diversos contextos da convivência social. De acordo com a BNCC:

> "Os **processos e práticas de investigação** merecem também destaque especial nessa área. Portanto, a dimensão investigativa das Ciências da Natureza deve ser enfatizada no Ensino Médio, aproximando os estudantes dos procedimentos e instrumentos de investigação, tais como: identificar problemas, formular questões, identificar informações ou variáveis relevantes, propor e testar hipóteses, elaborar argumentos e explicações, escolher e utilizar instrumentos de medida, planejar e realizar atividades experimentais e pesquisas de campo, relatar, avaliar e comunicar conclusões e desenvolver ações de intervenção, a partir da análise de dados e informações sobre as temáticas da área"(BNCC, 2018).

Nesta perspectiva, não há dúvidas de que o uso de "instrumentos" e "atividades experimentais" para o ensino de Física na educação básica não deve se ausentar do cotidiano em sala de aula, pois a tecnologia está inserida no meio social do qual o estudante faz parte. A BNCC ressalta a importância do contato com instrumentos, pois tornará o aluno um explorador dos meios tecnológicos, fazendo com que haja uma capacidade cognitiva dos jovens, permitindo que amplie seu repertório conceitual e sua capacidade de articular informações e conhecimentos.

Conforme relatou-se, a BNCC enfatiza a importância de meios tecnológicos para um ensino de Física de maneira adequada, mas sabe-se que as escolas públicas não têm recursos suficientes para invertir em aparelhos para práticas experimentais. Devido a carência de recursos, o professor precisa desenvolver estratégias para se adequar ao que preconiza os documentos oficiais, buscando formas de inserir atividades experimentais de forma a preencher possíveis lacunas.

A maneira mais viável para suprir a necessidade de inserção de atividades experimentais nas aulas da educação básica surgiu há alguns anos. Pesquisadores desenvolveram experimentos de baixo custo para este fim, como exemplo a dissertação do mestrado do Rossini (ROSSINI, 2016). Ele desenvolveu um guia para a construção de um mini transmissor com objetivo explorar conceitos relacionados às ondas eletromagnéticas e sonoras. No trabalho dele se discutiu sobre frequência, amplitude, comprimento de onda, funcionamento de um osciloscópio, engenharia de telecomunicações, entre outros tópicos de Física. Além disso, ROSSINI ressalta a importância de seu trabalho, pois o mesmo usa conceitos tecnológicos amplamente usados na sociedade moderna sem a necessidade de ter um laboratório com instrumentos de custo elevado. O autor ainda integra o uso do celular como ferramenta pedagógica para o ensino. Porém é importante frisar que um laboratório com as ferramentas necessárias daria ao professor uma melhor perfomace para ensinar.

Um outro trabalho interessante é de autoria de Nunes (NUNES, 2018), no qual se usa um kit arduino e uma plataforma de desenvolvimento de software livre. O objetivo dele é demonstrar a lei da "indução eletromagnética", como a corrente elétrica é uma fonte de campo magnético além de discutir sobre o "efeito Joule" devido a passagem de corrente elétrica pelo condutor. Portanto, os trabalhos de Rossini e Nunes são meios alternativos para o ensino de Física utilizando tecnologia.

É interessante utilizar uma estratégia híbrida que tenha mais baixo custo e na qual empregam-se experimentos e simulações computacionais. Os simuladores de experimentos podem ser ferramentas excelentes para uma aprendizagem significativa e, quando baseados em "softwares livres", não requerem investimento financeiro. Dentre os softwares livres destaca-se o simulador Phet (PHET INTERACTIVE SIMULATIONS, 2002) e, como já mensionado, esta plataforma contempla uma vasta classe de tecnologia em simulação virtual para o ensino de Física. Somado a estas características, em geral, escolas estaduais contam com um laboratório de informática e isso torna viável o trabalho com simuladores. É em razão disto, que Medeiros (MEDEIROS; MEDEIROS, 2002) ressalta a importância do uso de simuladores quando se é difícil reproduzir um experimento no ambiente escolar. Nestas circunstâncias, ele enfatiza o uso do simuladores como factível.

É importante ressaltar alguns trabalhos publicados cujo foco seja o ensino de Física para o Ensino Médio, que abordem tópicos de "eletromagnetismo", usando-se de simulação virtual e/ou práticas experimentais ou ambas:

- Iniciemos pelo artigo intitulado "Simple demonstration to explore the radio waves generated by a mobile phone"(HARE, 2010). Hare discute a construção de um dispositivo caseiro simples e de baixo custo, capaz de converter energia das ondas de rádio provenientes de um sinal de celular em eletricidade para acender um LED (sigla derivada de Light Emitting Diode - diodo emissor de luz). Este trabalho é um exemplo de uma excelente iniciativa que propõe um experimento simples, de baixo custo e muito interessante para ser abordado no Ensino Médio. Segundo Hare (HARE, 2010), não é necessário o uso de bateria ou circuito complexo para a realização da experiência. Os equipamentos mais sofisticados dos quais se fez uso foram dois aparelhos de telefone celular: um modelo mais antigo e um outro aparelho celular qualquer para fazer a ligação. Essa é uma experiência rica em conceitos de Física (por exemplo, "indução eletromagnética" e "circuito simples") que devem ser ministrados no ensino médio e ainda engloba a tecnologia dos telefones celulares.
- O trabalho de Kohori (KOHORI, 2015) é baseado na aprendizagem significativa. O foco foi realizar atividades por meio de construções de experimentos de baixo custo usando sucatas para o ensino de "eletrostática" , "eletrodinâmica" e "eletromagnetismo". Kohori se preocupou com cinco critérios para desenvolver as atividades, sendo estes: baixo custo dos materiais, componentes dos experimentos têm que ser de fácil aquisição no mercado, as atividades devem ser trabalhadas em grupos, deve-se prezar pela facilidade na reprodução das atividades (qualquer pessoa pode trabalhar) e o transporte dos materias têm que ser fácil. Os detalhes dos experimentos bem como estratégias de utilização podem ser encontrados na referência citada.
- Foi analisado o trabalho intitulado "Uso de Materiais de Baixo Custo para o Ensino de Eletromagnetismo no Ensino Médio"(MACEDO, 2016). Este trabalho como os demais foi baseado na aprendizagem significativa. O trabalho de Macedo foi dividido em duas etapas. A primeira explorou os conceitos de corrente elétrica, circuitos elétricos, geradores e reprodução simplificada do experimento de Oersted. A segunda etapa, trabalhou conceitos de corrente e tensão induzidas, focando nos trabalhos de Faraday e Lenz. O primeiro experimento proposto foi o funcionamento de um motor elétrico, sendo este composto por uma torre de PVC na qual foi acoplado o motor,

uma hélice e foi fornecida uma corrente elétrica do tipo contínua (CC). Os detalhes são discutidos no artigo.

- Encontram-se muitos trabalhos nos quais são abordados experimentos baseados em vários conceitos físicos de eletromagnetismo (GUEDES, 2017), (FILHO, 2015), (CÂNDIDO, 2018) e (PIRES, 2016).
- Quanto ao uso de simuladores para o ensino de Física iniciou-se as discussões com a referência (CARRARO; PEREIRA, 2014). A proposta é usar simuladores da plataforma Phet (PHET INTERACTIVE SIMULATIONS, 2002) para que o aluno tenha a oportunidade de construir seu conhecimento e possa cotejar o conhecimento prévio com o saber científico (CARRARO; PEREIRA, 2014). O texto se debruça sobre a eficiência do simulador no ensino de eletrodinâmica e esta fica demonstrada ao longo do artigo. Os simuladores foram empregados para discussão dos conceitos de: condutores e isolantes elétricos, elementos de um circuito simples, 1<sup>ª</sup> lei de Ohm, associação de resistores e 2<sup>ª</sup> lei de Ohm (CARRARO; PEREIRA, 2014).
- Há ainda um artigo interessante no qual se faz dos simuladores da plataforma Phet (PHET INTERACTIVE SIMULATIONS, 2002) e do programa Modellus (LOPES; RODRIGUEZ, 2019), na qual discute-se conceitos de eletricidade e magnetismo. O artigo foi dividido em três etapas: magnetismo (ímã e bússola), indução magnética (solenóide e eletroímã) e aplicações do eletromagnetismo (transformador e gerador). Confeccionou-se um roteiro para uso dos simuladores que também abordavam as possíveis articulações entre os conceitos físicos.

Todos os trabalhos apresentados seguem as propostas estabelecidas pelos PCNs (Parâmetros Curriculares Nacionais)<sup>1</sup> (PCN, 1998). Nestes documentos, propõe-se que com a globalização, o saber científico tornou-se um impulsionador para que o homem alcance o conhecimento necessário para o desenvolvimento tecnológico. Com isto, mudanças no ensino de Física devem ser implementadas com o intuito de se promover a interação tecnológica. Os PCNs (BRASIL, 1999) contemplam ainda um conjunto de competências e habilidades que visam promover interação do aluno com a natureza dos fenômenos fisicos que o cercam. Dentre as competências, destaca-se aquelas que relacionam conceitos de investigação e compreensão dos fenômenos físicos e que promovam a utilização da linguagem própria da física que tenham a ver com seu contexto histórico e social. Dentre as habilidades, podemos citar:

• Reconhecer que a utilização dos produtos da ciência e da tecnologia nem sempre é democrática, tomando consciência das desigualdades e da necessidade de soluções de baixo custo, como por exemplo, para ampliar o acesso à eletricidade.

<sup>&</sup>lt;sup>1</sup> Os PCN's são documentos que visam contribuir para um ensino de qualidade e constituem um material de apoio da equipe pedagógica e dos professores nas atividades realizadas em sala de aula

• Reconhecer que, se de um lado a tecnologia melhora a qualidade de vida do homem, do outro ela pode trazer efeitos que precisam ser ponderados quanto a um posicionamento responsável.

Os dois tópicos tratam de assuntos que envolvem ciência e tecnologia. O primeiro relata a desigualdade em distribuições de equipamentos no sistema de ensino. O segundo tópico faz uma advertência sobre aplicações benéficas ou não da tecnologia e nos permite refletir sobre a forma de uso do celular em sala de aula: pode ser benéfica ou não para a aprendizagem. Segundo Angotti e Mion (ANGOTTI, J. A. P.; MION, R., 2001), os objetos técnicos são equipamentos geradores de conhecimento, ou seja, uma lâmpada incandescente ou fluorescente podem e devem ser estudados nas aulas de Física.

Com base na brevíssima revisão de literatura aqui apresentada, percebeu-se que há diversas maneiras de abordar os conceitos de eletromagnetismo em sala de aula. Não foi encontrado referências nas quais se mescle simulação e prática experimental. Outro ponto a se destacar é que nestas obras citadas não há uma relação das experiências virtuais com práticas experimentais. Assim sendo, a intenção foi criar um "material didático" na qual esta lacuna seja preenchida. Portanto, Considerou-se a conexão entre os conceitos físicos e os modelos virtuais e práticas, sendo ambos indissociáveis e, portanto, os estudantes precisam ter essa conexão, conforme preconiza a BNCC e os PCNs.

### 1.2 O Eletromagnetismo nos livros didáticos

Nesta seção, realizou-se uma analise de alguns livros didáticos de Física concebidos para o terceiro ano do ensino médio. Os livros da rede pública pertencem ao PNLD (Programa Nacional do Livro Didático) que é responsável pela aprovação do livro didático para o uso escolar. Foi averiguado a forma que está inserido os conceitos de eletromagnetismo nos livros didáticos. Buscou-se identificar, entre os assuntos abordados sobre eletromagnetismo, se há conceitos trabalhados de maneira potencialmente significativa, podendo ser uma página ou um capítulo, desde que contribua na apredizagem significativa do discente. Segundo Ferreira (FERREIRA, 2016), o livro didático é caracterizado como uma ferramenta pedagógica no desenvolvimento do ensino-aprendizagem no âmbito escolar, sendo assim, um instrumento relevante e que deve ser cuidadosamente analisado.

### Física aula por aula - Benigno Barreto e Claudio Xavier. 3ª Ed., V.3. Editora FTD S.A, 2016

O livro de Barreto e Xavier (FILHO; XAVIER, 2016) está subdividido em cinco unidades, das quais apenas as quatro primeiras são de nosso interesse. A primeira aborda uma breve história do eletromagnetismo, intitulada "Os caminhos da Física "; a segunda explana sobre os conceitos de carga elétrica, tendo por denominação "Eletrostática"; a terceira unidade apresenta os circuitos elétricos e é intitulada "Eletrodinâmica" e, por fim, a quarta unidade faz uma descrição do "magnetismo e eletromagnetismo".

A unidade I ilustra as principais descoberta do eletromagnetismo nela há imagens que relatam as experiências que levaram ao surgimento do eletromagnetismo, entre elas o esquema utilizado por Ampère para o estudo de campo magnético e corrente; e também há ilustração da balança de torção usada por Coulomb.

Acredita-se que esse material traz textos relevantes para compreensão histórica dos conceitos elétricos, então considera-se estes indícios significativos, visto que o discente precisa conhecer do processo histórico para ter uma melhor compreensão sobre a Física e adquirir uma apredizagem significa. Já na unidade II, há poucos experimentos descritos para a discussão de tópicos da eletrostática, mas a página 36 apresenta um roteiro para trabalhar os processos de eletrização, o qual é importante para uma aprendizagem potencialmente significativo. Na página 32, há uma pequena demostração da eletrização por atrito e o experimento é de fácil compreensão, o qual é possível de trabalhar na sala de aula. Os autores utilizam o experimento da "gaiola de Faraday" (página 68 ), passível de reprodução em sala de aula, para discutir sobre o campo elétrico nulo no interior de um condutor.

A unidade III é a que tem mais experimentos nela há uma combinação de teoria com prática, ocorrendo associação de conceitos físicos com equipamentos eletrônicos utilizados nas residências. O estudante tem o contato com os princípios físicos relacionados aos circuitos elétricos e essa unidade associa os gastos de energia com a potência dos equipamentos domésticos. Discute-se sobre instrumentos de medidas, tais como amperímetro e voltímetro. Sendo assim, essa unidade tem aspectos para uma aprendizagem significativa. A unidade IV é um pouco abstrata, mas apresenta uma exceção na página 175 que constitui imagem sobre uma experiência da lei da indução realizada por Faraday, o que deixa ela potencialmente significativa.

#### Física Para o Ensino Médio - Kazuhito e Fuke. 4ª Ed., V.3. Editora Saraiva, 2016

Este volume está subdividido em quatro unidades, mas será abordada somente as três primeiras. A primeira refere-se a "Eletrostática", mesmo tema abordado no livro anterior. Kazuhito e Fuke (YAMAMOTO; FUKE, 2016) tentam trazer mais ilustrações para uma melhor compreensão sobre os conceitos físicos. Há preocupação em se relacionar a Lei de Coulomb com a Lei de Gravitação Newtoniana e utiliza-se charges como recurso didático para tornar a leitura atraente (indícios de material potencialmente significativo).

A unidade II há uma gama de experiências que podem ser realizadas na sala de aula e os discentes têm contato com instrumentos de medidas que são úteis no estudo dos fenômenos elétricos (uma unidade com conceitos potencialmente significativos). A

unidade III trata-se do "Eletromagnetismo", é fartamente ilustrada e também apresenta experimentos simples e que podem ser reproduzidos com facilidade tanto em casa quanto na escola, como um exemplo, a atividade prática que tem por título "Produzindo um eletroímã caseiro"(página 188). Ela possibilita trabalhar o campo magnético produzido por espiras e solenoides. As charges ainda são usadas como recurso didático como na página 219 na qual a regra da mão esquerda é abordada por meio de objetos técnicos em uma charge que contém um diálogo entre um professor e um aluno. Este é um livro de forte indícios de ser potencialmente significativo na sala de aula.

### GREF - Grupo de Reelaboração do Ensino de Física. Versão Preliminar, Leituras de Física, Eletromagnetismo, Editora EDUSP, junho de 1998 (GREF, 1998)

A obra aborda tópicos de Eletromagnetismo de maneira contextualizada e utilizando objetos técnicos (ANGOTTI, J. A. P.; MION, R., 2001). Uma característica da obra é a não preocupação com cálculos, que são exploradas nas seções de exercícios. Tem-se uma subdivisão dos conteúdos em forma de cartilhas. O livro usa muitas ilustrações contendo diálogos e os equipamentos eletrônicos presentes no cotidiano são discutidos empregando charges para discutir os fenômenos físicos. Foi listado os tópicos abordados nas cartilhas e separados por capítulos:

- 1. Cartilha I:
	- capítulo 1 Onde não está a eletricidade?
	- capítulo 2 Pondo ordem dentro e fora de casa
	- capítulo 3 Elementos dos circuitos elétricos
	- capítulo 4 Cuidado! É 110 ou 220?
	- capítulo 5 A conta de luz
	- capítulo 6 Exercícios
- 2. Cartilha II:
	- capítulo 7 Chuveiros elétricos
	- capítulo 8 Lâmpadas e fusíveis
	- capítulo 9 A potência nos aparelhos resistivos
	- capítulo 10 O controle da corrente elétrica
	- capítulo 11 Ligações elétricas na residência

capítulo 12 - Circuitos elétricos e sua representação

capítulo 13 - Exercícios

- 3. Cartilha III:
	- capítulo 14 Motores elétricos
	- capítulo 15 Ímãs e bobinas
	- capítulo 16 Campainhas e medidores elétricos
	- capítulo 17 Força magnética e corrente elétrica
	- capítulo 18 Força e campo magnéticos
	- capítulo 19 Exercícios
- 4. Cartilha IV:
	- capítulo 20 Usinas geradoras de eletricidade
	- capítulo 21 Dínamo de bicicleta
	- capítulo 22 Transformadores no circuito
	- capítulo 23 A corrente elétrica vista por dentro
	- capítulo 24 Fumaça, cheiros e campos
	- capítulo 25 Exercícios
	- capítulo 26 Pilhas e baterias
	- capítulo 27 Força e campo elétrico
	- capítulo 28 A interação elétrica e seu papel
	- capítulo 29 Exercícios
- 5. Cartilha V:
	- capítulo 30 Diferentes formas de comunicação
	- capítulo 31 Alô,...,pronto. Desculpe , engano!
	- capítulo 32 Radio ouvintes
	- capítulo 33 Plugados na Televisão
	- capítulo 34 Luz, câmara,..., AÇÃO!

capítulo 35 - Transmissão aérea de informações capítulo 36 - Radiações Eletromagnéticas capítulo 37 - Salvando e gravando capítulo 38 - Tamanhos são documentos capítulo 39 - Partículas e interações capítulo 40 - Exercícios

Claramente, a organização da coleção Gref ( volume 3) é muito diferente da tradicionalmente adotada nos livros didáticos. A obra se destaca pela quantidade e qualidade das ilustrações bem como pelo uso de objetos tecnológicos usados para discutir os conceitos de Física. Quando se ler o título das cartilhas, há um despertar pela curiosidade, logo deseja-se fazer a leitura da obra. Sem dúvida, esta é uma das características que diferencia a coleção Gref dos demais livros didáticos utilizados nas escolas públicas. Perceba que a organização das cartilhas em nada lembra o formato tradicional, mas compõem uma unidade para eletrostática, outra para eletrodinâmica e uma ou duas unidades para abordar magnetismo e eletromagnetismo.

Pelo contrário, o Gref propõe uma organização inovadora e única. Para citar um exemplo, considere uma simples bateria (objeto técnico). É possível utilizá-la para discutir tópicos relacionados a geradores, circuitos elétricos, energia potencial elétrica dentre outros tópicos. Esta é justamente a proposta exigida pelos PCN (PCN, 1998) e que visa possibilitar que os discentes entendam que os fenômenos físicos os cercam e que a física está no mundo, conforme proposta da BNCC.

Neste trabalho, tem-se um especial interesse pelos tópicos discutidos do capítulo 30 ao 40, os quais discutem sobre telecomunicações sob a luz dos conceitos de eletromagnetismo. Os livros didáticos que foram abordados foram selecionados devido ser livros escolhidos para se trabalhar com os alunos. A escolha é estabelecida por uma equipe de professores que adotaram como livro principal "Benigno Barreto e Claudio Xavier". Já o livro Gref, por sua partículade e maneira de inserção de conceitos de eletromagnetismo foi escolhido para a elaboração do produto educacional pelos autores deste trabalho.

Vale ressaltar que a versão do Gref que mais se utilizará é a de 2012, pois nela há mais conceitos do que estes apresentados, no entanto este também serve como base para desenvolvimento do trabalho. Porém é importante ressaltar que nem todos os experimentos propostos podem ser realizados em sala de aula porque a escola não tem recursos para a aquisição de alguns dos materiais necessários. Assim sendo, uma alternativa viável é mesclar experimento e simulação deles com o intuito de facilitar as discussões.

## 2 Fundamentação Teórica

Ensinar basicamente é instruir alguém sobre algo de maneira que haja significado. O professor tem papel de destaque nesse processo e deve se preocupar em ensinar de forma significativa. O discente, por outro lado, tem que ser um participante ativo na aprendizagem e, assim sendo, é importante que o conhecimento de mundo dele seja incorporado ao processo, como defendido por Paulo Freire (Freire,1993). Entretanto, a cognição do discente <sup>1</sup> é fundamental para que haja um ensino - aprendizagem. Ausubel, diz que fatores como percepção são relevantes para que haja uma aprendizagem significa, ou seja, o discente precisa ser instruído sobre algo e estar atento ao que for proposto, mas a base para uma apredizagem significa para Ausubel é o conhecimento prévio do discente, o qual é equivalente a fala de Freire sobre conhecimento de mundo. Portanto, nesse decurso será tratado sobre uma fundamentação teórica baseada nos princípios de aprendizagem de David Ausubel e o método de Paulo Freire (leitura de mundo) (FRANCO, 2018).

### 2.1 Aprendizagem de acordo com os métodos de Paulo Freire

Paulo Freire é reconhecido mundialmente como um educador de prestígio, sendo um dos pensadores mais notáveis da história da pedagogia. Ele foi capaz de alfabetizar mais de 300 trabalhadores em 40 horas durante 45 dias, usando de seu conhecimento tanto pedagógico quanto filosófico (FRANCO, 2018). O método de Freire usa de metodologia que condiciona o discente a "aprender" e o foco não está exatamente em "ensinar", mas em aprender. Dentre suas obras, destacam-se: a "Educação como Prática de Liberdade"(FREIRE, 1967), "Pedagogia do Oprimido"(FREIRE, 1968), "A importância do ato ao ler"(FREIRE, 1981) e "Pedagogia da Autonomia"(FREIRE, 1996).

Em seu livro "Pedagogia do Oprimido", Freire (FREIRE, 1968) defende uma forma de educação ideológica, sugerindo uma prática em sala de aula que conseguisse romper com o ensino tradicionalista, denominado por ele de "educação bancária" (FREIRE, 1993). Freire queria que o indivíduo desenvolvesse a criticidade. O termo "educação bancária"foi concebido para descrever o depósito de conhecimento que o professor impõe a um aluno despido de pensamentos.

Freire enfatiza que o discente tem capacidade de aprender tanto quanto o professor. Nas obras intituladas "A importância do ato ao ler"(FREIRE, 1981) e "Pedagogia do Oprimido"(FREIRE, 1993), Freire ressalta que o aspecto de "ler o mundo" que o indivíduo possue é essencial para sua aprendizagem. Assim sendo, o professor tem que pensar, articular, inventar e reiventar técnicas com as quais seus alunos possam construir sua

<sup>1</sup> Cognição pode ser definida como uma estrutura hierárquica de temáticas relacionadas as experiências do aluno (RONCA, 1994a)

própria aprendizagem, sendo capazes de grandes modificações comportamentais. Nas palavras de Freire:

> ... "é importante dizer, a "leitura" do meu mundo, que me foi sempre fundamental, não fez de mim um menino antecipado em homem, um racionalista de calças curtas. ... fui mais ajudado do que desajudado por meus pais. E foi com eles, precisamente, em certo momento dessa rica experiência de compreensão do meu mundo imediato, sem que tal compreensão tivesse significado malquerenças ao que ele tinha de encantadoramente misterioso, que eu comecei a ser introduzido na leitura da palavra"(FREIRE, 1981).

Ou seja, Freire afirma que foi alfabetizado, mas com as palavras do mundo em que vivia:

"Fui alfabetizado no chão do quintal de minha casa, à sombra das mangueiras, com palavras do meu mundo e não do mundo maior dos meus pais. O chão foi o meu quadro-negro; gravetos, o meu giz"(FREIRE, 1982).

Ainda na obra "Pedagogia do Oprimido", Freire (FREIRE, 1968) discute sobre a forma de tornar a educação interdisciplinar, pois o seu interesse era libertar os oprimidos e, para isso, seria necessário evitar a lógica mecanicista. Em sua visão, esta lógica não é criadora da realidade, sendo somente uma cópia da consciência já criada. O método Freiriano considera que uma apredizagem que exerce a memorização mecânica não é propício para oportunizar um pensamento autêntico pelo educando (FRANCO, 2018). Durante a construção de sua obra "Educação como Prática de Liberdade", Paulo Freire (FREIRE, 1967) era instigante e chamativo, pois tinha o olhar dos educadores e políticos da época e seu método intensificava a alfabetização de adultos. Tinha como ponto essencial as palavras geradoras. Por isso destaca-se o uso delas em três momentos que se mesclam:

- O primeiro momento é a investigação temática: nesta etapa professor e aluno buscam, no mundo das palavras do educando e no meio social dele, uma maneira de descobrir o universo da linguagem que possibilita a aprendizagem. Dessa forma os temas geradores devem se relacionar com a vida costumeira dos alfabetizandos e do grupo social a que eles pertencem.
- O segundo momento é a sitematização: uma vez que professor e aluno compilam e decifram os temas, analisando seu significado social e assimilando a consciência do mundo vivido, são criadas as fichas para as separações das divisões fonéticas dando subsídios para a leitura e a escrita ( temas e palavras).
- Terceiro momento é a problematização: problematização entre sujeito e sua relação com o mundo, na qual busca-se a superação de uma perspectiva mágica inicial por uma visão crítica do mundo, partindo para uma transição de contexto vivido. Nesta ida e vinda do concreto para o abstrato e do abstrato para o concreto, volta-se ao
concreto problematizando, desvendando fronteiras e possibilidades subsistanciais alcançadas na primeira etapa.

A existência sombria é experimentada como um regime que permite superação, a educação para a libertação deve terminar na práxis transformadora (FREIRE, 1979).

Por meio das discussões apresentadas até aqui e particularizando para o ensino de Física, é possível afirmar que os "objetos geradores" são essenciais para que o professor apresente o conteúdo ao discente e para que este inicie o seu processo de apredizagem.

Um ponto importante a ser destacado é que tanto o educador quanto o discente têm papéis relevantes no processo de aprendizagem. Na obra "Pedagogia da Autonomia", Freire diz que "não há docência sem discência" e "ensinar não é transferir conhecimento". Para Freire há uma grande importância no termo "transferir", pois, no método freiriano, ensinar não deve ser um processo de transferência, pois o indivíduo precisa pensar e construir suas ideias para ter condições de aprender. Independente da opção política, os saberes apresentados pelos docentes são essenciais à prática educativa. Além disso, Freire afirma que "a reflexão crítica sobre a prática se torna uma exigência da relação Teoria/Prática sem a qual a teoria pode ir virando blábláblá e a prática, ativismo" (FREIRE, 2007,p.22). O docente deve saber que transferir conhecimento não significa ensinar. Então, é muito importante que o docente tenha uma boa formação para que haja uma aprendizagem significativa.

### 2.2 Teoria de aprendizagem significativa de David Ausubel

A teoria de aprendizagem significativa (AS) de Ausubel tem como um dos pontos fundamentais o conhecimento prévio dos discentes, sendo este o ponto de partida (os chamados subsunçores). Ausubel estabeleceu a variável mais importante que um professor deve considerar no momento de ensinar que é a estrutura cognitiva do aluno (RONCA, 1994a). Segundo Ausubel,

> se quiséssemos reduzir a psicologia educacional em um único princípio este seria: – O fator isolado mais importante que influencia a aprendizagem é aquilo que o aprendiz já conhece. Descubra isso e ensine-o de acordo. Descubra o que sabe e baseie nisso seus ensinamentos – (AUSUBEL; NOVAK; HANESIAN, 1980)

Portanto, para haver uma aprendizagem significativa, o conhecimento prévio do aluno deve fazer parte de sua estrutura cognitiva. O trabalho de Ronca (RONCA, 1994a) discute justamente o aspecto cognitivo definido por Ausubel:

> "o professor deve estar atento tanto para o conteúdo como para as formas de organização desse conteúdo na estrutura cognitiva. O conteúdo que é assimilado pela estrutura cognitiva assume uma função hierárquica, onde conceitos mais amplos se superpõem a conceitos com menor poder de extensão"(RONCA, 1994b)

Ausubel estabelece que é necessário haver uma organização nas informações adiquiridas pelo indivíduo onde elementos mais específicos de conhecimento são ligados ( e assimilados) a conceitos mais inclusivo, ou seja, representações sensoriais do indivíduo de acordo com as escalas de importância, limitando conceito de menor escalão (pouca contribuição na estrutura cognitiva) sujeito a um que tem maior hierarquia de extensão (conceito de maior importância para a estrutura cognitiva).

A medida que são inseridas novas linguagens simbólicas, isso impõe uma ampliação da estrutura cognitiva de uma forma não arbitrária e substantiva (não - literal) (RONCA, 1994a). Denomina-se substantividade essa nova informação adquirida onde o indivíduo consegue explicar com suas palavras o que aprendeu, o qual é assimilada à sua estrutura cognitiva e é a essência do novo conhecimento (inovações conceituais). É através da interação de conceitos armazenados na estrutura congnitiva com os novos conceitos que o conhecimento prévio se modifica pela obtenção de novos significados.

Devido à inserção de novos significados na estrutura cognitiva do discente, ocorre a "subsunção"que torna a materialização dos conceitos potencialmente significativos. A efetivação da aprendizagem significativa, levando ao desenvolvimento cognitivo, ocorre se o aluno for capaz de esquematizar os conteúdos novos e articulá-los aos pre-existentes. Ausubel denominou o conhecimento prévio pelo termo técnico subsunçor, sendo este um ponto de ânconra para os novos saberes (MOREIRA, 2006).

O subsunçor pode ser um símbolo matemático, o dinheiro ou especificações de um carregador de celular (símbolos de grandezas físicas), desde que haja uma conexão com as novas informações conceituais ensinadas. Por exemplo, quando se quer ensinar o conceito de soma, subtração e divisão, deve-se partir do conhecimento prévio do indivíduo e uma coisa que a maioria da humanidade consegue aprender cedo é contar o dinheiro. Quando mensiona-se que o subsunçor pode ser símbolos de grandezas é por que a maioria dos discente possuem um celular, e geralmente conhecem o simbolo da tensão, talvez não tenham o conhecimento físico para descrever matematicamente, mas é algo que está associado com o seu cotidiano.

Além dos subsonçores, David Ausubel argumenta que a natureza do material apresentado ao discente é importante e é um propulsor para uma aprendizagem significativa (SILVA; MOURA; PINO, 2017). Uma das estratégias para se produzir um material potencialmente significativo, é utilizando organizadores prévios que são materiais introdutórios para aquele que contém os conceitos que se deseja discutir com o discente. Os organizadores prévios são fundamentais para o êxito em uma reformulação cognitiva podem ser compostos, por exemplo, por imagens, pré-textos, experimentos, entre outros (MOREIRA M.A.; MASINI, 2011).

Ainda que se garanta a existência de subsunçores e que o discente tenha acesso a um material potencialmente significativo, não se tem garantias de sucesso. Se o indivíduo

quiser somente memorizar os conhecimentos apresentados de forma arbritária, isto é, sem proceder com a ancoragem em sua estrutura cognitiva, tem-se o que é definição por, Ausubel de "aprendizagem mecânica" (AM) em detrimento da aprendizagem significativa (SILVA; MOURA; PINO, 2017). A apredizagem mecânica pode ser identificada quando os alunos estudam para prova de Física somente decorando fórmulas, fazendo resumos e esquecendo tudo depois. Entretanto, a AM pode ser usada para a inserção de subsunçores, defendido por (MOREIRA M.A.; MASINI, 2011) Todavia, o discente deve se dispor a aprender significativamente. Nas palavras de Ausubel(p.41):

> "um estudante aprende a Lei de Ohm, a qual indica que, em um circuito, a corrente é diretamente proporcional à voltagem. Entretanto, essa proposição não será aprendida de maneira significativa, a menos que o estudante já tenha adquirido, previamente, os significados dos conceitos de corrente, voltagem, resistência, proporcionalidade direta e inversa (satisfeitas essas condições, a proposição é potencialmente significativa, pois seu significado lógico fica evidenciado), e que tente relacionar esses significados como estão indicados na Lei de Ohm"(AUSUBEL D. P.; HANESIAN, 1978)

A aprendizagem significativa pode ser classificada em "aprendizagem por descoberta" e "aprendizagem receptiva". No primeiro caso, o aluno deve aprender "só", deve encontrar novos preceitos, sendo estes ligados a conhecimentos prévios (AUSUBEL, 2003). Já na aprendizagem por recepção, o aluno obtém informações (um exemplo, seria a aula expositiva) e a função dele é atuar de maneira eficaz sobre o material recebido afim de conectar os novos conceitos às ideias fundamentais acessíveis em sua estrutura cognitiva (subsunçores) (AUSUBEL, 2003). Nas escolas brasileiras, predomina a apredizagem por recepção e, na maioria das vezes, não se obtém apredizagem significativa.

Há, de certa forma, uma apreensão em relação ao interesse do aluno, caso o mesmo não dê importância às atividades propostas e o material recebido, o processo de aprendizagem significativa (AS) não será eficaz. É importante haver um diálogo entre o professor e o discente, pois se ambos não tiverem uma conexão, as chances de fracasso do processo aumentam. O professor, ciente das condições estabelecidas por Ausubel para AS, deve mudar sua prática para aumentar sua taxa de sucesso. Novas estratégias de ensino, tais como uso de novas tecnologias de informação e comunicação, podem ser uma boa estratégia para contribuir com a possibilidade de ocorrência de AS.

#### 2.3 Paulo Freire versus David Ausubel

Tanto Freire quanto Ausubel defendem a ideia de apredizagem que seja condicionada a partir do conhecimento existente do aluno. Freire usa o termo "leitura de mundo"e Ausubel "conhecimentos prévios". Ambos afirmam, portanto, que o conhecimento do aluno é o subsídio para indivíduo aprender. Freire afirma que o conhecimento adquirido pelo aluno deve estar conectado com o conhecimento adquirido durante sua vida. Ausubel compartilha

dessa ideia e diz que o material trabalhado pelo professor deve ter significado para o aluno para que possa alcançar aprendizagem significativa. Um e outro sustentam que deve haver um diálogo entre o professor e aluno para se obter êxito no processo de apredizagem.

Foi resumido os pontos mais importantes por meio da tabela 1 adaptada de Pereira (2016). Conforme a tabela 1 é possível notar uma grande semelhança entre duas abordagens.

Tabela 1 – Olhar de Ausubel e Freire sobre o processo de ensino-aprendizagem. fonte:(PEREIRA, 2016).

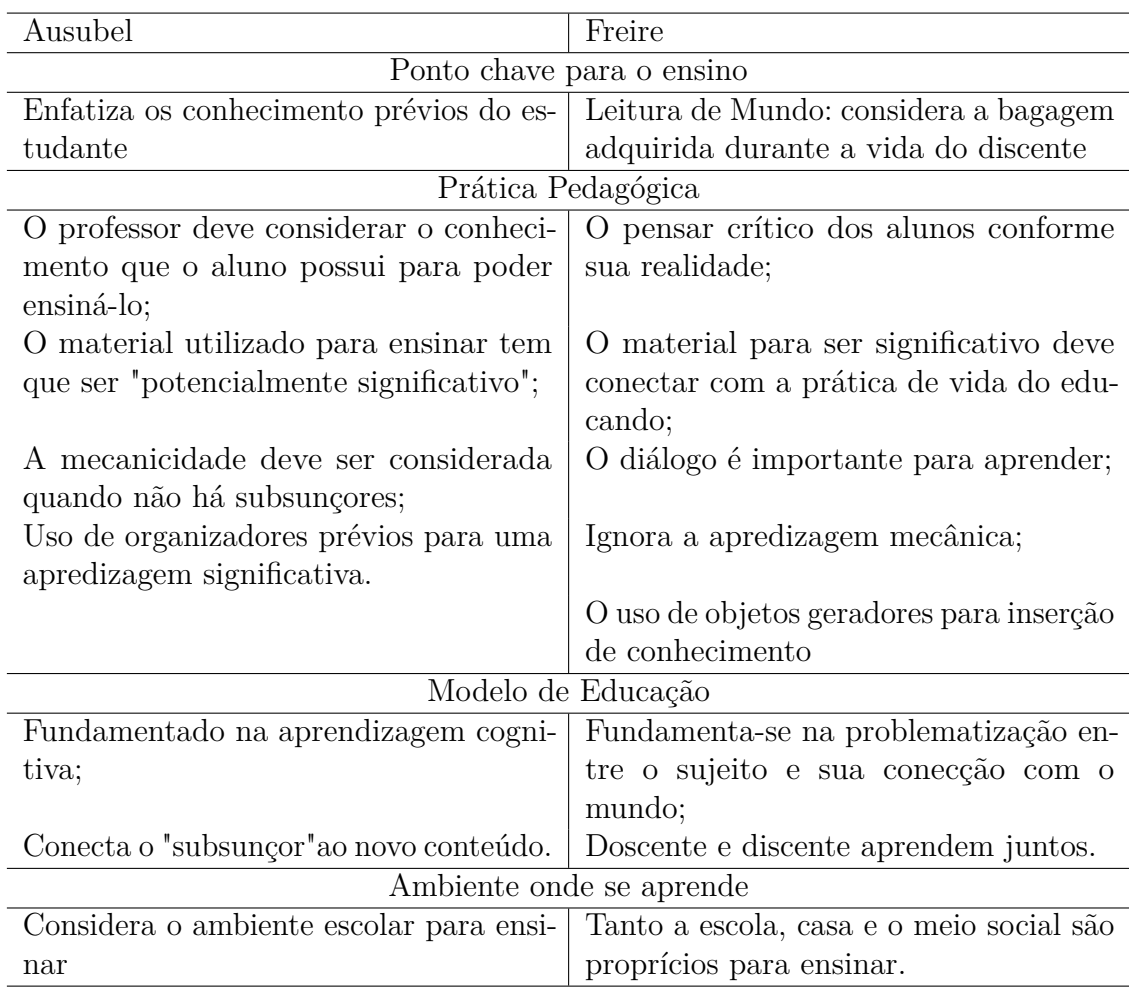

Quanto às diferenças, destacam-se que enquanto Ausubel considera a aprendizagem mecanicista, Freire a desconsidera. Freire acredita que o aluno deve pensar, raciocinar e construir seu conhecimento. Outra ponto importante é que para Ausubel, o ambiente escolar é o lugar de ensinar enquanto que para Freire qualquer lugar é proprício de aprender.

As contribuições de ambos são fundamentais para uma apredizagem significativa, pois partem do conhecimento de vida (prévio) do indivíduo, devendo considerar a importância do diálogo e o uso de materiais potencialmente significativos para alcançar a apredizagem desejada. Deve-se ressaltar a participação em conjunto tanto do educador como do educando para que seja possível um aprendizado cada vez mais significativo.

O professor pode usar recursos pedagógicos mais eficazes como, por exemplo: vídeos, textos científicos, atividades desenvolvidas nos laboratórios de informática, etc desde que haja uma interatividade entre os meios apresentados e o conhecimento prévio do aluno (FRANCO, 2018). Destaforma esta seção termina enfatizando a importância dos recursos tecnológicos para contribuição de uma aprendizagem significativa.

# 3 Eletromagnetismo

O eletromagnetismo é o termo empregado para descrever a ação conjunta de fenômenos elétricos e magnéticos. O que se denominou Física elétrica compreende a eletrostática e a eletrodinâmica e são abordados princípios relacionados às cargas elétricas e suas distribuições, respectivamente em repouso e em movimento. O estudo de materiais magnéticos, campos magnéticos estáticos e / ou dinâmicos, fenômeno de indução eletromagnética são objetos de investigação do magnetismo. James Clerk Maxwell, em 1873, foi um dos cientistas responsáveis pela concretização do eletromagnetismo (HEWITT, 2015).

Durante o desenvolvimento do estudo do eletromagnetismo percebeu-se que um fio quando percorrido por uma corrente elétrica produz um campo magnético. Assim, surgiu a ideia de fazer o inverso: como produzir um campo elétrico a partir de um campo magnético? Essa ligação entre um campo magnético e um campo elétrico produzido (induzido) é hoje chamada de lei da indução de Faraday-Lenz (indução eletromagnética). O estudo desse fenomeno é de grande importância na nossa tecnologia, pois permitiu a criação de diversos dispositos essenciais no nosso cotidiano como por exemplo: geradores, transformadores, rádios transmissores, entre outros.

Nesta seção, far-se-á uma breve discursão sobre a importância da indução eletromagnética e as contribuições de Maxwell, Faraday, Ampère, Gauss e outros outros físicos para a consolidação desta área da Física.

# 3.1 Força e Campo Magnético

O campo magnético  $\vec{B}$  pode ser definido em termos da força magnética  $\vec{F}_m$  sobre uma partícula carregada q em movimento. A força magnética  $\vec{F_m}$  experimentada pela carga fonte  $Q$  é mutualmente perpendicular ao campo magnético  $\vec{B}$  e à velocidade das cargas  $\vec{v}$  (ver equação 3.1). Sabe-se que o campo magnético não atua em portadores de cargas elétricas que estejam em repouso ou que se movem na mesma direção desse campo (HEWITT, 2015). Assim, a força magnética pode ser escrita da seguinte forma:

$$
\vec{F}_m = Q \,\vec{v} \times \vec{B} \tag{3.1}
$$

Essa força está ilustrada na figura 1

Os portadores de cargas Q, caso também estejam sob a ação de força elétrica, estarão sujeito à a ação da força de Lorentz, cuja expressão matemática é dada em 3.2.

$$
\vec{F} = Q(\vec{E} + \vec{v} \times \vec{B}) \tag{3.2}
$$

Onde *E~* é o vetor campo magnético.

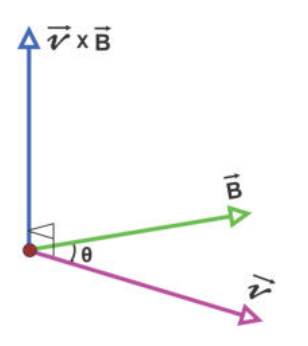

Figura 1 – Relação força magnética, campo magnético e velocidade.

### 3.2 Lei de Gauss para a eletricidade

A lei de Gauss para a eletricidade descreve o conceito de fluxo total, sendo relacionado com o campo elétrico total. O fluxo total de uma superfície imaginária fechada (superfície gaussiana) é igual à carga total interna à superfície dividida pela permeabilidade elétrica do meio *ε*, ou seja, (ver expressão 3.10)

$$
\Phi_{total} = \frac{Q}{\varepsilon} \tag{3.3}
$$

Sendo a carga interna $Q = Q_1 + Q_2 + Q_3 + \dots + Q_n$ 

Para o caso específico do campo elétrico devido a uma única partícula eletrizada com carga positiva Q e situada em um meio com permeabilidade elétrica *ε*, o fluxo elétrico através da superfície gaussiana é dado por:

$$
\Phi_E = \oiint \vec{E} \cdot d\vec{A} = \oint_s \vec{E} \cdot d\vec{A} \tag{3.4}
$$

A integral é dupla porque a área possui duas dimensões e d $\vec{A}$ =  $\hat{n}$ dA,

$$
\Phi_E = \oiint E \,\hat{n} \cdot dA \,\hat{n} \tag{3.5}
$$

O produto escalar de dois vetores unitários iguais equivale a 1, ou seja,  $\hat{n} \cdot \hat{n} = 1$ . Portanto,

$$
\Phi_E = \oiint E \, dA \cos \theta \tag{3.6}
$$

 $\Phi_E = \oiint E dA$  quando  $\vec{E} \, e \, d\vec{A}$  forem paralelos (cos  $\theta = 1$ ). Sendo E uma constante, deve-se calcular somente a integral da área. Em coordenada esféricas, temos:

$$
\Phi_E = E \oiint dA = E \int_0^{\pi} r \, d\theta \int_0^{2\pi} r \sin \theta \, d\phi = E r^2 \int_0^{\pi} \sin \theta \, d\theta \int_0^{2\pi} d\phi \tag{3.7}
$$

 $E = Er^2(-\cos\theta)^{\pi}_{0} \phi|_{0}^{2\pi} = E[-(\cos\pi - \cos 0)] 2\pi r^2 = E[-(-1 - 1)] 2\pi r^2 = E4\pi r^2$ 

Sabendo que  $\vec{E} = \frac{\vec{F}}{q}$  $\frac{F}{q}$ , basta substituir na equação 3.7, teremos:

$$
\Phi_E = \frac{F}{q} r^2 4\pi \tag{3.8}
$$

Como a lei de Coulomb no vácuo, em módulo, é expresssa por:

$$
F = k_0 \frac{Q \, q}{r^2} \tag{3.9}
$$

Basta substituir a expressão 3.9 na equação 3.8:

$$
\Phi_E = \frac{k_0 \frac{Qq}{r^2}}{q} r^2 4\pi = 4\pi k_0 Q = \frac{Q}{\varepsilon_0}
$$
\n(3.10)

onde Q é a carga encerrada(interna) à superfície gaussiana.

$$
\Phi_E = \oiint \vec{E} \cdot d\vec{A} = \frac{Q}{\varepsilon_0} \tag{3.11}
$$

A equação 3.11 é a lei de Gauss para eletricidade na forma integral.

Até o momento considerou-se uma distribuição de cargas discretas, que significa o somatório de cargas pontuais. Para o caso de uma distribuição de cargas contínuas, utiliza-se uma integral que considere todo o volume infinitesimal de cargas. Sendo *ρ* a densidade volumétrica de carga, tem-se:

$$
\rho = \frac{dQ}{dV} \Longrightarrow \int_{v} \rho \, dV = \int_{0}^{Q} dQ \Rightarrow Q = \int_{v} \rho \, dV = \iiint \rho dV \tag{3.12}
$$

Para resolver esse problema, será usado o teorema da divergência <sup>1</sup> cujo conteúdo está expresso em 3.17:

$$
\oint \vec{F} \cdot d\vec{A} = \int_{v} \vec{\nabla} \cdot \vec{F} dV
$$
\n(3.13)

O divergente da função é dado por:

$$
\vec{\nabla} \cdot \vec{E} = \left(\frac{\partial \hat{x}}{\partial x} + \frac{\partial \hat{y}}{\partial y} + \frac{\partial \hat{z}}{\partial z}\right) \cdot \left(E\hat{x} + E\hat{y} + E\hat{z}\right)
$$
(3.14)

Utilizando as equações 3.11 e 3.12, tem-se:

$$
\oint_{s} \vec{E} \cdot d\vec{A} = \int_{v} (\vec{\nabla} \cdot \vec{E}) dV = \int_{v} \frac{\rho}{\varepsilon_{0}} dV
$$
\n(3.15)

Como  $\int_v \rho \, dV = Q$ , tem-se:

$$
\oint_{s} \vec{E} \cdot d\vec{A} = \frac{Q}{\varepsilon_{0}},\tag{3.16}
$$

 $\overline{1}$  Este teorema diz que o divergente de um vetor num volume equivale a uma integral fechada desse mesmo vetor numa determinada área.

Aplicando o teorema do divergentes e conhecendo a 3.15, tem-se:

$$
\int_{v} (\vec{\nabla} \cdot \vec{E}) dV = \oint_{s} \vec{E} \cdot d\vec{A} = \int_{v} \frac{\rho \, dV}{\varepsilon_{0}} \tag{3.17}
$$

Logo,

$$
\int_{v} (\vec{\nabla} \cdot \vec{E}) dV = \int_{v} \frac{\rho \, dV}{\varepsilon_{0}} \tag{3.18}
$$

Como ambas as integrais estão no volume podemos escrever:

$$
\vec{\nabla} \cdot \vec{E} = \frac{\rho}{\varepsilon_0},\tag{3.19}
$$

o qual é a forma diferencial da lei de Gauss para a eletricidade.

# 3.3 Lei de Gauss para o magnetismo

Cargas elétricas exercem influência sobre outras cargas no espaço que modelamos por meio do campo elétrico *E~* . Analogamente, um ímã também cria uma região de influência no espaço e esta influência pode atuar tanto em outros ímãs quanto em alguns materiais tais como: o ferro, o cobalto, o níquel e algumas ligas. Analogamente, esta influência é descrita pelo campo magnético  $\vec{B}$ .

O campo magnético pode ser gerado por um ímã ou por cargas em movimento. As linhas de campo magnético de um ímã existem na região externa (ver figura 2) (orientam-se do pólo norte para o pólo sul) Resnick e colaboradores (RESNICK; HALLIDAY; WALKER, 2009) nas regiões internas, orienta-se do pólo sul para o pólo norte. Pólos magnéticos

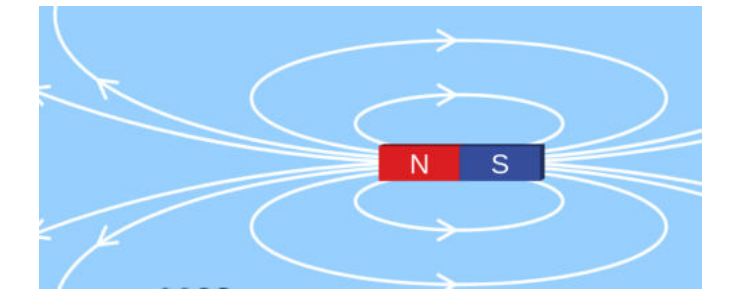

Figura 2 – Linhas de campo magnético para um ímã.

Fonte: Plataforma Phet (PHET INTERACTIVE SIMULATIONS, 2002)

iguais se repelem e pólos diferentes se atraem.

Imagine a seguinte situação: em uma superfície fechada (modelo esférico por simetria) há uma distribuição de linhas de campo magnético e a situação é análoga ao caso

da eletrostática que discutimos na seção anterior. Nesta superfície há um certo volume V sendo atravessado por linhas de campo magnético  $\vec{B}$ , ou seja, teremos um fluxo magnético na superfície. Neste caso, o fluxo magnetico é expresso por 3.20:

$$
\Phi_B = \oiint \vec{B} \cdot d\vec{A} = \oint_S \vec{B} \cdot d\vec{A} = \oint_S B \hat{n} \cdot d\vec{A},\tag{3.20}
$$

sendo  $\hat{n}$  o vetor normal à superfície (sentido para fora) e  $dA$  a área infinitesimal dela. Para calcular o campo magnético utilizando a equação 3.20, chega-se a um impasse. Relembre que para usar a Lei de Gauss para o campo elétrico, o fluxo elétrico é igualado a quantidade de carga elétrica interna dividida pela constante de permeabilidade elétrica ( equação 3.11). Agora a equação 3.20 está associada ao campo magnético e não ao campo elétrico. Por analogia, pode-se supor que haja uma "carga magnética"contida na esfera. Porém, existe "carga magnética"? Digamos que exista e, assim sendo, pode-se reescrever 3.20 e obter a expressão do tipo:

$$
\Phi_B = \oint_s \vec{B} \cdot d\vec{A} = \frac{Q}{K},\tag{3.21}
$$

onde K é uma constante magnética. Neste caso, a carga magnética contida naquele volume dependeria de uma constante denominada de permissividade magnética. No entanto, nunca foi comprovado a existência de "cargas magnéticas". Se um ímã for dividido ao meio, será formado dois pólos, o sul e o norte. Se ele for dividido novamente, será formado dois pólos também, o sul e o norte. Isto significa que não há monopolo magnético. Portanto, se a "carga magnética"não existe, o fluxo total de uma superfície fechada (gaussiana) é nulo. Ou seja,

$$
\Phi_B = \oint_s \vec{B} \cdot d\vec{A} = 0 \tag{3.22}
$$

Utilizando teorema do divergente, temos:

$$
\int_{v} (\vec{\nabla} \cdot \vec{B})dV = \oint_{s} \vec{B} \cdot d\vec{A} = 0
$$
\n(3.23)

e

$$
dQ = \rho \, dV \tag{3.24}
$$

e integrando

$$
\int_0^Q dQ = \int_v \rho \, dV \Rightarrow \int_v (\vec{\nabla} \cdot \vec{B}) dV = \int_v \frac{\rho \, dV}{K} = 0 \Rightarrow \tag{3.25}
$$

$$
\vec{\nabla} \cdot \vec{B} = 0 \tag{3.26}
$$

Essa é a lei de Gauss para o magnetismo na forma diferencial.

# 3.4 Lei de Faraday da Indução

Hans Christian Oesterd, fisico dinamarquês, por meio de seus estudos em 1820, descobriu que cargas elétricas em movimento davam origem a um campo magnético (HEWITT, 2015). Na época, esta descoberta fez vários cientistas acreditar que o processo inverso poderia ocorrer, ou seja, que a variação do campo magnético poderia ser responsável por gerar uma corrente elétrica. Em 1831, o físico e químico inglês Michael Faraday e físico estadunidense Joseph Henry, de forma independente, descobiram que não era necessário a utilização de uma bateria ou outra fonte de voltagem para produção de corrente elétrica em uma bobina. Bastava que a bobina estivesse na presença de um campo magnético variável. Assim surgiu um novo princípio conhecido como indução eletromagnética.

Faraday concebeu experimentos nos quais usou uma espira desconectada de qualquer fonte de tensão, mas conectada com um instrumento de medida de corrente elétrica. Na figura 3, apresenta-se um esquema de um experimento que nos permite chegar às mesmas conclusões que ele. Ao movimentar o ímã no interior da espira, percebe-se uma mudança no

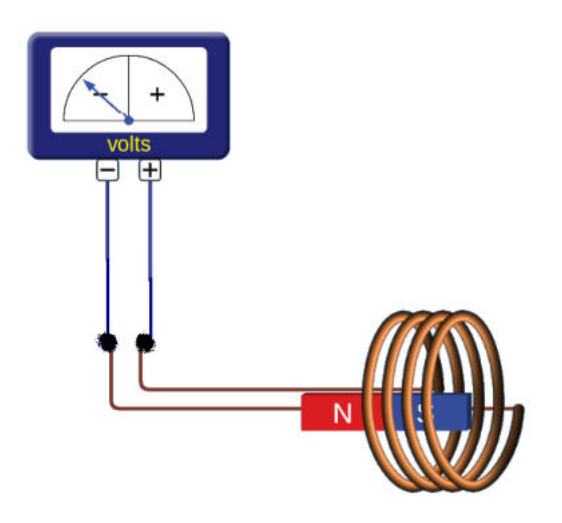

Figura 3 – Experiência de Faraday - Indução Eletromagnética.

Fonte: Plataforma Phet (PHET INTERACTIVE SIMULATIONS, 2002)

ponteiro do aparelho medidor e, por meio desta experiência, Faraday percebeu a existência de corrente elétrica induzida e notou que:

- Só haverá a percepção da corrente elétrica no caso de haver movimento relativo entre o ímã e a espira (o fenômeno também ocorre, caso o ímã esteja estacionário e a espira em movimento). Se o ímã ficar parado não haverá produção de corrente elétrica.
- Quando mais rápido se movimentar o ímã no interior da espira, maior será a corrente produzida. O mesmo vale para a espira em movimento, caso o ímã esteja fixo.
- A lei de Lenz tem um papel muito importante ao explicar o sentido da corrente induzida complementando o trabalho realizado por Faraday. Lenz demonstrou que o sentido da corrente induzida está relacionado com a "causa" que lhe deu origem. Nota-se que o campo magnético induzido produzido pelas espiras se opõem ao agente causador de sua origem (neste caso, o movimento do imã). Na figura 4 tem-se uma visualização de como ocorre.

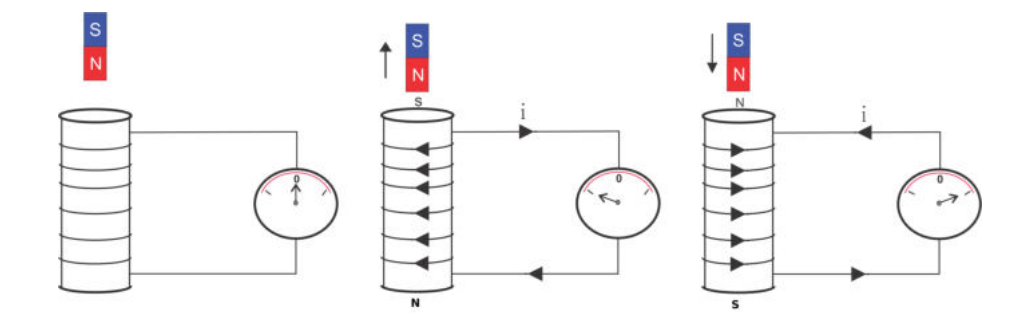

Figura 4 – Explicação da lei de Lenz por meio das espiras.

Fonte: autor, 2019.

A produção da corrente induzida no interior da espira está relacionada com o trabalho por unidade de carga, ou seja, está relacionada à existência de uma força eletromotriz.

Segundo Resnick e colaboradores (RESNICK; HALLIDAY; WALKER, 2009), para relacionar a lei de Faraday em problemas particulares é necessário saber calcular a quantidade de campo magnético que transcorre em uma espira. Para isso, é preciso definir o fluxo magnético e inferir que uma espira de área A tenha sido submetida ao campo *B~* . Nesta situação, o fluxo magnético  $\Phi_B$  é dado por  $\Phi_B = \oint_s \vec{B} \cdot d\vec{A}$ , sendo  $d\vec{A}$  um vetor infinitesimal de área perpendicular a um elemento de área dA. Por meio desta condição escreve-se o produto escalar da seguinte forma: BdAcos0= BdA. Se nessas condições *B~* for uniforme tem-se  $B\int_s dA$ , ou seja, a integral se resumiu a  $\int_s dA$ . desta forma, tem-se apenas a área integral da espira. Portanto, a expressão  $\Phi_B = \oint \vec{B} \cdot d\vec{A}$  tem uma nova cara ⇒  $\Phi_B = BA$  ( $\vec{B} \perp$  área A), sendo a unidade do fluxo igual magnético igual a tesla multiplicado por metro quadrado, o qual recebe o nome de weber  $= Wb = 1 T \cdot m^2$ . De

acordo com a figura 4, a força induzida se opõem a variação do fluxo magnético. Sendo assim a equação pode ser escrita como:

$$
\varepsilon = -\frac{d\Phi_B}{dt} = -\frac{d}{dt}\oint_s \vec{B} \, dA = -\frac{d}{dt}B\oint_s dA,\tag{3.27}
$$

Considerando a área= x . h. Tem-se:

$$
\varepsilon = -\frac{d}{dt}B(x h) = -B\frac{dx}{dt}h = -B v h
$$
\n(3.28)

*ε* é a força eletromotriz.

$$
\varepsilon = -\frac{d\Phi}{dt} = \oint \vec{E} \cdot d\vec{l} \tag{3.29}
$$

Utilizando o teorema de Stokes:  $\oint \vec{E} \cdot d\vec{l} = \int (\vec{\nabla} \times \vec{E}) d\vec{A}$  e integrando ambos os lados em relação a área, tem-se:

$$
\vec{\nabla} \times \vec{E} = -\frac{d\vec{B}}{dt} \tag{3.30}
$$

Esta é a forma diferencial da lei de indução de Faraday. Para a forma integral, basta usar de conceitos já mencionados, veja a dedução abaixo:

$$
\int_{s} (\vec{\nabla} \times \vec{E}) d\vec{A} = \oint \vec{E} \cdot d\vec{l} = -\frac{\partial}{\partial t} \int_{s} \vec{B} \cdot d\vec{A} \Longrightarrow
$$
\n(3.31)

$$
\oint \vec{E} \cdot d\vec{l} = -\frac{\partial B}{\partial t} \int_s dA = -\frac{\partial}{\partial t} B(x A)
$$
\n(3.32)

$$
\vec{E} \cdot d\vec{l} = -B \frac{\partial}{\partial t} x h \tag{3.33}
$$

$$
\oint \vec{E} \cdot d\vec{l} = -B v h \tag{3.34}
$$

$$
\oint \vec{E} \cdot d\vec{l} = -\frac{d\Phi_m}{dt} = \varepsilon \tag{3.35}
$$

$$
\varepsilon = \oint \vec{E} \cdot d\vec{l} = -\frac{d\Phi_m}{dt} \tag{3.36}
$$

### 3.5 Lei de Ampère

A lei de Ampère nos permite calcular campos magnéticos que são criados por alguma corrente quando o sistema estudado apresenta simetria. Ela expressa de forma clara que uma corrente produz um campo magnético. De acordo com a lei Ampère:

$$
\oint_c \vec{B} \cdot d\vec{l} = \mu I_{enc} \tag{3.37}
$$

O círculo mostrado no sinal de integral diz que o produto escalar de  $\vec{B} \cdot d\vec{l}$  deve ser para uma linha de curva (c) fechada, sendo que esta é conhecida como amperiana. Sendo  $\vec{B}$  o campo magnético induzido e  $d\vec{l}$  é o vetor infinitesimal de linha curva.  $I_{enc}$  é a corrente total envolvida pela curva fechada e $\mu_0$ é uma constante chamada de permeabilidade magnética do meio.

$$
\mu = \mu_0 (1 + X_m) \tag{3.38}
$$

 $X_m$  é a susceptibilidade magnética. No vácuo  $X_m=0$ , logo  $\mu = \mu_0$ . A permeabilidade magnética para o vácuo vale  $4\pi \cdot 10^{-7} \frac{N}{A^2}$ . Antes de analisamos um caso específico iremos listar 4 coisas importantes da lei de Ampère:

- A integral é numa curva e não em uma superfície;
- $d\vec{l}$  é sempre tangente à curva;
- A curva deve estar sempre orientada;
- *Ienc* é a corrente constante que passa por dentro da curva.

Após estas especificações, realizar-se-á uma aplicação sobre a lei de Ampère. A ideia é calcular o campo magnético envolta do fio (parte externa) e dentro do fio, para essas situações consideraremos o comprimento de um fio infinito figura 5.

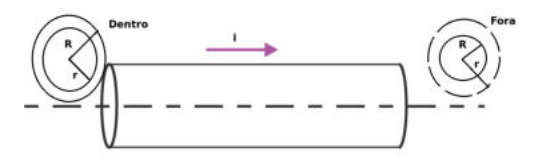

Figura 5 – Aplicação da lei de Ampère em um fio infinito.

Fonte: Autor, 2019

#### **Campo magnético fora do fio:**

Como há uma simetria cilíndrica, útiliza-se para facilitação dos cálculos coordenadas cilíndricas, ou seja uma amperiana circular. Quanto olha-se para uma amperiana fora do fio (ver figura 5), percebe-se que seu raio r é maior que a seção transversal fio de raio R. Então, usando a equação 3.37,  $\oint \vec{B} \cdot d\vec{l} = \mu I_{enc}$ , pode-se resolver a expressão. Onde a intensidade de B é constante e a integral de dl é o próprio comprimento da amperiana. Quando  $\vec{B}$  tem o mesmo sentido que o vetor d $\vec{l}$ , tem-se:

$$
\oint \vec{B} \cdot d\vec{l} = \oint B \hat{n} \cdot dl \hat{n} = B \oint dl = \mu I_{enc}
$$

Então, tem-se:

$$
B \int_0^{2\pi r} dl = B l_0^{2\pi r} = 2\pi r B \Longrightarrow B = \frac{\mu_0 I}{2\pi r} \Longrightarrow \vec{B} = \frac{\mu_0 I}{2\pi r} \hat{n}, \Longrightarrow \text{para } r \ge R.
$$

#### **Campo magnético dentro do fio:**

Repidinto os mesmos passos tem-se:

 $\oint \vec{B} \cdot d\vec{l} = \mu I_{enc},$ 

A diferença agora é que o raio da amperiana é menor que o raio da seção transversal e a amperiana engloba apenas parte da corrente. O desafio é saber quanto vale essa corrente ampèriana. Usando a definição de densidade de corrente,

$$
\vec{J} = \frac{d\vec{I}}{dA} \tag{3.39}
$$

 $\vec{J}$  é o vetor densidade de corrente, d $\vec{I}$  (é a variação do vetor infinitesimal da corrente elétrica) e dA (é a variação infinitesimal da área). Reorganizando os termos tem-se,

 $I_{enc} = \int_s J dA$ , como é uma seção transversal circular, dA pode ser reescrito por:

*dA* = 2*πrdr* Logo, utilizando o teorema de Stokes que diz que o rotacional de um vetor numa área equivale a integral fechada deste mesmo vetor numa linha, ou seja,

$$
\vec{\nabla} \times \vec{B} = \frac{\mu_0}{2\pi r} \int \vec{J} (2\pi r) dr \tag{3.40}
$$

para r < R

$$
\vec{\nabla} \times \vec{B} = \mu_0 \vec{J} \tag{3.41}
$$

Quando a corrente for uniforme distribuída no fio, J= constante.

#### 3.6 Lei de Ampère - Maxwell

Assim como Faraday percebeu que a variação do campo magnético gerava campo elétrico,

$$
\vec{\nabla} \times \vec{E} = -\frac{\partial \vec{B}}{\partial t},\tag{3.42}
$$

Maxwell tentou comprovar que a variação do campo elétrico também poderia gerar campo magnético. Porém, havia uma inconsistência física quando aplicava-se o divergente na lei de Ampère a equação da continuidade

$$
\vec{\nabla} \cdot \vec{J} = -\frac{\partial \rho}{\partial t},\tag{3.43}
$$

a qual respeita a lei de conservação de energia. Então, para meios dielétricos (isolantes) tem-se:

$$
\vec{\nabla} \cdot (\vec{\nabla} \times \vec{B}) = \vec{\nabla} \cdot (\mu_0 \vec{J}) \Longrightarrow \vec{\nabla} \cdot (\vec{\nabla} \times \vec{H}) = \vec{\nabla} \cdot \vec{J}, \tag{3.44}
$$

Sendo que  $\frac{\vec{B}}{\mu_0} = \vec{H}$  é o campo magnético externo gerado por corrente. Como o divergente de um rotacional é nulo, tem-se:

$$
(\vec{\nabla} \times \vec{H}) = \vec{\nabla} \cdot \vec{J} = 0 \tag{3.45}
$$

Logo,

$$
\vec{\nabla} \cdot \vec{J} = 0 \neq \vec{\nabla} \cdot \vec{J} = -\frac{\partial \rho}{\partial t}
$$
\n(3.46)

Portanto, Maxwell pensou que haveria uma densidade de corrente efetiva, a qual denominou de corrente de deslocamento  $\vec{J}_d$ . Assim,

$$
\vec{\nabla} \cdot (\vec{\nabla} \times \vec{H}) = \vec{\nabla} \cdot (\vec{J} + \vec{J_d}) = 0 \Longrightarrow \vec{\nabla} \cdot \vec{J} + \vec{\nabla} \cdot \vec{J_d} = 0 \Longrightarrow -\frac{\partial \rho}{\partial t} + \vec{\nabla} \cdot \vec{J_d} = 0 \quad (3.47)
$$

Utilizando a lei de Gauss para a eletricidade  $(\vec{\nabla} \cdot \vec{E}) = \frac{\rho}{\epsilon}$ *ε* ) para meios dielétricos, tem-se que  $\vec{D} = \varepsilon_0 \vec{E}$  no vácuo, já que  $\varepsilon = \varepsilon_0(1 + X_e)$  e X<sub>*e*</sub> =0. Sendo *ε* uma constante chamada de permeabilidade elétrica do meio e X*<sup>e</sup>* a susceptibilidade elétrica do meio.

Consequentemente,  $\vec{\nabla} \cdot \vec{D} = \rho$ :

$$
\vec{\nabla} \cdot \vec{J} = \frac{\partial \rho}{\partial t} = \frac{\partial (\vec{\nabla} \cdot \vec{D})}{\partial t} \Longrightarrow \vec{J}_d = \frac{\partial \vec{D}}{\partial t} \Longrightarrow \vec{J}_d = \varepsilon \frac{\partial \vec{E}}{\partial t}
$$
(3.48)

Portanto, a lei de Ampère, após as contribuições de Maxwell, torna-se a lei de Ampère - Maxwell:

$$
\vec{\nabla} \times \vec{B} = \mu_0 \, \vec{J} + \mu_0 \, \vec{J}_d \tag{3.49}
$$

# 3.7 Equações de Maxwell e a comprovação da onda

Maxwell agrupou a lei de Gauss para a eletricidade; a lei de Gauss para o magnetismo; a lei de Faraday da indução eletromagnética e a lei de Ampère em uma teoria matematicamente consistente do eletromagnetismo ou teoria de campos eletromagnéticos. Será detalhado alguns aspectos importante sobre a contribuição de Maxwell para o eletromagnetismo. As quatro equações que têm as seguintes representações na forma diferencial:

- I Lei de Gauss para eletricidade ⇒  $\vec{\nabla} \cdot \vec{E} = \frac{\rho}{\varepsilon}$  ⇒ toda carga gera campo elétrico.
- II Lei de Gauss para o magnetismo  $\Rightarrow \vec{\nabla} \cdot \vec{B} = 0 \Rightarrow$  Não há monopolo magnético.
- III Lei de Faraday da indução ⇒  $\vec{\nabla} \times \vec{E} = -\frac{\partial \vec{B}}{\partial t} \Rightarrow$  A variação do campo magnético no tempo gera um campo elétrico.
- IV Lei de Ampère (com a correção de Maxwell) =⇒ ∇×*~ B~* = *µJ~*+*µε ∂E~ ∂t* ⇒ A variação do campo elétrico no tempo e/ ou a densidade de corrente geram campo magnético.

Aplicando agora o rotacional na lei de Faraday da indução para o magnetismo, no vácuo, e utilizando a seguinte propriedade matemática  $\vec{\nabla} \times (\vec{\nabla} \times \vec{F}) = \vec{\nabla} (\vec{\nabla} \cdot \vec{F}) - \nabla^2 \vec{F}$ , tem-se:

$$
\vec{\nabla} \times (\vec{\nabla} \times \vec{E}) = -\frac{\partial}{\partial t} (\vec{\nabla} \times \vec{B}), \qquad (3.50)
$$

e

$$
\vec{\nabla} \times (\vec{\nabla} \times \vec{E}) = \vec{\nabla} (\vec{\nabla} \cdot \vec{E}) - \nabla^2 \vec{E}
$$
 (3.51)

Utilizando as equações 3.50 e 3.51, tem-se:

$$
\vec{\nabla}(\vec{\nabla}\cdot\vec{E}) - \vec{\nabla}^2\vec{E} = -\frac{\partial}{\partial t}(\vec{\nabla}\times\vec{B})
$$
\n(3.52)

$$
\nabla^2 \vec{E} = \frac{\partial}{\partial t} (\mu_0 \vec{J} + \mu_0 \varepsilon_0 \frac{\partial \vec{E}}{\partial t}) + \vec{\nabla} (\vec{\nabla} \cdot \vec{E})
$$
(3.53)

O  $\nabla^2$  é chamado de laplaciano. Como não há cargas no vácuo, tem-se que  $\rho = 0$  $(\vec{\nabla} \cdot \vec{E}) = \frac{\rho}{\varepsilon c}$  $\frac{\rho}{\varepsilon_0} = 0$ ) e  $\vec{J}$ =0. Portanto,

$$
\nabla^2 \vec{E} - (\mu_0 \varepsilon_0 \frac{\partial^2 \vec{E}}{\partial t^2}) = 0
$$
\n(3.54)

A equação 3.54 equivale a equação de ondas mecânicas (equação 3.55):

$$
\nabla^2 \vec{E} = \frac{1}{C^2} \frac{\partial^2 \vec{E}}{\partial t^2}
$$
 (3.55)

Analogamente, aplicando o rotacional na lei de Ampère - Maxwell no vácuo, resultará em uma outra equação de onda padrão

$$
\nabla^2 \vec{B} = \frac{1}{C^2} \frac{\partial^2 \vec{B}}{\partial t^2}
$$
\n(3.56)

 $C=\frac{1}{\mu\omega}$  $\frac{1}{\mu_0 \varepsilon_0} = \frac{1}{4\pi \times 10^{-7} \times 8}$  $\frac{1}{4\pi \times 10^{-7} \times 8,85 \times 10^{-12}} ≌ 3 × 10^8 m/s$ , é a velocidade de propagação das ondas eletromagnéticas. Considerando ser esta a velocidade de propagação da luz no vácuo, Maxwell concluiu ser a luz uma onda eletromagnética quando analisou o comportamento ondulatório dos campos elétrico e magnético com o sentido de propagação da onda eletromagnética.

A teoria descrita até aqui foi utilizada para confeccionar o produto educacional e possibilitou o embasamento teórico necessário para discutir sobre telecomunicações.

# 4 Metodologia

O produto educacional, cuja metologia de concepção e construção será discutida neste capítulo, teve como norteadores teóricos a teoria de apredizagem de David Ausubel e método de Paulo Freire. O interesse consistiu em encontrar estratégias didaticamente eficientes para o ensino de eletromagnetismo por meio de práticas diferentes do ensino tradicional, mas não descartando o mesmo. Para aprimorar o processo de ensino apredizagem e com o objetivo de torná-lo significativo, utilizou-se de uma estratégia empregando experimentos e simuladores computacionais. Tentou-se assim fazer com que o educando fosse mais crítico e participativo quando apresentados aos conceitos de Física que se pretendeu discutir. Este trabalho foi direcionado aos alunos de terceiro ano do Ensino Médio, tendo por base a proposta da BNCC e os conteúdos de eletrostática, eletrodinâmica, magnetismo e eletromagnetismo.

O material didático produzido foi aplicada em uma escola estadual, localizada na cidade de Araguaína, Tocantins. Neste capítulo será apresentado as etapas metodológicas envolvidas na aplicação desta proposta didática. Os detalhes da concepção do poduto serão discutidos no capítulo 5.

## 4.1 Etapas realizadas para a pesquisa

As etapas envolvidas no processo de aplicação do produto educacional foram:

- **1 <sup>a</sup> Etapa:** A princípio, foi realizada uma breve revisão bibliográfica nos livros de Física do terceiro ano do Ensino Médio tendo como propósito uma verificação da conexão dos livros didáticos com os meios tecnológicos. Somado a isto, estudou-se os pilares que fundamentam a teoria de David Ausubel e o método de Paulo Freire que seriam utilizadas como arcabouço teórico para fundamentar a concepção do produto educacional. Nesta etapa, também discutiu-se o uso de simuladores computacionais aliado à realização de práticas experimentais que seriam utilizados como estratégia para discutir os conteúdos propostos pela BNCC para o terceiro ano. Como resultado destas ações, foi planejada a confecção de materiais potencialmente significativos. Discutiu-se o uso de "objetos geradores"como uma boa estratégia para envolver os discentes no processo de ensino-aprendizagem.
- **2 <sup>a</sup> Etapa:** Diálogo com as turmas de terceiro ano do Ensino Médio sobre os conceitos físicos aos quais seriam apresentados e aplicação de um questionário sobre vetores (disponível no Apêndice A). A intenção foi sondar sobre o grau de conhecimento prévio sobre vetores, uma vez que este seria um "subsunçor"importante que deveria

estar presente na estrutura cognitiva dos discentes. Após aplicação do questionário e posterior análise dos dados coletados, deu-se prosseguimento aos trabalhos.

- **3 <sup>a</sup> Etapa:** Os conteúdos foram separados de acordo com a possibilidade de serem abordados utilizando simuladores, bem como experimentos de baixo custo, daqueles que deveriam ser apresentados utilizando apenas simuladores ou experimentos. Nesta etapa, também foi verificado as limitações dos experimentos e dos simuladores de domínio público. Havia ainda um terceiro grupo de conteúdos que foram abordados utilizando aula expositiva.
- **4 <sup>a</sup> Etapa:** Aplicação do material didático, que ocorreu no período compreendido entre início e o fim do ano letivo. Foram ministradas 120 aulas por turma durante todo o ano. Durante as aulas foram usados recursos computacionais, projetor multimídia (Data-Show), vídeos, textos, experimentos, simuladores e realizações de provas. A seção 4.2, discute em detalhes a dinâmica dos trabalhos durante as aulas.<sup>1</sup>
- **5 <sup>a</sup> Etapa:** Análise dos dados coletados durante a aplicação do produto educacional (detalhes serão discultidos no capítulo 6). Esta etapa é o coração deste trabalho, pois permitirá avaliar a eficiência de nosso material didático em propiciar uma aprendizagem significativa.

## 4.2 Resumo das Aulas ministradas

Nessa seção, far-se-á um breve resumo sobre as aulas ministradas durante cada bimestre, especificando o trabalho realizado em cada semana. Durante o ano foram ministradas 120 aulas o que equivale a 100 horas anuais. Foram ministradas um total de 31 aulas no primeiro bimestre, 29 aulas no segundo, 30 no terceiro bimestre e, por fim, 29 no quarto bimestre. Cada aula teve a duração de 50 minutos, sendo três aulas por semana e todas elas ministradas pelo autor deste trabalho. A aplicação do produto foi realizada em 4 de um total de 7 turmas. Considerando que a escola tem uma numeração para cada uma, as turmas escolhidas foram: A (26 alunos), B (36 alunos) , C (21 alunos) e D (18 alunos). Sendo duas no período matutino e duas no vespertino. A escolha de cada turma foi de forma aleatória.

#### • **1 <sup>o</sup> e 2<sup>o</sup> Bimestre**

**– 1<sup>a</sup> Semana:** No primeiro dia de aula detalhou-se a maneira que iría ser abordado os conteúdos e posteriormente sondamo com as turmas se conheciam e/ou se

<sup>1</sup> Durante o decorrer do ano letivo, intercalou-se as atividades com projetos e atividades obrigatórias no âmbito escolar. Para citar um exemplo: todos os professores que ministram aula para a terceira série do Ensino Médio precisam dedicar algumas aulas para resolver questões do Enem de anos anteriores.

lembravam sobre vetores. Após esta interação inicial com os discentes, foi elaborado um questionário sobre vetores, sendo este distribuido para duas turmas na mesma semana. As turmas que receberam o questionário foram: C e D. Após a análise do questionário, iniciou-se uma breve revisão sobre os vetores porque foi considerado uma necessidade. A ênfase foi trabalhar com o conceito de soma de vetores e para isso foi usado o simulador Phet (PHET INTERACTIVE SIMULATIONS, 2002) e aulas expositivas (usando quadro branco e Data-Show). O conteúdo foi ministrado apenas para as turmas C e D. Nas outras duas turmas não houve necessidade de aplicação do questionário, pois estas tinham o conhecimento sobre vetores necessários para compreensão do conteúdo.

- **2<sup>a</sup> Semana:** Foi trabalhado os conceitos básicos sobre átomos, carga elementar, quantização de carga, cargas elétricas, processos de eletrização e princípios de atração e repulsão das cargas. O professor usou data-show para ilustrar, por meio dos slides, o conceito de modelo atômico. A princípio, o professor segurou um celular em uma mão e fez a seguinte pergunta aos discentes: o que é isto que estou segurando? Obviamente, os alunos responderam "um celular". Após essa resposta o professor indagou: O celular é constituído de quê? Alguns responderam de "circuitos". O professor ainda perguntou sobre a constituição de outros objetos (a mesa, por exemplo) Algumas respostas eram do tipo "madeira". Continuando com este processo, o professor fez com que os alunos concluíssem que entre os objetos presentes naquele espaço, o denominador comum eram os átomos. A intenção do professor foi iniciar a aula tendo em consideração o conhecimento de "mundo do aluno" e instigá-los a expressar os seus conhecimentos "prévios". A aula teve sequência e para explicar os processos de eletrização foi usado um simpulador Phet e também uma prática experimental de eletrização (detalhes no produto educacional - Apêndice G). Todas as 4 turmas tiveram as mesmas atividades. Após o término das atividades teóricas, práticas e simulações, os alunos resolveram alguns exercícios que foram posteriormente resolvidos no quadro pelo professor.
- **3<sup>a</sup> Semana:** Foi dedicada à resolução de exercícios e atividades em grupos que envolviam os conteúdos abordados.
- **4<sup>a</sup> Semana:** Os conteúdos ministrados durante essa semana foram: condutores e isolantes, conservação da carga e introdução a lei de Coulomb. Não foi feito nenhuma experiência. Na última aula da semana o professor deixou alguns exercícios para serem resolvidos e estes foram posteriormente corrigidos (uso de quadro branco).
- **5<sup>a</sup> Semana:** Deu-se continuidade na discussão sobre a lei de Coulomb e os discentes resolveram alguns exercícios.
- **6<sup>a</sup> Semana:** Introduziu-se o conceito de campo elétrico utilizando simpulador computacional, quadro branco e o projetor (detalhes no produto educacional - Apêndice G). Um detalhe é que foi discutido sobre a existência do campo elétrico independente da presença de uma carga de prova. Retomou-se o conceito de força.
- **7<sup>a</sup> Semana:** Resolução de exercícios e fortalecimento dos conceitos apresentados, pois foi a última semana que antecedeu a semana de avaliação.
- **8<sup>a</sup> Semana:** Semana de avaliações, a prova está disponível no Apêndice B.
- **9<sup>a</sup> Semana:** Discussão sobre energia potencial e energia potencial elétrica. Uso de quadro branco e simulador Phet (detalhes no produto educacional - Apêndice G) Foram realizados atividades para fixações dos assuntos trabalhados.
- **10<sup>a</sup> Semana** e **11<sup>a</sup> Semana:** No decurso de duas semanas foram explanados os seguites conteúdos: diferença de potencial elétrico , trabalho de uma força elétrica e a relação do potencial elétrico com o campo elétrico uniforme. Aqui se trabalhou com o conhecido exemplo de pássaros que não morrem ao colocar seus pés na rede de alta tensão (detalhes no produto educacional - Apêndice G) e procurou-se fazer com que os estudantes expressassem as hipóteses para tal feito. O professor refutou hipóteses inverídicas, tais como: o fio estar encapado ser o responsável pelo fato observado.
- **12<sup>a</sup> Semana:** Essa semana estava especificada como semana de revisão no calendário escolar e ocorreu após o conselho de classe pedagógico.
- **13<sup>a</sup> Semana:** Abordou-se os seguintes tópicos: trabalho de uma força elétrica e a relação do potencial elétrico com o campo elétrico Uniforme. Discutiu-se, em uma aula expositiva tradicional, sobre o fato de a força elétrica ser conservativa. Nesta semana trabalhou-se atividades em grupos.
- **14<sup>a</sup> Semana:** Houve revisão dos conteúdos ministrados para a prova do 2<sup>o</sup> bimestre (última semana antes da semana de prova).
- **15<sup>a</sup> Semana:** Avaliação (a prova está disponível no Apêndice C).
- **16<sup>a</sup> Semana:** Trabalhou-se com o conceito e os fenômenos relativos aos capacitores. Foi usado o simulador Phet (detalhes no produto educacional - Apêndice G).
- **17<sup>a</sup> Semana:** O tema abordado durante a semana foi corrente elétrica e o conceito de resistor. Empregou-se simuladores e desenvolveu-se uma atividade experimental na qual os estudantes participaram ativamente (tarefa: calcular a resistência adequada para montagem do circuito elétrico proposto - ver Apêndice G . Posteriormente, realizou-se uma atividade em grupo (os alunos tiveram que descobrir o valor do resistor que o professor utilizou durante a montagem de alguns circuitos).
- **18<sup>a</sup> e 19<sup>a</sup> Semana**: O propósito nas duas semanas foi familiarizar os alunos com instrumentos de medidas e discutir sobre a lei de Ohm e associação de resistores. Os discentes trabalharam ativamente com o multímetro. Considerando que o professor tinha apenas 4 aparelhos disponíveis, os discentes trabalharam em 4 grupos. Houve ainda a oportunidade dos estudantes de manipularem um simulador computacional no laboratório de informática.
- **20<sup>a</sup> Semana:** Semana de avaliação (a prova está disponível no Apêndice D) e recuperação com os alunos que estavam abaixo da média.
- **3 <sup>o</sup> e 4<sup>o</sup> Bimestres**
	- **21<sup>a</sup> Semana:** O foco principal durante a semana foi a montagem e compreensão de circuitos simples. O professor conseguiu a colaboração dos estudantes para comprar os materiais necessários para a atividade prática de circuitos visto que a escola não tinha recursos suficientes. Eles trabalharam em grupos (com, no máximo, 5 pessoas).
	- **22<sup>a</sup> Semana:** O tópico abordado foi potência elétrica. Utilizou-se uma sanduicheira como "objeto gerador". Alunos resolveram alguns exercícios.
	- **23<sup>a</sup> Semana:** Avaliação (a prova está disponível no Apêndice E).
	- **24<sup>a</sup> Semana:** O assunto trabalhado durante toda a semana foi associação de capacitores.
	- **25<sup>a</sup> Semana:** Conteúdos discutidos: geradores elétricos e lei de Ohm-Pouillet. No decurso da semana o professor usou de circuitos construídos pelos alunos para explicar as leis.
	- **26<sup>a</sup> Semana:** Nesta semana tratou-se sobre as leis de Kirchhoff para circuitos mais complexos. Aula tradicional e resolução de exercícios.
	- **27<sup>a</sup> Semana:** Semana de Avaliações ( prova disponível no Apêndice F).
	- **28<sup>a</sup> Semana:** Os tópicos da semana foram: ímãs, processos de imantação, campo magnético e corrente elétrica, força magnética. Utilizou-se um vídeo  $(disponível em < [https://www.voutube.com/watch?v=jCL2dLh5MME>0 e o](https://www.voutube.com/watch?v=jCL2dLh5MME)$ professor realizou uma experiência com limalhas de ferro.
	- **29<sup>a</sup> Semana:** Conteúdos discutidos: solenoide, indução eletromagnética, transformador. Aulas dialogadas, simulador computacional, vídeo ["Como transmitir eletricidade sem fios (energia wireless)"] que inspirou o professor a elaborar um questionário (disponível no Apêndice **??**) que foi aplicado somente na turma 3307, sendo esta escolhida devido aos recursos disponíveis, Data Show e laboratório de informática na semana.
- **30<sup>a</sup> Semana:** O assunto foi: Onda Eletromagnética e as Telecomunicações, rádio FM e AM, geração, envio e recepção de sinais. O "rádio amador"foi o objeto gerador.
- **31<sup>a</sup> Semana:** O tema das aulas foi o rádio amador. Realização de atividades práticas com participação discente (detalhes no produto educacional - Apêndice G).

Em todas as aulas, utilizou-se apenas de matemática básica acessível ao públicoalvo.

# 5 O produto Educacional

O produto educacional aqui apresentado focaliza no ensino de Física para alunos da terceira série do Ensino Médio e utiliza simuladores computacionais e práticas experimentais como estratégia para discutir conteúdos de Eletromagnetismo. Com o propósito de tornar o conteúdo mais acessível para os discentes, este produto tenta superar o ensino tradicionalista, tentando suplantar a dicotomia entre teoria e prática, tornando a abordagem teórica menos abstrata e mais compreensível.

Direcionado para os discentes, tentou-se discutir, de forma compreensível, sobre o funcionamento de um aparelho eletrônico bastante utilizado no meio social: o rádio. Portanto, este material vai ao encontro de uma proposta de ensino que parta da realidade dos discentes com o intuito de ter-se uma prática contextualizada e dotada de significação para o público-alvo.

A escolha desta área de estudo foi baseada no interresse do autor do produto educacional. Inicialmente, planejou-se ter o telefone celular como objeto gerador, mas, considerando o pouco tempo disponível para dedicação de um professor contratado em uma escola pública, optou-se pela discussão da Física necessária para compreender o funcionamento do rádio. A seguir será apresentado resumidamente a descrição de cada capítulo que faz parte deste produto educacional (Apêndice G).

#### Capítulo 1 - Eletrostática

Fenômenos foram abordados utilizando-se de aulas expositivas, simuladores computacionais (ver figura 6) e demonstrações experimentais (empregando materiais de baixo-custo).

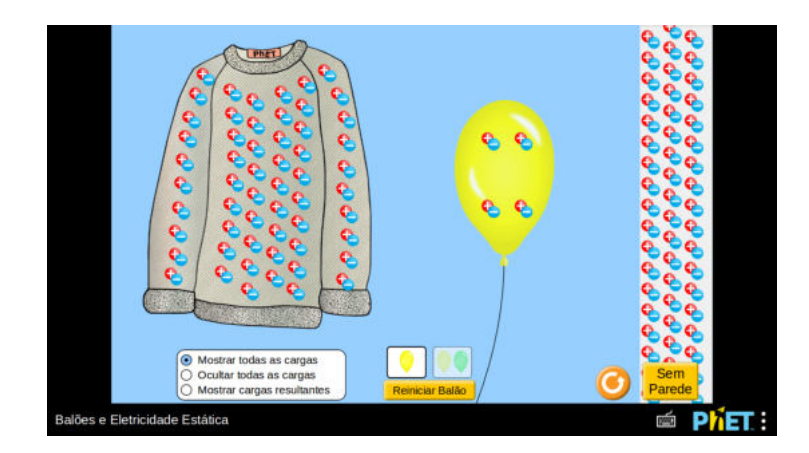

Figura 6 – Simulação de eletrização utilizado o simulador computacional da plataforma Phet (PHET INTERACTIVE SIMULATIONS, 2002).

Houve informações sobre como obter o simulador, caso alguém tivesse disposto a trabalhar fora da sala de aula. Este capítulo foi trabalhado com o intuíto de se tornar mais fácil a compreensão dos conceitos de eletrostática pelos discentes, visto que a experiência mostra que entre os conteúdos da Física, esse é o que exige mais abstração dos alunos. Por isso, foi trabalhodo o conceito de campo elétrico através da plataforma Phet (PHET INTERACTIVE SIMULATIONS, 2002) (ver a tela inicial do simulador na figura 7). Esta ferramenta conta com uma variedade de ferramentas a serem exploradas.

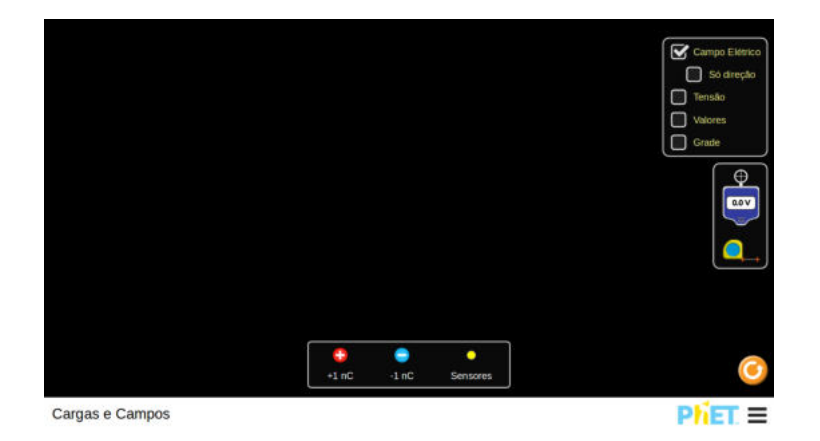

Figura 7 – Simulação de campo elétrico utilizado o simulador computacional da plataforma Phet (PHET INTERACTIVE SIMULATIONS, 2002).

O objetivo deste trabalho ao discutir sobre força e campo elétrico, foi possibilitar aos alunos:

- Saber que um campo elétrico é uma entidade vetorial.
- Compreender que a existência de uma carga fonte proporciona a existência de um campo elétrico.
- Entender que campo elétrico e a força elétrica estão relacionados.
- Compreender o conceito de tensão.

A discussão sobre capacitores também fez uso de simulador (PHET INTERACTIVE SIMULATIONS, 2002) (ver figura 8).

#### Capítulo 2 - Eletrodinâmica

A abordagem mesclou uso de simuladores, manuseio de equipamentos de medida, atividades experimentais e resolução de exercícios. Os simuladores possilitaram uma estratégia suave para a matematização das leis que regem o comportamento dos circuitos simples (ver figura 9) bem como o entendimento do que se denomina em Física como corrente elétrica.

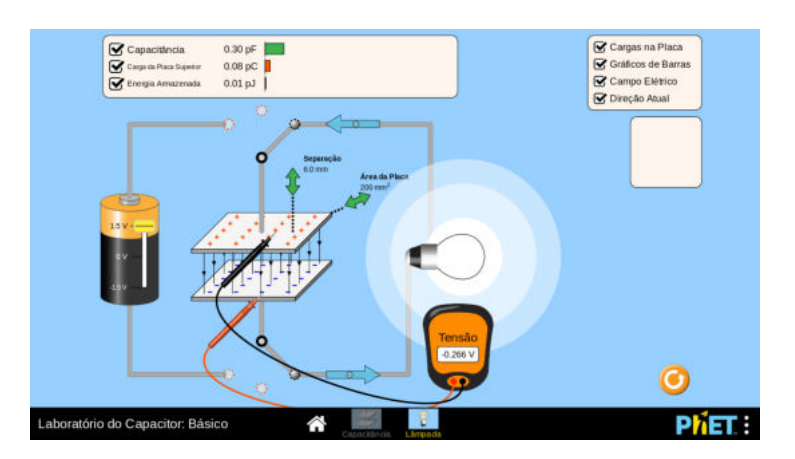

Figura 8 – Simulação de capacitor utilizado o simulador computacional da plataforma Phet (PHET INTERACTIVE SIMULATIONS, 2002).

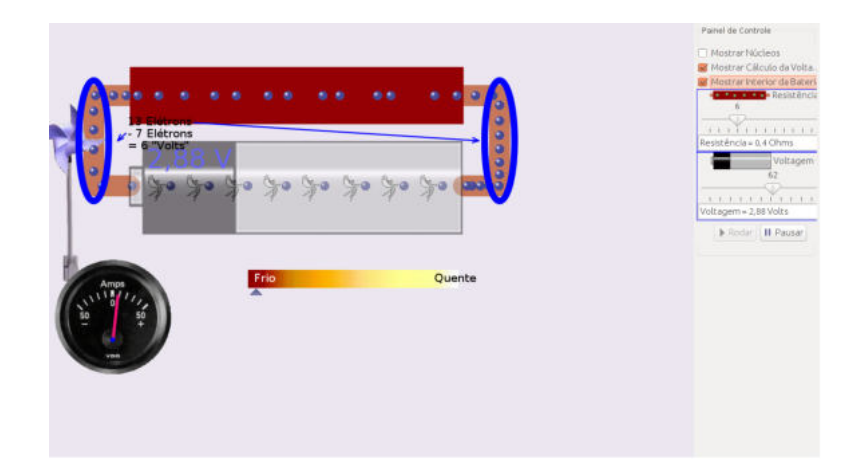

Figura 9 – Simulador da plataforma Phet (PHET INTERACTIVE SIMULATIONS, 2002) utilizado par estudo da corrente elétrica.

Os simuladores também foram ferramentas úteis para a realização de atividades experimentais. Concebeu-se nesta etapa uma atividade prática de montagem de circuitos elétricos e manuseio de equipamentos de medida. Os discentes projetavam os circuitos, montavam no simulador (ver figura 10) e também produziam manualmente. Os discentes tiveram a oportunidade de explorar os conceitos físicos com uma abundância de ferramentas pedagógicas.

Com as atividades no laboratório virtual (ver figura 10), espera-se que o discente aprendam:

- a montar um circuito simples;
- a manusear um instrumento de medida;
- a manusear um dispositivo resistivo em um circuito;
- Como utilizar e para que servem as baterias; e

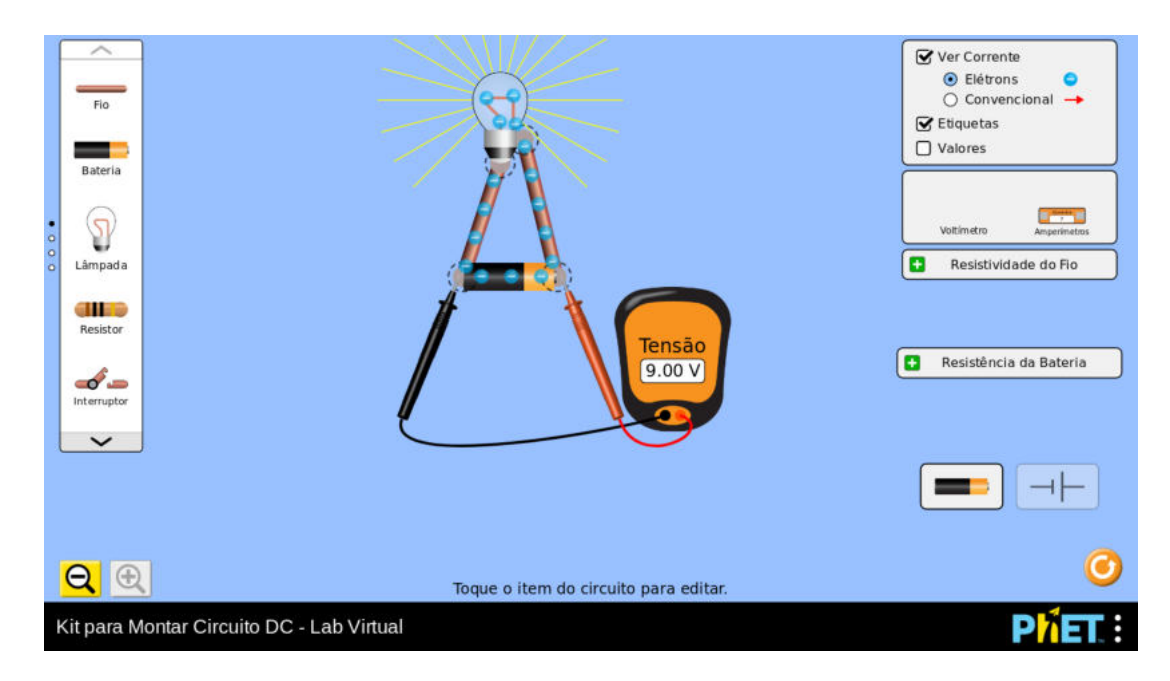

Figura 10 – Simulador da plataforma Phet (PHET INTERACTIVE SIMULATIONS, 2002) usado para as atividades envolvendo circuitos simples.

• o significado de potência elétrica.

Pode ser abordado também o funcionamento dos geradores elétricos.

#### Capítulo 3 - Magnetismo

O foco foi o estudo de magnetismo, propriedades de materiais magnéticos (PIE-TROCOLA et al., 2016), processos de imantação, campo magnético, força magnética e indução eletromagnética. A sequência didática foi composta por experimentos, uso de simuladores (ver figura 11), vídeo (disponível no link <https://www.youtube.com/watch? v=jCL2dLh5MME>) e resolução de exercícios.

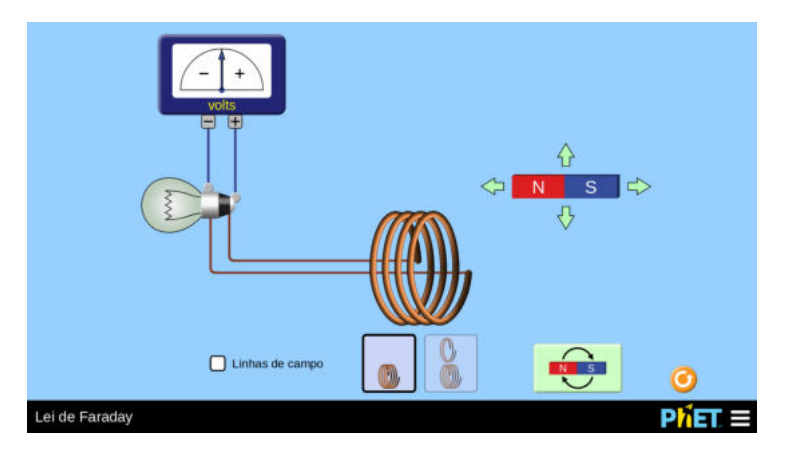

Figura 11 – Simulação de indução magnética. Fonte: plataforma Phet (PHET INTERAC-TIVE SIMULATIONS, 2002).

As atividades foram concebidas com o intuito de conduzir os discentes às seguintes conclusões:

- Só haverá a percepção da corrente elétrica no caso de haver movimento entre o ímã e a espira.
- Quanto mais se movimentar o ímã no interior da espira, maior será a intensidade de corrente que se produzirá.
- O sentido da corrente depende do pólo que está associado à espira.

O fenômeno da indução foi a base para o entendimento do funcionamento de um transformador.

#### Capítulo 4 - Onda Eletromagnética e as Telecomunicações

Abordaram-se os conceitos sobre onda e espectro eletromagnético. A matematização foi pouco explorado porque seriam necessários conhecimentos avançados indisponíveis para o público-alvo. O conteúdo foi apresentado de forma textual e ilustrativa e explorou-se a associação de ondas eletromagnéticas com a comunicação. Explanou-se sobre antenas, a diferença de funcionamento de um rádio FM e AM , entre outros tópicos(ver figura 12). Utilizou-se de ilustrações e aula expositiva (utilizando projetor multimidia).

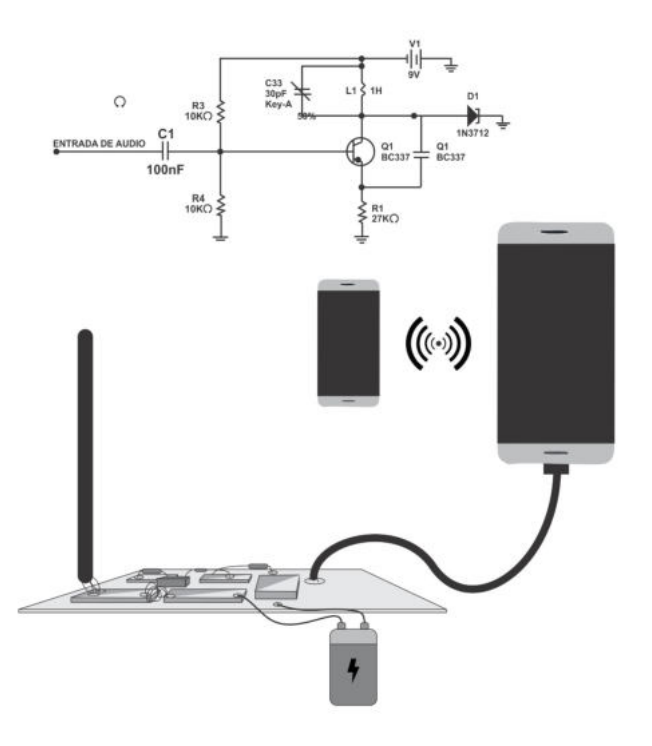

Figura 12 – Mini transmissor de ondas eletromagnéticas. Fonte: Imagem produzida pelo autor.

# 6 Discussões e Resultados

O capítudo 5 foi reservado para discussão do produto educacional e neste capítulo analisar-se-á os dados relativos à aplicação do material didático implementado no período letivo de 2018. O material produzido encontra-se no Apêndice G. Analisar-se-á os índices relacionados aos resultados de aprovação e reprovação por bimestre em cada uma das turmas trabalhadas o resulado final de aprovação na disciplina de Física. No decorrer da análise faremos uma breve apresentação dos posicionamentos dos alunos acerca das práticas realizadas. As provas bimestrais serão discutidas durante a exposição do rendimento de cada uma das turmas. Será esboçado os conteúdos que tiveram mais relevância para uma aprendizagem significativa conforme os dados de aprovação bimestrais e também de acordo com os resultados obtidos por meio das provas aplicadas. Nos Apêndices B, C,D, E e F será apresentada as provas realizadas durante cada bimestre, sendo as mesmas o objeto de discussão deste capítulo.

Inicialmente, será feita uma explanação sobre a aplicação de um pré-teste (ver Apêndice A). Os detalhes sobre as turmas e a quantidade de alunos em cada uma delas podem ser encontradas no capítulo 4. Também será descrito a evolução no processo de compreensão dos conteúdos por parte das turmas bem como as dificuldades enfrentadas no processo de compreensão dos assuntos estudados.

# 6.1 Questionário aplicado somente em 2 turmas

Foi realizado um questionário (ver Apêndice A) nas turmas C e D com intenção de averiguar a existência de "subsunçores"para discussões de conteúdos de eletromagnetismo. Os resultados obtidos são vistos nas figuras 13 e 14. No Apêndice A corresponde as respostas das turmas 13 e 14 referente aos erros e acertos para a pergunta 1, no eixo Y tem-se a relação de alunos e no X, tem-se a porcentagem dos erros e acertos.

Os dados obtidos a respeito do conhecimento prévio dos alunos nas 2 turmas foram: constatou-se que não há conhecimento prévio sobre o assunto na turma 3306 (ver figura 13): dos 21 alunos, 0% conhecem o assunto vetores. Já a turma 3307 composta por 18 alunos (ver figura 14), 5,55% conhece sobre o assunto. Isto equivale a 1 aluno. Então, 17 alunos não conhecem o conteúdo.

Assim sendo, foi identificado aqui a necessidade de uma abordagem breve sobre o conceito de vetores, pois Ausubel indica que o uso de organizadores prévios podem ser âncoras para a nova aprendizagem, sendo responsáveis ao desenvolvimento dos conceitos de "subsunçores" (MOREIRA M.A.; MASINI, 2011). Portanto este pré-teste seria definido

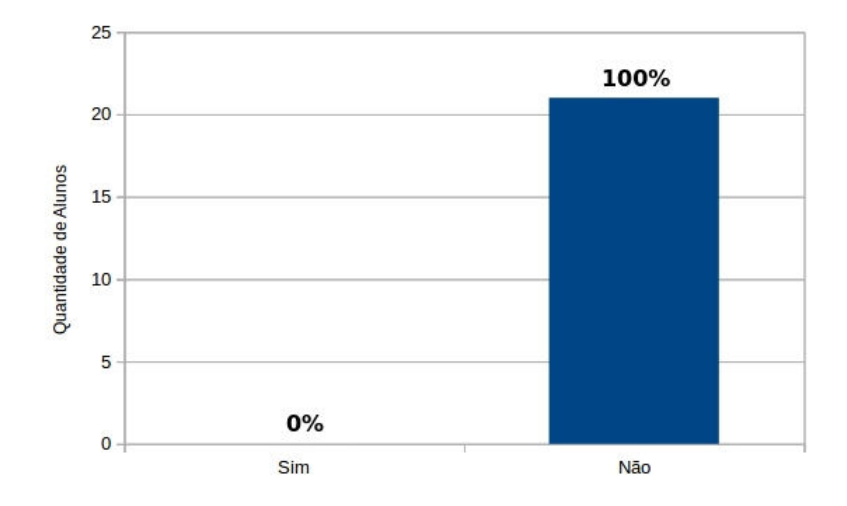

Figura 13 – Dados relativos ao conhecimento prévio da turma 3306.

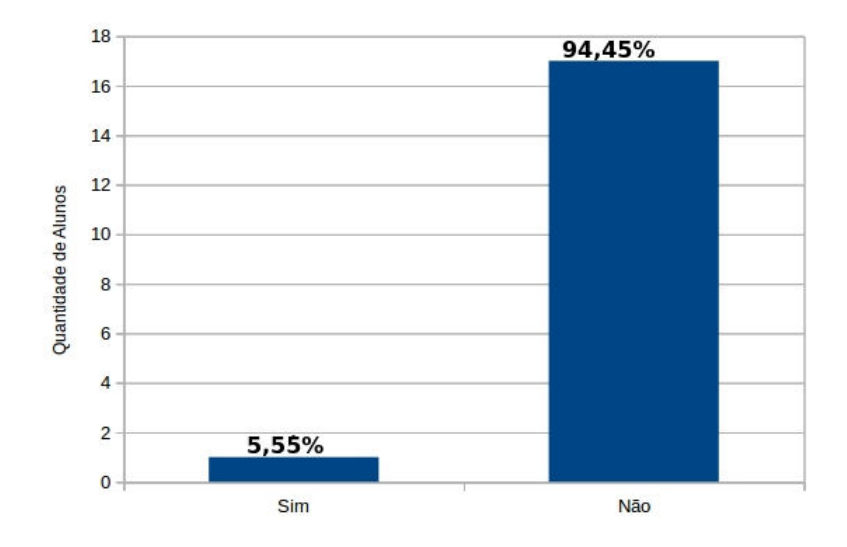

Figura 14 – Dados relativos ao conhecimento prévio da turma 3307.

como recurso introdutório a ser apresentado antes da discussão sobre eletromagnetismo e serviria de ponte para conectar com este novo assunto, permitindo que o conteúdo seja realmente aprendido de forma significativa (FRANCO, 2018). Não foi realizado nenhum pós-teste, mas é possível avaliar se as atividades com vetores foram bem suscedidas por meio da análise das provas e das atividades propostas durante as aulas.

# 6.2 Análise do Desempenho nas Provas Aplicadas

Essa seção trata-se da análise dos dados relativos à aprovação, reprovação e também dos conteúdos discutidos durante os bimestres. No decorrer das discussões, serão feitas associações dos conteúdos das provas com o desempenho do respectivo bimestre. Esta comparação nos permitirá avaliar quais tópicos foram de fácil compreensão e descobrir aqueles que não foram assimilados. Os alunos que abandonaram a escola, foram excluidos da discussão. A avaliação bimestral foi a mesma para todas as turmas e estão nos Apêndices B, C, D, E e F.

#### 6.2.1 Turma A

O processo de avaliação dessa turma foi por meio de provas, atividades e participações nas aulas. Foi estabelecido pela unidade escolar um percentual de 40% da nota total do bimestre como proveniente da avaliação bimestral. Este percentual é passível de modicicação nos bimestres seguintes. O professor é responsável por decidir como fará a atribuição dos 60% ainda restantes para completar a nota do bimestre. Na figura 15 apresenta-se o comparativo de alunos aprovados e reprovados por cada bimestre. No

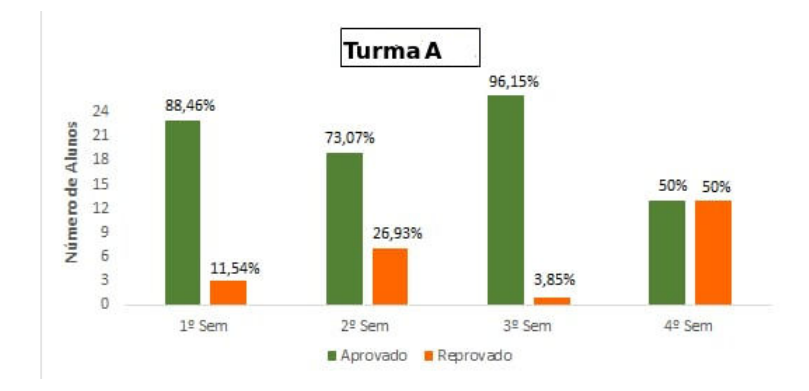

Figura 15 – Quantitativo de alunos aprovados e reprovados na turma A durante os bimestres que compõem o ano de 2018.

primeiro bimestre foram aprovados 88,46 % (quantidade corresponde a 23 alunos). Considerando que 26 alunos foram avaliados, apenas 3 alunos (porcentagem corresponde a 11,54%) foram reprovados neste bimestre.

No segundo bimestre (ver figura 15), percebe-se um declínio no desempenho dos discentes. A princípio, acredita-se que esteja relacionado com a complexidade dos assuntos abordados (Campo elétrico, potencial elétrico, diferença de potencial elétrico, trabalho da força elétrica, 1 lei de Ohm e associação de resistores). Somado a isto, nesse bimestre foi decidido que 70% da nota total seria proveniente da avaliação. Houve a reprovação de 7 discentes (26,93%). Comparando com o desempenho do primeiro bimestre, nota-se uma queda de 15,39% no quantitativo de aprovação. Todavia, considerando a maior

complexidade e quantidade de tópicos de Física abordados no segundo bimestre, considerase que os discente tiveram um bom aproveitamento

No 3<sup>o</sup> bimestre teve um excelente desempenho: a taxa aprovação foi de 96,15% ( 25 alunos). Comparando com o cenário descrito para o 1<sup>o</sup> bimestre, teve-se um aumento de 7,69 % na taxa de sucesso, o que equivale a 2 alunos a mais aprovados. Uma possível explicação para este desempenho pode ser a quantidade e a complexidade do conteúdo abordado: Potência elétrica e resistores.

No último bimestre ocorreu o que chama-se na Física de "queda livre"(ver figura 15). Teve-se 50% de alunos aprovados e 50% reprovados (índices que correspondem a 13 alunos). Comparando esta situação com aquela discutida para o primeiro bimestre, teve uma diminuição de 38,46% no número de aprovados. Há uma possível explicação para esta situação: o conteúdo abordado na quarta prova (a saber: Lei dos nós e lei das malhas.) era o mais complexo e exigiria mais esforçao para compreensão. Aliado a este fator, deve-se considerar que a maioria dos discentes já estavam aprovados e não deram muita importância para a prova. Na rede estadual trabalha-se em um sistema no qual são necessários 28 pontos para aprovação. Assim sendo, em três bimestres o aluno pode alcançar esse feito.

Por fim, foram aprovados um total de 96,15% e apenas 1 aluno foi reprovado. Os conteúdos de magnetismo, ondas eletromagnéticas e telecomunicações foram trabalhados, mas não foram tópicos de nenhuma prova.

#### 6.2.2 Turma B

A avaliação foi idêntica à mencionada para a Turma A e os dados de desempenho estão listados na figura 16. Nota-se que para o  $1^{\circ}$ , o  $2^{\circ}$  e o  $3^{\circ}$  bimestres,  $88,88\%$  dos

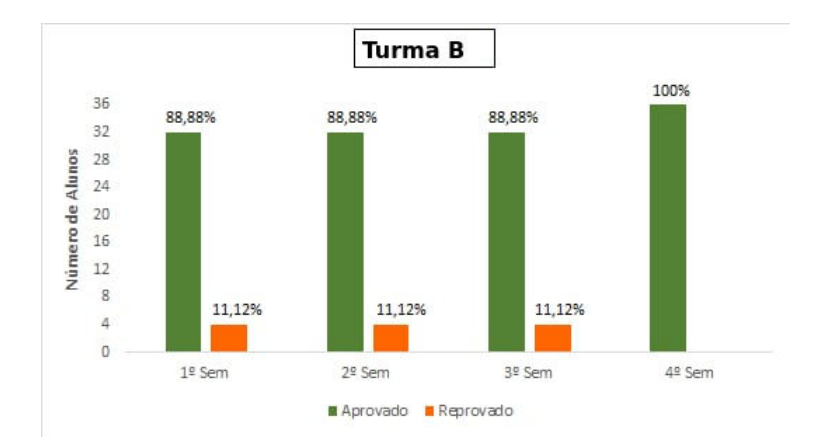

Figura 16 – Quantitativo de alunos aprovados e reprovados na turma B durante os bimestres que compõem o ano de 2018.

discentes alcançaram a aprovação bimestral (número correspondente a 32 aprovados) e
houve 4 reprovações (percentual de 11,12%).

O desempenho no 4<sup>o</sup> bimestre foi magnífico: 100% (36 estudantes) foram aprovados. Mas, temos um questionamento pertinente: os estudantes tiveram bom desempenho por que aprenderam? Acredita-se que para a maioria, sim. Uma das razões para tal feito foram as estratégias didáticas diferenciadas que foram empregadas no decorrer do ano letivo. Todos os estudantes desta turma foram aprovados.

#### **Turma C:**

Para a turma C (ver figura 17), não apresentou um rendimento satisfatório: somente 66,90% (13 alunos) foram aprovados, sendo que 33,10% (8 reprovados) não conseguiram alcançar a média.

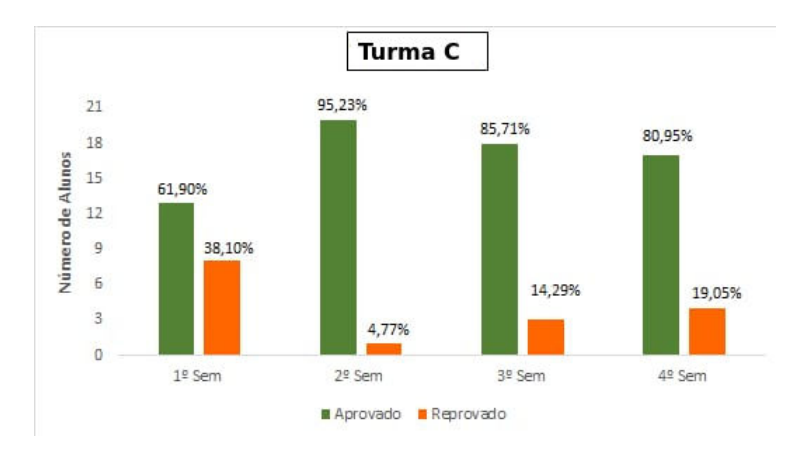

Figura 17 – Quantitativo de alunos aprovados e reprovados na turma 3306 durante os bimestres que compõem o ano de 2018.

O 2<sup>o</sup> bimestre foi marcado por uma excelente recuperação: 95,23% (20 alunos) foram aprovados, o que corresponde a um aumento de 28,33% na taxa de sucesso. No terceiro bimestre aconteceu uma pequena oscilação na taxa de aprovados e o percentual obtido foi de 85,71% e 3 reprovados. Ainda obteve-se um aumento de 18,81% na taxa de aprovação em relação ao primeiro bimestre. No útimo bimestre, a taxa de aprovação teve aumento de 14,05% quando compara-se com o desempenho do primeiro bimestre.

Esta foi a turma com pior rendimento e 2 alunos foram retidos na disciplina de Física. Apesar desta constatação, o resultado não foi tão ruim comparado as demais turmas. Considerando que estes alunos em sua grande maioria, eram provenientes da zona rural e tendo em conta que isto pode gerar barreiras adicionais, pois para ter um rendimento melhor ao ensinar é necessário que os alunos tenham uma base que antecede os conteúdos propostos, por exemplo, uma base matemática, mas diga-se que há um bom resultado pelo índice de aprovação.

#### 6.2.3 Turma D

O sitema de avaliação foi, basicamente o mesmo adotado nas turmas anteriores. A única diferança foi a aplicação de questionários. Pode-se verificar na figura 18 que o índice de aprovação no primeiro bimestre foi considerado razoável, sendo 83,33% (15 alunos) aprovados e  $16,67\%$  (3 alunos) reprovados. No  $2^{\circ}$  bimestre, observa-se uma queda

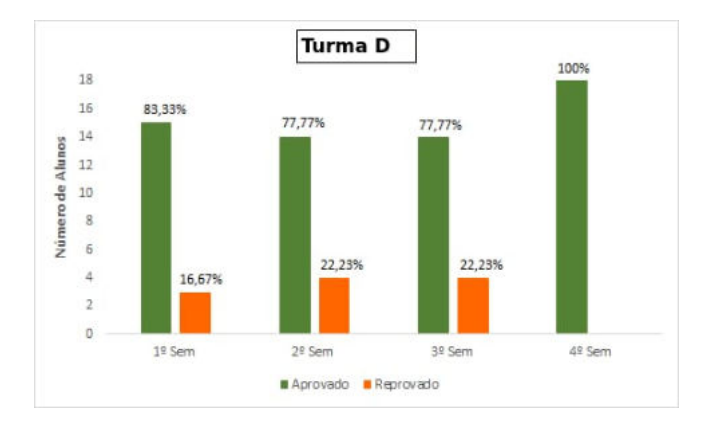

Figura 18 – Quantitativo de alunos aprovados e reprovados na turma D durante os bimestres que compõem o ano de 2018.

de 5,56% no número de aprovados em relação o primeiro bimestre. O desempenho no terceiro bimestre foi igual ao do segundo bimestre. E, no último bimestre, obteve-se uma taxa de sucesso de 100%.

Dos 18 alunos da turma, apenas 1 não foi aprovado, o que nos conduz a uma taxa de aprovação de 88,88%.

### 6.3 Comparação dos Percentuais de Aprovação das Turmas

A figura 19 mostra no eixo Y o percentual de rendimentos bimestrais de cada turma e o eixo X mostra o peso da prova bimestral porcentagem. Cada prova está associada a alguns conteúdos que já foram relatados no capítulo 4. A turma A apresentou o pior rendimento na P4 (ver Y=50% ). Analisando novamente a figura 19 verifica-se que no primeiro bimestre a turma C apresentou em relação a P1 o pior rendimento Y≅ 60%. Essas foram as turmas que não conseguiram um bom desempenho nas respectivas provas(P4 e P1) respectivamente. Já as turmas B e D, alcançaram um percentual acima da média(70%) em todos os bimestres.

Os dados da figura 19 e as discussões anteriores, permite inferir que deve-se ter muito cuidado na hora de dosar a quantidade de conteúdos complexos. Perceba-se que todas as turmas tiveram excelente rendimento na P3 e os conteúdos avaliados foram trabalhados com atividades tanto experimentais quanto simulações computacionais, nas quais os alunos tiveram participação ativa. Esta constatação indica que deve-se adotar

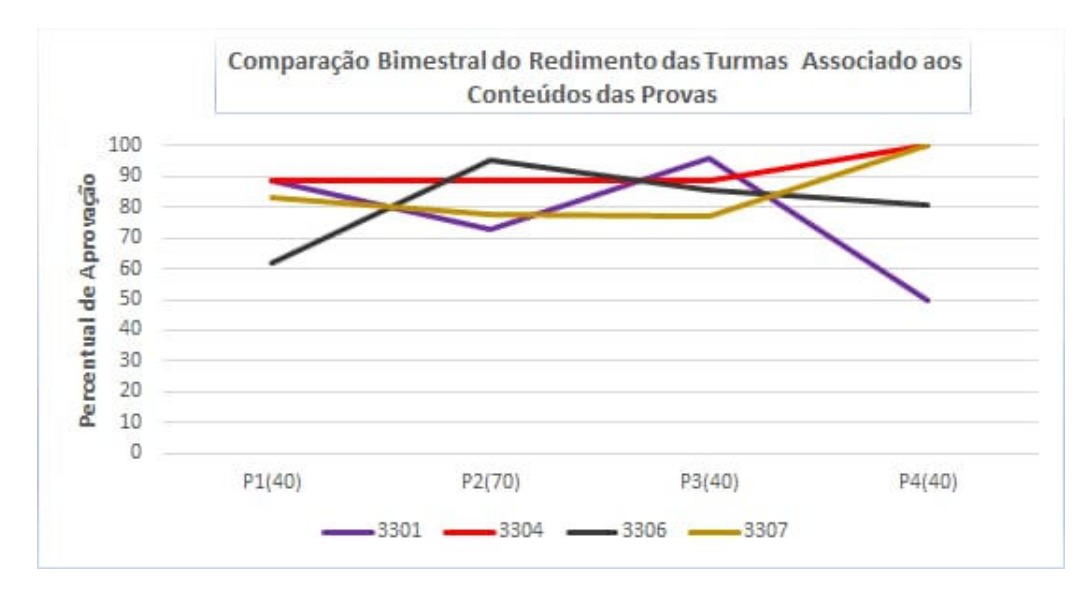

Figura 19 – Gráfico de comparação do rendimento bimestral em relação as provas bimestrais das turmas 3301, 3304, 3306 e 3307.

esta estratégia para todos os demais conteúdos. Além disto, os dados nos mostram que o professor deve ser mais cauteloso e seletivo com os tópicos abordados em cada prova. Para a P3, apenas 2 tópicos tinham complexidade média na avaliação. Talvez o caminho seja dimimuir o quantitativo de assuntos e explorar os tópicos mais importantes com mais detalhes. É importante mensionar que em nenhum momento sugere-se que o professor deva ignorar os conteúdos que, por força da lei, devem ser ministrados. Sugere-se melhor seletividade para melhor desempenho.

Como um último comentário, vale lembrar que as notas da P4 podem ser um fator de desequilíbrio na análise. Conforme já mencionados, os discentes aprovados nem sempre se dedicam para a realização da última avaliação, enquanto aqueles que estão em situação crítica têm dedicação acima da média.

### 6.4 Momento de socialização em sala após as experiências realizadas.

Nesta seção abordaremos alguns relatos dos alunos sobre as experiências ocorridas em sala de aula sem identificar a fonte. O objetivo é sondar sobre o grau de importância e relevância da aplicação deste produto educacional. Não utiliza-se de nenhum instrumento de sondagem da opinião dos discentes. O que se apresenta aqui é um registro informal (não temos nenhum registro escrito) de relatos ouvidos pelo professor e que serão apresentados sempre prezando pela ética, transparência e profissionalismo. O foco será descrever experimentos produzidos espontaneâmente pelos alunos em suas casas após as aulas práticas em sala de aula. Os relatos foram selecionados por tópicos discutidos:

- Tópico 1 *Aluno: Gostei muito pois só vendo a teoria não fazia sentido para mim, mas depois da prática fez muito sentido.*
- Tópico 2 *Aluno: Professor eu montei um circuito em meu guarda roupa, onde a chave de comando responsável por ligar ou desligar a alimentação do circuito foi substituída pela porta do guarda roupa, quando abro a porta o circuito liga e quando fecho o circuito desliga (ver figura 20).*
- Tópico 3 *Aluno: Professor fiz a máscara do homem de ferro e dentro dela coloquei um circuito com leds (ver figura 21).*
- Tópico 4 *Aluno: Com o uso do simulador facilita muito o entendimento da parte teórica.*
- Tópico 5 *Aluno: Gostei muito das práticas o professor trabalhou da mesma maneira que trabalha na turma do integral.*

Os tópico 2 e 3, nos permitem perceber o impacto das aulas práticas na vida do aluno. Após as experiências os discentes tiveram a iniciativa de elaborar circuitos fora do âmbito escolar. Em seus rostos havia uma expressão de estarem fascinados com as próprias produções. As figuras  $20^1$  e  $21$  foram entregues ao professor para apresentar os projetos concebidos.

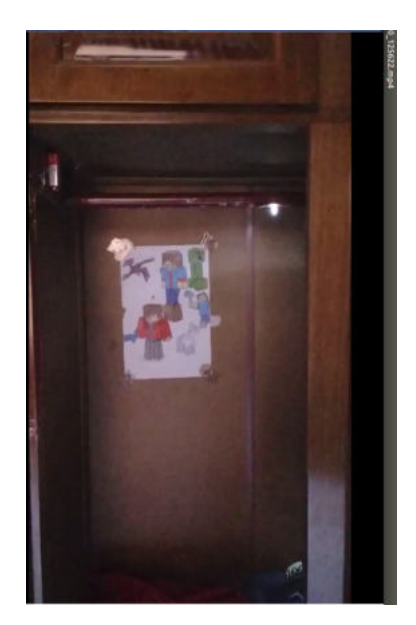

Figura 20 – Circuito simples em um guarda roupa.

Os dados coletados ao longo deste trabalho e a devolutiva dos alunos sobre a maneira que foi desenvolvido os conteúdos fortalece a confiança de que há um caminho certo a seguir. Acredita-se que as ações impactam alguns discentes e que se houver maior

<sup>1</sup> Imagem retirada de um vídeo produzido pelo discente.

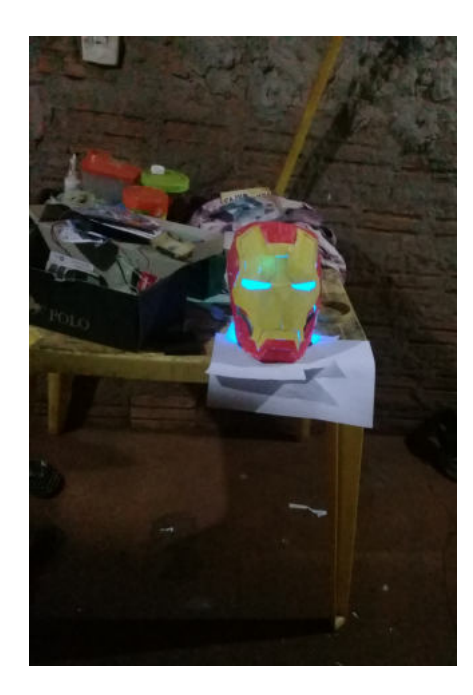

Figura 21 – Ilustração do capacete do homem de ferro com um circuito embutido

esforço em transformar as aulas de Física em momentos agradáveis e atrativos para os discentes haverá aprendizagens significativas. Pode-se afirmar que o sucesso foi alcançado com o material didático implementado.

### 7 Considerações Finais

Pode-se afirmar que o ensino, de modo geral, é centrado na utilização de recursos tradicionais (uso de lousa e giz). Dessa forma ocorre uma certa exaustão por parte dos discentes em consequência da monotonia e também da dificuldade de conectar os temas abstratos com o mundo real. Tentando romper este ciclo, apresentamos uma proposta com a inclusão de recursos tecnológicos nas aulas. Pode-se dizer que o esquema proposto não é inédito, visto que há muitos educadores pesquisadores que propõe estratégias para superar a monotonia no ensino de Física, mas pode-se considerar que este trabalho tem um aspecto diferencial, uma vez que o material didático foi baseado na filosofia que mescla teoria, simulações e atividades práticas para abordar os conteúdos de eletromagnetismo. Empregou-se para este fim, recursos tecnológicos cuja a utilização foi fundamentada teoricamente. O produto foi aplicado em 4 turmas do terceiro ano do Ensino Médio.

Conforme dados apresentados no capítulo 6, acredita-se ter sido um bom resultado e considera-se que houve indícios de um aprendizagem significativa. Um exemplo que pode ser citado a criatividade de ulguns alunos na construção de circuitos feitos por eles em suas respectivas casas. Além disso, os dados associados ao aproveitamento das provas corroboram nossa hipótese. Acredita-se que esse é o caminho certo e que esta proposta de material potencialmente significativo baseado nos preceitos exigidos pela BNCC possa ser utilizado por outros docentes. Portanto, o método utilizado no decurso das aulas tende a ser frutífero. Destaca-se aqui o uso de recursos computacionais e que o meio digital contribui para resolução de problemas, além de potencializar um aprofundamento na compreensão de fenômenos físicos , favorecendo a concentração dos estudantes nos assuntos envolvidos durante os experimentos.

Ressalta-se que esse produto serve como notas de aula para uso dos docentes no terceiro ano do Ensino Médio, pois engloba os conteúdos básicos de eletricidade e eletromagnetismo. Dessa forma, acredita-se que este produto educacional exerce um papel fundamental no atual contexto do ensino, visto que sua produção estimulou alunos a conceberem experiências, usando sua própria imaginação. Esta constatação revela o desenvolvimento de uma apredizagem significativa e um conhecimento crítico que os discentes, possivelmente, utilizarão também enquanto ser social.

### Referências

ANGOTTI, J. A. P.; MION, R. *Equipamentos geradores e a formação de professores de física.In: ANGOTTI, J.A.P. e REZENDE JUNIOR, M.F.(Orgs).* [S.l.]: Florianópolis: Laboratório de Ensino de Física a distância, 2001. Citado 2 vezes nas páginas 29 e 31.

AUSUBEL, D. *Aquisição e retenção de conhecimentos: Uma perspectiva cognitiva.* [S.l.]: Lisboa: Plátano-Edições Técnicas, 2003. Citado na página 39.

AUSUBEL, D. P.; NOVAK, J. D.; HANESIAN, H. *Psicologia educacional*. [S.l.]: Interamericana, 1980. Citado na página 37.

AUSUBEL D. P., N. J. D.; HANESIAN, H. *Educational psychology: a cognitive view.* [S.l.]: New York, Holt Rinehart and Winston., 1978. Citado na página 39.

BNCC, E. M. *A Base Nacional Comum Curricular*. [S.l.]: Fundação Carlos Alberto Vanzolini Gestão de Tecnologias em Educação, 2018. Citado na página 25.

BRASIL, M. d. E. *Secretaria de Educação Média e Tecnológica. Parâmetros Curriculares Nacionais (Ensino Médio)*. [S.l.]: Brasília: MEC, 1999. Citado na página 28.

CÂNDIDO, J. C. C. *Uma proposta de ensino de eletromagnetismo baseada nos efeitos da corrente elétrica, através do uso de vídeos, experimentos e uma visita na escola da ciência Física de vitória*. Dissertação (Mestrado) — Instituto Federal Do Espírito Santo, Cariacica, 2018. Citado na página 28.

CARRARO, F. L.; PEREIRA, R. F. O uso de simuladores virtuais do phet como metodologia de ensino de eletrodinâmica. *Os Desafios Da Escola Pública Paranaense Na Perspectiva Do Professor PDE. Parana. Vol. 1, ISBN 978-85-8015-080-3*, 2014. Citado na página 28.

FERREIRA, S. N. Parâmetro curricular e o livro didático no brasil: Um saber necessário ao professor. *In:XVIII ENDIPE - Didática e Prática de Ensino no contexto político contemporâneo: cenas da Educação Brasileira*, p. 9868–9872, 2016. Citado na página 29.

FILHO, B. B.; XAVIER, C. *Física aula por aula: eletromagnetismo, física moderna, 3<sup>o</sup> ano*. 3. ed. São Paulo: FTD, 2016. Citado na página 29.

FILHO, M. B. M. *O ensino de eletromagnetismo para alunos com deficiência visual*. Dissertação (Mestrado) — Universidade Federal do Goias, Catalão-GO, 2015. Citado na página 28.

FRANCO, X. L. D. S. O. *O USO DE SIMULADORES PARA UMA APRENDIZAGEM SIGNIFICATVA NO ENSINO DE FÍSICA*. 2018. Citado 4 vezes nas páginas 35, 36, 41 e 70.

FREIRE, P. *Educação como prática da liberdade.* [S.l.]: Rio de Janeiro: Paz e Terra., 1967. Citado 2 vezes nas páginas 35 e 36.

FREIRE, P. *Pedagogia do oprimido. Fac símile digitalizado (Manuscritos).* [S.l.]: São Paulo: Instituto Paulo Freire., 1968. Citado 2 vezes nas páginas 35 e 36.

FREIRE, P. *Educação e mudança. Tradução de Moacir Gadotti*. [S.l.]: Rio de Janeiro: Paz e Terra, 1979. Citado na página 37.

FREIRE, P. A importância do ato de ler: em três artigos que se completam / paulo freire. *São Paulo: Autores Associados: Cortez,1989.*, 1981. Citado 2 vezes nas páginas 35 e 36.

FREIRE, P. A importância do ato de ler. *São Paulo:Cortez,*, 1982. Citado na página 36.

FREIRE, P. *Pedagogia do oprimido.* 21. ed. [S.l.]: Rio de Janeiro: Paz e Terra., 1993. Citado na página 35.

FREIRE, P. *Pedagogia da autonomia: saberes necessários à prática docente.* [S.l.]: Rio de Janeiro: Paz e Terra., 1996. Citado na página 35.

FREIRE, P. *Pedagogia da Autonomia: saberes necessários à prática educativa*. [S.l.: s.n.], 2007,p.22. 22 p. Citado na página 37.

GREF, G. d. R. d. E. d. F. I. d. F. d. U. *Leituras de Física, GREF Eletromagnetismo, para ler, fazer e pensar*. [S.l.: s.n.], 1998. Citado na página 31.

GUEDES, L. D. D. S. *Experimentos com materiais alternativos: Sugestão para dinamizar a aprendizagem De eletromagnetismo*. Dissertação (Mestrado) — Universidade Federal do Goias, Catalão-GO, 2017. Citado na página 28.

HARE, J. Simple demonstration to explore the radio waves generated by a mobile phone. *Physics Education, Institute of Physics*, Retrieved November 23, 2019 from https://www.learntechlib.org/p/52492/, v. 45, n. 5, p. 481–486, 2010. Citado na página 27.

HEWITT, P. G. *Física conceitual[recurso eletrônico]/ Paul G. Hewitt;tradução: Trieste Freire Ricci;revisão técnica: Maria Helena Gravina.* 12. ed. [S.l.]: Porto Alegre: Bookman, 2015. Citado 2 vezes nas páginas 43 e 48.

KOHORI, R. K. *Estratégias Experimentais De Ensino Visando Contribuir Com O Ensino De Física De Modo Significativo: Atividades De Eletricidade, Magnetismo E Eletromagnetismo.* Dissertação (Mestrado) — Universidade Estadual Paulista, Faculdade de Ciências e Tecnologia, Presidente Prudente, 2015. Citado na página 27.

LOPES, N. A. F.; RODRIGUEZ, I. C. *Montagem e Uso de um Laboratório Virtual Para o Ensino de Eletricidade e Magnetismo*. Dissertação (Mestrado) — Universidade Federal De Alfenas Mestrado Nacional Profissional Em Ensino De Física, Alfenas/MG, 2019. Citado na página 28.

MACEDO, R. A. D. *Uso De Materiais De Baixo Custo Para O Ensino De Eletromagnetismo No Ensino Médio*. Dissertação (Mestrado) — Universidade Federal Fluminense Instituto De Ciências Exatas, Volta Redonda, 2016. Citado na página 27.

MEDEIROS, A.; MEDEIROS, C. F. d. Possibilidades e limitações das simulações computacionais no ensino da física. *Revista Brasileira de Ensino de Física*, SciELO Brasil, v. 24, n. 2, p. 77–86, 2002. Citado na página 27.

MOREIRA, M. A. *A teoria da aprendizagem significativa e sua implementação em sala de aula. Brasília: UnB*. 2006. Citado na página 38.

MOREIRA M.A.; MASINI, E. *Aprendizagem significativa: a teoria de David Ausubel.* [S.l.]: Editora Moraes, 2011. Citado 3 vezes nas páginas 38, 39 e 69.

NUNES, H. M. *Desenvolvimento E Aplicação De Um Kit Experimental Com Arduino Para O Ensino Do Eletromagnetismo*. Dissertação (Mestrado) — Universidade Federal Do Maranhão Centro De Ciências Exatas E Tecnologia, São Luís - MA, 2018. Citado na página 26.

PCN, E. M. *Parâmetros Curriculares Nacionais–Orientações Educacionais Complementares aos Parâmetros Curriculares Nacionais: Ciências da Natureza, Matemática e suas Tecnologias*. [S.l.]: Física, 1998. Citado 2 vezes nas páginas 28 e 33.

PEREIRA, I. *Elementos de Eletrodinâmica Associados aos Aspectos Gerais do Lago Paranoá.* Dissertação (Mestrado) — Universidade Federal Brasília, Volta Redonda, 2016. Citado na página 40.

PHET INTERACTIVE SIMULATIONS. *Simulações Interativas em Ciências e Matemática*. University of Colorado Boulder, 2002. Disponível em:  $\langle \text{https://phot.colorado.edu/>}.$ Acesso em: 06 de Julho de 2019. Citado 11 vezes nas páginas 19, 23, 26, 28, 46, 48, 59, 63, 64, 65 e 66.

PIETROCOLA, M. et al. *Física em contextos, 3: ensino médio*. 1. ed. São Paulo: Editora do Brasil, 2016. Citado na página 66.

PIRES, A. J. dos S. *Uma proposta de sequência didática para tópicos de magnetismo e eletromagnetismo*. Dissertação (Mestrado) — Universidade Tecnológica Federal do Paraná, Campo Mourão, 2016. Citado na página 28.

RESNICK, R.; HALLIDAY, D.; WALKER, J. *Fundamentos da Física*. 8. ed. [S.l.]: Rio de Janeiro: LTC, 2009. Citado 2 vezes nas páginas 46 e 49.

RONCA, A. C. C. Teorias de ensino: a contribuição de David Ausubel. *Temas em Psicologia*, scielopepsic, v. 2, p. 91 – 95, 12 1994. ISSN 1413-389X. Disponível em:  $\lt$ http: //pepsic.bvsalud.org/scielo.php?script=sci\_arttext&pid=S1413-389X1994000300009& lng=pt&nrm=iso>. Citado 3 vezes nas páginas 35, 37 e 38.

RONCA, A. C. C. Teorias de ensino: a contribuição de David Ausubel. *Temas em Psicologia*, scielopepsic, v. 2, p.  $91 - 95$ , 12 1994. ISSN 1413-389X. Disponível em: <http: //pepsic.bvsalud.org/scielo.php?script=sci\_arttext&pid=S1413-389X1994000300009& lng=pt&nrm=iso>. Citado na página 37.

ROSSINI, R. T. *Transmissão E Recepção De Ondas Eletromagnéticas: Uma Abordagem Experimental Para O Ensino Médio E Técnico.* Dissertação (Mestrado) — Instituto de Física, da Universidade Federal do Rio de Janeiro, Rio de Janeiro, 2016. Citado na página 26.

SILVA, A. L. S. d.; MOURA, P. R. G. d.; PINO, J. C. D. Continuum entre aprendizagem mecânica e aprendizagem significativa na perspectiva ausubeliana e sua relação ao contexto escolar. *Revista DI@LOGUS*, v. 6, p. 52–63, 2017. Citado 2 vezes nas páginas 38 e 39.

YAMAMOTO, K.; FUKE, L. F. *Física Para o Ensino Médio*. 3. ed. São Paulo: Editora Saraiva, 2016. Citado na página 30.

## Apêndices

### APÊNDICE A – Questionário

- 1. Você sabe o que são vetores ?
	- $( ) sin$
	- ( ) não
- 2. Vetores e as leis de Newton tem alguma coisa em comum?
	- $( ) sin$
	- ( ) não
- 3. Conforme as respostas das quetões anteriores, caso seja sim em ambas, explique com suas palavras a relação de vetores e as leis de Newton.
- 4. De acordo com seus conhecimentos prévios sobre vetores, descreva a figura22 abaixo.

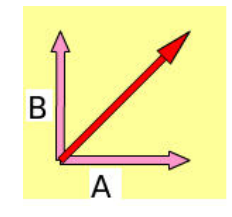

Figura 22 – Vetores

5. De acordo com as leis de Newton calcule a força resultante que está expressa na figura23 a seguir.

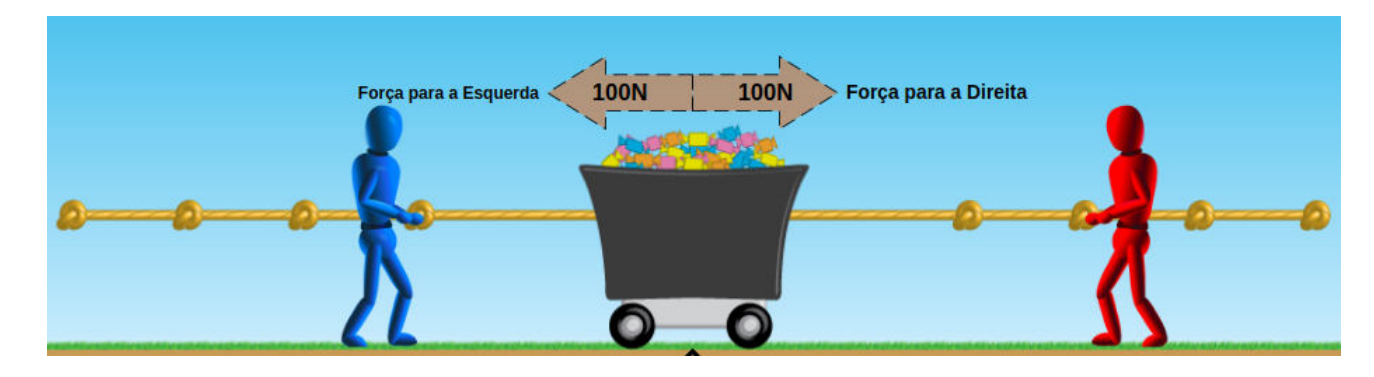

Figura 23 – Aplicação das leis de Newton

# APÊNDICE B - Avaliação Primeiro Bimestre

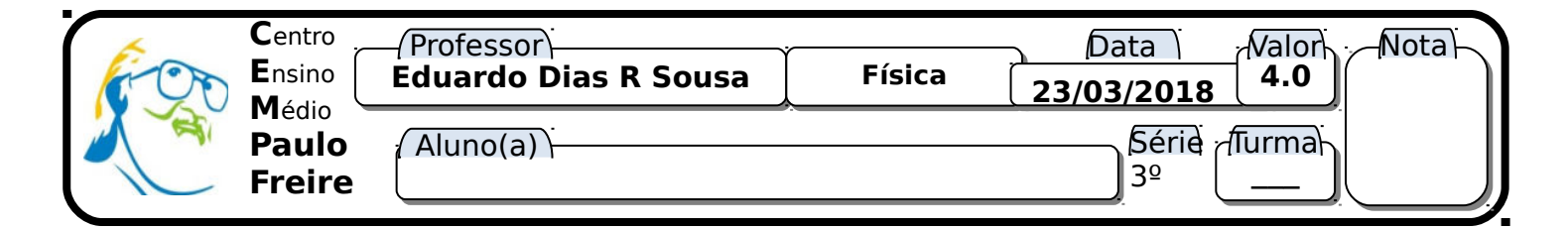

Observação: **O uso da calculadora é proibido. O uso do celular é proibido.** 

Avaliação

1. A intensidade do vetor campo elétrico num ponto P é 6 · 10<sup>5</sup> N/C. Uma carga puntiforme q =  $3 \cdot 10^{-6}$  C, colocada em P, ficará sujeita a uma força elétrica cuja intensidade:

 2. (MACKENZIE) Sobre uma carga elétrica de **2,0 . 10-6C**, colocada em certo ponto do espaço, age uma força de intensidade **0,80N**. Despreze as ações gravitacionais. A intensidade do campo elétrico nesse ponto é:

 3. Se dois corpos forem eletrizados por \_\_\_\_\_\_\_\_\_\_\_\_\_, ficarão carregados com cargas de mesmo sinal, enquanto que, se o processo for de eletrização por\_\_\_\_\_\_\_\_\_\_\_\_\_, estas terão o mesmo módulo e sinais opostos. A alternativa correta que completa, respectivamente, as lacunas é:

- a) atrito, indução.
- b) atrito, contato.
- c) contato, atrito.
- d) indução, contato.
- e) contato, indução.

 4. Um bastão isolante á atritado com tecido e ambos ficam eletrizados. É correto afirmar que o bastão pode ter:

- a) ganhado prótons e o tecido ganhado elétrons.
- b) perdido elétrons e o tecido ganhado prótons.
- c) perdido prótons e o tecido ganhado elétrons.
- d) perdido elétrons e o tecido ganhado elétrons.
- e) perdido prótons e o tecido ganhado prótons.

5. Um corpo condutor inicialmente neutro recebe  $15 \times 10^{18}$  elétrons. Calcule a carga em Coulomb adquirida pelo corpo. Dado: carga elementar  $1.6$ .  $10^{-19}$  c

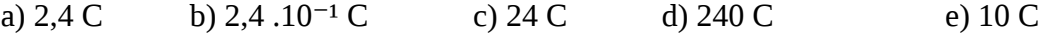

**Boa Prova!** 

#### **Fórmulas**

$$
Q = n \cdot e \qquad \qquad F = k \frac{Q_1 Q_2}{d^2} \qquad \qquad E = \frac{F}{q}
$$

## APÊNDICE C - Avaliação Segundo Bimestre

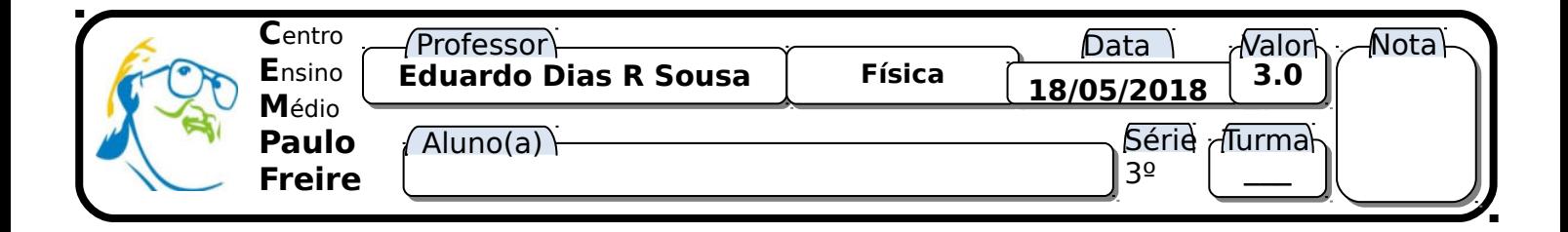

### Avaliação

1. (UFSM-RS) Uma partícula com carga  $q = 2$ . 10<sup>-7</sup> C se desloca do ponto A ao ponto B, que se localizam numa região em que existe um campo elétrico. Durante esse deslocamento, a força elétrica realiza um trabalho igual a 4 .  $10^{-3}$  J sobre a partícula. A diferença de potencial  $V_{AB}$  entre os dois pontos considerados vale, em V:

a)  $-8 \times 10^{-10}$  b)  $8 \times 10^{-10}$  c)  $-2 \times 10^{4}$  d)  $2 \times 10^{4}$  e)  $0.5 \times 10^{-4}$ 

 2. Uma partícula cuja carga é 3nC, move-se do ponto A ao ponto B, ao longo de uma linha reta. A distância total é igual a 0,5m. O campo elétrico é uniforme ao longo desta linha , no sentido de A para B, com módulo de 200N/C. **Determinar a força sobre q**, **o trabalho realizado pelo campo** e a **diferença de potencial** entre A e B.

 3. Uma carga elétrica de 2 μC movimenta-se nas proximidades de uma carga elétrica de valor 16 μC. Se o deslocamento da menor carga foi de 8 cm, qual foi a energia potencial elétrica?

a)  $2,5 \text{ J}$  b)  $1,6 \text{ J}$  c)  $3,6 \text{ J}$  d)  $5,0 \text{ J}$  e)  $8,0 \text{ J}$ .

 4. Qual é o potencial elétrico situado em um ponto B situado a 90 cm de uma carga elétrica de carga igual a 5.10-6 C? Constante eletrostática no vácuo: **K = 9.109 N.m2/C2**.

a)  $5.10^{-6}$  b)  $5.10^{-7}$  c)  $5.10^{6}$  d)  $5.10^{-4}$  e)  $5.10^{3}$ 

5. Calcule a intensidade do campo elétrico entre as placas A e B (horizontais).

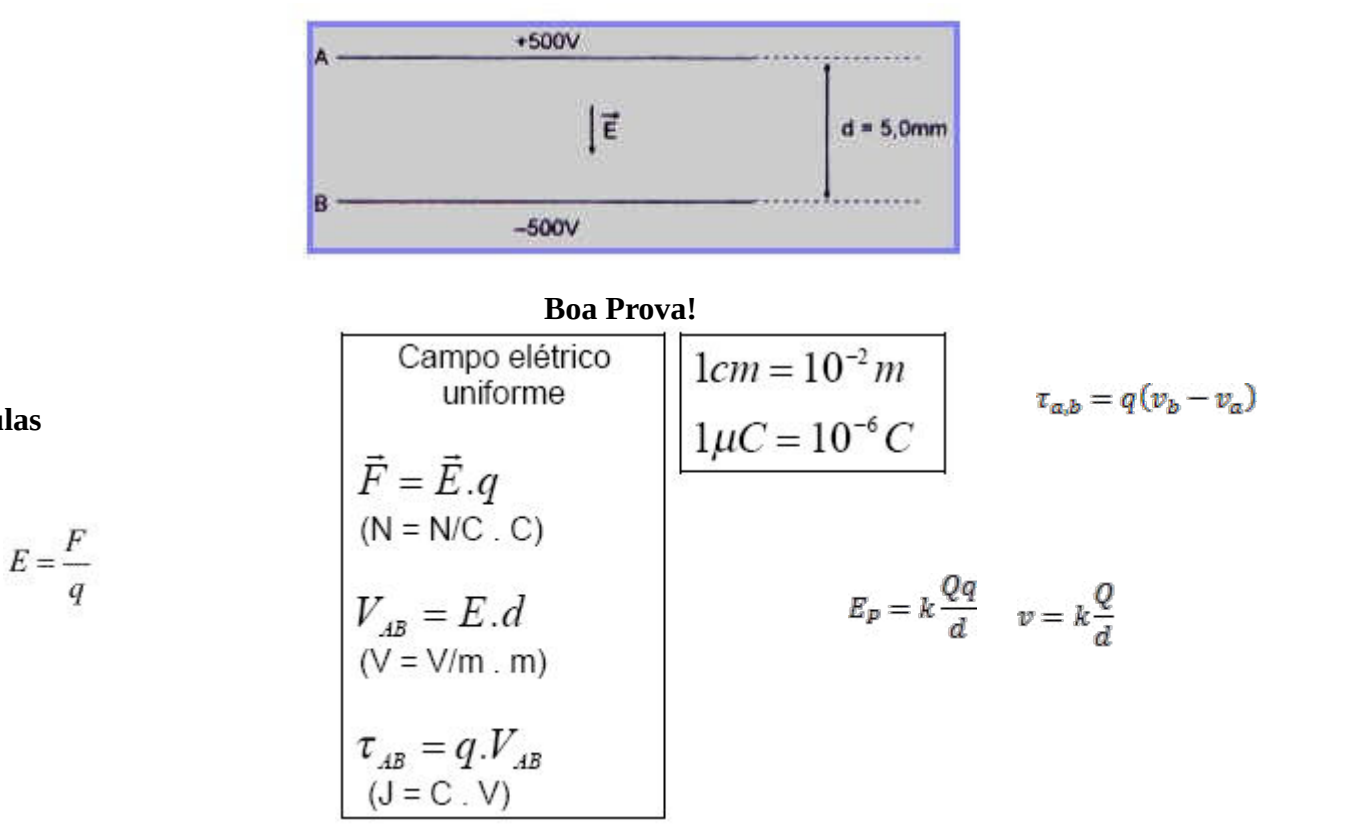

**Fórmulas**

# APÊNDICE D – Avaliação 2 Segundo Bimestre

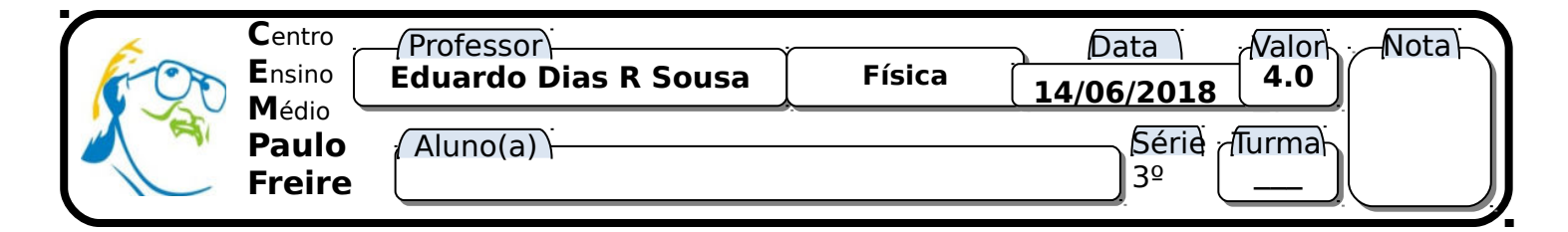

Observação: **O uso da calculadora é permitido. O uso do celular é proibido.** 

### **Avaliação**

1. (**1.5**) - Encontre a resistência equivalente do circuito. Determine a ddp na associação paralela desse circuito . Calcule a tensão no resistor R6.

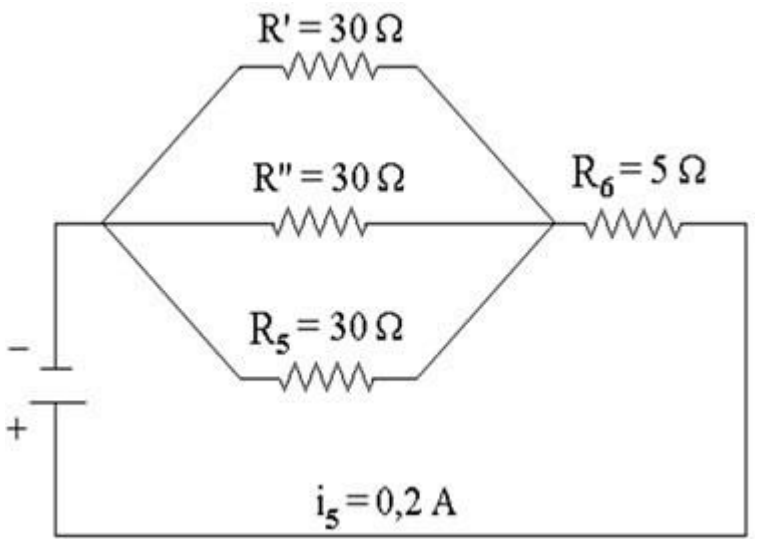

2. Analise o circuito abaixo esquematizado. **Considere V=12V, R1=4 Ohms, R2=7 Ohms, R3=8 Ohms, R4=10 Ohms, R5=5 Ohms.**

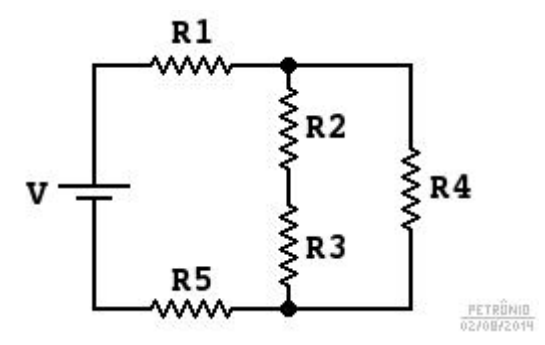

a) (**0.5)** Calcule a resistência equivalente do circuito.

b) (**0.5**) Calcule a corrente total do circuito.

c) (**0.5**) Calcule o valor da ddp em R1.

3. (**1.0**) Pela secção reta de um fio, passam 5,0**.**1018 elétrons a cada 2,0s. Sabendo-se que a carga elétrica elementar vale 1,6 **.**10-19C, pode-se afirmar que a corrente elétrica que percorre o fio tem intensidade:

a)500 mA b) 800 mA c) 160 mA d) 400 mA e) 320 mA

#### Fórmulas

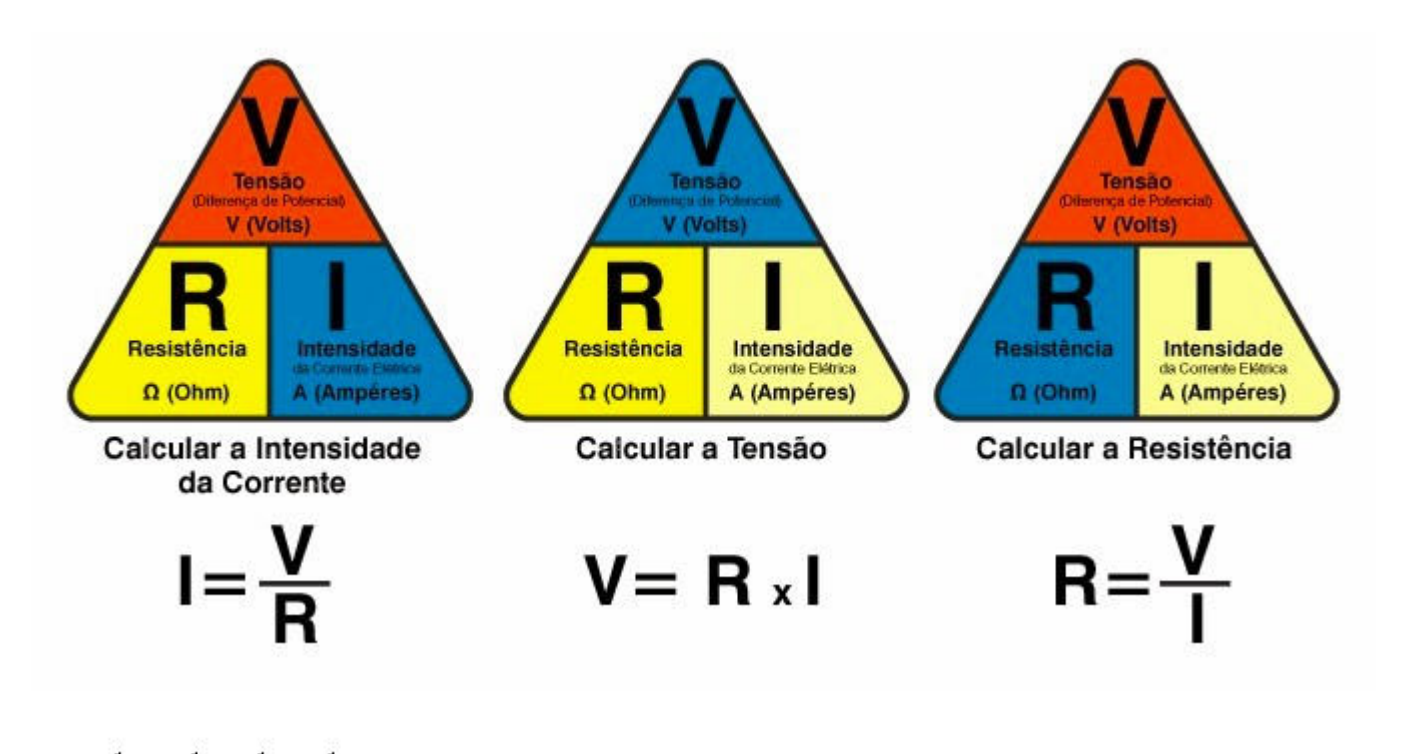

$$
\frac{1}{R_{eq}} = \frac{1}{R_1} + \frac{1}{R_2} + \frac{1}{R_3}
$$

$$
i = \frac{|Q|}{\Delta t}
$$

ou

 $R_2 = \frac{R_1 x R_2}{R_1 + R_2} \label{eq:R2}$ resolvendo de dois<br>em dois resistores

# APÊNDICE E - Avaliação 3 Terceiro Bimestre

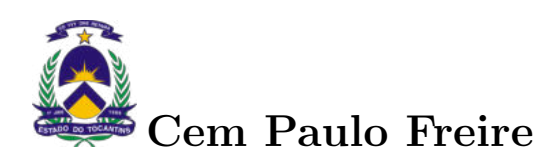

1ª PROVA Tipo A de Eletrodinâmica - 2018.2 - Valor: 04 pts - 28/08/2018

Prof. Eduardo Dias R. Sousa

Nome:

#### JUSTIFIQUE TODAS AS PASSAGENS.

BOA SORTE! P.S.: Enumere e coloque seu nome em TODAS as folhas e evite o risco das folhas sem nome serem desprezadas.

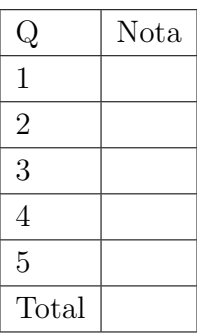

1.  $(1,0)$  Dada a figura 1, calcule o valor do resistor e sua tolerância ?

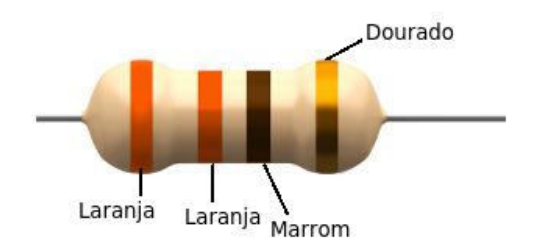

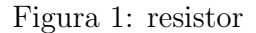

- 2. (1,0) Sobre um resistor de 100 Ohm passa uma corrente de 3 A. Se a energia consumida por este resistor foi de 2kwh, determine aproximadamente quanto tempo ele permaneceu ligado `a rede.
	- a) 15h
	- b) 1,5h
	- c) 2h
	- d) 3 h
	- e) 6h
- $3. (1,0)$  Dada a figura  $2$ , calcule o resistor ideal para esse circuito em série e sua potência dissipada.

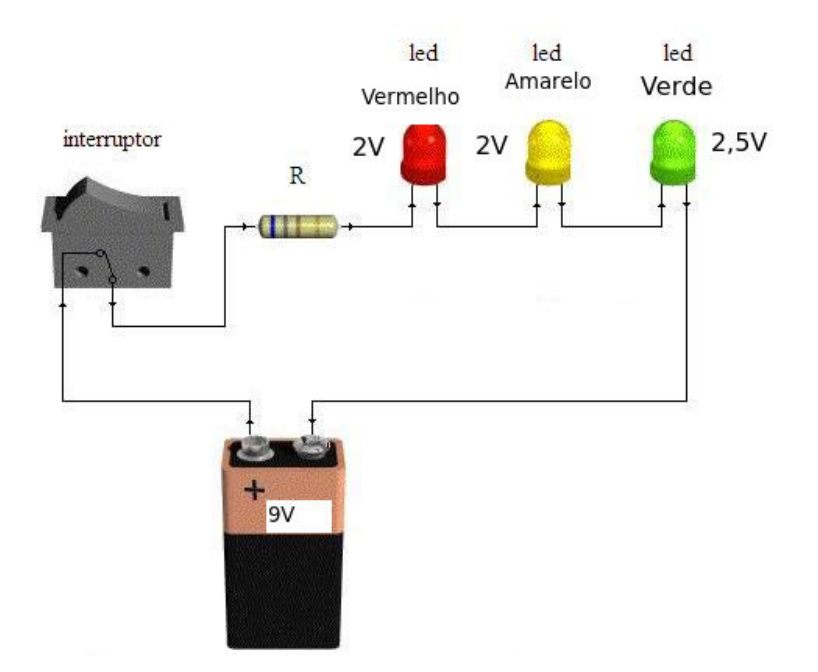

Figura 2: circuito em série

- 4. (1,0) Uma casa possui 10 lâmpadas, que permanecem acesas 6 horas por dia. Sendo de 100 watts a potência elétrica de cada lâmpada, a energia gasta num mês, em quilowatt-hora, é de:
	- a) 10
	- b) 30
	- c) 60
	- d) 120
	- e) 180
- 5. (1,0)Um estudante de Ensino Médio, que costuma usar o computador para fazer pesquisas na Internet, es- quece o computador ligado durante 60 horas num final de semana. Sabendo-se que, nessa situação, a potência elétrica dissipada pelo computador é de 240 W, a energia desnecessariamente gasta enquanto o computador esteve ligado foi de:
	- a)  $4 \text{ kWh}$
	- b) 14,4 W/h
	- c) 604 J
	- d) 14,4 kJ
	- e) 14,4 kWh

| Cor           | Abreviatura    | Valor          | $No$ de zeros  | Tolerância |
|---------------|----------------|----------------|----------------|------------|
| Preto         | Pr             |                |                |            |
| Marrom        | Mr             |                | $\theta$       | $1\%$      |
| Vermelho      | V <sub>m</sub> | $\overline{2}$ | 0 <sup>0</sup> | 2%         |
| Laranja       | La             | 3              | 000            |            |
| Amarelo       | Am             | 4              | 0000           | 20%        |
| Verde         | Vd             | 5              | 00000          | 0,5%       |
| Azul          | Az             | 6              | 000000         | 0,25%      |
| Violeta       | Rx ou VI       |                | 0000000        | 0,1%       |
| Cinza         | $C_{Z}$        | 8              | 00000000       |            |
| <b>Branco</b> | Br             | 9              | 000000000      |            |
| Ouro          |                |                |                | $5\%$      |
| Prata         |                |                |                | 10%        |
|               |                |                |                | 20%        |

Figura 3: tabela de resistores

APÊNDICE F - Avaliação Quarto Bimestre

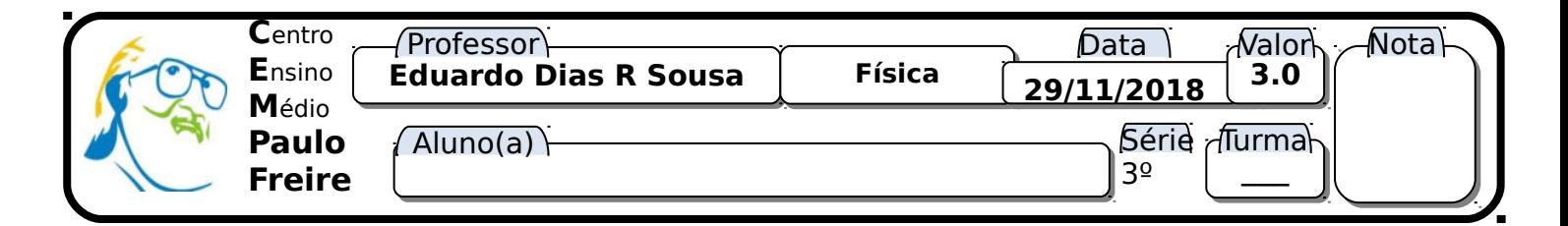

Observação: **O uso da calculadora é proibido. O uso do celular é proibido.** 

Avaliação

 1. Determine a intensidade de corrente elétrica e a ddp entre os pontos M e N no circuito elétrico representado abaixo.

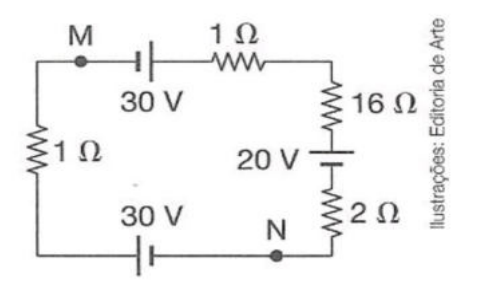

 2. Considere o circuito da figura abaixo, onde estão associadas três resistências (R1, R2 e R3) e três baterias (E1, E2, E3) de resistência internas desprezíveis:

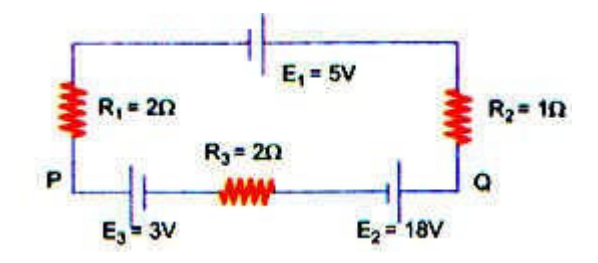

Um voltímetro ideal colocado entre Q e P indicará: a)  $11 \text{ V}$  b)  $2 \text{ V}$  c)  $5 \text{ V}$  d)  $7 \text{ V}$  e)  $8 \text{ V}$ 

3. (MACKENZIE)

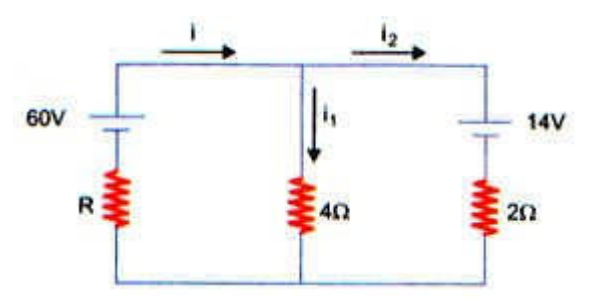

No circuito acima, o gerador e o receptor são ideais e as correntes têm os sentidos indicados. Se a intensidade da corrente i $_1$  é 5A, então o valor da resistência do resistor R é:

a) 8Ω b) 5Ω c) 4Ω d) 6Ω e) 3Ω

#### **Boa Prova!**

## APÊNDICE G - Produto Educacional

### Eduardo Dias Ribeiro Sousa

*ABORDANDO CONTEÚDOS DE ELETRICIDADE E MAGNETISMO POR MEIO DO USO DE EXPERIMENTOS E RECURSOS TECNOLÓGICOS DIGITAIS*

> UFT Tocantins

### Eduardo Dias Ribeiro Sousa

*ABORDANDO CONTEÚDOS DE ELETRICIDADE E MAGNETISMO POR MEIO DO USO DE EXPERIMENTOS E RECURSOS TECNOLÓGICOS DIGITAIS*

> UFT Tocantins

© 2019 Eduardo Dias Ribeiro Sousa & UFT **Tocantins** Qualquer parte desta publicação pode ser reproduzida, desde que citada a fonte.

Dados Internacionais de Catalogação na Publicação (CIP) Câmara Brasileira do Livro, SP, Brasil

Eduardo Dias Ribeiro Sousa ABORDANDO CONTEÚDOS DE ELETRICIDADE E MAGNETISMO POR MEIO DO USO DE EXPERIMENTOS E RECURSOS TECNOLÓGICOS DIGI-TAIS . / Eduardo Dias Ribeiro Sousa . – Araguaína: UFT TocantinsLtda., 2019.

Bibliografia. ISBN XXXX-XXXX-XX.

1. Programas de computador. 2. Tipografia. 3. Latex. 4. Normas ABNT.

# **Agradecimentos**

Este trabalho é um produto educacional que faz parte da dissertação de mestrado. Ele não seria possível sem a orientação da minha orientadora Dra. Regina Lélis de Sousa a quem agradeço por todas as contribuições e paciência no decorrer dessa jornada pela busca do conhecimento. Agradeço ao meu amigo Sergivan Satiro dos Santos pelas contribuições. Agreço a minha namorada Elem Kássia Gomes pelas contribuições e parceria ao longo da produção desse produto educacional. E por fim agradeço aos meus pais pelo amor é compreensão durante essa etapa em minha vida e pelas orações e carinho que sempre demonstraram por mim.
## **Lista de ilustrações**

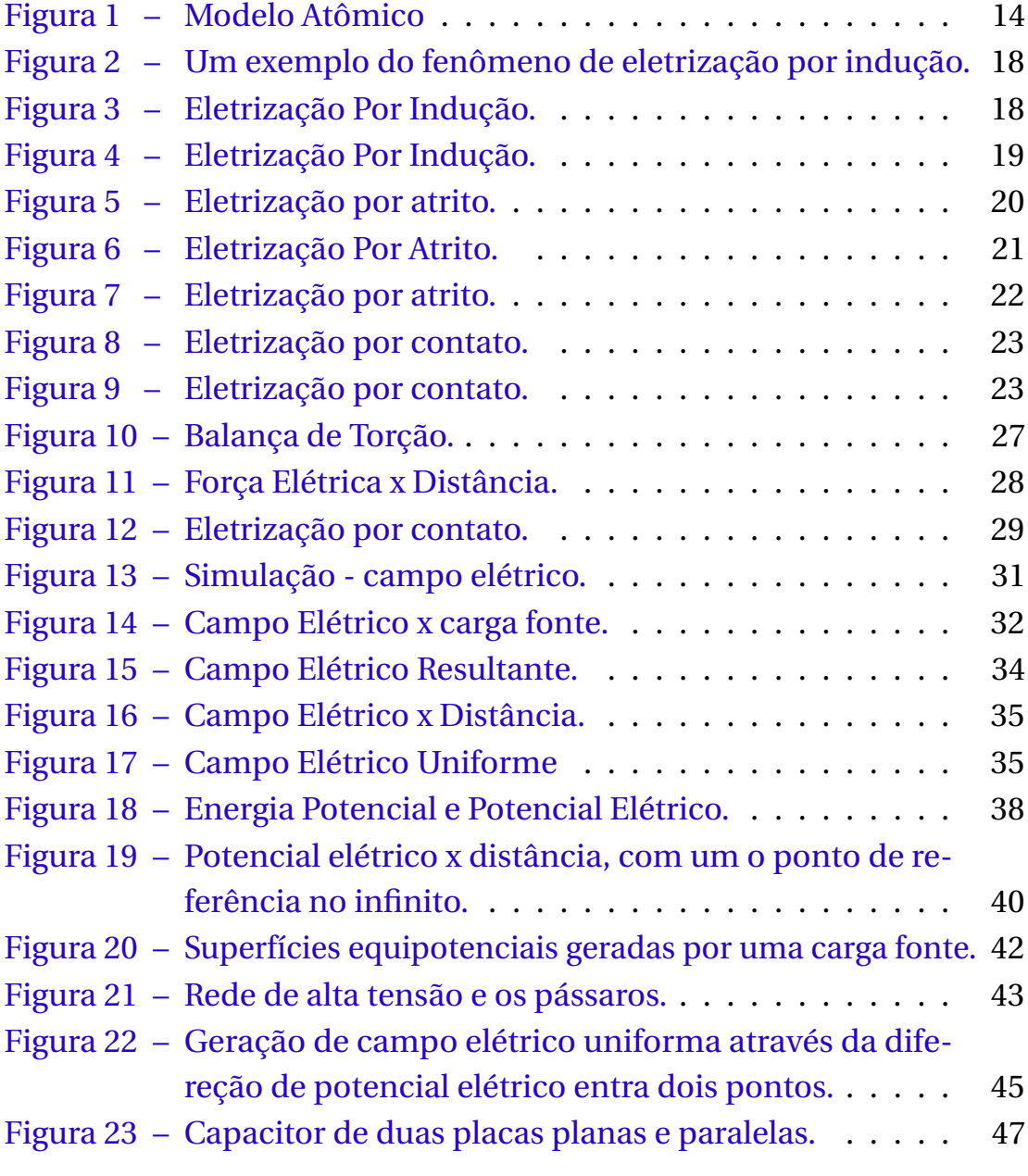

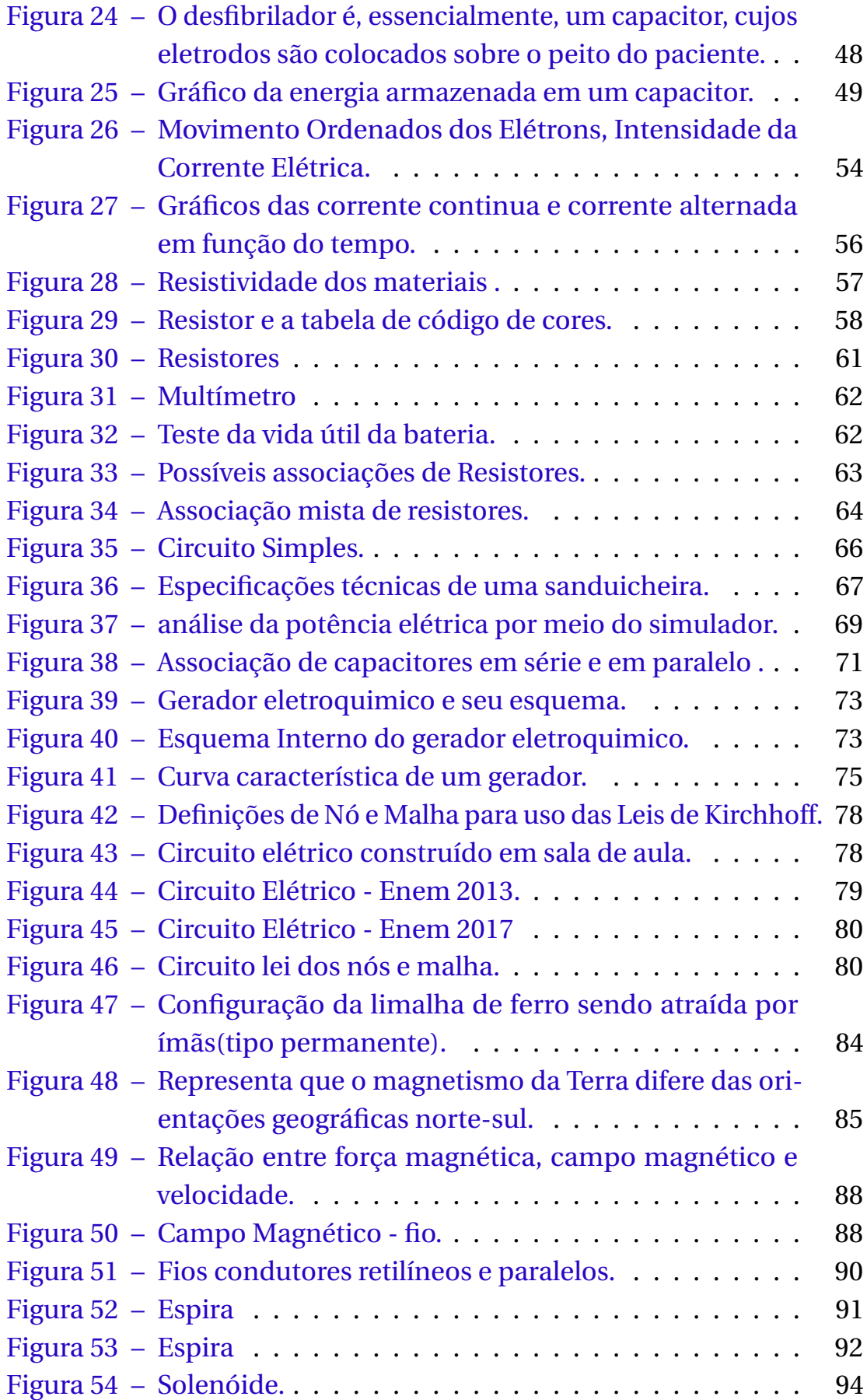

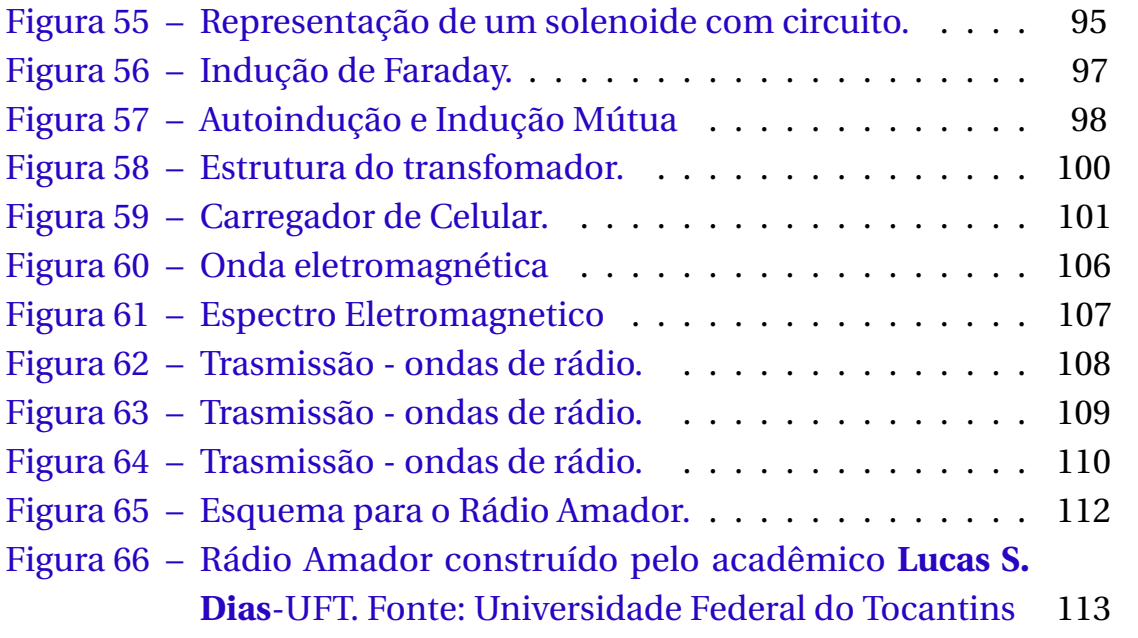

## **Lista de tabelas**

## **Sumário**

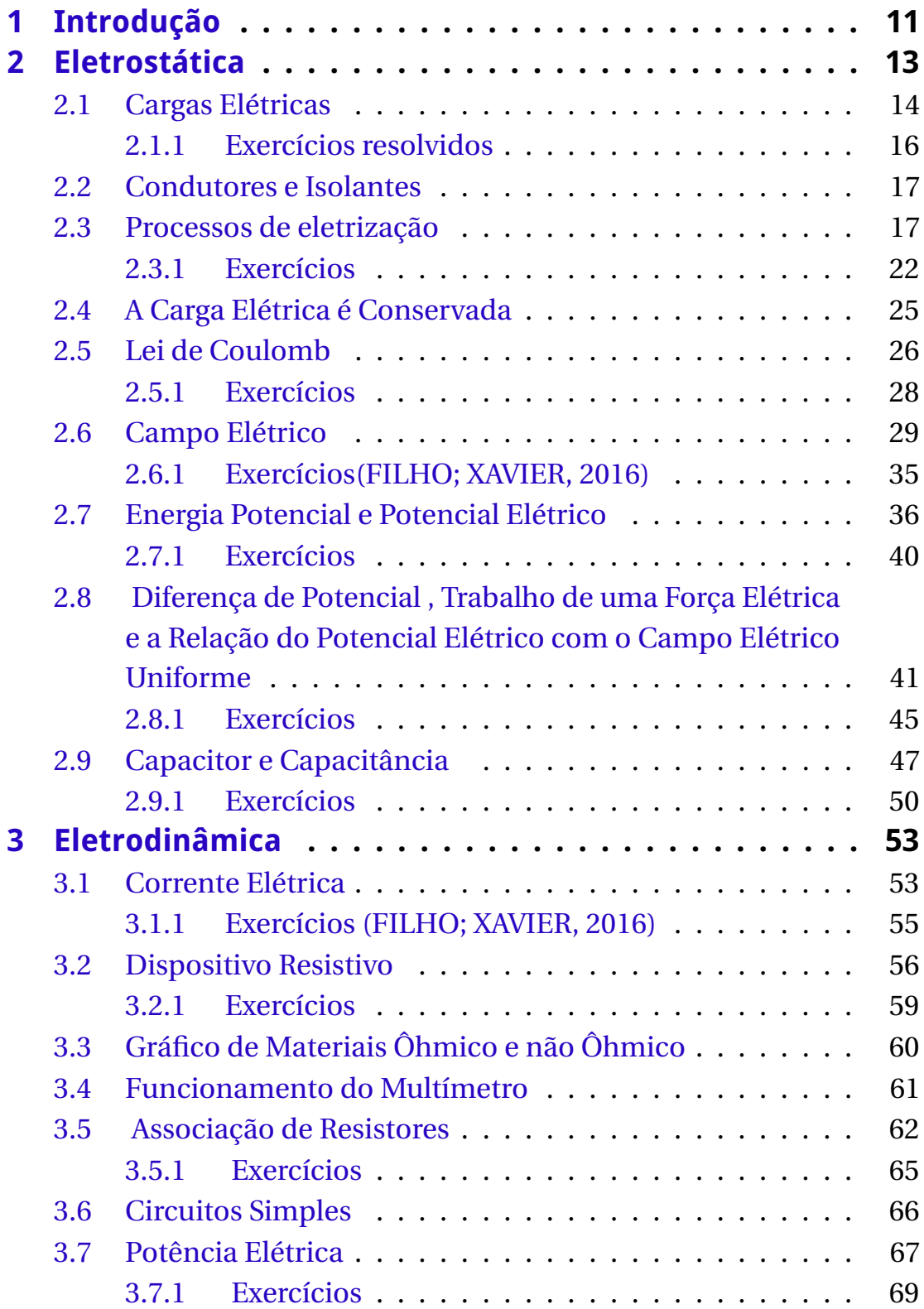

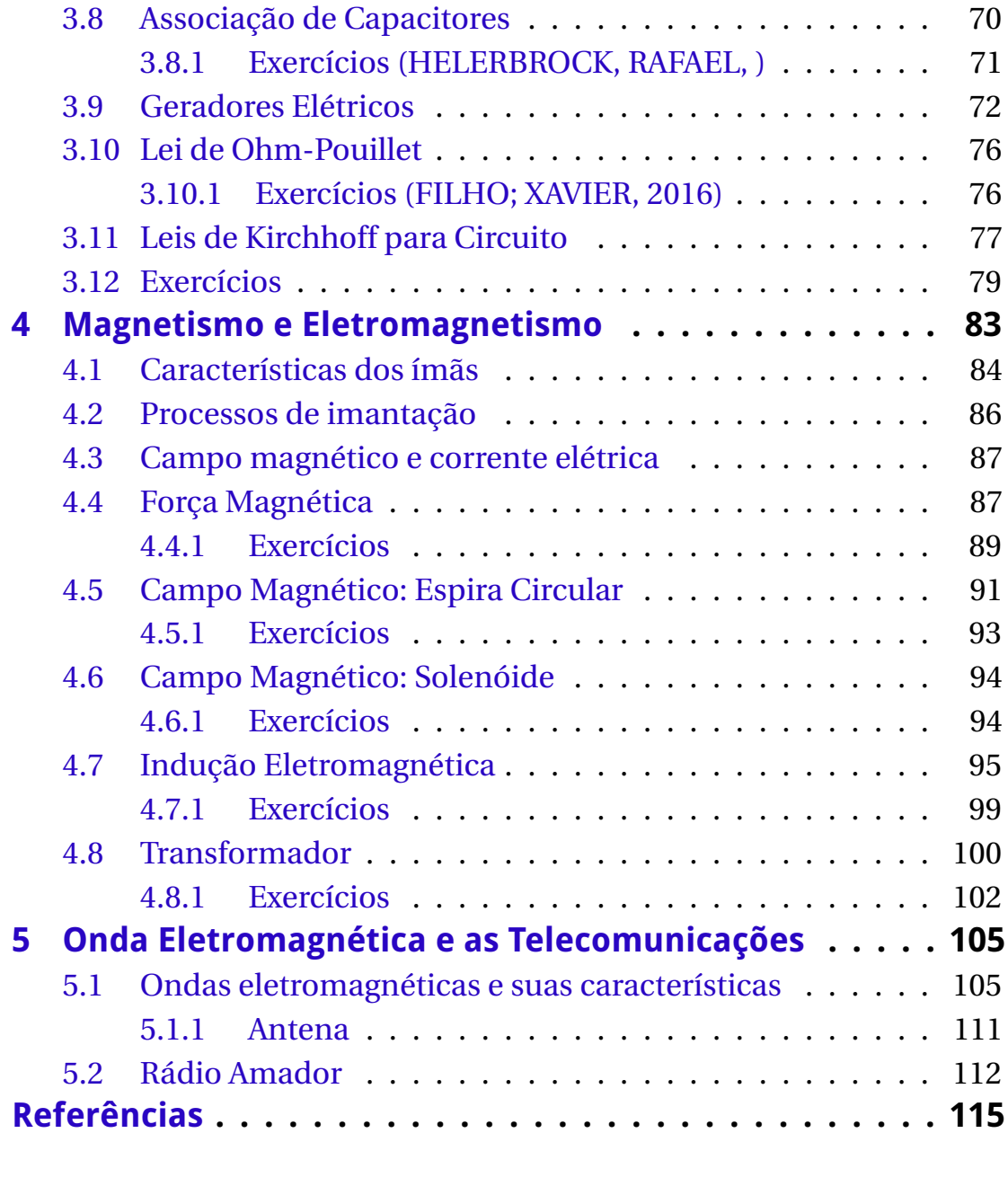

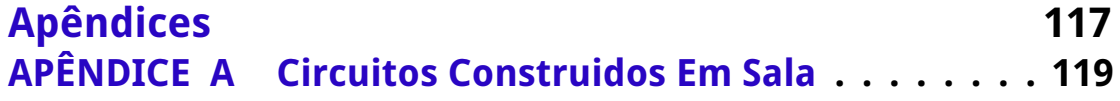

# CAPÍTULO

## **Introdução**

Este manual aborda conteúdos de Física do Terceiro Ano do Ensino Médio e faz parte da dissertação de mestrado intitulada "MATERIAL DIDÁTICO PARA ENSINO DE ELETROMAGNETISMO POR MEIO DO USO DE EXPERIMENTOS E RECURSOS TECNOLÓGICOS DIGITAIS". Tal documento foi criado para auxiliar professores que ministram aulas de Física para a terceira série e pretende abordar métodos que tenham como objetivo simplificar a abordagem de conteúdos complexos de Física para este nível de ensino. A estratégia para confecção do produto tem como base a Aprendizam Significativa de David Ausubel (1918-2008) bem como o método de Paulo Freire (1921-1997) e tem como foco o uso da leitura de mundo do estudante como base para aprendizagem. A principal motivação para a produção desse documento foi o interesse em abordar os tópicos do eletromagnetismo, mas conectando a teoria com a vivência cotidiana do estudante. Compreender os princípios básicos envolvidos no funcionamento de um telefone celular, como ocorre a transmissão e recepção de voz e / ou dados nas comunicações de longa distância, o funcionamento de rádios, entre tantos outros tópicos certamente contribuem para maior interesse do estudante nas aulas. Para alcançar o sucesso, uso de várias estratégias didáticas é importante. Neste trabalho decidiu-se por empregar tecnologia digital e experimen-

tos utilizando materiais de baixo custo e produzidos pelo professor. O projeto é instigante e mostramos ser possível concretizá-lo, desde que se disponha de tempo hábil para tal e a possibilidade de uso de recursos tecnológicos disponível na unidade de ensino. Recomenda-se que o material seja usado com estudantes do terceiro ano, visto que estes já concluiram os estudos da Física mecânica e ondulatória que seriam pré-requisitos desejáveis. Foram usados alguns livros como referência: o livro didático da escola ((FILHO; XAVIER, 2016)) e que o professor usa para ministrar as aulas mas também (RESNICK; HALLIDAY; WAL-KER, 2009; PIETROCOLA et al., 2016; GREF, 1998) entre outros que serão mencionados ao longo do texto. Também fez-se uso de simuladores da plataforma Phet (PHET INTERACTIVE SIMULATIONS, 2002). Destacamos ainda que o mini-transmissor foi produzido pelo acadêmico do Curso de Licenciatura em Física da UFT ( **Lucas S. Dias** ) que o cedeu para uso durante a aplicação do produto. Este produto é uma autoria de Eduardo Dias Ribeiro Sousa sob orientação da Dra. Regina Lélis de Sousa.

## CAPÍTULO 2

### **Eletrostática**

No cotidiano é possível observar os fenômenos da eletricidade, como por exemplo, a ocorrência dos raios por meio de descargas elétricas, funcionamento de aparelhos eletrônicos, etc. Para alguns, essas ocorrências não despertam nenhuma curiosidade, normalmente as pessoas não se questionam sobre como ocorrem tais eventos, outras fazem tais questionamentos e se perguntam sobre quais são os princípios que regem esses fenômenos. Pensar acerca desses aspectos não é algo novo, pelo contrário, desde a Grécia Antiga as ocorrências físicas eram questionadas. Um dos precursores desses estudos foi Tales de Milleto que, em meados do século VI a.C, contribuiu de modo significativo com o desenvolvimento da Física. Como processo investigativo inicial, Tales verificou que um pedaço de âmbar, conhecido como resina fóssil, quando em atrito com um pedaço de seda torna-se eletrizado, possibilitando atração ao aproximar-se de pedaços de palha. Este fenômeno é denominado eletrização e nota-se a presença de uma força de atração. Tales também foi o primeiro a usar a palavra elektron (em português significa elétron).

A partir da discussão supracitada, com a contribuição de outros cientistas, os fenômenos foram englobados de modo a ocasionar o surgimento do termo eletricidade, que subdivide-se em três áreas: Eletrostática, Eletrodinâmica e Magnetismo, por meio desses surge o termo

Eletromagnetismo que é a união destas áreas.

Neste capítulo desenrolar-se-á o estudo da Eletrostática, ou seja, o foco será cargas em repouso. Dentro desse conceito será explicado o que são cargas elétricas, princípio da atração e repulsão, princípio da conservação das cargas elétricas, processos de eletrização, força elétrica, campo elétrico, potencial elétrico, condutores e capacitores elétricos.

#### 2.1 Cargas Elétricas

Sabe-se que o átomo é constituido por partículas menores. Prótons e nêutrons formam o que é chamado de núcleo atômico e, na parte externa temos elétrons que, historicamente, encontram-se em uma região conhecida como eletrosfera (ver figura 1). O modelo atômico mostrado

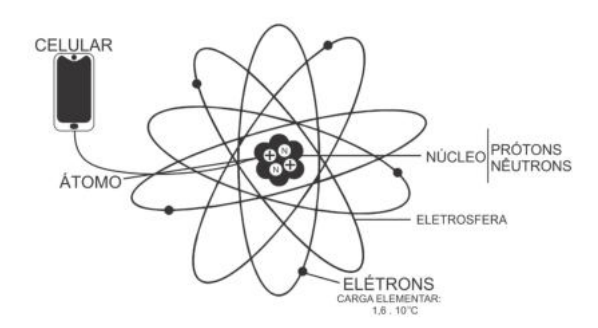

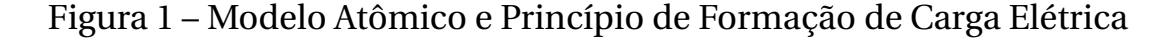

Fonte: Autor, 2019.

na figura 1 é um modelo simbólico da mecânica quântica velha, sendo este um modelo de Niels Henrick David Bohr (1885 - 1962), sendo útil na descrição de conceitos de cargas e fenômenos elétricos, este modelo é bastante discutido em Química, nos conceitos de distribuição eletrônica. Vale ressaltar que esse modelo é bem simplificado só para uso didático, tais fundamentos quânticos bem como a realidade da existência das órbitas (como pode ser sugerido pela figura 1) não será um tópico abordado. Também não é objeto de discussão o modelo padrão de partículas elementares e suas interações. Entretanto, é bom salientar que o entendimento atual dos físicos é que os elétrons formam uma nuvem eletrônica sobre o átomo.

Observando a figura 1, percebe-se que há uma ilustração de um aparelho celular, a intenção foi demonstrar que tudo que é existente no universo, sendo matéria, se constitui de átomos (como o celular é um dos componentes que fazia parte da sala de aula, foi usado para explicação do átomo). Assim sendo, aparelhos celulares, notebook, seres humanos, etc também são formados por átomos. As partículas que compõem os átomos são dotadas da propriedade carga, com excessão do nêutrons, cujo nome faz menção ao fato de não possuir carga. Mas prótons são dotados de carga positiva e de valor de +1,6 × 10<sup>-19</sup> C e os elétrons de carga negativa com valor <sup>−</sup>1,6 <sup>×</sup> <sup>10</sup>−<sup>19</sup> C. Ou seja, ambos possuem o mesmo valor de carga, porém com sinais contrários. A unidade de carga que representamos por **C** é denominado *Coulomb*. É necessário avançar-se mais na discussão do eletromagnetismo para compreender a definição desta unidade do Sistema Internacional (SI) de medidas. Neste momento, apenas lembre-se que que Coulomb foi uma homenagem ao físico Charles Augustin de Coulomb que conseguiu elaborar uma determinada lei que mede a interações das forças entre corpos carregados e tal lei será discutida posteriormente.

A carga elétrica é uma propriedade intrínseca da matéria e também é **quantizada**. Isso que dizer que é impossível encontrarmos um elétron ou próton desprovido de cargas e que esta propriedade assume somente determinados valores que são múltiplos inteiros da carga fundamental, tais como, −3*e* ou +3*e*. Com isso, não é possível obter, por exemplo, algo como 6,66*e*. Há um valor definido para a carga fundamental e cujo nome reconhecido no mundo cientifico é "**carga elementar**", sendo este valor de *<sup>e</sup>* <sup>=</sup> 1,602×10−<sup>19</sup> C. Uma consequência é que se pode expressar cargas elétricas nos objetos como (ver equação 2.1),

$$
q = ne \tag{2.1}
$$

Neste caso, *e* refe-se à carga elementar, *q* representa a carga de qualquer corpo que tem-se interesse, *n* é número inteiro que representa a quantidade de elétrons e pode assumir os seguintes valores: *n* = ±1,±2,±3,...,.

É comum usar submúltiplos da unidade de carga e os mais usados são:

- 1 milicoulomb  $(1mC)=10^{-3}C$
- 1 microcoulomb  $(1\mu C)$ =  $10^{-6}$ *C*
- 1 nanocoulomb  $(1nC)$ =  $10^{-9}C$
- 1 picocoulomb  $(1pC)=10^{-12}C$

#### 2.1.1 Exercícios resolvidos

1 (Unitau-SP) Uma esfera metálica tem carga elétrica negativa de valor igual a 3,2×10−4*C*. Sendo a carga do elétron igual a 1,6 <sup>×</sup> <sup>10</sup>−19*C*, pode-se concluir que a esfera contém: a)  $2 \times 10^{15}$  elétrons. b) 200 elétrons. c) um excesso de  $2 \times 10^{15}$  elétrons. d)  $2 \times 10^{10}$ *C* elétrons. e) um excesso de  $2 \times 10^{10}$  elétrons. Note que o enuciado informa o valor da carga elétrica e da carga elementar. Usando a equação 2.1, podemos achar o número de elétrons. *<sup>q</sup>*=*ne*, sendo *<sup>q</sup>*= 3,2 <sup>×</sup>10−4*<sup>C</sup>* <sup>e</sup> *<sup>e</sup>*<sup>=</sup> 1,6 <sup>×</sup>10−19*C*, insolando *<sup>n</sup>* teremos:  $n = \frac{3,2 \times 10^{-4}}{1,6 \times 10^{-19}} = 2 \times 10^{15}$ . como a carga é negativa, concluimos que existe um excesso de elétrons. Alternativa correta é C.

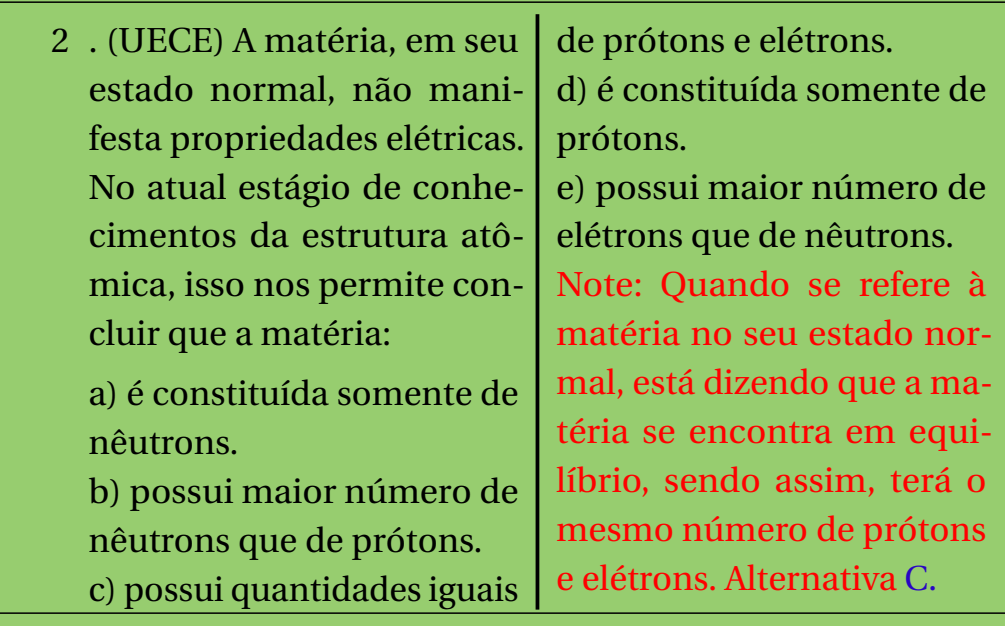

#### 2.2 Condutores e Isolantes

Condutores e isolantes são materiais que têm características diferentes. Enquanto os condutores apresentam aspecto de livre circulação dos elétrons(o cobre dos fios elétricos), os isolantes(a capa que protege o fio elétrico) tem aspecto contrário a este. Os elétrons não tem alta mobilidade e estão fortemente ligados aos átomos que constituem o material. Ou seja, os elétrons não se movimentam com tanta facilidade.

#### 2.3 Processos de eletrização

Na seção anterior discutiu-se sobre a carga elétrica e algumas de suas propriedades. Foi possível perceber que a mesma está intrinsicamente ligada ao átomo, mas quais são os efeitos causados por essa carga no dia a dia? E qual a importância dessas manifestações da natureza e no cotidiano?

Estes quetionamentos são pertinentes visto que os fenômenos elétricos estão presentes na vida diária. A título de exemplificação vale citar o fenômeno eletrização por indução ocasionado no momento da aproximação entre seres humanos e televisores antigos. Basta colocar o braço próximo do equipamento e observa-se que os pelos do braço ficam visilvelmente eriçados (veja a figura 2).

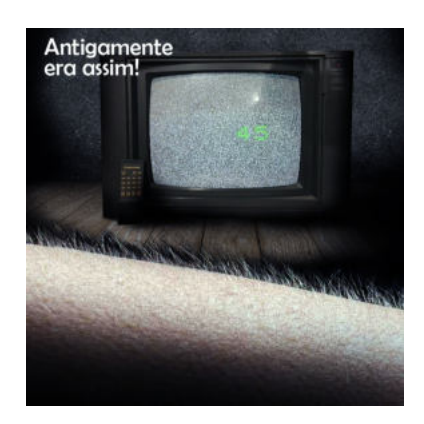

Figura 2 – Um exemplo do fenômeno de eletrização por indução.

Fonte: Autor, 2019.

Podemos também fazer uma outra análise de eletrização por indução, veja a figura 3, perceba que tem um corpo esférico que não apresenta carga nenhuma e outro carregado positivamente (ver 3a), ao aproximar o indutor (corpo carregado) do induzido (corpo neutro), ocorrerá um afastamento das cargas positivos que estão presentes nesse corpo neutro e uma aproximação das negativos (ver 3b), só que isto não é suficiente para a eletrização, para que aconteça a eletrização, é preciso que o corpo neutro esteja conectado com alguma fonte que possibilite transferir elétrons para o corpo esférico, nesta condição podemos dizer que a fonte que mais têm elétrons em sua superfície é a terra.

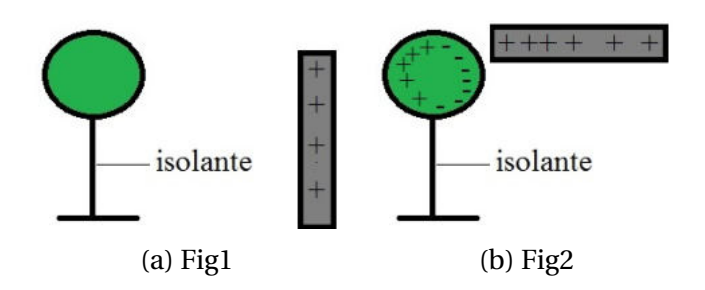

Figura 3 – Eletrização Por Indução.

```
Fonte:<https://alunosonline.uol.com.br/fisica/
eletrizacao-por-inducao.html.>
```
Ao conectar um fio do corpo neutro e ligar na terra (aterramento

<sup>1</sup>), isso fará com que cargas elétricas subam pelo fio, então as cargas positivas nesse corpo estarão em quantidade menor, isto deixará o corpo eletrizado (ver 4a), desde que o indutor continue próximo. Mas caso queira que este corpo continue eletrizado sem a presença do indutor, basta cortar o fio do aterramento. Na figura 4b é possível ver esse corpo eletrizado sem a presença do indutor. O corpo pode ser carregado positivamente, desde que o indutor esteja carregado negativamento.

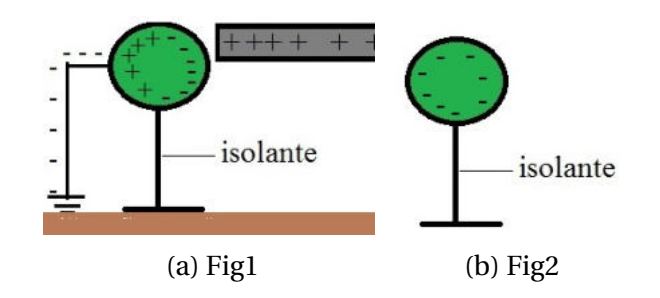

Figura 4 – Eletrização Por Indução.

#### Fonte:<https://alunosonline.uol.com.br/fisica/ eletrizacao-por-inducao.html.>

A haste que sustenta a esfera deve ser de um material isolante, para que não haja uma transferência de elétrons para terra, ou vice-versa.

Outro fênomeno de eletrização interessante pode ser visualizado na figura 5 e é denominado de eletrização por atrito. Tem-se um canudo comum que se usa para tomar refrigerante, uma folha de papel inteira e um papel picado. Se inicialmente aproxima-se o canudo e do papel picado, nada acontecerá. Mas, ao pegar o canudo e atritá-lo com a folha, ambos serão eletrizados: um positivamente e outro negativamente. Pode-se comprovar a ocorrência do processo ao se aproximar o canudo do papel picado e constatar uma atração entre ambos. E, naturalmente, isso só será possível se o canudo deixar a condição neutro e passar ao estado eletrizado.

Pode-se usar um outro meio didático e alternativo para compreensão de tal fenômeno como, por exemplo, usando objetos de aprendizagem da plataforma Phet-Colorado (PHET INTERACTIVE SIMULATIONS,

 $\overline{1}$  A terra é um potencial absoluto, ou seja, toda a carga que é transferida para terra é praticamente zerada devido sua dimensão. Um exemplo disso é os raios, esses são descarregados na terra. Mas ela contém elétrons em sua superfície.

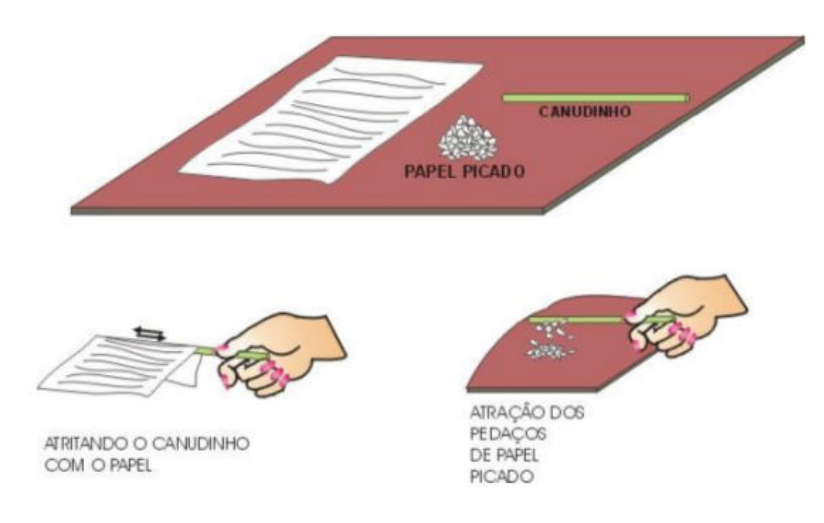

Figura 5 – Eletrização por atrito. Fonte: (SAAD et al., 2008)

2002). O acesso ao simulador pode ser utilizando o link <https://phet. colorado.edu/pt\$\_\$BR/simulation/balloons-and-static-electricity>. É possível salvar o arquivo no disco rígidou ou manipular a versão **html** online. Caso queira trabalhar com a versão **Java** é preciso fazer o download. O procedimento é simples, bastando para isso clicar sobre o simulador. O mecanismo para usar a versão Java é padrão para todos os arquivos da plataforma.

O fenômeno de eletrização por atrito no simulador é descrito por meio das figuras 6a, 6b e 7. Note-se que a princípio a jaqueta e o balão estão no estado neutro, ou seja, cada um deles contêm a mesma quantidade de elétrons e prótons (ver figura 6a). A figura 6b mostra **o princípio da atração e repulsão das cargas elétricas**, após a eletrização por atrito. Durante a manipulação do simulador pelo professor, as leis Físicas foram sendo discutidas em detalhes. Mas fica a critério do professor se o aluno vai manipular ou não o simulador. Veja mais detalhes dos princípios físicos abaixo:

- Princípio da atração: cargas de sinais diferentes se atraem, veja figura 6b, observando o comportamento do balão interagindo com a jaqueta.
- Princípio da repulsão: cargas de mesmo sinais se repelem, veja figura 6b, observando o comportamento do balão interagindo com a parede.

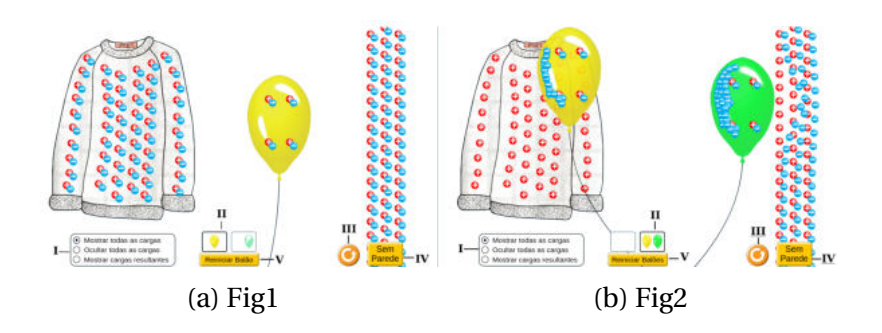

Figura 6 – Eletrização Por Atrito.

#### Fonte: (PHET INTERACTIVE SIMULATIONS, 2002)

Alguns comandos para manuseio do simulador podem se visto a seguir:<sup>2</sup>

- I Este comando contém as opções de mostrar ou ocultar (veja figura 7) as cargas contidas na jaqueta e balão ou ainda é possível mostrar a quantidade de carga resultante caso ambos estejam eletrizadas.
- II Opção de alternar entre balões ou ainda utilizar dois balões.
- III Comando "reset"o qual permite voltar o simulador para o estado inicial.
- IV Permite retirar a parede da tela principal do simulador.
- V Mesma função descrita no comando III, mas para os balões.

Há um total de três processos de eletrização. Já se mencionou a eletrização por indução e a eletrização por atrito. Tem-se ainda a eletrização por contato. A eletrização por contato pode ocorrer com corpos de mesmo tamanho ou tamanhos diferentes. Na parte superior da figura 8, tem-se uma esfera carregada positivamente e outra neutra. Ao colocar ambas em contato, ocorrerá uma transferência de elétrons, sendo essa transferência da esfera neutra para a eletrizada positivamente. É

<sup>2</sup> Foi usado algarismos romanos para facilitar o entedimento do simulador.

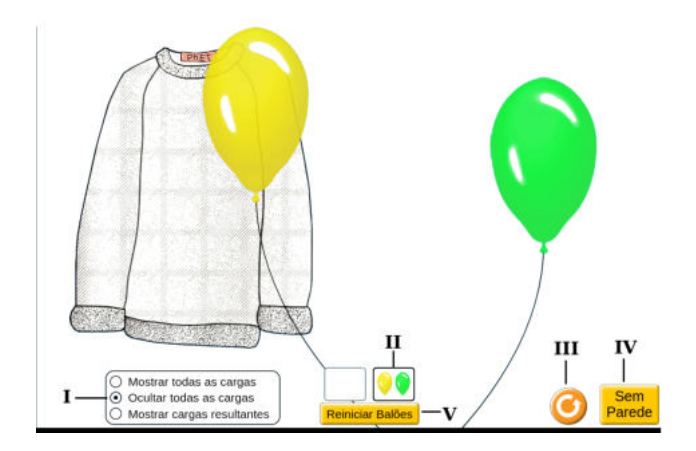

Figura 7 – Eletrização por atrito.

#### Fonte: (PHET INTERACTIVE SIMULATIONS, 2002)

importante deixar claro que nunca se transferem "**prótons**" <sup>3</sup> durante o processo, somente "**elétrons**". Após o contato, percebe-se que as esferas ficaram eletrizadas, sendo ambas com cargas positivas. Observando a figura 8, é possível fazer uma outra análise: note-se que na parte inferior há uma outra esfera carregada negativamente e também uma esfera neutra. Colocando-se essas esferas em contato, ocorrerá novamente uma transferência de elétrons, mas dessa vez a carga que está eletrizada negativamente transferirá elétrons para aquela que estava inicialmente neutra. O resultado final é que ambas tornam-se eletrizadas com carga de mesmo sinal. Quando as esferas não tiverem o mesmo tamanho, a quantidade de cargas adquiridas / transferidas serão diferentes, mas terão o mesmo sinal. No caso particular de terem o mesmo tamanho, após o contato, terão a mesma quantidade de cargas elétricas.

#### 2.3.1 Exercícios

1.(UERJ) - Uma esfera metálica, sustentada por uma haste isolante, encontra-se em equilíbrio eletrostático com uma pequena carga elétrica

<sup>3</sup> Na seção 2.1 explicamos brevemente sobre o átomo, sendo detalhado através da figura 1 e se olharmos novamente, veremos os prótons no interior juntamente com os neutros, então há uma dificuldade maior de tirar um próton do interior, já o elétron é mais fácil, pois ele se encontra envolta do átomo, por isso que dizemos só se transfere elétrons.

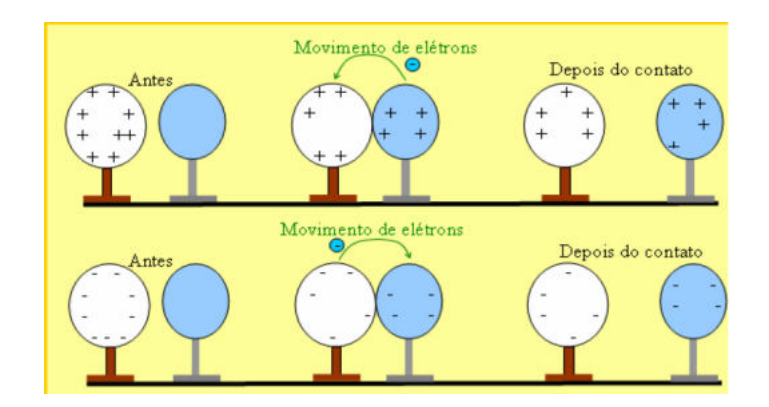

Figura 8 – Eletrização por contato.

Fonte: <http://portaldoprofessor.mec.gov.br/fichaTecnicaAula.html? aula=28200>

Q. Uma segunda esfera idêntica e inicialmente descarregada aproximase dela, até toca-la, como indica a figura9.

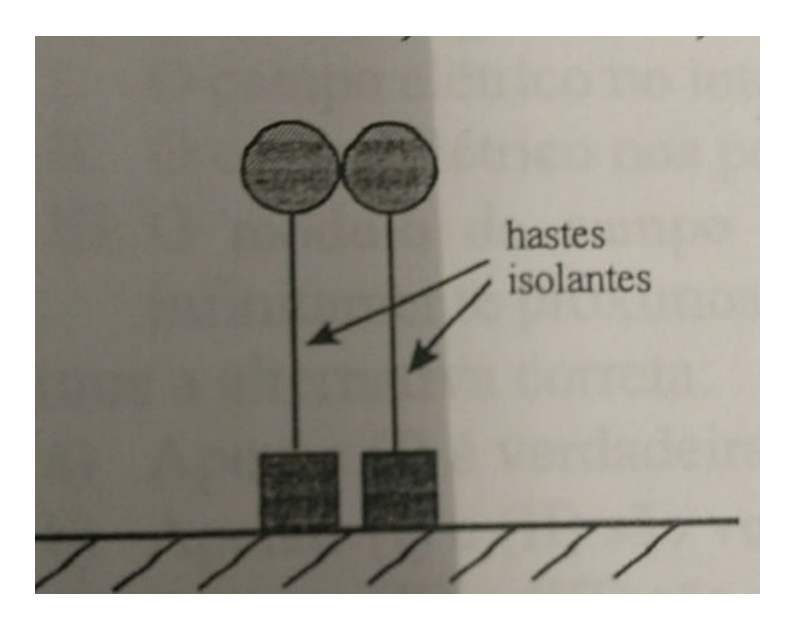

Figura 9 – Eletrização por contato.

Fonte:<https://brainly.com.br/tarefa/13121140>

Após o contato, a carga elétrica adquirida pela segunda esfera é:

- a) Q/2
- b) Q

c) 2Q

d) nula

e) Q/3

Alternativa correta (a)

2.(Cefet-MG) - Se dois corpos forem eletrizados por , ficarão carregados com cargas de mesmo sinal, enquanto que, se o processo for de eletrização por , estas terão o mesmo módulo e sinais opostos. A alternativa correta que completa, respectivamente, as lacunas é:

- a) atrito, indução.
- b) atrito, contato.
- c) contato, atrito.
- d) indução, contato.
- e) contato, indução

Alternativa correta (c)

3.(UFPA) - Um corpo A, eletricamente positivo, eletriza um corpo B, que inicialmente estava eletricamente neutro, por indução eletrostática. Nestas condições, pode-se afirmar que o corpo B ficou eletricamente:

- a) positivo, pois prótons da Terra são absorvidos pelo corpo.
- b) positivo, pois elétrons do corpo foram para a Terra.
- c) negativo, pois prótons do corpo foram para a Terra.
- d) negativo, pois elétrons da Terra são absorvidos pelo corpo.
- e) negativo, pois prótons da Terra são absorvidos pelo corpo.

Alternativa correta (d)

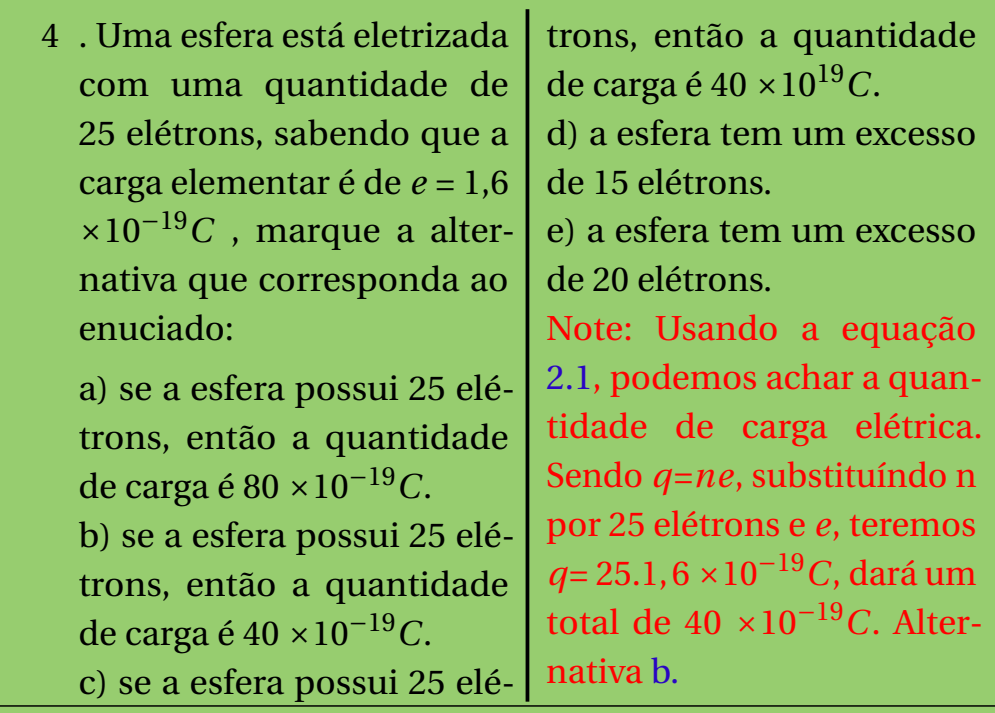

#### 2.4 A Carga Elétrica é Conservada

Benjamin Franklin (1706-1790), foi jornalista e um grande inventor americano com participação destacada na ciência. Uma das suas contribuições para a Física foi a formulação da **lei de conservação das cargas elétricas**, a qual estabelece que cargas não são criadas ou destruídas, apenas transferidas de um objeto a outro. Ou seja, carga é propriedade mensurável e para um sistema físico isolado é invariante no tempo. O fenômeno da eletrização por atrito explica muito bem tal conceito. Quando os materiais são atritados, sabe-se que um adquiri carga positiva e outro fica negativo, ou seja, as cargas não são criadas e nem destruidas, já estão presente, o máximo que pode ocorrer é transferência de um corpo para outro.

Tome-se um exemplo com o intuito de esclarecer o conteúdo desta lei de conservação. Imagine um sistema isolado com quatro esferas de mesmo tamanho, com suas respectivas cargas elétricas:  $q_1=1$ ,  $q_2=3$ ,  $q_3$ =5 e  $q_4$ =8. Ao entrarem em contato entre si, observar-se-á uma troca de elétrons, mas a quantidade de cargas elétricas que se encontra nesse sistema permanecerá a mesma. Pode-se calcular a carga total do sistema, basta para isso somar as cargas elétricas envolvidas (ver 2.2) .

$$
\Sigma q_n = q_1 + q_2 + q_3 + \dots q_n, \tag{2.2}
$$

A quantidade total de cargas contida no sistema é representada por *qn*. Especificamente, para o exemplo citado, o total de cargas no sistema será *q<sup>n</sup>* = *q*1+*q*2+*q*3+*q*<sup>4</sup> = 17. Além disso é possível imaginar uma outra situação: no exemplo não foi dito que as esferas entraram em contato, isso permite afirmar que a quantidade de elétrons em cada esfera antes do contado não era diferente. Suponha que a esfera  $q_1$  entrou em contato com a esfera q<sup>2</sup> e, após o contato, ambas terão a mesma quantidade de elétrons, visto que o tamanho delas é o mesmo. Ou seja,  $q_1 + q_2 = 4$ , logo cada uma terá caga elétrica igual a 2 C. Sabe-se que assim o é porque temos o fenômeno de eletrização por contato e, neste caso, quando os corpos tem o mesmo tamanho, terão a mesma quantidade de carga elétrica. Então, com base na lei da conservação das cargas elétricas, as cargas não podem ser destruidas, somente transferidas como foi visto na figura 8.

#### 2.5 Lei de Coulomb

Charles Augustin Coulomb (1736 - 1806), em 1785 publicou uma experiência que foi possível perceber a interação eletrostática entre dois corpos carregados. Coulomb realizou o famoso experimento no laboratório usando uma balança de torção elétrica, essa era constituída por um fio central na qual interligava uma haste com uma esfera carregada e outra esfera posta na mesma haste para equilibrar a esfera carregada. Em um canto da balança foi colocado uma haste fixa com outra esfera carregada com a mesma característica da anterior (ver figura 10). As esferas se encontravam a uma certa distância (**d**) e quando se aproximavam, caso tivessem carga de mesmo sinal, observava-se a repulsão, mas se fossem carregadas com cargas de mesmo sinal, o fenômeno da atração era o que se constatava. A figura 10 contém um esquema do experimento de Coulomb. Vale ressaltar que a imagem da balança é uma ilustração para fins didáticos e não é uma representação do equipamenteo original.

Durante a experiência Coulomb observou a haste girar livremente quando se aproximava da esfera fixa. Especificamente, a haste era repelida ou atraida ( Princípio da repulsão e atração), provocando uma

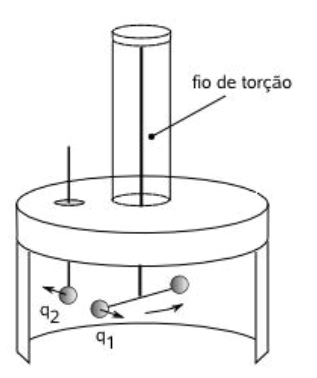

Figura 10 – Balança de Torção.

#### Fonte:<http://www.rc.unesp.br/showdefisica/99\_Explor\_Eletrizacao/ paginas%20htmls/Lei%20de%20Coulomb.htm>

torção nos fios em razão da força elétrica que se manifestou entre as cargas contidas nas esferas. Ao medir o ângulo de torção, Coulomb conseguia determinar a força entre as esferas (SILVA, 2013). A partir dos princípios supracitados, a Coulomb propôs que a força entre as esferas poderia ser matematizada (ver equação 2.3).

$$
|\vec{F}_e| = k \frac{|q_1| \cdot |q_2|}{d^2},\tag{2.3}
$$

onde  $|\vec{F}_{e}|$  representa a intensidade do vetor força elétrica. A descrição da lei de força entre as cargas elétricas permitia utilizar as Leis de Newton para descrever o movimento das esferas carregadas. Na equação 2.3, *q*<sup>1</sup> e *q*<sup>2</sup> são os valores das cargas elétricas nas esferas e *d* é a distância de separação entre as esferas carregadas. De 2.3, conclui-se que a força é inversamente proporcional ao quadrado da distância de separaão entre as esferas (aqui consideradas como pontos). Na figura 11 graficou-se o comportamento da força em relação a distância de separação das partículas carregadas: percebe-se que a medida que a distância aumenta de *d* para 2*d* a força *F<sup>e</sup>* cai para *<sup>F</sup><sup>e</sup>* 4 . A lei de Coulomb foi testada e validada por várias vezes, sendo sempre obtida o mesmo resultado (RESNICK; HALLIDAY; WALKER, 2009). Na equação 2.3, *k* é a constante eletrostática e cujo valor pode ser determinado quando se assume que a unidade de carga elétrica é Coulomb. O valor obtido dessa constante no vácuo é  $k = 8,99 \cdot 10^9 \frac{N m^2}{C^2}$ . Algo importante que deve ser notado na lei de Coulomb (equação 2.3) é que esta lei obedece ao princípio da superposição

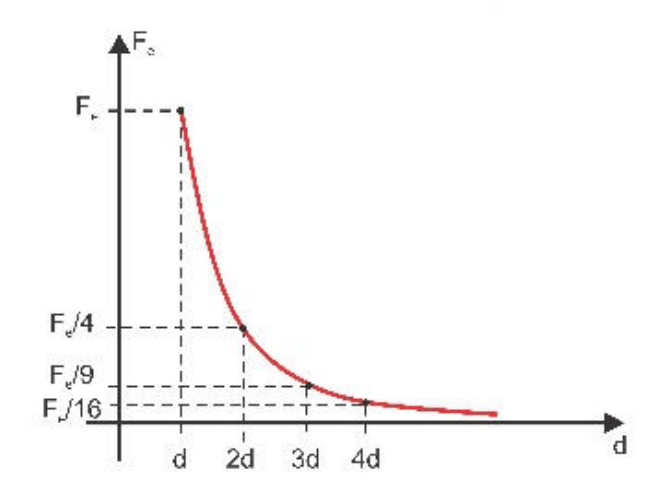

Figura 11 – Força Elétrica x Distância.

Fonte:<https://pt.slideshare.net/yronmoreira3/fora-eletromagntica>

(RESNICK; HALLIDAY; WALKER, 2009), ou seja, quando se tem um sistema com vários corpos, onde uma carga está na presença da outra, a soma vetorial das forças exercidas por cada uma das cargas em separado é calculada por meio da expressão 2.4:

$$
|\vec{F}_r, tot| = |\vec{F}_1| + |\vec{F}_2| + |\vec{F}_3| + |\vec{F}_n|
$$
 (2.4)

 $|\vec{F}_{r,tot}|$ , é a intensidade da força resultante sobre uma determinada carga.Deve-se lembrar que a força elétrica é uma grandeza vetorial, ou seja, para ser definida, é preciso saber sobre direção e sentido.

#### 2.5.1 Exercícios

- <sup>1</sup> . (Unifesp) Duas partículas de cargas elétricas *<sup>q</sup>*<sup>1</sup> <sup>=</sup> 4,0×10−16*<sup>C</sup>* <sup>e</sup> *<sup>q</sup>*<sup>2</sup> <sup>=</sup> 6,0×10−16*<sup>C</sup>* estão separadas no vácuo por uma distância de 3,0 <sup>×</sup>10−9*m*. Sendo *<sup>K</sup>* <sup>=</sup> <sup>9</sup> <sup>×</sup> <sup>10</sup>9*N m*<sup>2</sup> /*C* 2 , a intensidade da força de interação entre elas, em Newton, é de:
- a)  $1.2 \times 10^{-5}$
- b)  $1,8 \times 10^{-4}$
- c)  $2,0\times10^{-4}$
- d)  $2,4\times10^{-4}$

e)  $3.0 \times 10^{-3}$ 

Alternativa correta (d)

- 2 . (FUVEST) Duas partículas eletricamente carregadas com +8,0 <sup>×</sup>10−6*<sup>C</sup>* cada uma são colocadas no vácuo a uma distância de 30cm, onde $K_0 = 9 \times 10^9 N m^2 / C^2$ . A força de interação entre essas cargas é:
- a) de repulsão e igual a 6,4 N.
- b) de repulsão e igual a 1,6 N.
- c) de atração e igual a 6,4 N.
- d) de atração e igual a 1,6 N.
- e) impossível de ser determinada.

Alternativa correta (a)

3 . Na figura 12 estão representadas duas partículas de cargas de mesmo sinal, cujos valores são  $q_1 = 5.0 \mu C$  e  $q_2 = 7.0 \mu C$ . Elas estão separadas no vácuo por uma distância d = 4,0 m. Qual o módulo das forças de interação elétrica entre essas partículas?

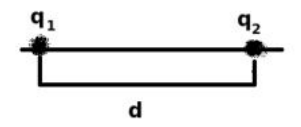

Figura 12 – Eletrização por contato.

Fonte: Autor, 2019.

 $\text{Resposta} \Rightarrow |\vec{F}| = 1,97 \cdot 10^2 N$ 

#### 2.6 Campo Elétrico

Na seção 2.3 foi discutido sobre os fenômenos físicos envolvidos nos processos de eletrização e entre as formas de eletrização está a eletrização por indução, um fenômeno bastante recorrente em televisores

usados no século XX e também no início do XXI. Posteriormente, na seção 2.5, apresentou-se a lei de força que atuam entre as cargas elétricas pontuais. Pode-se concluir que havia interação (⇔ força) entre cargas elétricas. Entretanto, as cargas interagem sem que haja contato físico e o processo é denominado de "ação à distância". Neste caso, precisase ainda admitir que há propagação (de alguma forma) da interação entre os corpos envolvidos. Todavia, pode-se descrever o fenômeno da indução empregando-se o conceito de campo elétrico. Imaginar-se-á o campo elétrico como sendo a perturbação que uma carga elétrica cria em todo o espaço à sua volta. Assim, quando o braço é aproximado de televisores antigos pode interagir com o campo elétrico criado pelo televisor e os pelos do braço ficam eriçados. O fenômeno ocorre porque corpo humano é uma fonte de cargas elétricas.

É possível entender esse fenômeno do campo elétrico de uma forma bem divertida, para isso, basta usar o simulador *Phet*(PHET INTERAC-TIVE SIMULATIONS, 2002), este pode ser obtido no link <https//phet. colorado.edu/pt\_BR/simulation/charges-and-fields>. Observando a figura 13, sendo esta figura a tela do simulador, nela nota-se que entorno das cargas fontes (positiva e negativa), há várias linhas do campo elétrico, isto mostra justamente a pertubação criada pela carga fonte que haviamos discutisa na seção 2.3, para analisamos comportamento do campo elétrico, inserimos um sensor (carga de prova) que, no nosso caso, é posicionado próximo de uma das cargas fonte. Quando a carga geradora do campo é positiva, observa-se o afastamento da força elétrica. Entrentanto, quando o sensor está nas vizinhanças da carga fonte negativa é possível notar uma aproximação. pode-se perceber uma força de aproximação ou afastamento, conforme descrição do simulador (ver figura 13).

À medida que o sensor é aproximado de ambas as cargas geradoras, ocorrem um aumento de magnitude do vetor campo elétrico. Entretanto, o sentido do vetor se altera: quando o sensor é colocado próximo da carga negativa, o sentido do vetor aponta para a carga fonte, mas quando o sensor é posto perto da carga fonte positiva, o sentido se inverte. Estas informações são fornecidas na tela do simulador por meio de uma **seta com origem posicionada no sensor**. Com o uso do simulador é possível esclarecer sobre as propriedades do vetor campo elétrico e também esclarecer o significado das linhas de força. Este artifício é fundamental

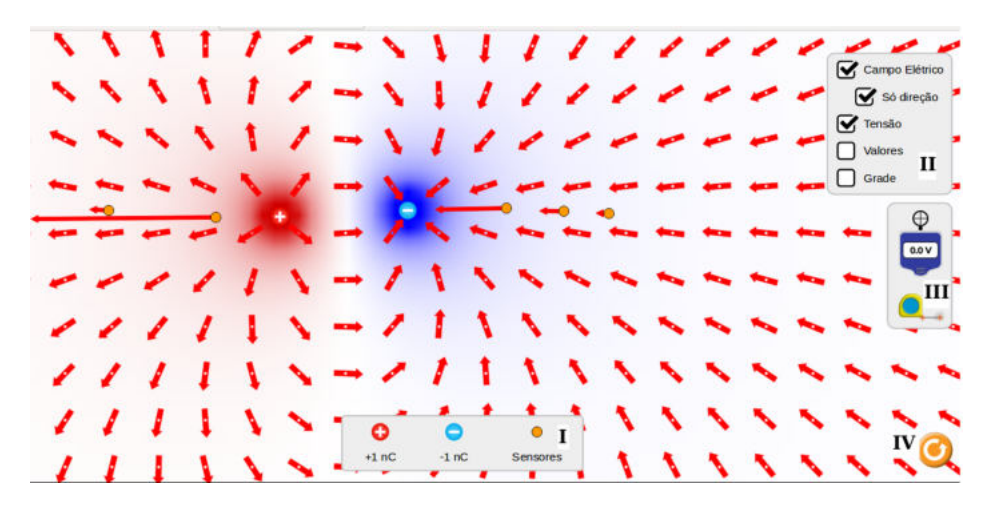

Figura 13 – Tela do simulador para descrição das propriedades do campo elétrico gerado por cargas fontes pontuais positiva e negativa.

para se compreender como o vetor se comporta quando se aproxima ou se afasta das diferentes cargas fonte e permitem mapear a influência destas cargas no espaço. O sensor também é uma carga e assim pode-se discutir a interação desta carga com a "modificação do espaço ⇔ campo elétrico"produzido pelas cargas fontes.

Para entendimento do manuseio do simulador é preciso voltamos novamente para a figura13, na tela alguns comandos para manipular o simulador, a seguir é possível ver os detalhes de como usar:

- I Comando que permite inserir a carga positiva, carga negativa e o sensor.
- II Comando que contém cinco funcionalidades: inserir a seta que representa o campo elétrico, a direção do campo, tensão, valores associados às grandezas físicas e grade para facilitar a medição ao usar a funcionalidade trena.
- III Comando que permite medição do potencial elétrico e desenha as linhas equipotênciais. Nota-se também a trena para usar na medição da distância entre os sensores e a carga fonte.
- IV Comando que permite reinicializar a simulação.

Voltando falar do aspecto da carga fonte do simulador, quando se tem *Q* > 0, observa-se o afastamento da força elétrica. Entrentanto, quando o sensor está nas vizinhanças da carga fonte *Q* < 0, é possível notar uma aproximação. Na figura 14, descreve bem o aspecto do campo elétrico e o sentido da força elétrica. Veja que o campo elétrica está apontando sempre para fora "da carga positiva"e para dentro da "carga negativa", tudo se relaciona à natureza vetorial do campo.

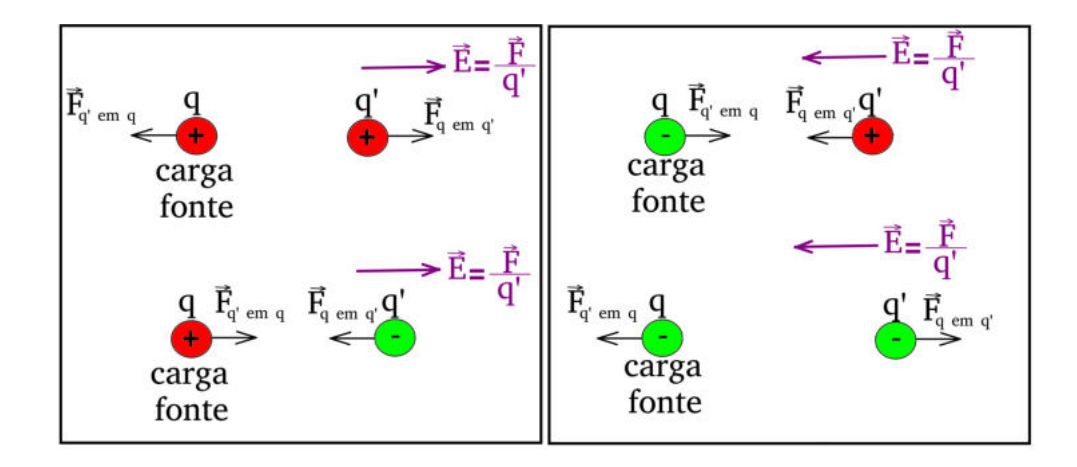

Figura 14 – Campo elétrico gerado por cargas fontes pontuais positiva e negativa. Perceba que o sentido do campo elétrico indenpende do sensor (q') ser uma carga pontual positiva ou negativa. fonte: Drª. Regina Lélis de Sousa.

No simulador falamos sobre as cargas fontes, discutimos a pertubação a sua volta, sabemos que o campo está em volta da carga e ocupa uma certa região a sua volta, mas não significa que é infinita, para perceber a presença do campo em uma determinada região, pode-se usar cargas de provas, caso tenha uma interação de uma força sobre uma carga, então tem-se um campo elétrico nesse região. Não significa que tenha que ter a interação da força com a carga elétrica para existência do campo elétrico, esta expressão só serve para dizer que tem o campo naquele ponto, pois o diagrama do campo elétrico é uma propriedade do espaço. A representação deste diagrama é o que denomina-se de linhas de campo elétrico. Em outras palavras: linhas de campo elétrico(ver figura 13) constituem um método para representar o campo elétrico, um vetor cujo valor depende do ponto do espaço, em alguns pontos do espaço que forem selecionados por um ilustrador.

A equação matemática que relaciona a força elétrica e a intensidade

do campo elétrico é aquela da equação 2.5.

$$
|\vec{E}| = \frac{|\vec{F}_e|}{q}.\tag{2.5}
$$

 $\vec{E}$  representa a magnitude do campo elétrico,  $\vec{F}_e$  a magnitude da força elétrica e a carga de prova é denotada por *q*. Assim sendo, a unidade do campo elétrico no SI é *N*/*C*.

Usando o simulador (ver figura 13), pode-se observar que, para um mesmo ponto do espaço, se mudar a carga de prova naquele ponto, as forças que atuarem em cada umas das cargas que estiverem sendo colocadas sera igual a razão entre a intensidade da força sobre a carga de prova, ou seja é uma constante, como mostra a equação 2.6.

$$
\frac{|\vec{F}_1|}{q_1} = \frac{|\vec{F}_2|}{q_2} = \frac{|\vec{F}_3|}{q_3} = \dots \frac{|\vec{F}_n|}{qn}
$$
(2.6)

Segundo (FILHO; XAVIER, 2016), "o fato de a razão **<sup>F</sup> q** , que expressa o campo elétrico, ser constante para um ponto do espaço indica que o campo elétrico não depende da carga de prova **q** nem da força **F** a ela submetida". Por meio dessa afirmação, é possível concluir que tratase de uma propriedade do espaço e que foi gerada porque tem-se a presença de uma carga fonte em algum local.

Matematicamente, pode-se calcular o campo elétrico de uma carga puntiforme utilizando a equação 2.5 ou a equação2.3. O procedimento  $\vec{e}$  o que se segue. Dado que  $|\vec{E}| = \frac{|\vec{F}_e|}{q}$  e que  $|\vec{F}_e| = k \frac{|q_1| \cdot |q_2|}{d^2}$  $\frac{d^{1+1}q_{2}^{1}}{d^{2}}$ , pode-se substituir <sup>|</sup>*F*~*<sup>e</sup>* <sup>|</sup> na equação do campo elétrico e tem-se a expressão para o módulo do campo elétrico para produzido por cargas puntiformes (ver equação 2.7).

$$
|\vec{E}| = k \frac{|q| \cdot |Q|}{d^2} \frac{1}{|q|} \longrightarrow |\vec{E}| = k \frac{|Q|}{d^2}
$$
 (2.7)

Essa equação é fudamental para a determinação de cargas puntiformes.

Considere uma distribuição de cargas em uma determinada região no espaço, onde exista uma carga *Q*<sup>1</sup> e *Q*2, conforme mostra a figura15. Sabe-se que uma determinada carga fonte possui campo elétrico de forma radial, ou seja, em todas as direções tem-se um campo elétrico, mas nesta figura15, será analisado somente a pertubação do campo elétrico no ponto **P**, visto que a intenção é encontrar o campo elétrico

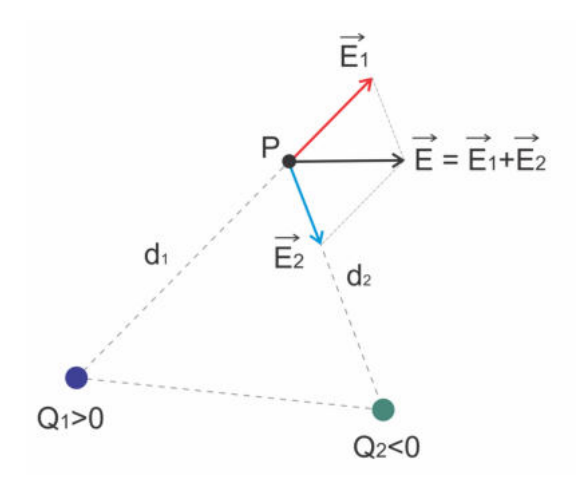

Figura 15 – Campo Elétrico Resultante no ponto P devido às perturbações produzidas pelas cargas *Q*<sup>1</sup> e *Q*2.

Fonte: (TORRES et al., 2016)

resultante nesse ponto como evidenciado na figura15. O campo elétrico resultante em P pode ser obtido aplicando o princípio da superposição (ver equação 2.8).

$$
\vec{E} = \vec{E}_1 + \vec{E}_2 \longrightarrow |\vec{E}| = |\vec{E}_1| + |\vec{E}_2| \tag{2.8}
$$

Pode-se generalizar o que se tem na equação 2.8 para uma situação na qual temos mais de 2 carga fontes (ver equação 2.9) e queremos obter a intensidade do campo elétrico em um ponto P.

$$
|\vec{E}_{tot}| = |\vec{E}_1| + |\vec{E}_2| + |\vec{E}_3| + |\vec{E}_n|
$$
 (2.9)

O comportamento gráfico da variação da intensidade do campo elétrico em relação da distância é mostrado na figura 16 e é semelhante aquele observado para o comportamento da força como função da distância (ver figura 11), como esperado da equação 2.5.

Até o momento foi tratado do campo elétrico produzido por cargas puntiformes, onde em cada região do espaço o campo tem uma intensidade específica, tem sua própria direção e sentido. Já o campo uniforme (ver figura 17), este diferencia do conceito anterior, pois o campo elétrico uniforme é o mesmo em direção, sentido e em modulo. Ou seja, em cada ponto do espaço o campo é o mesmo.

Na figura 17 nota-se duas placas carregadas uma positivamente e outra negativamento, veja que o campo elétrica vai da carga positiva

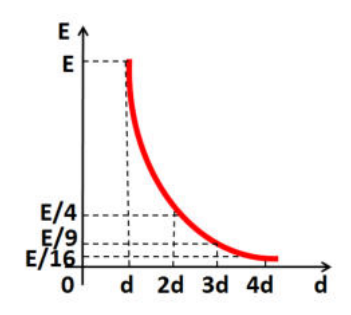

Figura 16 – Intensidade do campo elétrico x distância.

Fonte: <http://fisimatica1.lwsite.com.br/eletrostatica-campo-eletrico. CampoElétricoxDistância>.

Figura 17 – Campo Elétrico Uniforme gerado por um capacitor de placas planas paralelas.

Fonte: (HEWITT, 2015).

para a negativa, ou seja, agora já especificado antetiormente, pois o campo produzido por carga positiva diverge e o produzido por carga negativa converge. Algo que chama a atenção são as placas carregadas, como elás podem fica assim? sobre esse assunto será abordado na seção 2.9, mas nesta próxima seção 2.7, será estudado o potencial elétrico, que tem a definição de campo escalar.

#### 2.6.1 Exercícios(FILHO; XAVIER, 2016)

1 . Uma carga pontual Q, negativa, gera no espaço um campo eletrico. Num ponto P situado a 1,5 m dela, o campo tem intensidade  $E = 32.5 \times 10^5$  N/C. Determine o valor da carga Q.

Resposta  $\Rightarrow$  *Q* = 8,125.10<sup>-4</sup>

- 2 . Considere uma carga puntiforme fixa <sup>−</sup>7×10−6*C*.
- a) Determine a intensidade do campo elétrico criado por essa carga em um ponto a 120 cm da carga.

 $Resposta \Rightarrow |\vec{E}| = 43,75.10^3$ *N*/*C* 

b) Qual o tipo de campo elétrico?

Resposta⇒ Como a carga de prova é negativa o campo elétrico é de aproximação.

- 3 .(Feevale-RS) Uma carga elétrica puntiforme gera um campo elétrico de modulo  $8.10^5$  N/C em ponto situado a 2 cm desta carga. o campo elétrico gerado por esta mesma carga em um ponto situado a 4 cm de distancia desta carga será
- a)  $16 \times 10^5$  N/C
- b)  $8 \times 10^5$  N/C
- c)  $4 \times 10^5$  N/C
- d)  $2 \times 10^5$  N/C
- e)  $1 \times 10^5$  N/C

Alternativa correta (d).

#### 2.7 Energia Potencial e Potencial Elétrico

A expressão **"Potencial Elétrico"** pode ser facilmente associada a expressão **"Energia Potencial"**, essa é uma importante associação, pois o potencial elétrico é uma grandeza escalar vinculada à energia potencial armazenada em cagas elétricas. A unidade do potencial elétrico é expressa em Volts (*V* = *Joule Coul omb* ), homenagem a Alessandro Volta (1745 - 1827), físico e químico, grande inventor da bateria elétrica. Seja introduzir o conceito de potencial elétrico.

Quando há uma carga em algum lugar do espaço, sua presença altera o espaço. Sabemos que haverá um campo elétrico gerado por esta carga e a modificação do espaço pode ser facilmente detectada se aproximamos uma outra carga (doravante denominada carga de prova) próxima da carga fonte. Já se sabe que ocorrerá o princípio da atração e/ou repulsão das cargas elétricas e os princípios da Mecânica Newtoniana nos permitem obter informações sobre o movimento da carga de prova tendo por base as forças elétricas atuando sobre ela. O campo elétrico, que pode ser representado por meio das linhas de campo, também é uma ferramenta útil para visualizar a influência da carga-fonte no espaço.

Há uma forma equivalente de descrevermos esta situação empregando o conceito de energia. Se, por hipótese, que a carga-fonte for negativa, ao tentarmos aproximar uma carga de prova também negativa das imediações da carga-fonte, será necessário realizar trabalho para aproximá-la. Se no processo de aproximação, em algum ponto, a carga de prova for liberada, ela acelerará para longe da carga-fonte. Com isso, ao aproximar a carga de prova da carga-fonte, promove-se um aumento da energia potencial elétrica do sistema composto pela 2 cargas elétricas. Ao se soltar a carga de prova, esta ganhará velocidade e o que ocorre é uma conversão da energia potencial em energia cinética, naturalmente, diminuindo a energia potencial elétrica. É notável que a carga de prova terá aceleração maior próximo da carga fonte devido às forças de interações serem mais intensas. Estes fenômenos são análogos áqueles que foram discutidos no primeiro ano quando se discutiu o campo gravitacional terrestre. Quando se levanta uma objeto de grande massa contra o campo gravitacional terrestre, parra isso, e necessário realizar trabalho, o mesmo ocorre com uma partícula carregado, quando se é empurrada em diração a um campo elétrico gerado por outro corpo carregado (HEWITT, 2015).

Na equação 2.5, relacionamos a força elétrica e o campo gerado por uma carga. Tentemos fazer o mesmo procedimento aqui. Considerando que o campo elétrico foi a forma encontrada para descrever a influência da carga-fonte no meio, em analogia, propõe-se que o análogo seja representado por (ver equação 2.10)

$$
V = \frac{E_p}{q}
$$
 (2.10)

Onde *E<sup>p</sup>* é o símbolo utilizado para energia potencial elétrica, V é o que denomina potencial elétrico e a carga de prova é denotada por *q*. Como já foi mencionado, a unidade adotada no SI é **Volt (V)** que
significa **J/C**. Na analogia, o potencial elétrico ocupa posição semelhante ao campo elétrico. É uma propriedade da carga-fonte e independe da existência de uma carga de prova. É muito importante que se entenda que a energia potencial elétrica, por outro lado, é uma propriedade do sistema. Pode-se usar o potêncial elétrico ou o campo elétrico para descrever as alterações provocadas no espaço pela presença da cargafonte. O potencial elétrico é uma grandeza escalar, assim sendo, permitir maior facilidade matemática.

Para continuar a discussão sobre os conceitos de energia potencial eletrica e potencial elétrico será usado o mesmo simulador phet (PHET INTERACTIVE SIMULATIONS, 2002) empregado na descrição do campo elétrico. Nas figuras 18a e 18b, podem ser vistas algumas características particulares dessas duas grandezas. Em volta das cargas elétricas há círculos, isto descreve as chamadas superfícies equipotenciais, ou seja, superfícies equipotenciais são determinados pontos onde cada ponto tem o mesmo potencial elétrico. Para fazer o círculo das superfícies foi

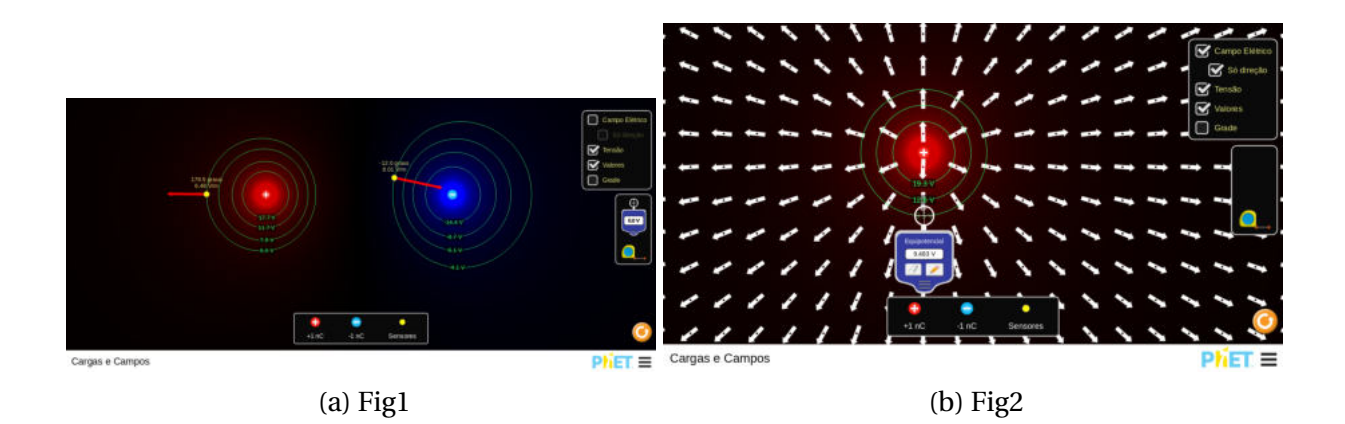

Figura 18 – Energia Potencial e Potencial Elétrico.

usado o **"aparelho medidor"** de potencial elétrico que se encontra no canto esquedo onde tem-se a "trena"(veja a figura 18a). Para se fazer os círculos basta posicionar o medidor a uma certa distância da carga fonte e apertar o símbolo do lápis que se encontra no medidor (ver figura 18b).

Quando se posiciona o aparelho medidor em cada linha dos círculos em volta da carga fonte, é visto o valor do potencial elétrico (veja a figura 18b). Ao se alternar o aparelho no mesmo círculo será possível perceber que o resultado do potencial elétrico não mudará, isto demonstra que a superfície é realmente equipotencial.

Veja que, no canto superior esquedo é possível notar alguns comandos, entre eles, tem-se o da **"tensão"**. Basta clicar nele que uma fonte intensa será mostrada em volta da carga, já o valor do potencial elétrico pode ser mostrado pelo uso do aparelho como já foi esclarecido, ou pelo comando **"valores"**, posicionado próximo da tensão (ver figuras18a e 18b).

Por meio das descrições acima é perceptível que a medida que as superfícies equipotenciais se distanciam da carga fonte, há uma diminuição no potencial elétrico, em outra linguagem, quanto mais próximo da carga fonte maior será o potencial elétrico, quanto mais distante menor será o potencial elétrico. Tem-se afirmação equivalente para a energia potencial elétrica.

É interessante que, quando se compara o campo elétrico radial com as linhas de força elétrica nota-se que, as linhas são sempre perpendiculares às superfícies equipotênciais, ou seja, sempre formam um angulo de 90°, isto pode ser visto na figura 18b. A equação que descreve a energia potencial elétrica de uma carga pontual é dada na equação 2.11.

$$
E_p = k \frac{Q \cdot q}{d} \tag{2.11}
$$

Sendo k a costante eletrostática no vácuo, **Q** a carga fonte, **q** a carga de prova e **d** a distância entre as cargas. A unidade usada para a *E<sup>p</sup>* é o joule **(J)**.

Da equação 18b e considerando o potencial elétrico *V* = *Ep*  $\frac{p}{q}$ , é possível encontrar uma nova equação que permite calcular em um ponto no espaço o potencial elétrico gerado por uma carga puntiforme. Substituindo *E<sup>p</sup>* pela sua expressão 18b, resulta na equação 2.12:

$$
V = k \frac{q \cdot Q}{d} \frac{1}{q} \longrightarrow V = k \frac{Q}{d}
$$
 (2.12)

Essa equação permite encontrar o potencial elétrico em um determinado ponto, mas caso queira encontrar o potencial resultante em um único ponto gerado por várias cargas puntiforme será preciso usar a equação 2.13

$$
V_{tot} = V_1 + V_2 + V_3 \dots + V_n \tag{2.13}
$$

Um gráfico típico para o potencial elétrico variando em função da distância, com ponto de referência no infinito, pode ser expresso graficamente (verfigura 19), apresenta uma curva denominada hipérbole equilátera. Quando Q>0 é visto um gráfico crescente no eixo positivo, quando Q<0, percebe-se que é decrescente, ou seja o eixo é negativo, algo que o gráfico comprova é que o potencial e a distância são inversamente proporcionais. Quanto maior o potencial gerado por uma carga fonte, menor será a distância( ver figuras 18 e 19). E quanto maior a distância em relação a carga geradora do potencial elétrico, menor será o potencial elétrico. Esta característica é bem ilustrada no simulador phet(PHET INTERACTIVE SIMULATIONS, 2002), como mostrado na figura 18a. Nela é notável a diminuição do potencial elétrico ao afastar da carga fonte.

#### Figura 19 – Potencial elétrico x distância, com um o ponto de referência no infinito.

Fonte:<http://www.fismatica.com/Fisica/Site/Eletromagnetismo/ Eletrostatica/Eletrostatica\_Potencial\_Eletrico.html>.

#### 2.7.1 Exercícios

- 1 . (Mackenzie-SP) Uma carga elétrica cria no ponto P, situado a 20 cm dela um campo elétrico de intensidade 900*N*/*C*. O potencial elétrico deste ponto é:
- a) 100 V
- b) 180 V
- c) 200 V
- d) 270 V
- e) 360 V

Alternativa correta (b).

- 2 . (Mackenzie-SP) Um pesquisador observa que, no ponto P do campo elétrico gerado por uma carga puntiforme, a intensidade do vetor campo elétrico é 800 N/C e o potencial elétrico é 1.200 V. A distância desse ponto P à carga que dá origem a esse campo é:
- a) 1,0 m
- b) 1,5 m
- c) 2,0 m
- d) 2,5 m
- e) 3,0 m

Alternativa correta (b).

# 2.8 Diferença de Potencial , Trabalho de uma Força Elétrica e a Relação do Potencial Elétrico com o Campo Elétrico Uniforme

Na seção 2.7 descrevemos a superfície equipotenciais, iremos partir desse conceito para entedimento da diferença de potencial elétrico, para isso, vejamos a figura 20, esta figura mostra várias linhas circulares, essas linhas representam vários potenciais elétricos, podemos graficar como o potencial elétrico, gerado por cargas ou objetos carregados, varia no espaço.

Se pergamos uma mesmo linha circular como mostra a figura 20, em cada ponto que constitui a linha se encontra um potencial, então podemos dizer que nesta mesma linha a diferença de potencial elétrica é nulo, pois o potencial é o mesmo, sendo este algo já definido na seção 2.7. Tomemos, por exemplo, um capacitor de placas planas e paralelas (ver figura 16) e um sistema de eixos coordenados com a origem sobre a placa negativa. É possível mostrar que *V* = *E d*, sendo **E** a intensidade

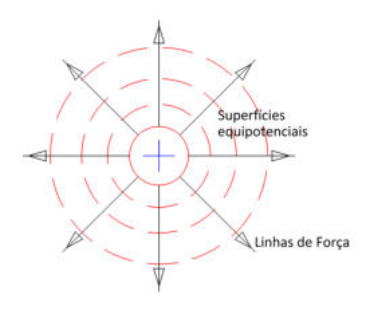

Figura 20 – Superfícies equipotenciais geradas por uma carga fonte.

Fonte:<http://www.fismatica.com/Fisica/Site/Eletromagnetismo/ Eletrostatica/Eletrostatica\_Potencial\_Eletrico.html>

do campo elétrico uniforme gerado entre as placas e **d** a separação entre as placas. Considerando que a placa negativa está na origem, teremos que  $V_{negative} = 0$  e  $V_{positive} = Ed$ . Assim sendo, podemos definir a diferença de potencial elétrico, conhecida por d.d.p. ou tensão, como sendo definida por

$$
\Delta V = V_{positiva} - V_{negativa} = Ed.
$$
 (2.14)

Considerando que a distância **d** seja medida sobre o eixo x, você já percebeu que para qualquer valor de **x** < **d**, teremos uma linha vertical sobre a qual o potencial elétrico terá o mesmo valor. Agora imagine sistemas em 3 dimensões, podemos sempre definir o que chamamos de superfície equipotêncial, qual seja: regiões onde o valor do potencial é constante. Podemos usar estas superfícies equipotênciais para calcular d.d.p.. É importante salientar que a tensão, como é mais conhecida no cotidiano, é a responsável pela movimentação das cargas elétricas.

É muito comum ver os pássaros em fios de alta tensão, como mostra a figura 21 e algumas situações semelhantes à descrita na figura causam dúvidas em muitas pessoas. Perceba que há um pássaro que se mantém no fio sem sofrer nenhuma ação elétrica e outro que recebe uma certa quantidade de corrente e cai. Isso faz com que surja o seguinte questionamento: por quê temos um pássaro que teve problemas e outro não? Quando o pássaro coloca seus pés em um único fio, não há diferença de potencial entre os pés porque a distânica entre eles não é suficiente para gerar uma tensão, então o pássaro não é eletrocutado. Entrento (ver figura 21) , perceba que o pássaro que caiu estava com um dos pés

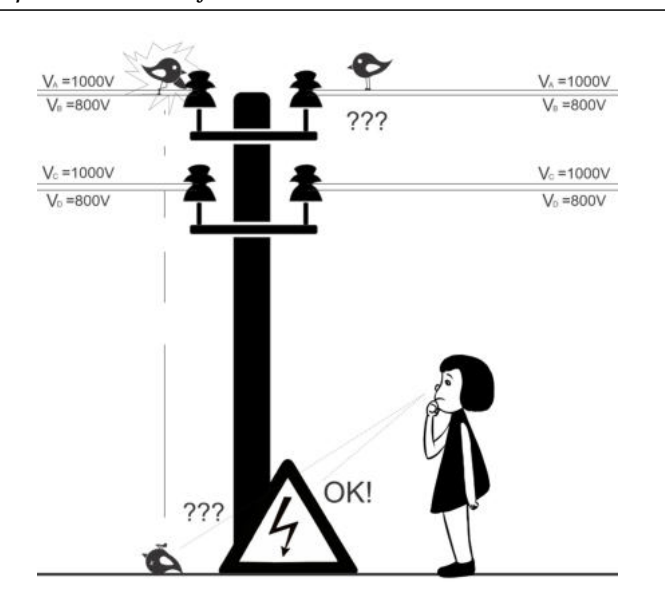

Figura 21 – Rede de alta tensão e os pássaros.

Fonte: Autor, 2019.

no fio e a asa tocou em um suporte. Gerou-se então uma diferença de potencial fazendo com que circulasse corrente elétrica $^4$  sobre seu corpo e, devido essa ocorrência, o pássaro é eletrocutado. Neste caso, teremos um circuito elétrico com corrente elétrica entrando por um local e saindo por outro.

Analisando a figura 21, veja que se especificou o valor do potencial elétrico em cada fio: o potencial elétrico no ponto A é de 1000 V e no B corresponde a 800 V. Para o pássaro que foi eletrocutado, supondo que o toque da asa tenha ocorrido no ponto C cujo potencial seja de 0 V, podemos usar a equação 2.17 para obter o valor da tensão: *VAC* =  $1000-0=1000V$ .

Com o conceito de tensão, a equação 2.10 pode ser reescrita de forma a se relacioná-la com o movimento das cargas elétricas e também com o conceito de energia. Teremos, assim,

$$
V_{AB} = V_{ddp} = \frac{E_p}{q} \longrightarrow V_{ddp} = \frac{T_{fel}}{q}
$$
 (2.15)

Onde *Vdd p* é a tensão(ddp), *E<sup>P</sup>* é a energia Potencial elétrico, *q* é a carga de prova.

<sup>4</sup> Discutiremos sobre corrente elétrica na seção 3.1, no capítulo 3.

Note que a equação 2.10 é parecida com a equação 2.10, a única mudança é justamente a existência de dois potenciais, um maior e outro menor. Deve estar claro que a movimentação de cargas é descrita pela d.d.p. e não por um único valor de potencial. Este resultado não é surpreendente porque sempre que estudamos sobre energia resta evidente que temos interesse em diferenças de valores de energia e não nos valores absolutos. Considerando que o conceito de potencial e energia estão relacionados, a equação 2.19 parece razoável. Por meio destas considerações, é possível equacionar o trabalho realizado pela força elétrica,*Tf el* , no movimento da carga de prova (q) sujeita a uma d.d.p.:

$$
T_{fel} = q \cdot V_{ddp} \tag{2.16}
$$

É importa ressaltar que há diversas formas de energia sendo possível equacionar essas formas entre si, depende da situação problema, por exemplo, o trabalho da força elétrica pode ser relacionado com o trabalho da física mecânica para encontrar a relação do potencial elétrico com o campo elétrico uniforme. Partindo desse pressuposto, observe a relação abaixo:

Relembrando das aulas de Física do Primeiro Ano, termos que trabalho é expresso por  $T = \vec{F} \cdot \vec{d}$ . Para os casos em que estamos discutindo, podemos escrever  $T = Fd$ . Usando 2.16, teremos:

- $\bullet$   $T=T_{fel}$
- resultando em

$$
\vec{F} \cdot \vec{d} = q \cdot V_{ddp} \tag{2.17}
$$

• teremos assim:

$$
V_{dpp} = \frac{\vec{F} \cdot \vec{d}}{q} \tag{2.18}
$$

• ou ainda, dependendo da análise que se deseja:

$$
V = \frac{\vec{F} \cdot \vec{d}}{q} \tag{2.19}
$$

Utilizando a equação 2.5, na qual definimos o campo gerado por um uma carga puntiforme, nota-se que podemos reescrever (ver equação 2.20) que

$$
V_{dpp} = |\vec{E}| \cdot |\vec{d}| \longrightarrow |\vec{E}| = \frac{V_{dpp}}{d} \tag{2.20}
$$

Após estas discussões, deve ter ficado evidente que a unidade do campo elétrico também pode ser **V/m**.

Na figura 22 temos um campo elétrico uniforme que se parece com aquele que seria gerado pelas placas do nosso capacitor da figura 16. Aqui, omitimos uma das placas. Considerando que só temos a placa positiva, as linhas do campo elétrico são de afastamento. observando a figura 22 tem-se dois pontos em uma certa distância d, onde o ponto B tem *V<sup>B</sup>* e ponto A está localizado *VA*, na figura 22 está mostrando a trajetória do campo elétrico unirfome, sendo este gerado por meio da tensão (Δ*V<sub>AB</sub>*) em uma certa distância, a equação 2.20 expressa bem essa definição da figura 22.

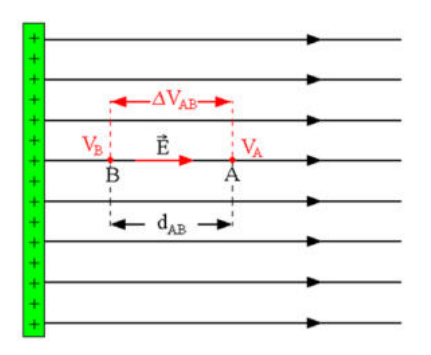

Figura 22 – Geração de campo elétrico uniforma através da difereção de potencial elétrico entra dois pontos.

Fonte:<https://alunosonline.uol.com.br/fisica/ conhecendo-potêncial-eletrico-um-campo-uniforme.html>.

#### 2.8.1 Exercícios

- <sup>1</sup> . (UFSM-RS) Uma partícula com carga q = 2×10−<sup>7</sup> C se desloca do ponto A ao ponto B, que se localizam numa região em que existe um campo elétrico. Durante esse deslocamento, a força elétrica realiza um trabalho igual a 4×10<sup>−3</sup> J sobre a partícula. A diferença de potencial  $V_A - V_B$  entre os dois pontos considerados vale, em V:
- a)  $-8 \times 10^{-10}$
- b)  $8 \times 10^{-10}$
- c)  $-2 \times 10^4$
- d)  $2 \times 10^4$
- e)  $0.5 \times 10^{-4}$

Alternativa correta (d).

- 2 .(mundoeducacao)- Assinale a alternativa verdadeira sobre as propriedades das linhas de força do campo elétrico:
- a) 0 campo elétrico é uma grandeza escalar que pode ser escrita tanto em V/m quanto em N/C.
- b) as linhas de força do campo elétrico são fechadas, adentram as cargas positivas e emergem das cargas negativas.
- c) as linhas de força do campo elétrico são abertas, emergem das cargas positivas e adentram as cargas negativas.
- d) o campo elétrico depende exclusivamente do módulo da carga que o produz.
- e) n.d.a.

Alternativa correta (c).

- 3 . (UCS-RS)- Uma carga elétrica negativa penetra num campo elétrico uniforme com velocidade de mesmo sentido que o campo elétrico. Desprezando a ação de outras forças, o movimento da carga elétrica dentro do campo elétrico será, inicialmente:
- a) retilíneo e uniformemente retardado.
- b) retilíneo e uniformemente acelerado.
- c) retilíneo e uniforme.
- d) circular e uniforme.
- e) helicoidal.

# 2.9 Capacitor e Capacitância

Segundo (FILHO; XAVIER, 2016), a humanidade, após entender a interação das cargas elétricas, passou a buscar uma forma de armazenálas. A partir dessa ideia, um físico holandês **chamado Petrus Van Musschenbroek** (1692-1761) criou um dispositivo capaz de armazenar cargas elétricas e que ficou conhecido coma garrafa de **Leiden**. Este registro histórico foi o pontapé inicial para a criação dos capacitores<sup>5</sup>. Para entender o funcionamento dos capacitores, vejamos a figura 23, nota-se que há duas placas planas e paralelas: são placas metálicas separadas por uma distância **d** e conectadas por fio condutores, ambas estão carregadas com cagas iguais **Q**, mas sinais diferentes, isso acorre devido alguma fonte de tensão que seja suficiente para carregar essas placas. Outra

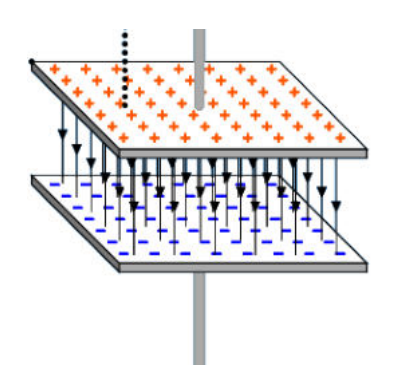

Figura 23 – Capacitor de duas placas planas e paralelas.

Fonte:<https://phet.colorado.edu/pt\_BR/simulation/capacitor-lab>

coisa importante sobre as placas do capacitor é que elas são protegidas por uma material isolante(diéletrico), como ar, óleo, papel, cerâmica etc (TORRES et al., 2016).

Essas placas paralelos podem ser equiparadas as placas desfribiladoras, sendo aquelas que aparecem em filmes, seres(Gey's Anatomy),

5

"[...]o capacitor é um dispositivo constituído por duas placas condutoras separadas por um materia isolante. As placas condutoras podem ser planas como, por exemplo, duas lâminas; podem ser esféricas(duas esferas concêntricas); ou cilíndricas(dois cilindros coaxiais ocos)"(GREF, 2012)

ou casos reais. Há casos de pessoas tendo parada cardíaca, quando algum membro da família tem uma parada cardíaca, esse é submetido a um desfribilador (ver figura 24), ou seja, uma descarga elétrica de um capacitor é responsável por tentar fazer o coração voltar a bater.

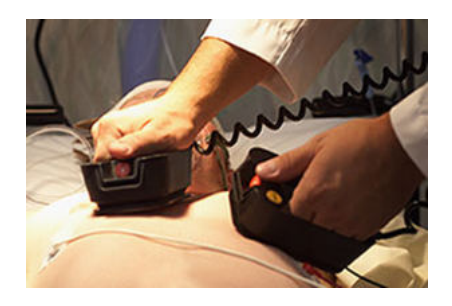

Figura 24 – O desfibrilador é, essencialmente, um capacitor, cujos eletrodos são colocados sobre o peito do paciente.

Fonte:<https://mundoeducacao.bol.uol.com.br/fisica/ capacitancia-um-capacitor.htm>.

Para um melhor entendimento do capacitor, de acordo com a seção 2.7, vimos que o potencial eletrostático de um determinado contudor depende da carga elétrica que está sujeito. Partindo desse princípio podemos imaginar a seguinte situação:

- Se em um corpo imerso for sujeito as  $Q_1, Q_2, Q_3, \ldots, Q_n$ , então obterá potenciais correspondentes, ou seja, *V*1,*V*2,*V*3,....*V n*.
- A razão de cada carga com seu respectivo potencial elétrica se manterá constante.

Então teremos:

$$
\frac{Q_1}{V_1} = \frac{Q_2}{V_2} = \frac{Q_3}{V_3} = \dots \frac{Q_n}{V_n} = constante
$$
 (2.21)

Por tanto chegaremos a seguinte expressão:

$$
C = \frac{Q}{V}
$$
 (2.22)

Sendo **C** capacitância ou capacidade eletrostática, **Q** é a carga geradora do potencial elétrico **V**. A unidade no SI para a capacitância é

definida  $1F$ (Faraday) =  $\frac{1C}{1V}$  $\frac{10}{1}$ . Na seção 2.3, quando foi dado a aula do processos de eletrização, nós consideramos que os corpos eram idênticos para ter a mesma quantidade de carga elétrica, após a eletrização(atrito e Contato). Nesta aula percebemos que os corpos devem apresenta a mesma capacitância para armamazenar a mesma quantidade de carga elétrica, após o equilíbrio eletrostático. Então, se voltamos para a figura 23, já descobrimos o motivo de as cargas elétricas serem as mesmas nas placas, as placas são iguais, então terão a mesma quantidade de carga elétrica só mudou o sinal.

Falamos da relação da carga elétrica, do potencial elétrico e capacitância, mas e a energia potencial elétrica em um capacitor? Iremos usar um artifício matemática para demostração, pois a base matemática para chegar nela por outros métodos necessitaria de cálculos superiores. Na figura 25, mostra como se comporta uma carga elétrica em função de uma d.d.p(U).

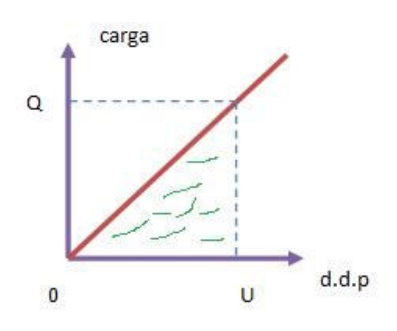

Figura 25 – Gráfico da energia armazenada em um capacitor.

Fonte:<https://www.colegioweb.com.br/capacitores/ energia-armazenada-no-capacitor.html>.

Quando que for  $Q = C \cdot U$ , isso quer dizer que o gráfico apresenta uma função linear, ou seja, C é considerado constante. Para calcularmos a energia potencial elétrica, basta pegar a área verde mostrada na figura 25, veja que essa área (A) é idêntica a área de um triângulo retângulo, e o área do triangulo calculamos na seguinte maneira:

$$
A = \frac{b \cdot h}{2} \tag{2.23}
$$

Onde b é a base do triângulo e h é a altura. Então, $A = E_P$ , e  $\frac{b \cdot h}{2} =$  $\frac{Q \cdot U}{2}$ Portanto a energia ficará da segunite forma:

$$
E_p = \frac{Q \cdot U}{2} \tag{2.24}
$$

Sendo que *Q* = *C* ·*U*, basta substituir a expressão *C* ·*U* no lugar de Q energia potencial elétrica *E<sup>P</sup>* ficará da seguinte forma:

$$
E_p = \frac{CU^2}{2} \tag{2.25}
$$

se

#### 2.9.1 Exercícios

1 . (Uepa)- A desfibrilação é a aplicação de uma corrente elétrica em um paciente por meio de um equipamento (desfibrilador) cuja função é reverter um quadro de arritmia ou de parada cardíaca. Uma maneira de converter uma arritmia cardíaca em um ritmo normal é a cardioversão, que se dá mediante a aplicação de descargas elétricas na região próxima ao coração do paciente, graduadas de acordo com a necessidade, conforme o quadro abaixo.

Os desfibriladores usuais armazenam até 360 J de energia potencial elétrica, alimentados por uma diferença de potencial de 4000 V. Considerando uma situação na qual haja necessidade de usar um desfibrilador em uma criança de 40 kg, o valor da capacitância do capacitor do desfibrilador na segunda desfibrilação, em *µ* F, será igual a:

- a) 50
- b) 40
- c) 30
- d) 20
- e) 10

Alternativa Correta (d)

- 2 . (Uepa)- Um componente elétrico utilizado tanto na produção como na detecção de ondas de rádio, o capacitor, pode também ser útil na determinação de uma grandeza muito importante do eletromagnetismo: a permissividade elétrica de um meio. Para isso, um estudante, dispondo de um capacitor de placas paralelas, construído com muita precisão, preenche a região entre as placas com uma folha de mica de 1,0 mm de espessura e registra, com um medidor de capacitância, um valor de 0,6 nF. Sabendo-se que as placas são circulares, com diâmetro igual a 20 cm, afirma-se que a permissividade elétrica da mica, em unidades do S.I., é igual a: Dados: Adote  $\pi = 3$ ; 1  $nF = 10^{-9}F$
- a)  $2 \times 10^{-12}$
- b)  $4 \times 10^{-12}$
- c)  $10 \times 10^{-10}$
- d)  $20 \times 10^{-12}$
- e)  $25 \times 10^{-11}$

Alternativa Correta (d)

# CAPÍTULO

# **Eletrodinâmica**

#### 3.1 Corrente Elétrica

É muito comum nos telejornais ser mencionado a expressão "corrente de **ar**", esse termo é empregado para se descrever uma grande concentração de massa de ar em uma direção. O termo "corrente"expressa um fluxo de algo que segue uma determinada direção, por exemplo, a correnteza dos rios (PIETROCOLA et al., 2016). Para facilitar o entendimento dos fenômenos físicos envolvendo **corrente elétrica**, será usado o simulador phet (PHET INTERACTIVE SIMULATIONS, 2002), sendo possível acessá-lo por meio do seguinte link: <https://phet.colorado. edu/pt\_BR/simulation/legacy/battery-resistor-circuit>. Este simulador demonstra o fluxo de elétrons que segue um determinado percurso até o seu fim útil. Uma imagem retirada do simulador pode ser vista na figura 26.

Os elétrons estão seguindo um determinado percurso ordenadamente, o sentido do percurso é conhecido como **sentido real** da corrente elétrica, ou seja, a corrente parte do menor potencial ( pólo negativo) e vai para o maior potencial (polo positivo). Para determinar a corrente elétrica é muito comum usar o **sentido convencional** (polo positivo para negativo), este sentido diz respeito ao sentido do campo elétrico no

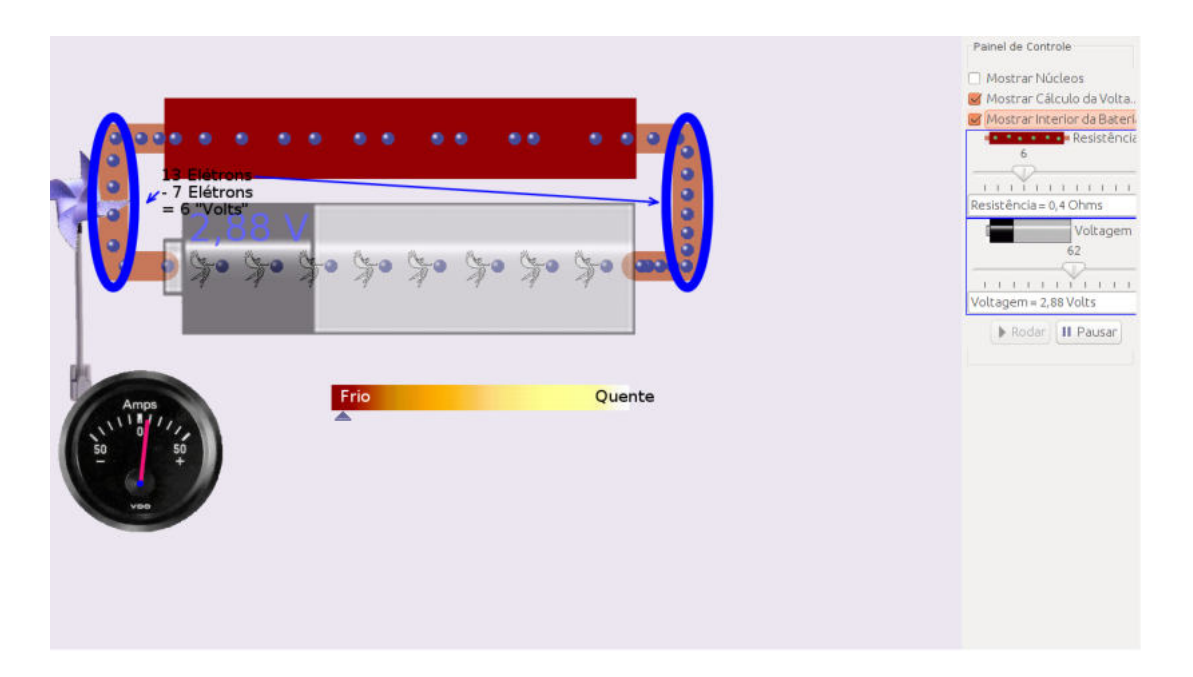

Figura 26 – Movimento Ordenados dos Elétrons, Intensidade da Corrente Elétrica.

Fonte:<https://phet.colorado.edu/pt\_BR/simulation/legacy/ battery-resistor-circuit>.

interior do condutor. A convenção de sentido não é o ponto importante. A informação relevante é que para se estabelecer corrente elétrica é fundamental haver diferença de potencial.

Ainda analisando a figura 26, o sentido adotado é o real e as cargas estão ordenadas, esta é uma das características que define o formalismo de corrente elétrica. Observe as regiões destacadas em azul e que representam a seção transversal de um condutor. Ambos indicam a passagem do fluxo contínuo de carga em um intervalo de tempo ∆t. É possível calcular a intensidade da corrente elétrica por meio da seguinte equação 3.1:

$$
i = \frac{\Delta Q}{\Delta t} \tag{3.1}
$$

Sendo **i** a intensidade da corrente elétrica e ∆*Q* a quantidade de carga. No SI a unidade que define a intensidade da corrente elétrica é o Ampere (*A*), sendo que 1*A* equivale a  $\frac{1C}{1S}$ . Na figura 26, em uma das seções transversais do condutor (destacada) estão circulando 13 elétrons. Imagine que seja 13 elétrons por segundo, assim sendo, é possível calcular a corrente usando a equação 3.1: <sup>∆</sup>*<sup>Q</sup>* <sup>=</sup> *ne*, sendo *<sup>n</sup>* <sup>=</sup> 13 elétrons e *e* = 1,6 × 10<sup>-19</sup> o que conduz a  $\Delta Q = 13 \times 1,6 \times 10^{-19}$ = 20,8 <sup>×</sup>10−19. Com o valor de <sup>∆</sup>*Q*, a equação 3.1, nos permite obter a corrente:  $i = \frac{20.8 \times 10^{-19}}{1} = 20.8 \times 10^{-19} A \text{ ou } 2.08 \times 10^{-18} A.$ 

No canto superior direito da figura 26 tem-se um painel de controle no qual é possível selecionar alguns comandos que permite visualizar informações que tornam mais fácil a compreensão dos conceitos físicos relativos à corrente elétrica. O comando **mostrar interior da bateria** deve ser empregado para visualizar o interior da bateria. Também temse a possibilidade do uso do comando **cálculo da voltagem**. Há outros comandos com diferentes funcionalidades neste simulador, entretanto, para introdução ao conceito de corrente elétrica, os comandos mencionados são suficientes.

#### 3.1.1 Exercícios (FILHO; XAVIER, 2016)

1 - Calcule a intensidade de corrente elétrica em um condutor metálico, em que uma carga de 67,5 C atravessa a seção transversal em 5 s.

Resposta: 13,5 A

2 - Determine, em ampere, a corrente elétrica média que percorre um condutor elétrico, no qual, durante 10 s, passam  $1.0 \times 10^{20}$ elétrons por sua seção transversal. Considere a carga elétrica do elétron  $1,6\times10^{-19}$ 

Resposta: 1,6 A

3 - Por um condutor passa uma corrente de 1 mA. Determine o intervalo de tempo necessário para que  $10^{10}$  elétrons passem por uma seção transversal desse condutor. Dado: e= $1,6 \times 10^{-19}$ .

Resposta:  $1,6 \cdot 10^{-6}$  s

A corrente elétrica pode ser contínua ou alternada e ambas estão presente em nosso dia a dia. Pilhas de controle remoto e baterias de carros são exemplos de dispositivos que produzem corrente contínua. Neste caso, as cargas estão em movimento em um único sentido: os elétrons se movem do terminal negativo para o positivo. Em constraste, a corrente alternada é caracterizada pelo movimento de elétrons em 2

sentidos opostos. Eles ficam oscilando porque o sinal dos pólos oscilam entre positivo e negativo. Um exemplo de corrente alternada seria o fornecimento nos residenciais, alguns eletrodomésticos utilizam diretamente a corrente alternada, exemplo: Ventilador, Liquidificador, etc. Na figura 27 a seguir é possível ver com detalhes um gráfico de comparação de ambas as correntes.

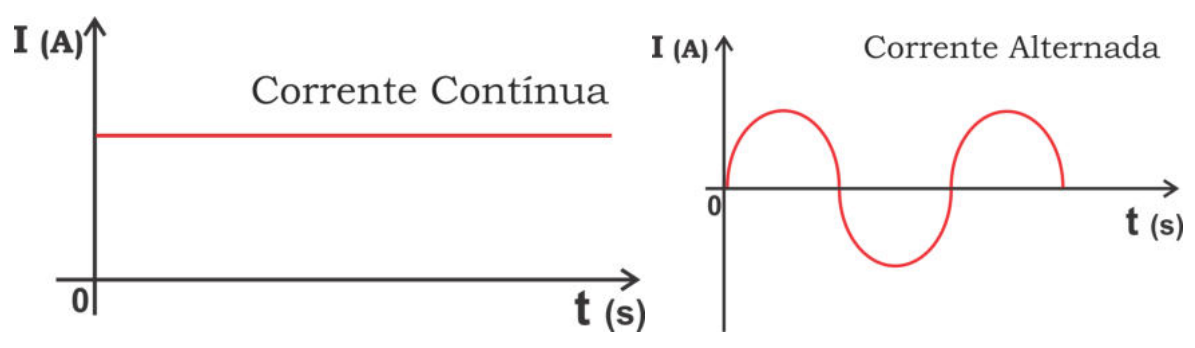

(a) Gráfico da corrente continua em função do (b) Gráfico da corrente alternada em função tempo. do tempo.

Figura 27 – Gráficos das corrente continua e corrente alternada em função do tempo.

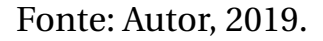

Neste gráfico há a representação das correntes em função do tempo, o eixo vertical mostra o comportamento da corrente contínua e alternada , equanto a corrente contínua (CC) não sofre nenhuma variação em função do tempo (eixo horizontal), a corrente alternada (CA) sofre variação em função do tempo. Podemos ver na figura que a corrente alternada apresenta uma oscilação com o tempo.

## 3.2 Dispositivo Resistivo

O resistor é um dispositivo bastante usado em circuitos para limitar a passagem de corrente elétrica ou criar uma queda de tensão, evitando que certos aparelhos eletrônicos venham a queimar. O resistor oferece resistência a passagem da corrente e durante esse processo há produção de calor, ou seja, há transformação de energia elétrica em energia térmica (Efeito Joule), este efeito tem muitas aplicações práticas ex: Aquecedores, Chuveiros Elétricos e Ferro de Passar Roupas.

O cientista alemão George Simon Ohm teve sucesso em equacionar uma relação matemática para a resistência **R** em função de propriedades do material que constitue o resistor (FILHO; XAVIER, 2016), como evidenciado pela equação 3.2.

$$
R = \rho \frac{L}{A},\tag{3.2}
$$

na qual *ρ* representa a resistividade do material, **A** é a área de uma seção transversal, **L** é o comprimento do resistor. Em um experimento visto na figura 28 manipulado pelo professor em sala de aula usando o simulador Phet (PHET INTERACTIVE SIMULATIONS, 2002) , foi possível demonstrar a equação3.2 alterando os valores das variáveis área, comprimento e coeficiente de resistividade, onde podemos perceber a alteração no valor da resistência total oferecida pelo material para cada valor alterado.

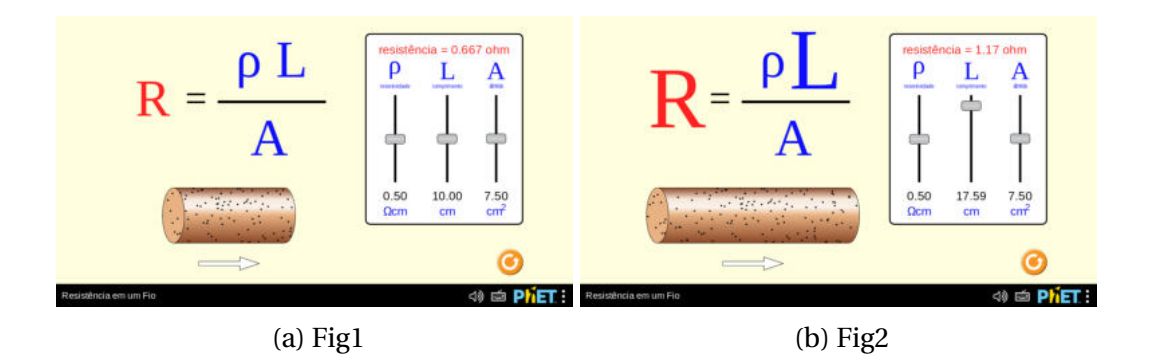

Figura 28 – Resistividade dos materiais .

#### Fonte:<https://phet.colorado.edu/pt\_BR/simulation/ resistance-in-a-wire.>

No SI, as unidades das grandezas mencionadas são, respectivamente: R ⇒ ohm (Ω); L ⇒ metro(m) e A ⇒  $m^2$ . Para encontrar a unidade da resistividade, basta usar a equação 3.2: basta substituir em cada expressão a unidade correspondente:

- $\Omega = \rho \frac{m}{m^2}$ *m*<sup>2</sup>
- isolando a resistividade  $ρ$ , teremos: $ρ = Ω \frac{m^2}{m}$  $\frac{m^2}{m} \rightarrow \rho = \Omega \cdot m$

George Simon Ohm fez vários experimentos e obteve uma relação entre a tensão e a corrente elétrica válida para materiais para os quais a resistência elétrica é constante quando o utilizamos. Em consequência, a relação obtida não seria válida caso os valores de resistência variassem. Ohm percebeu que a tensão e corrente estão relacionadas com a resistência dos materiais (FILHO; XAVIER, 2016) e dada pela equação 3.3.

$$
\Delta V = R \cdot I \tag{3.3}
$$

Sendo que ∆V é a diferença de potencial elétrico, R é a resistência oferecida pelo resistor e I é a corrente elétrica.

Na figura 29 podemos ver um resistor, componente bastante utilizado nos circuitos eletrônicos, o valor da resistência oferecida por esse componete como também o valor da tolerância (erro aceitavel), estão expressos nas faixas coloridas, sendo que existe uma tabela de código de cores para resistores, existem resistores com 3, 4, 5 e até 6 faixas coloridas, o valor da tolerância é sempre representado pela última faixa e ela possui um distanciamento das outras, o valor obtido utilizando o codigo de cores representa o valor da resistência em Ohms, para obter o valor da resistência devemos seguir esse método: Para um resistor de 4 faixas faremos assim, a primeira e segunda faixa colocamos o valor numerico de cada cor, e para terceira faixa colocamos o número de zeros que representa a cor e a quarta faixa reprenta a tolerância, ex: temos um resistor com as cores, Laranja, Amarelo, vermelho e Dourado, substituindo as cores obtemos 3400 Ohms com uma margem de erro de  $\pm 5\%$ .

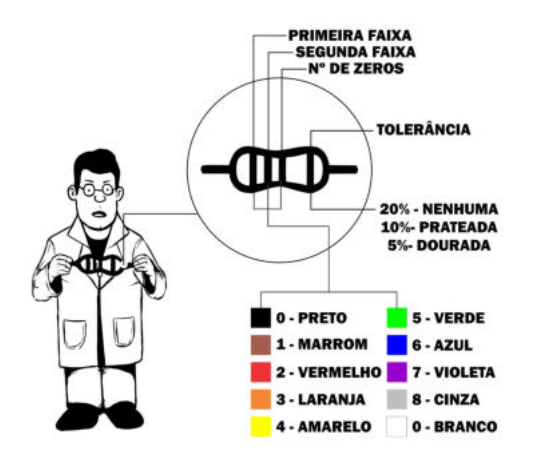

Figura 29 – Resistor e a tabela de código de cores.

Fonte: Autor, 2019.

Se a faixa de tolerância fosse prateada, teríamos tolerância de 5% e, caso não houvesse nenhuma faixa afastada, teríamos tolerância de 20% (ver figura 29).

#### 3.2.1 Exercícios

1 . (UNIFESP) Você constrói três resistências elétricas, R*A*, R*<sup>B</sup>* e R*<sup>C</sup>* , com fios de mesmo comprimento e com as seguintes características:

I. O fio de R*<sup>A</sup>* tem resistividade 1,0·10–6 Ω·m e diâmetro de 0,50 mm.

II. O fio de R*<sup>B</sup>* tem resistividade 1,2·10–6 Ω·m e diâmetro de 0,50 mm.

III. O fio de R*<sup>C</sup>* tem resistividade 1,5·10–6 Ω·m e diâmetro de 0,40 mm.

Pode-se afirmar que:

- a)  $R_A > R_B > R_C$ .
- b)  $R_B > R_A > R_C$ .
- c)  $R_B > R_C > R_A$ .
- d)  $R_C > R_A > R_B$ .

$$
e) R_C > R_B > R_A.
$$

Alternativa Correta (d)

- 2 . (MACKENZIE-SP) Um fio A tem resistência elétrica igual a duas vezes a resistência elétrica de um outro fio B. Sabe-se que o fio A tem o dobro do comprimento do fio B e sua seção transversal têm raio igual à metade do raio da seção transversal do fio B. A relação *ρA*  $\frac{\rho A}{\rho B}$  entre a resistividade do material do fio A e a resistividade do material do fio B é:
	- a) 0,25
	- b) 0,50
	- c) 0,75
	- d) 1,25
	- e) 1,50

Alternativa Correta (a)

3 . (UNESP) Os valores nominais de uma lâmpada incandescente, usada em uma lanterna, são: 6,0 V; 20 mA. Isso significa que a resistência elétrica do seu filamento é de:

a) 150 Ω, sempre, com a lâmpada acesa ou apagada.

b) 300 Ω, sempre, com a lâmpada acesa ou apagada.

c) 300 Ω com a lâmpada acesa e tem um valor bem maior quando apagada.

d) 300 Ω com a lâmpada acesa e tem um valor bem menor quando apagada.

e) 600 Ω com a lâmpada acesa e tem um valor bem maior quando apagada.

Alternativa Correta (d)

- 4 . (UEL) Um resistor de 10  $\Omega$  no qual flui uma corrente elétrica de 3,0 ampères está associado em paralelo com outro resistor. Sendo a corrente elétrica total, na associação, igual a 4,5 ampères, o valor do segundo resistor, em ohms, é:
	- a) 5,0
	- b) 10
	- c) 20
	- d) 30
	- e) 60

Alternativa Correta (c)

# 3.3 Gráfico de Materiais Ôhmico e não Ôhmico

Na natureza há materiais que a resistência variam durante o uso e há aqueles em que ela permanece constante. Quando uma resistência não sofre variação é chamado de ôhmico, caso contrário, é denominado de não ôhmico. A figura 30, apresenta um gráfico da tensão em função da corrente onde podemos observar os dois fenômenos. Para os materiais Ôhmicos temos o gráfico de uma reta, ou seja, uma função linear do tipo f(x) = a x + b. Naturalmente a Lei de Ohm é valida para materiais Ôhmicos (ver equação 3.3).

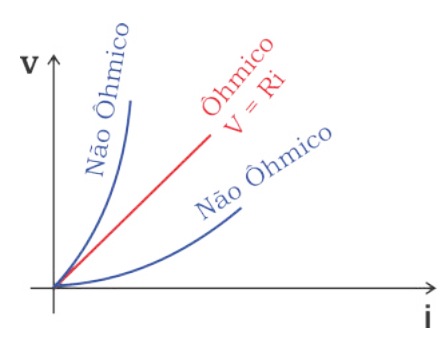

Figura 30 – Gráfico de Materiais Ôhmico e não Ôhmico.

Fonte: Autor, 2019.

#### 3.4 Funcionamento do Multímetro

Ainda com o intuito de discutir propriedades e características de circutos elétricos, apresentaremos um equipamento de medida que nos será muito útil em atividades práticas. O multímetro é um equipamento muito utilizado para medidas de grandezas elétricas e dentre suas funções primordiais, destaca-se a quantificação de corrente elétrica, de voltagem e de resistência elétrica nos mais diversos equipamentos e circuitos. A figura 31 identifica cada função de multímetro um multímetro digital<sup>1</sup>. Além destas características, o multímetro tem ainda alguns mecanismos importantes para testar certos dispositivos. Tomemos, por exemplo, o LED (sigla derivada de Light Emitting Diode - diodo emissor de luz): é possível testar seu funcionamento por meio do multímetro, bastando posicionar a chave central na posição onde se encontra símbolo do diodo(Ver figura 31) . Na figura 32, temos uma situação na qual o multímetro está sendo utilizado para medir a vida útil de uma bateria. Para isto foi colocado o cabo **vermelho** no pólo de maior potencial e o **preto** no de menor potencial da bateria. A chave que liga o equipamento foi girada até a indicação da tensão contínua(DCV). Na figura 31 é mostra o significado de cada componente do multímetro.

<sup>&</sup>lt;sup>1</sup> Há também multímetros analógicos. Não entraremos em detalhes sobre o funcionamento e usos de cada um deles.

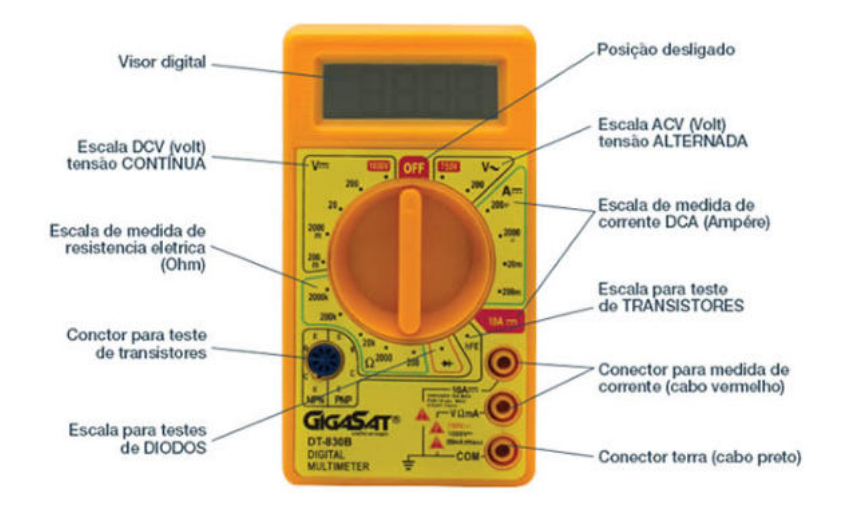

Figura 31 – Multímetro.

Fonte:<https://industriahoje.com.br/o-que-e-um-multimetro-e-para-que-serve>

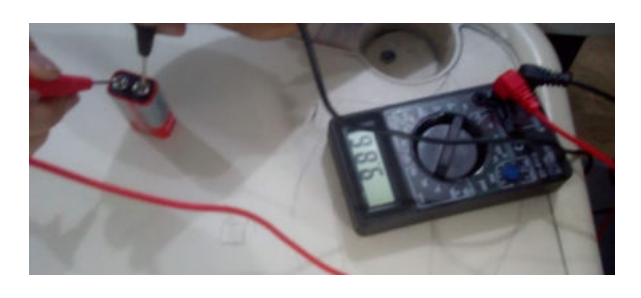

Figura 32 – Teste da vida útil da bateria.

Fonte: Autor, 2019.

## 3.5 Associação de Resistores

É possível conectar resistores de três maneiras (ver figura 33) em circuitos eletrônicos (caminhos por onde os elétrons se movem). A associação denominada **1** (ver figura 33) é dita associação em série e é formada pelos resistores denominados *R*1, *R*<sup>2</sup> e *R*3. Suponha que em determinados circuitos uma associação desse tipo de associação torna o circuito muito grande, então, podemos substituir estes vários resistores por um único resistor, cuja o nome é resistor equivalente. O valor da resistência associada a este resistor equivalente pode ser calculada pela equação 3.4.

$$
R_{eq} = R_1 + R_2 + R_3 + R_n \tag{3.4}
$$

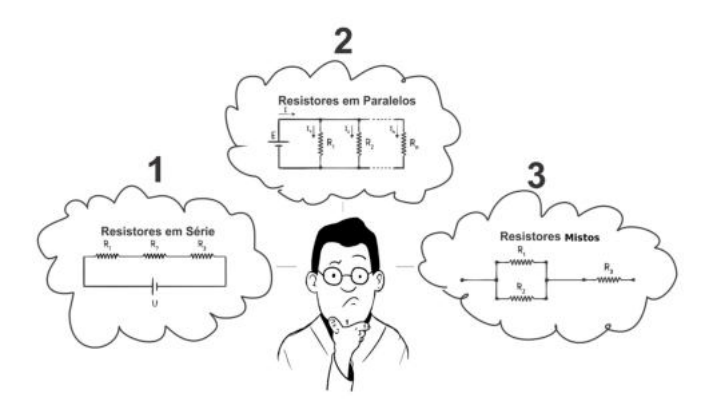

Figura 33 – Possíveis associações de Resistores.

Fonte: Autor, 2019.

Sendo *Req* a resistência equivalente, *R<sup>n</sup>* o valor da resistência do enésimo resistor.

Esse tipo de associação só oferece um caminho para a corrente elétrica **i**, isto que dizer que a corrente elétrica é a mesma em todo o percurso de associação em série. Veja expressão abaixo:

$$
R_{eq} = R_1 \cdot i + R_2 \cdot i + R_3 \cdot i + R_n \cdot i \tag{3.5}
$$

Portanto a corrente é a mesma nesse tipo de associação, mas há outra aspecto que deve ser destacado nesta expressão 3.5 é o fator de o produto de  $R_1 \cdot i$ ,  $R_2 \cdot i$ ,  $R_3 \cdot i$  e  $R_n \cdot i$ , serem analógos a equação 3.3 definida por Ohm. O que muda por exemplo, é que  $R_1 \cdot i$  é a tensão associada ao resistor *<sup>R</sup>*<sup>1</sup> <sup>e</sup> <sup>∆</sup>*<sup>V</sup>* <sup>=</sup> *<sup>R</sup>* ·*<sup>i</sup>* e a equação geral. Por meio desta análise podemos dizer que cada resitor associado em série tem uma tensão associada, então a soma de todas as d.d.p., correspondente a diferença de potencial elétrico geral.

$$
\Delta V_{tot} = \Delta V_1 + \Delta V_2 + \Delta V_3 + \Delta V_n \Longrightarrow \Delta V = R \cdot i \tag{3.6}
$$

Ainda na figura 33, a imagem **2** identifica uma associação de resistores em paralelo em um circuito. Neste caso, a corrente não é a mesma em todo o percurso, pelo contrário, ela se divide e, assim sendo, cada resistor terá uma corrente associada. Uma característica importante deste

circuito é que a tensão será a mesma para todos os resistores. Vejamos o caso geral abaixo:

$$
\frac{1}{R_{eq}} = \frac{1}{R_1} + \frac{1}{R_2} + \frac{1}{R_3} + \frac{1}{R_n}
$$
(3.7)

Onde  $\frac{1}{R_e q}$  nos permite calcular todos os resistores possíveis associados em paralelo. A corrente elétrica para a associação de resistores em paralelo pode ser obtida por meio da equação 3.8

$$
I_{tot} = I_1 + I_2 + I_3 + I_n \tag{3.8}
$$

Na figura 33, há ainda uma imagem rotulada por **3** e na qual temos uma associado de resistores do tipo mista, qual seja, envolve associação em série e em paralelo.

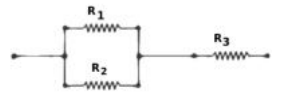

Figura 34 – Associação mista de resistores.

Fonte: Autor, 2019.

Para entendimento deste tipo de associção em um circuito reproduzimos a imagem 3, veja a seguinte figura 34.

Imagine que  $R_1 = 2\Omega$ ,  $R_2 = 4\Omega$  e  $R_3 = 4\Omega$ , para encontrar a resistência equivalente, primeiramente iremos resolver os resistores associados em paralelo. Usando a equação 3.7 a expressão ficará da seguinte maneira:

1  $\frac{1}{R_{eq}} = \frac{1}{2}$  $rac{1}{2} + \frac{1}{4}$  $\frac{1}{4} = 0.75 \Longrightarrow R_{eq} = \frac{1}{0.7}$  $\frac{1}{0.75} = 1,33\Omega,$ 

Após encontrar a resistência equivalente para a associação em paralelo, basta somar o resulato encontrado com o *R*3, então o resultado encontrado foi de 5,33Ω.

Todas essas formas de associação em circuitos elétricos são bastantes usadas no dia a dia. Nas instalações de casas, por exemplo, as lâmpadas (que são resistores) são associadas em paralelo. Uma característica desse tipo de circuito e que ainda não foi mencionada é que cada lâmpada tem seu próprio chaveamento, ou seja, nenhuma lâmpada dependerá da outra para acender ou apagar. A desvantagem de um circuito com resistores em série é a ausência de chaveamento próprio. No caso das lâmpadas, se as associarmos em série, caso uma delas queime, as demais não funcionam porque a lâmpada queimada fecharia o caminha da corrente elétrica.

#### 3.5.1 Exercícios

- 1 . (F. E.EDSON DE QUEIROZ CE) Dispõe-se de três resistores de resistência 300 ohms cada um. Para se obter uma resistência de 450 ohms, utilizando-se os três resistores, como devemos associálos?
- a) Dois em paralelo, ligados em série com o terceiro.
- b) Os três em paralelo.
- c) Dois em série, ligados em paralelo com o terceiro.
- d) Os três em série.
- e) n.d.a.

Alternativa Correta (a)

- 2. (PUC) Três resistores idênticos de R =  $30\Omega$  estão ligados em paralelo com uma bateria de 12 V. Pode-se afirmar que a resistência equivalente do circuito é de
- a) R*eq* = 10Ω, e a corrente é 1,2 A.
- b) R*eq* = 20Ω, e a corrente é 0,6 A.
- c)  $R_{eq} = 30\Omega$ , e a corrente é 0,4 A.
- d) R*eq* = 40Ω, e a corrente é 0,3 A.
- e) R*eq* = 60Ω, e a corrente é 0,2 A.

Alternativa Correta (a)

# 3.6 Circuitos Simples

Finalmente, após as discussões anteriores, podemos discutir os circuitos elétricos. Na figura 35 é visto um circuito simples que é composto por 2 fios metálicos, uma bateria de 9V, um resistor de 350 Ω, um LED de 2 V e um conector de ligar/desligar. Esse circuito é um modelo de vários circuitos produzidos em sala de aula em conjuntos com os discentes(ver apêndice A). Antes de realizar a montagem do circuito, foi necessário

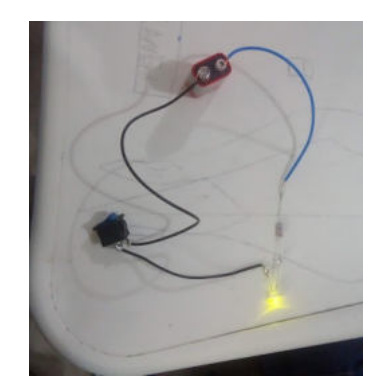

Figura 35 – Circuito Simples.

Fonte: Autor, 2019.

saber se o resistor era compatível com o LED, pois a bateria era de 9 V e o LED utilizado só suporta 2 V. O cálculo foi bem simples e realizado pelos estudantes:

- 9 V 2 V =  $7 \text{ V} \Longrightarrow 7$  volts foi usado para calcular o valor do resitor adequado para montar o circuito com sucesso;
- usou-se a 1*<sup>a</sup>* lei de Ohm, ∆ V = R i, sendo ∆ V =7 V, i = 20 mA e foi obtido nas esepecificações do LED e,
- assim sendo, obtivemos  $7 = R(20 \times 10^{-3}) \Longrightarrow R = \frac{7}{20 \times 10^{-3}} = 350 \Omega$ .

Após encontrar o valor do resistor foi realizada a montagem do circuito, sendo conectado o cabo azul no pólo positivo do LED, o preto no negativo e o resistor foi colocado no fio azul (ver figura 35). Além disso foi conectado a chave de ligar/desligar no fio preto e foi necessário realizar o procedimento de solda com estanho e, por último, foram conectados os fios nos pólos da bateria. Para acender ou apagar o LED, bastou manusear a chave de comando.

# 3.7 Potência Elétrica

Todo aparelho eletrodoméstico vem com algumas especificações as quais, geralmente, se encontram na parte de trás (ver figura 36). Dentre

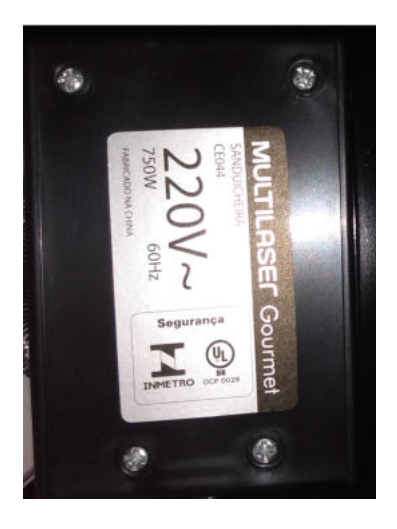

Figura 36 – Especificações técnicas de uma sanduicheira.

Fonte: Autor, 2019.

as informações, encontra-se, por exemplo, a variação da tensão (220V ~), a frequência de operação (60 Hz - corrente alternada) e a potência elétrica (750 W). Watts (W) é uma unidade já conhecida e que foi descrita na Física Mecânica como sendo definida pela razão entre o trabalho (d) realizado em um determinado intervalo de tempo (∆*t*). O nome da grandeza física assim estabelecida chama-se potência elétrica e a unidade no SI era Watts (em homenagem ao físico James Watt que foi responsável pela descoberta). A potência elétrica pode ser encontrada por meio da equação 3.9:

$$
P = \frac{\text{R}}{\Delta t} \tag{3.9}
$$

Como foi especificado que a sanduicheira tem um consumo de 700 W, isso que dizer que o cálculo foi realizado da seguinte maneira:

- $\overline{6}$  = 700 I e  $\Delta$  t= 1 s
- a equação 3.9 nos permite obter  $P = \frac{700 J}{1 s}$  $\frac{00J}{1s} = 700\frac{J}{s} = 700W.$

Já estudamos na seção 2.8 que o produto da variação da carga elétrica ∆*Q* pela diferença de potencial ∆ **V** resulta no trabalho(ver equação 2.16) , é possível encontrar uma nova relação para a potência elétrica em circuitos. Sabendo-se que a potência é *P* =  $\frac{\pi}{\Delta t}$ , sendo  $\overline{\triangle} = \Delta Q \cdot \Delta V = i \cdot \Delta t$ ·<sup>∆</sup> V, tem-se um novo formalismo:

$$
P = \frac{\overline{\triangle}}{\Delta t} = \frac{i \cdot \Delta t \cdot \Delta V}{\Delta t} \Longrightarrow P = \Delta V \cdot i \tag{3.10}
$$

A equação 3.10 é conhecida como potência dissipada, pois parte da energia elétrica é transformada em energia térmica. É importando caros alunos que saibam que toda carga que se move em um circuito gasta energia e não corrente. Quando temos corrente em um fio, ele esquenta é uma evidência de que temos corrente. Potência é a medida da taxa na qual a energia elétrica é convertida calor, luz, movimento, entre outros.

Há outras formas de calcular a potência elétrica para um circuito:

• substituindo a primeira lei de Ohm,  $\Delta V = R \cdot i$ , na equação 3.10, tem-se

$$
P = i^2 \cdot R \tag{3.11}
$$

• ou ainda

$$
P = \frac{\Delta V^2}{R}
$$
 (3.12)

Essas equações são bastantes úteis para cálculo que envolva resistores ôhmicos. Para solidificarmos o entedimento sobre o assunto de potência, iremos usar o simulador Phet (PHET INTERACTIVE SIMULATIONS, 2002), pois é uma plataforma que já estamos habituados a usar, e já sabemos que a mesma contribui muito com o entedimento. Por meio da figura 37, iremos calcular a potência do circuito fornecida pelo simulador.

Observando as informações contidas na tela do simulador ver-se o valor da tensão da bateria (9V), resistência da lâmpada(10Ω) e a corrente mostrada no amperimetro 0,90A. As equações 3.10 , 3.11 e 3.7 permitem calcular o valor da Potência elétrica associada ao circuito. Veja a seguir:

- Usando a equação 3.10, tem-se  $P = 9 \cdot 0,90 = 8,10W$
- Usando a equação 3.11, tem-se  $P = (0, 90)^2 \cdot 10 = 8,10$  W
- Usando a equação 3.7, tem-se  $P = \frac{9^2}{10} = 8,10$ W

Note-se que o resultado é o mesmo.

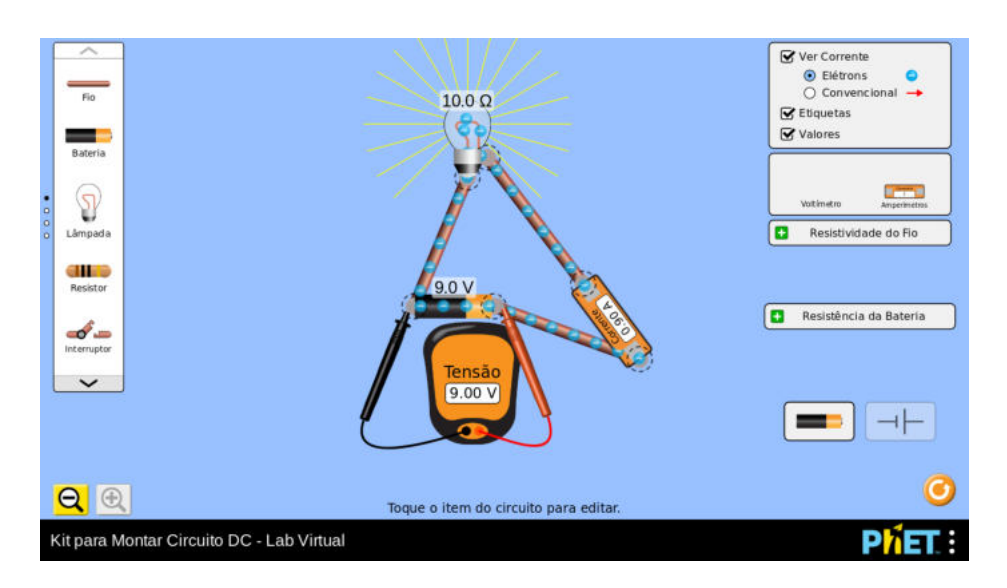

Figura 37 – análise da potência elétrica por meio do simulador.

.

```
Fonte:<https://phet.colorado.edu/sims/html/
circuit-construction-kit-dc-virtual-lab/latest/
circuit-construction-kit-dc-virtual-lab_pt_BR.html>
```
#### 3.7.1 Exercícios

- 1 . (Unespar 2015) Quando submetido a uma tensão de 220 V, um aparelho resistivo consome uma potência de 80 W. Assinale a opção que contém a corrente elétrica do aparelho e a energia elétrica (em kWh) consumida em 5h, respectivamente:
- a) i=0,36 A; T=4 kWh;
- b) i=36A; T=0,4 kWh;
- c) i=3,6 A; T=40 kWh;
- d)  $i=0,36$  A; T=0,4 kWh;
- e) T=0,4 kWh; i=0,36 A. Alternativa Correta (d)
- 2 . (PUC- MG) Ao aplicarmos uma diferença de potencial 9,0 V em um resistor de 3,0Ω, podemos dizer que a corrente elétrica fluindo pelo resistor e a potência dissipada, respectivamente, são:
- a) 1,0 A e 9,0 W
- b) 2,0 A e 18,0 W
- c) 3,0 A e 27,0 W
- d) 4,0 A e 36,0 W
- e) 5,0 A e 45,0 W

```
Alternativa Correta (b)
```
- 3 . (UERGS PR) Um chuveiro elétrico está instalado numa casa onde a rede elétrica é de 110 V. Um eletricista considera aconselhável alterar a instalação elétrica para 220 V e utilizar um chuveiro de mesma potência que o utilizado anteriormente, pois, com isso, o novo chuveiro:
- a) consumirá mais energia elétrica.
- b) consumirá menos energia elétrica.
- c) será percorrido por uma corrente elétrica maior
- d) será percorrido por uma corrente elétrica menor
- e) dissipará maior quantidade de calor.

Alternativa Correta (d)

#### 3.8 Associação de Capacitores

Discutimos (ver seção 3.5) sobre as características e propriedades físicas de circuitos nos quais resistores eram combinados. Na seção 2.9, introduzimos o conceito de capacitores e discutimos sobre suas propriedades e aplicações. Falta-nos ainda investigar o comportamento de sistemas obtidos pela associação de capacitores. A associação de capacitores em série e em paralelo guarda semelhanças com a dos resistores. Todavia, enquanto a resistência equivalente para uma associação em série dos resistores é obtida por meio da soma das resistências, na associação de capacitores em série, o inverso da capacidade **C** é igual à soma

dos inversos das capacidades associadas. ( **Isso equivale ao cálculo da resistência equivalente para a associação de resistores em paralelo**). Já para a associação em paralelo de capacitores, a capacitância equivalente é obtido por meio da soma da capacitância de cada um dos capacitores que compõem a associação. Esquemas de associação de capacitores podem ser vistos na figura 38. Considerando a relação 2.21

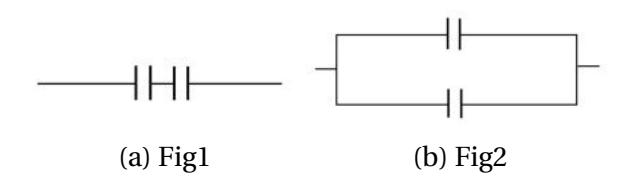

Figura 38 – Associação de capacitores em série e em paralelo .

Fonte: Imagem produzida pelo Autor.

para capacitância, carga armazenada e d.d.p. e que os capacitores associados na figura 38a estão sujeitos à mesma d.d.p., temos:

$$
\frac{Q}{C} = \frac{Q}{C_1} + \frac{Q}{C_2} + \dots + \frac{Q}{C_n} \Longrightarrow \frac{1}{C} = \frac{1}{C_1} + \frac{1}{C_2} + \dots + \frac{1}{C_n}
$$
(3.13)

sendo que *C<sup>n</sup>* representa a capacitância do enésimo capacitor associado. Está é uma associação de capacitores em série, conforme discutimos. Para a associação em paralelo, considerando que todos os capacitores estão sujeitos à mesma d.d.p., tem-se que:

$$
C\Delta V = C_1 \Delta V + C_2 \Delta V + \dots + C_n \Delta V \Rightarrow C = C_1 + C_2 + \dots + C_n \tag{3.14}
$$

#### 3.8.1 Exercícios (HELERBROCK, RAFAEL, )

- 1 . Três capacitores de capacitâncias iguais a 2,0*µ*F, 3,0*µ*F e 1,0*µ*F são associados em paralelo. Determine a capacitância equivalente dessa associação e assinale a alternativa correta:
- a)  $12 \mu$ F
- b) 7,5 *µ*F
- c) 2,0  $\mu$ F
- d)  $1,2 \mu F$
- e) 6,0 *µ*F

Alternativa Correta (e)

- 2 . Dois capacitores, de capacitâncias iguais a 8,0 *µ*F e 2,0 *µ*F, são ligados em série. Determine a capacitância equivalente dessa associação e assinale a alternativa correta:
- a) 1,6 *µ*F
- b) 2,0  $\mu$ F
- c)  $4.0 \mu F$
- d) 6,0  $\mu$ F
- e)  $12.0 \mu F$

Alternativa Correta (a)

#### 3.9 Geradores Elétricos

O gerador elétrico é um tipo de dispositivo que é capaz de fornecer energia elétrica para um determinado circuito. O gerador pode ser chamado de **transfomador de energia**, pois sua função é transformar qualquer outro tipo de energia em energia elétrica. Perceba que até o momento, só tínhamos discutido a transformação de energia elétrica em outras formas de energia.

É importante ressaltar que esse tipo de transformador (gerador elétrico) não pode ser confundido com o transformador de energia das redes elétricas, porque este tem a função de converter alta tenção em baixa tensão e não é o que estamos discutindo aqui. Também precisa ficar claro que aqui vamos apenas discutir os geradores de energia elétrica que funcionam tendo como processo básico a geração de campos elétricos por meio de separação de cargas. Há outros que produzem o mesmo efeito, qual seja, geração de energia elétrica, mas por meio de uso de campos magnéticos (que discutiremos posteriormente).

Na figura 39a, temos um gerador eletroquimico(bateria) que converte a energia química em energia elétrica, a qual é fornecida para

o circuito. Temos também dois fios cabinho, três leds(2V cada) e um resistor 150Ω, do lado direito temos o esquema desse circuito.

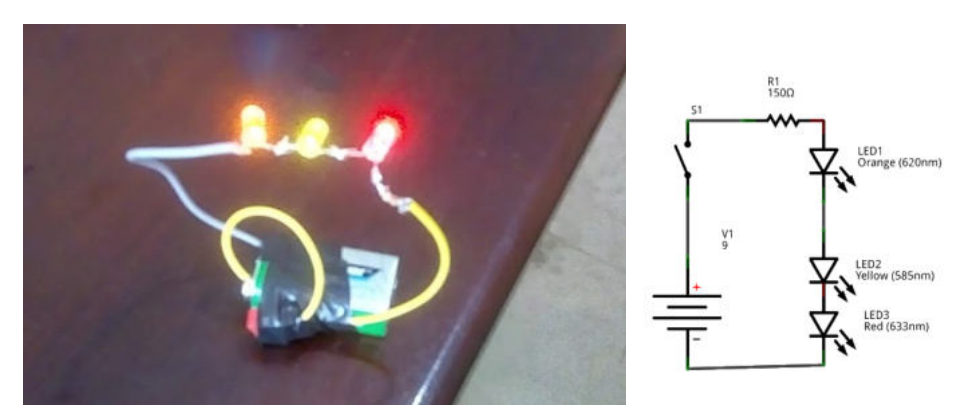

(a) Gerador eletroquimico com circuito em série.(b) Esboço de um gerador com circuito em série.

Figura 39 – Gerador eletroquimico e seu esquema.

Fonte: Imagem produzida pelo Autor.

Há o conceito de **gerador ideal** como sendo aquele que cede toda a energia elétrica gerada para o circuito elétrico. Mas, este tipo de gerador não existe na prática. Todo gerador tem perda de energia que é dissipada em seu interior (efeito joule). Um esquema interno de um gerador pode ser visto na figura 40.

Figura 40 – Esquema Interno do gerador eletroquimico.

Fonte: Autor, 2019.

*ε* é a força eletromotriz (fem) do gerador e r é uma representação cimbolica da resistência interna(o gerador tem sua própria resistência) responsável pela dissipação de energia. Algo que precisamos compreender é que a força eletromotriz não é uma força mesmo, este nome é por questões histórica, pois foi Alessandro Volta descobriu os geradores, então esse nome e continua até hoje. Esta grandeza está realmente relacionada com o trabalho realizado pelo gerador(igual a d.d.p.), a unidade da fem é em volts. A diferença entre as duas está em um particularidade
muito importante, pois a d.d.p. indenpende do caminho que une dois pontos, uma forma de definição é pelo trabalho por unidade de carga. já a força eletromotriz também é o trabalho por unidade de carga, mas esta tem um particular trajeto, ou seja esta depende do caminho interno.

O circuito da figura39a foi montador de maneira bem simples durante a aula, primeiro verificamos a tabela com os respectivos valores para cada led, após isso, verificamos qual seria o resistor ideal para o circuito, depois fizemos o mesmo cálculo da seção 3.6 e encontramos o valor do resistor. Após a montagem do circuito foi discutido sobre o gerado e suas características. Entre as discursões foi detalhado caso existisse um gerador ideal que importância este gerado teria. Se um gerador não tiver resistência nenhuma interna não ocorrerá o efeito joule e ∆*V* =*ε*

A fem será igual a diferença de potencial quando não houver resistência interna. A fem é a razão do trabalho $(\vec{\triangle})$  realizado sobre a variação das cargas elétricas(*∆*Q) como evidenciado na equação 3.15.

$$
\varepsilon = \frac{\text{R}}{\Delta Q} \tag{3.15}
$$

Vamos imaginar que o gerador da figura 39a realizou um trabalho sobre as cargas que passam por ele, sendo que a variação da carga foi de 80 C e o trabalho de 20 J, qual é o valor da força eletromotriz?

Para calcularmos usaremos a equação 3.15,

$$
\varepsilon = \frac{120}{20} = 6V
$$

Então a força eletromotriz é igual a 6V. A partir desse valor encontrado imaginaremos uma outra situação para o gerador da figura 39a, foi produzido uma corrente devido a d.d.p. e não sabemos qual é o valor, neste circuito estamos considerando uma resitência interna do gerado de 0,8Ω e a corrente de 1,2A, qual seria a diferença de potencial elétrico?

Para entendemos esse processo, é preciso ter emente duas coisas, a primeira é que a fem pode ser maior ou menor que o tensão, se estivermos considerado que não há uma alimentação externa para alimentação da d.d.p., então a fem é maior, mas caso tenha a fem poderá ser menor. A partir disso iremos supor que a diferença de potencial elétrico seja menor, mas não sabemos o valor, para essa ocorrência a expressão só

poderá ser da seguinte forma:

$$
\Delta V = \varepsilon - r \, i \tag{3.16}
$$

Para comprovação basta substituir os valores. Então,

 $\Delta V = 6 - 0.1 \cdot 0.8 = 5,92V$ 

Percebam que isso comprova nossa análise, outra coisa importante é que este gerador teve uma dissipação de energia como era previsto, já em um gerador idealizado como ideal não teria. Caros alunos imaginemos uma seguinte situação, se em nosso gerador não tivesse uma resistência externa o que aconteceria? É preciso que cada um entenda que se não houver nenhuma resistência externa a corrente será máxima e o ∆*V* discarregará chegando a zero, então a partir da equação 3.16 temos uma nova expressão:

$$
\Delta V = \varepsilon - r \, i \Longrightarrow 0 = \varepsilon - r \, i \Longrightarrow -\varepsilon = -r \, i \Longrightarrow i_{cc} = \frac{\varepsilon}{r} \tag{3.17}
$$

*icc* é a corrente que não apresenta resistência em seu trajeto. Veja que na figura 41, o gráfico de i versus V é uma função do primeiro grau de forma decrescente.

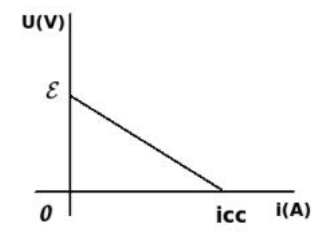

Figura 41 – Curva característica de um gerador.

Fonte: Autor, 2019.

Deve-se notar duas coisas importantes sobre essa representação gráfica:

- quando não há corrente elétrica (i=0) =⇒ V =*ε*, o que significa que o circuito está aberto, ou seja, o gerador não está ligado;
- $\bullet$  quando V = 0, o gerador não apresenta resitência, então ocorerá curto circuito i*cc* (ver figura 39b).

#### 3.10 Lei de Ohm-Pouillet

Os geradores, além de terem seu próprio circuito interno, são conectados a outros circuitos externos (ver figura 39a). Assim sendo, há uma resitência interna e outra externa. Ohm-Poulillet é o nome da lei<sup>2</sup> que descreve como determinar a corrente neste tipo de circuito (ver 3.18).

$$
i = \frac{\varepsilon}{R+r} \tag{3.18}
$$

sendo r a resistência interna e R a resistência externa. É possível encontrar em um gerador a potência total P*<sup>t</sup>* , por meio da potência útil P*<sup>u</sup>* e potência dissipada P*<sup>d</sup>* (ver equações ).

$$
P_t = P_u + P_d \tag{3.19}
$$

Por meio da potência útil fornecida ao circuito externo e da potência total encontra-se o rendimento do gerador (ver equação 3.20).

$$
\eta = \frac{P_u}{P_t} \tag{3.20}
$$

#### 3.10.1 Exercícios (FILHO; XAVIER, 2016)

- 1 . A força eletromotriz de uma bateria é:
- a) a força elétrica que acelera os elétrons.
- b) igual à tensão elétrica entre os pólos da bateria quando a eles está ligado um resistor de resistência elétrica igual à resistência interna da bateria.
- c) a força dos motores elétricos ligados à bateria.
- d) igual à tensão elétrica entre os pólos da bateria enquanto eles estão abertos.
- e) igual ao produto da resistência interna pela corrente elétrica. Alternativa Correta (d)

<sup>2</sup> Que foi dado em homenagem a George Simon Ohm (1789-1854) e ao físico Claude Pouillet (1790-1868) responsáveis pelos estudos dos circuitos simples.

2 . Um grande gerador fornece ao circuito ao qual está ligado uma diferença de potencial de 200 V. Ele é percorrido por uma corrente de 10 A e sua resistência interna é de 5 Ω. Calcule sua força eletromotriz.

Resposta: 250 V

3 . Um gerador com força eletromotriz de 50 V mantém entre seus terminais uma diferença de potencial de 40 V. Sabendo que a resitência interna do gerador é 5 Ω, determine a corrente que passa por ele.

Resposta: 2 A

#### 3.11 Leis de Kirchhoff para Circuito

Gustav Robert Kirchhoff (1824-1887) foi o responsável por desenvolver métodos para resolver circuitos elétricos mais complexos. Quando temos um circuito elétrico, em geral, estamos interessados em saber a d.d.p. através dos componentes do circuito e também a corrente que flui em cada um deles. As leis de Kirchhoff que são conhecidas como lei dos nós e lei das malhas nos permitem obter tais respostas.

- Nó: um ponto de um circuito onde três ou mais condutores são interligados (ver figura 42a).
- Malha: é qualquer caminho fechado em um condutor (ver figura 42b).

Deve-se ter em mente que um nó segue uma regra específica. A figura 42a mostra três correntes:  $i_1$ ,  $i_2$  e  $i_3$ . Imagine que  $i_1$  e  $i_2$  estejam entrando no nó e que i<sub>3</sub> esteja saindo do nó. A primeira lei diz que a quantidade de corrente que entra é igual a quantidade que sai. Então i<sub>1</sub>  $+i<sub>2</sub>=i<sub>3</sub>$ . O que estamos afirmando é que a corrente e carga são grandezas que se conservam (já discutimos inicialmente). A quantidade de vezes que será usado essa lei para calcular a corrente elétrica dependerá do número de nós no circuto. Por exemplo, se houver 4 nós então será 4-1 = 3 vezes nas quais a lei será usada.

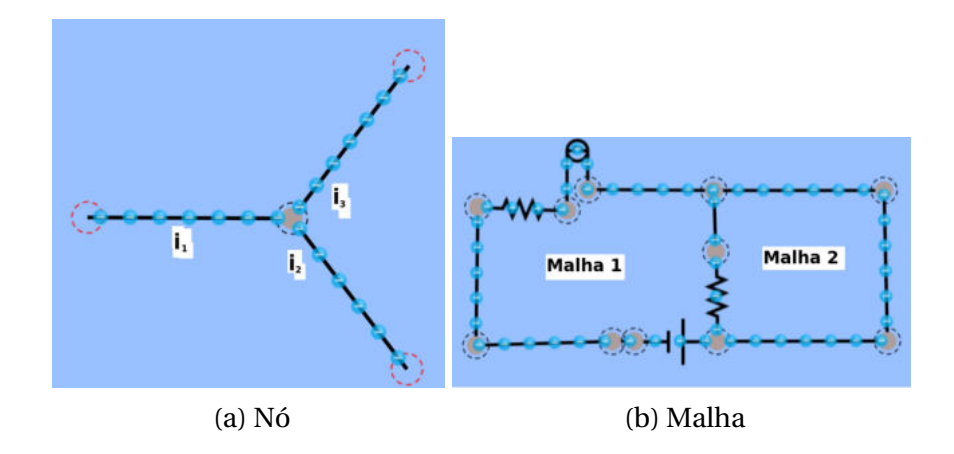

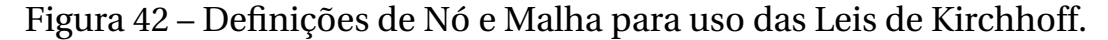

Fonte: (PHET INTERACTIVE SIMULATIONS, 2002)

Já a lei das malhas afirma que em um circuito fechado a soma das tensões será igual a 0 (não entraremos em detalhe sobre a origem Física de tal afirmação, só gostaríamos de comentar que é assim porque a energia sempre se conserva). Imagine que na figura 42b, a malha 1 tenha quatro tensões, então a soma de  $V_1 + V_2 + V_3 + V_4 = 0$ , o mesmo vale para a malha 2.

Um exemplo desse tipo de circuito que usa as leis de Kirchhoff foi construído durante a aula sendo auxiliado pelo professor. Na figura 43 é possível ver o circuito construído.

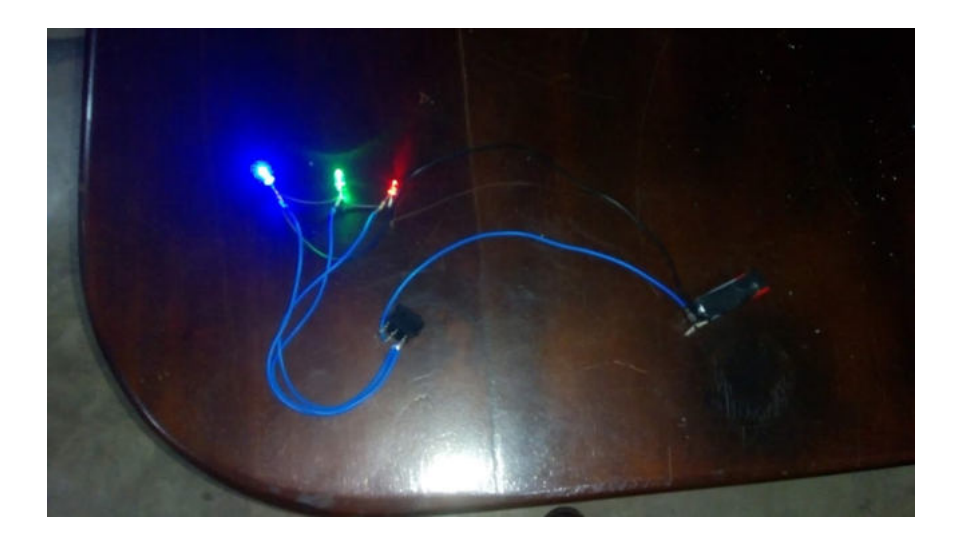

Figura 43 – Circuito elétrico construído em sala de aula.

Fonte: Autor, 2019.

Para uma melhor entendimento da lei dos nós, iremos imaginar que na figura 42a que a corrente de entrada é *i*<sup>1</sup> = 2*A*, já a corrente de saida vale *i*<sup>2</sup> = 1*Aei*<sup>3</sup> = 1*A*. Essa relação comprova que a quantidade de corrente que entra é igual a contidade de corrente que sai, pois se somarmos  $i_2 + i_3$  dara 2A.

#### 3.12 Exercícios

1 . (Enem 2013) Medir temperatura é fundamental em muitas aplicações, e apresentar a leitura em mostradores digitais é bastante prático. O seu funcionamento é baseado na correspondência entre valores de temperatura e de diferença de potencial elétrico. Por exemplo, podemos usar o circuito elétrico apresentado, no qual o elemento sensor de temperatura ocupa um dos braços do circuito (R*<sup>S</sup>* ) e a dependência da resistência com a temperatura é conhecida. Para um valor de temperatura em que R*<sup>S</sup>* = 100 Ω, a

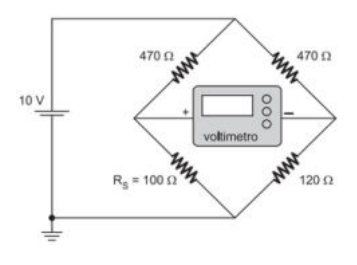

Figura 44 – Circuito Elétrico - Enem 2013.

leitura apresentada pelo voltímetro será de

- a)  $+ 6.2$  V.
- b)  $+1,7$  V.
- c)  $+0.3$  V.
- d)  $-0.3$  V.
- e) 6,2 V.

Alternativa Correta (d)

2 . (Enem 2017) Fusível é um dispositivo de proteção contra sobrecorrente em circuitos. Quando a corrente que passa por esse

componente elétrico é maior que sua máxima corrente nominal, o fusível queima. Dessa forma, evita que a corrente elevada danifique os aparelhos do circuito. Suponha que o circuito elétrico mostrado seja alimentado por uma fonte de tensão U e que o fusível suporte uma corrente nominal de 500 mA. Qual é o máximo

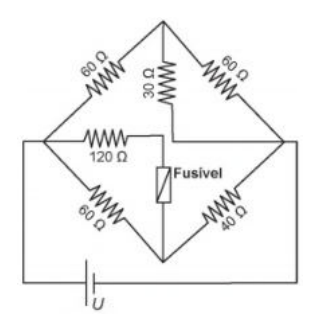

Figura 45 – Circuito Elétrico - Enem 2017

valor da tensão v para que o fusível não queime?

- a) 20 V.
- b) 40 V.
- c) 60 V.
- d) 120 V.
- e) 185 V.

Alternativa Correta (d)

3 . (FEI) No trecho do circuito dado abaixo, os valores em miliampère das correntes  $i_3$ ,  $i_4$ ,  $i_5$  são respectivamente:

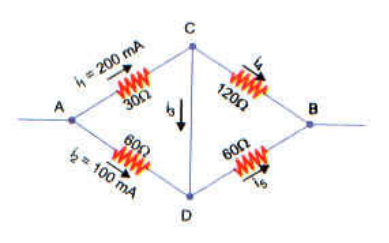

Figura 46 – Circuito lei dos nós e malha.

a) 0, 200, 100.

- b) 100, 100, 200.
- c) -100, 300, 0.
- d) 200, 0, 300.
- e) -200, 400, -100.

Alternativa Correta (b)

# CAPÍTULO

### **Magnetismo e Eletromagnetismo**

Magnetismo é uma área da Física que estuda materiais ditos magnéticos. Estes materiais têm a propriedade de serem atraídos ou repelidos por ímãs e é o que denominamos de materiais magnéticos. A propriedade de atração ou repulsão parecida com as características elétricas, mas o que se denomina propriedade magnética é, em alguns pontos diferente do comportamento elétrico, o que se esclarecerá ao longo do nosso texto. O interesse por fenômenos magnéticos se iniciou com uma pequena análise do comportamento de algumas pedras encontradas na região de Magnésia na Grécia Antiga (origem do nome magnetismo). Segundo (FILHO; XAVIER, 2016) Tales de Mileto, no século V a.C., foi o primeiro a se questionar sobre tal fenômeno, mas foi o inglês William Gilbert, médico da rainha Elizabeth I, que estudou sobre o comportamento das pedras magnéticas de forma mais sistemática. Ele analisou um pedaço de uma pedra magnética ao esfregá-lo a um pedaço de lã e percebeu os fenômenos de atrair e repelir. Gilbert associou esse comportamento a materiais denominados **imãs**. Os estudos de campos elétricos e de campos magnéticos deu-se o nome de **Eletromagnetismo**.

#### 4.1 Características dos ímãs

Um ímã tem a característica de atrair alguns tipos de materiais, por exemplo, ferro, níquel e o cobalto. Isto é, somentes os materiais denominados ferromagnéticos e nem todos os materiais são ferromagnéticos. Um exemplo disso é a prata, ouro e cobre: esses materiais não são atraídos por um determinado ímã. Para investigar os fenômenos magnéticos, realizamos um experimento no laboratório de Física da escola, onde pode ser mostrado na figura 47. Utilizando um imã de alto falante(ímã do tipo permanente). O formato das limalhas de ferro só é possível graças a presença de um ímã. Esta experiência foi para mostrar a materialização do campo magnético gerado pelo ímã, sendo que o mesmo poderia ser feito para o campo elétrico. A limalha de ferro que se encontra mais

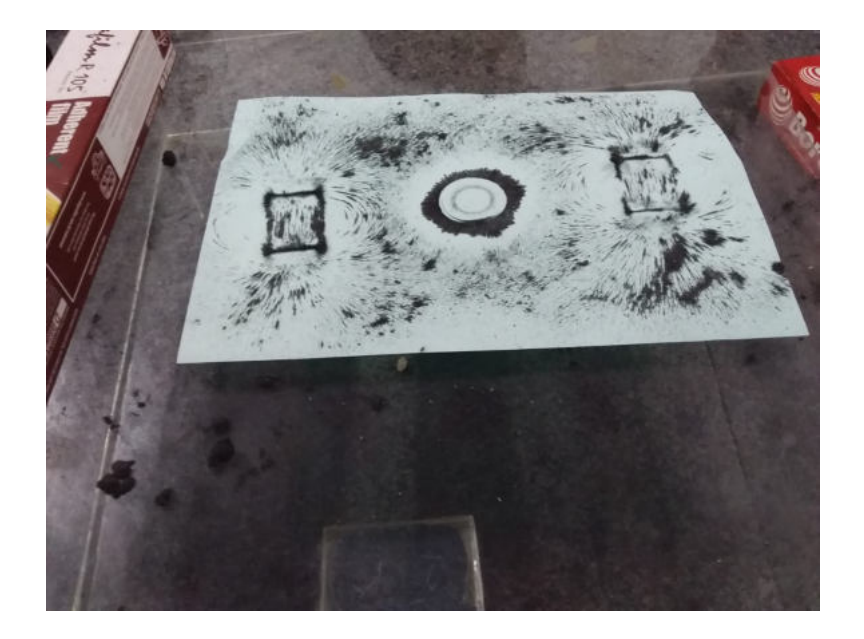

Figura 47 – Configuração da limalha de ferro sendo atraída por ímãs(tipo permanente).

Fonte: Autor, 2019.

próxima do ímã tem uma maior atração (ver figura 47) e é a região com na qual identifica-se uma grande concentração de material.

Outra característica interessante dos ímãs é que eles têm dois pólos: um é dito como pólo norte e outro como pólo sul. A identificação dos pólos magnéticos de ímãs pode ser realizada considerando que a Terra é um grande ímã. É possível fazer uma experiência bem básica: basta pegar um ímã cujas as extremidades devem ser pintadas com duas cores distintas (para facilitar a diferenciação entre o pólo norte e o sul) e colocar uma linha no seu centro e deixar que esse ímã entre em equilíbrio. Observando a configuração final do ímã, podemos atribuir nomes aos polos. O pólo norte do ímã estará apontado para o pólo sul geográfico. Se tivermos uma bússola, o pólo norte da bússola será atraído pelo polo norte geográfico da terra. Ou seja o pólo norte geográfico é o pólo sul magnético. Podemos ver esse aspecto na figura 48 . Em geral, convencionou-se ter, em um ímã, o pólo norte pintado de cor vermelha e a cor azul é, geralmente, usado para identificar o pólo sul. Mas, é preciso estar atento porque nem sempre esta convenção é seguida.

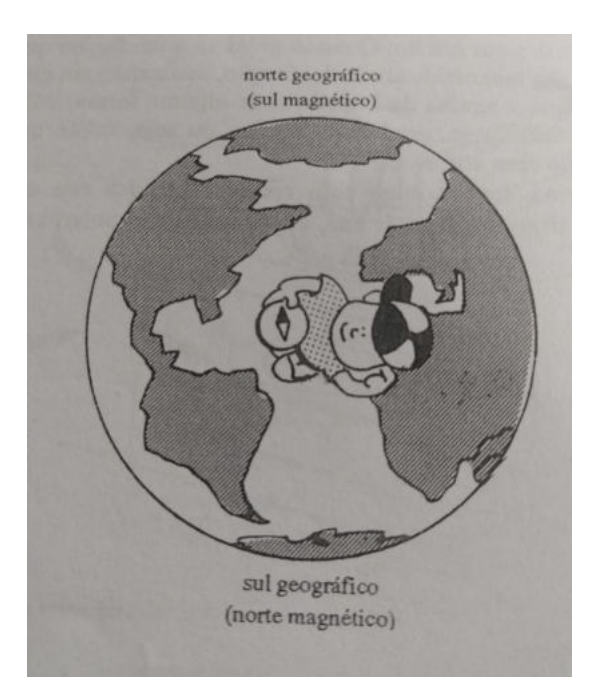

Figura 48 – Representa que o magnetismo da Terra difere das orientações geográficas norte-sul.

Fonte: (GREF, 2012)

Na seção 2.5 Coulomb demostrou as interações das forças, onde percebemos que cargas de sinais contrários se atraem e a dos mesmos sinais se repelem, este aspecto não é somente visto nas cargas elétricas, também os polos magnéticos têm o fenômeno de atração é repulsão, mas no magnetismo esta associação é uma propriedade do material, ou seja, materiais magnéticos com polos iguais se repelem e materias com

polos diferentes se atraem. já os fenômenos estáticos e eletrodinamicos é uma propriedade das cargas elétricas. Outra característica importante de um ímã é que não há como presenciar um pólo separado do outro, ou seja, pólo norte e sul sempre existem em um ímã. Vários experimentos sempre comprovam a inexistência de monopolos magnéticos. Esta é uma característica interessante e bem diferente do comportamento das cargas elétricas. Em geral, os ímãs naturais são algum tipo de minério com substâncias magnéticas. Mas, há também os ímãs artificiais e estes não possuem propriedade natural, ou seja, para conseguir terão que ser magnetizados, este processo é conhecido como imantação, e esses imãs poderão ter aspecto permanentemente ou temporário para um devido fim.

#### 4.2 Processos de imantação

O processo de imantação é muito utilizado para produção dos ímãs artificiais. Nem todo material conseguirá ser imantado, o processo só tem sucesso para ferro e ligas de ferro. Os demais materiais sempre apresentam resitência ao processo de imantação. Sendo estes, apresentados basicamente de três maneiras:

- **Indução magnética:** corpo inicialmente neutro que se magnetiza por meio de aproximação ou contato com um ímã.
- **Atrito:** corpo neutro que ao ser atritado com um ímã se torna imantando e passa a ter propriedades magnéticas. Mas esse tipo de imantação deve ter uma atenção em particular, a fricção tem que ocorrer em um sentido único, pois caso seja realizado o atrito em dois sentidos um sentido anulará a imantação obtida no sentido oposto.
- **Corrente elétrica:** corpo que é imantado por meio de uma corrente elétrica. Enrolam-se fios que conduzem corrente elétrica em volta do corpo e por meio do processo, o corpo fica magnetizado enquanto existir corrente elétrica fluindo. Temos o que se denomina por eletroímã.

#### 4.3 Campo magnético e corrente elétrica

Na seção 2.6 estudamos os fenômenos do campo elétrico, vimos que uma carga estática produz campo elétrico, já na seção 4.1 foi feita uma prática onde demostramos a existência do campo magnético em volta do ímã. Entretanto, o que é surpreendente é que carga em movimento gera campo magnético. Para haver um campo magnético é necessário que exista a produção de corrente elétrica, ou seja que a carga elétrica esteja em movimento =⇒ daí surge o **Eletromagnetismo**. Hans Christian Oersted (1777-1851) foi um dos primeiros a estudar os fenômenos elétricos e magnéticos em conjunto. Oersted analisou o movimento de corrente elétrica sobre uma bússola, ele percebeu que a medida que era gerada corrente elétrica, a agulha imantada da bússola mudava de direção, indicando o surgimento de um campo magnético à sua volta. Tal constatação foi a base para estudos em um fio retilíneo, em uma espira circular e em um solenóide (que discutiremos posteriormente).

#### 4.4 Força Magnética

A força magnética  $\vec{F}_m$  surge quando temos ímãs interagindo entre si e com outros materiais e também entre corpos carregados em movimento (este é um ponto fundamental). A força magnética é o que está presente quando observamos os efeitos magnéticos. Conforme já sabemos, podemos discutir sobre campo magnético ou força magnética de forma análogo ao que fizemos no caso dos fenômenos elétricos.

Tomemos, por exemplo, a força magnética exercida por um campo magnético atuando em um fio percorrido por uma corrente elétrica (ver 49). Nesta situação é usada a **regra da mão esqueda**. Segundo (GREF, 2012) para se determinar a direção da força magnética, essa regra associa o polegar da mão esqueda sendo este o sentido da força magnética, já o indicador é o sentido do campo magnético  $\vec{B}$  e o dedo médio é o sentido da velocidade. A força é perpendicular à direção da corrente elétrica **i** que percorre o fio com velocidade  $\vec{v}$  e também ao campo magnético,  $\vec{B}$ . Na figura 49 os ângulos de 90° foram explicitados. Matematicamente, a intensidade da força magnética para a situação discutida na figura 49 é

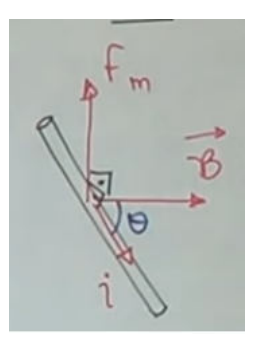

#### Figura 49 – Relação entre força magnética, campo magnético e velocidade.

expressa na equação 4.1.

$$
|\vec{F}_m| = Bil \text{sen}\theta,\tag{4.1}
$$

sendo i a corrente elétrica, l o comprimento do fio, *θ* o ângulo formado entre  $\vec{\nu}$  e o campo magnético  $\vec{B}$ .

Considerando ainda a situação descrita na figura 49, podemos utilizar uma regra conhecida como **regra da mão direita** para determinarmos a direção e o sentido do campo magnético gerado nas imediações do fio em consequência de ser percorrido por uma corrente elétrica. Utilizaremos a 50 para entendermos o procedimento de se encontrar a direção e o sentido do campo magnético. O polegar da mão direita

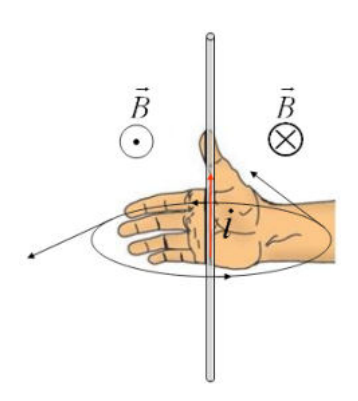

Figura 50 – Campo Magnético gerado por um fio percorrido por uma corrente.

Fonte: <https://slideplayer.com.br/slide/11805554/>.

indica o sentido da corrente elétrica (ver figura 50), curve os demais

dedos em torno do fio e eles indicaram o sentido das linhas do campo magnético. Perceba que estas linhas são circulares e concêntricas ao fio no qual passa a corrente elétrica. É muito comum, em análise de campo magnético, usar o símbolo ⊗ pra indicar que as linhas estão entrando e ⊙ pra indicar que as linhas estão saindo do plano da página. Para se calcular a intensidade do campo magnético gerado pelo fio, usa-se a expressão 4.2.

$$
|\vec{B}| = \frac{\mu_0 \cdot i}{2\pi d},\tag{4.2}
$$

sendo *µ*<sup>0</sup> a permeabilidade magnética, uma costante que depende do meio em que o campo . Se o meio for o vácuo, o valor da constante é de 4*<sup>π</sup>* · <sup>10</sup>−<sup>7</sup> <sup>T</sup> · m /A. Ainda em 4.2, i é a corrente elétrica e 2*<sup>π</sup>* surge por meio de cálculos avançados e d seria a distância do fio até o ponto onde queremos medir a intensidade do campo magnético. A unidade do campo magnético é tesla (T) em homenagem a Nikola Tesla (1856-1943). Algo importante a ser notado é que o campo magnético é inversamente proporcional à distância a um determinado ponto no qual queremos obter a intensidade do vetor campo magnético.

#### 4.4.1 Exercícios

1 . (UFAM) - As primeiras observações experimentais de fenômenos magnéticos foram realizadas pelos gregos em uma região da Ásia Menor denominada de Magnésia. Eles verificaram que certo tipo de pedra denominada de magnetita (ou ímã natural) era capaz de atrair pedaços de ferro. Em 1820, o dinamarquês Hans Christian Oersted (1777-1851) observou que uma corrente elétrica percorrendo um fio condutor também produz campo magnético. Essa descoberta deu início à unificação dos fenômenos elétricos e magnéticos, originando o ramo da física denominado de eletromagnetismo. Para o caso de um fio condutor retilíneo percorrido por uma corrente elétrica, o campo magnético produzido em um ponto P, em torno do fio condutor, depende da permeabilidade magnética do meio, da intensidade da corrente elétrica e da distância do fio condutor ao ponto P. Considere a situação em que dois condutores retilíneos e paralelos são percorridos por corrente

elétrica de intensidades  $i_1 = 2A e i_2 = 4A$ , conforme mostra a figura a seguir:

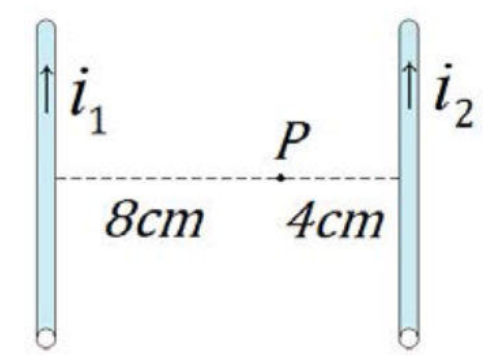

Figura 51 – Fios condutores retilíneos e paralelos.

Podemos afirmar que a razão entre as intensidades dos campos magnéticos B1/B2, produzidos pelos dois condutores retilíneos no ponto P, vale:

- a) 0,25
- b) 0,5
- c) 1
- d) 2
- e) 4

Alternativa Correta (a)

- 2 . (UFRGS-RS) A histórica experiência de Oersted, que unificou a eletricidade e o magnetismo, pode ser realizada por qualquer pessoa, bastando para tal que ela disponha de uma pilha comum de lanterna, de um fio elétrico e de:
- a) um reostato.
- b) um eletroscópio.
- c) um capacitor.
- d) uma lâmpada.

e) uma bússola.

Alternativa Correta (e)

#### 4.5 Campo Magnético: Espira Circular

Uma espira pode ser entendida como um fio curvado em formato circular e é a base para criação de bobinas e transformadores. A espira, quando percorrida por uma corrente elétrica i, aparece um campo gerado no centro da mesma. As linhas de campo magnético dependem do sentido da corrente elétrica que percorre a espira, como esperado (ver figura 52). Na figura 52, é possível notar que as linhas de campo magnético

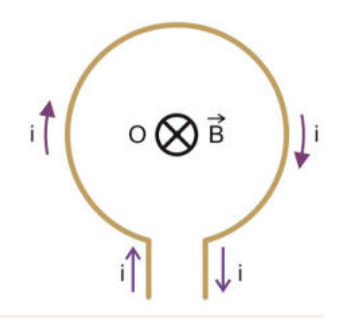

Figura 52 – Representação de uma espira circular.

#### Fonte:<http://plutaoplanetaplutao.blogspot.com/2010/10/>

estão entrando na página. Caso se inverta o sentido da corrente elétrica, será invertido o sentido das linhas do campo magnético. Além disso, o campo magnético gerado pela espira é diretamente proporcional à corrente elétrica que a percorre, ou seja, se aumentar a corrente elétrica aumentará o campo magnético. Para calcular a intensidade do campo magnético,  $|\vec{B}|$ , para a espira usa-se a expressão 4.3.

$$
|\vec{B}| = \frac{\mu_0 \cdot i}{2R},\tag{4.3}
$$

na qual **R** é o raio da espira. Como um exercício, compare a expressão 4.3 com aquela obtida para o fio longo (ver 4.2)

Para um sistema constituído por mais de uma espira (uma coleção de espiras), a intensidade do campo magnético é dada pela expressão 4.4, sendo **N**, o número de voltas da expira.

$$
|\vec{B}| = N \frac{\mu_0 \cdot i}{2R} \tag{4.4}
$$

Lembrando que  $\mu_0$  continua sendo a permeabilidade magnética.

A partir do conhecimento dos discentes ao longo das aulas, realizamos uma prática onde os discentes produziram algumas bobinas(várias espiras circulares) com alguns componentes para verificação que através da corrente elétrica há a geração do campo magnético. Na figura 53 é possível ver o experimento montado.

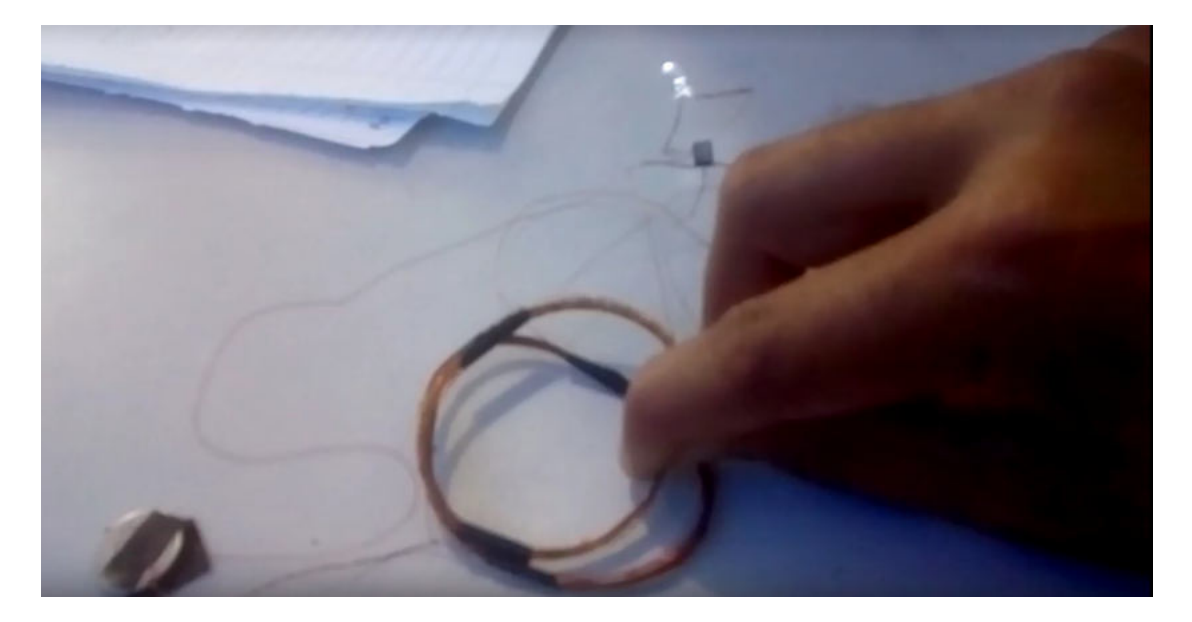

Figura 53 – Experiência: Produção do campo magnético por meio da corrente elétrica usando duas bobinas.

Fonte: Autor, 2019.

Os componentes para montagem do circuito foram:

- 1 bateria de 3V.
- fios de cobre esmaltado(no minimo 15 metros).
- 1 led.
- Transistor 2N2222.
- objeto circular de uns 5cm.

Os passos para a montagem podem ser através do acesso a seguir <https://www.youtube.com/watch?v=sMfAotrPEkI>.

#### 4.5.1 Exercícios

- 1 . (PUC-RS) Para uma espira circular condutora, percorrida por uma corrente elétrica de intensidade i, é registrado um campo magnético de intensidade B no seu centro. Alterando-se a intensidade da corrente elétrica na espira para um novo valor ifinal, observa-se que o módulo do campo magnético, no mesmo ponto, assumirá o valor 5B. Qual é a razão entre as intensidades das correntes elétricas final e inicial (i<sub>f inal</sub> / i)?
- a) 1/5
- b) 1/25
- c) 5
- d) 10
- e) 25

Alternativa Correta (c)

- 2 . (UFBA) Duas espiras circulares, concêntricas e coplanares, de raios  $R_1$  e  $R_2$ , sendo  $R_1 = 2R_2/5$ , são percorridas respectivamente por correntes  $i_1$  e  $i_2$ ; o campo magnético resultante no centro da espira é nulo. A razão entre as correntes  $i_1$  e  $i_2$  é igual a:
- a) 0,4
- b) 1,0
- c) 2,0
- d) 2,5
- e) 4,0

Alternativa Correta (a)

#### 4.6 Campo Magnético: Solenóide

Solenóide é uma bobina formada por várias espiras enroladas de tal forma que se tem um tubo. O solenóide tem as espiras bem espaçadas e esse é um dispositivo muito usado em eletrodomésticos, automóveis e outros meios eletrônicos. Tem como função, por exemplo, o controle da abertura e fechamento de válvulas e interruptores quando há fluxo de corrente elétrica. Quando passa uma corrente em seu interior é criado um campo magnético em sua volta como pode ser visto na figura 54 (pode-se utilizar a regra da mão direita para confirmar o que se vê). Perceba que criamos um campo uniforme e paralelo ao eixo e pratica-

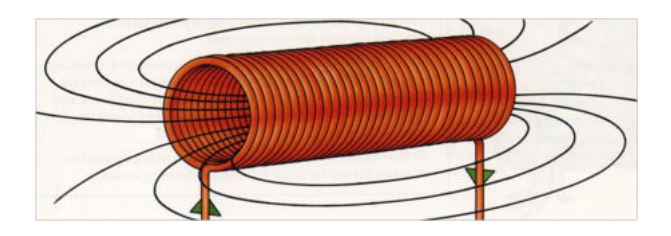

Figura 54 – Campo magnético no solenoide.

#### Fonte:<https://energiasolarhoy.com/como-funciona-un-solenoide/>.

mente nulo na parte externa. Para determinar a intensidade do campo magnético  $|\vec{B}|$  em um solenóide, a expressão matemática é aquela dada em 4.5.

$$
|\vec{B}| = \frac{\mu_0 \cdot N \cdot i}{L} \tag{4.5}
$$

Sendo L o comprimento do solenóide, **i** a corrente elétrica, N o número de espiras e *µ*<sup>0</sup> é a permeabilidade magnética.

#### 4.6.1 Exercícios

1 .(Unicesumar-SP) Um solenóide de 30 cm de comprimento, contendo 800 espiras e resistência elétrica de 7,5  $\Omega$ , é conectado a um gerador de força eletromotriz igual a 15 V e resistência interna de 2,5 Ω . Determine, em tesla (T), o módulo do vetor indução magnética no interior do solenóide. Considere a permeabilidade magnética do meio que constitui o interior do solenóide igual a  $4\pi \cdot 10^{-7} \text{ T} \cdot \text{m} \cdot \text{A}^{-1} \text{ e } \pi = 3.$ 

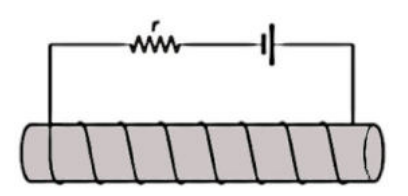

Figura 55 – Representação de um solenoide com circuito.

- a) 0,0048
- b) 0,0064
- c) 0,0192
- d) 0,000048
- e) 0,000064

Alternativa Correta (a)

2 . (Udesc) Considere um longo solenóide ideal composto por 10.000 espiras por metro, percorrido por uma corrente contínua de 0,2 A. O módulo e as linhas de campo magnético no interior do solenóide ideal são, respectivamente:

#### a) nulo, inexistentes.

- b) 8 *π* . 10−<sup>4</sup> T, circunferências concêntricas.
- c)  $4 \pi$ .  $10^{-4}$  T, hélices cilíndricas.
- d) 8 *π* . 10−<sup>3</sup> T, radiais com origem no eixo do solenóide.
- e) 8 *π* . 10−<sup>4</sup> T, retas paralelas ao eixo do solenóide.
- Alternativa Correta (e)

#### 4.7 Indução Eletromagnética

Michael Faraday (1791-1867) e Josephe Henry (1797-1878) foram os responsáveis por mostrar que é possível produzir corrente elétrica por meio de campo magnético *variável* (compare com o que discutimos na seção 4.3). Henry não chegou a publicar os resultados, mas Faraday sim. Faraday fez algumas experiências, uma delas foi introduzir um ímã em uma espira. Ao fazer isso, Faraday percebeu que o movimento do ímã no interior da espira produzia corrente elétrica enquanto o ímã estivesse

em movimento. Por isso essa corrente é chamada de **corrente induzida**, ou seja, corrente induzida pela variação na quantidade de campo magnético. Outra coisa importante e percebida por Faraday foi que quanto maior o movimento de um ímã no interior da espira maior será a corrente induzida. É importante ressaltar que se o campo magnético no interior permanecer constante, a corrente elétrica será nula.

Faraday observou que havia a presença de uma "força"atuando sobre o interior dessa espira, tal força é conhecida como **força eletromotriz induzida média** *εm*. É possível usar o processo contrário, ou seja, basta fixar um ímã e movimentar uma espira sobre este ímã. Essa experiência reversa mostrará o surgimento de uma corrente induzida da mesma forma relatada acima. Para facilitar o entedimento dos resultados de Faraday, novamente será usado o simulador da plataforma Phet (PHET INTERAC-TIVE SIMULATIONS, 2002) e que pode ser obtido por meio do seguinte link <https://phet.colorado.edu/pt\$\_\$BR/simulation/faradays-law>. O simulador possibilita discutir conceitos físicos relativos à experiência de Faraday e ainda analisar o que se conhece por Lei de Lenz  $<sup>1</sup>$  Algumas</sup> imagens do simulador Phet podem ser vistas nass figuras 56a, 56b, 56c e 56d. Na figura 56c, temos um circuito composto por uma bobina, uma lâmpada e um aparelho de medir voltagem (galvanômetro) todos conectados entre si. Em uma certa distância foi posicionado um ímã e não se observa qualquer defomação na agulha do galvanômetro. Entretanto, na figura 56b, houve o movimento de um ímã para o interior de uma espira e, assim como Faraday, surge uma corrente induzida e o galvanômetro detecta e mede essa variação.

Na figura 56d, é possível analisar um outro conceito relacionado a indução e conhecido como lei de Lenz: **"o sentido da corrente induzida produz efeitos que se opõem à variação do fluxo magnético que a originou"** (FILHO; XAVIER, 2016). Quando o pólo norte do ímã da figura 56d é afastado da bobina a corrente elétrica tem sentido horário. É possível fazer a mesma experiência para o pólo sul do ímã: basta clicar na imagem de um ímã que aparece no canto inferior direito do simulador e alternar o pólo. Além disso, para visualizar as linhas de campo, basta clicar na caixa " $\Box$  linhas de campo". Outra funcionalidade do simulador

<sup>&</sup>lt;sup>1</sup> Heinrich Friedrich Emil Lenz (1804-1865) ⇒ físico alemão que estudou a indução de Faraday e foi o responsável por enunciar uma regra para obtermos o sentido da corrente induzida.

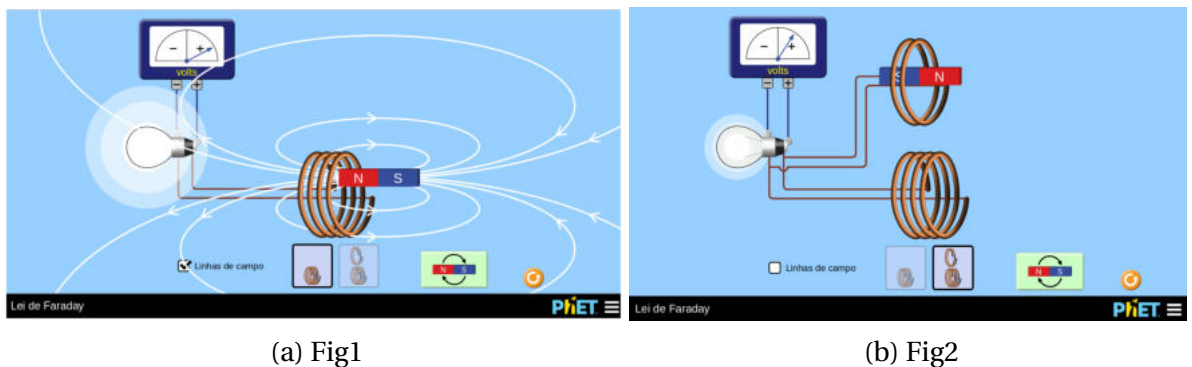

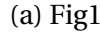

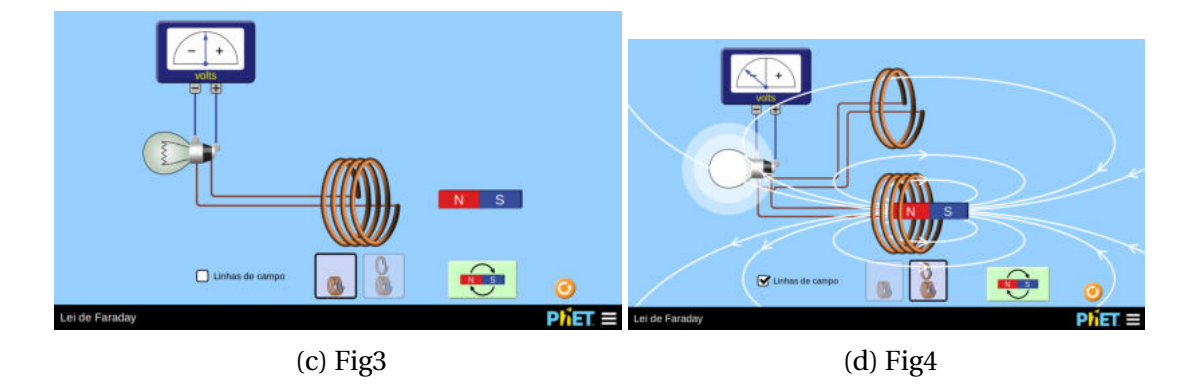

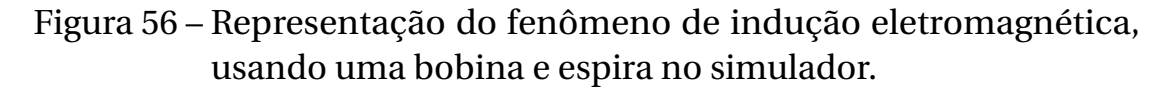

Fonte:<https://phet.colorado.edu/pt\_BR/simulation/faradays-law>

é permitir usar uma espira e uma bobina no circuito ou somente uma bobina. Para escolher entre as opções, basta alternar nas imagens de ambas vista no simulador.

Por meio dos conceitos apresentados, é possível calcular tanto o fluxo magnético Φ em uma espira bem como a força eletromotriz induzida *ε*. A relação entre estas grandezas é dada pelas expressões 4.6 e 4.7.

$$
\Phi = B \cdot A \cdot \cos \theta \tag{4.6}
$$

sendo **A** a área interna da espira, o ângulo *θ* é formado entre o campo magnético  $\vec{B}$  e o eixo da espira. A unidade do fluxo magnético é Weber(Wb), uma homenagem a Wilhelm Weber(1804-1891), sendo Wb=T ·  $m^2$ .

$$
\varepsilon_m = -\frac{\Delta \Phi}{\Delta t} \tag{4.7}
$$

A equação 4.7 mostra que quanto maior for a variação do fluxo ∆Φ maior será a força eletromotriz induzida em um certo intervalo de tempo ∆*t*. O sinal negativo está relacionado com o fato de campo magnético induzido se opõe à variação do fluxo.

Há dois fenômenos relacionados a indução magnética que precisamos compreender, um é chamado de **Indutância mútua** e o outro **Autoindução**. Podemos dizer que a indução mútua é vista quando um circuito induz uma corrente em outro circuito(ver figura 57b). Já autoindução está associada ao fenômeno da produção da força eletromotriz em uma bobina na qual há uma variação da corrente(ver figura 57a). A respeito da autoindução, Paul Hewitt diz:

> "As espiras de uma bobina conduzindo corrente interagem não apenas com as espiras de outra bobina, mas também com as espiras da mesma bobina a que pertencem. Cada espira interage com o campo magnético que circunda a corrente em cada uma das outras espiras da mesma bobina. Isso se chama autoindução. Uma voltagem autoinduzida é gerada. Essa voltagem sempre tem uma orientação tal que se opõe à variação de voltagem que a produziu, e popularmente é conhecida como força contra-eletromotriz ou, simplesmente, contra f.e.m."(HEWITT, 2015)

Podemos dizer por meio dessas palavras que a autoindução em um circuito induzirá nele próprio uma corrente para se opor a variação fluxo magnético criado pela corrente real no circuito. E a indução mutua é mostrada na figura 57b que a corrente de um induzirá uma força eletromotriz na outra.

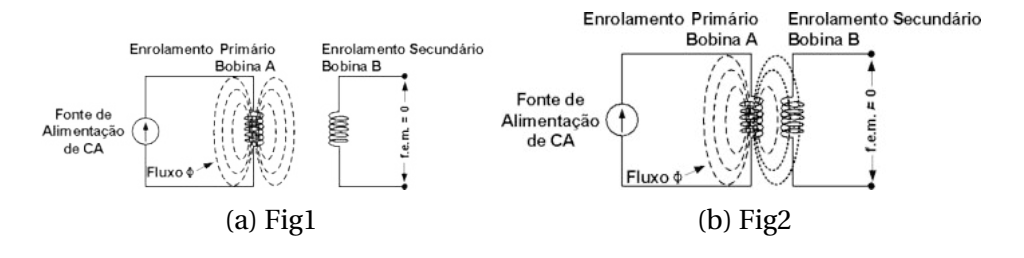

Figura 57 – Indutância entre circuitos elétricos .

Fonte: <http://macao.communications.museum/por/main.html>

A fem induzida do segundo circuito(bobina B) é proporcional a taxa de variação do fluxo magnético que o atravessa. Sendo o fluxo(bobina B) proporcional a corrente do primeiro circuito(bobina A), a fem do segundo circuito(bobinaB) tem que ser proporcional a taxa de variação da corrente no circuito 1(bibina A).

#### 4.7.1 Exercícios

- 1 . (UFMG) A corrente elétrica induzida em uma espira circular será:
- a) nula, quando o fluxo magnético que atravessa a espira for constante
- b) inversamente proporcional à variação do fluxo magnético com o tempo
- c) no mesmo sentido da variação do fluxo magnético
- d) tanto maior quanto maior for a resistência da espira
- e) sempre a mesma, qualquer que seja a resistência da espira. Alternativa Correta (a)
- 2 . (FAAP) Num condutor fechado, colocado num campo magnético, a superfície determinada pelo condutor é atravessada por um fluxo magnético. Se por um motivo qualquer o fluxo variar, ocorrerá:
- a) curto circuito
- b) interrupção da corrente
- c) o surgimento de corrente elétrica no condutor
- d) a magnetização permanente do condutor
- e) extinção do campo magnético Alternativa Correta (c)

#### 4.8 Transformador

O Transformador tem a função de transformar tensão, por exemplo, uma tensão de 110 V em uma de 220 V ou vice-versa, isso foi possível graças ao conceito de indução eletromagnética. Para entender um pouco sobre o mecanismo de funcionamento do transformador é necessário conhecer seu interior. Temos um esquema para um transformador na figura 58. Tem-se um núcleo de ferro e um par de Bobinas com diferentes

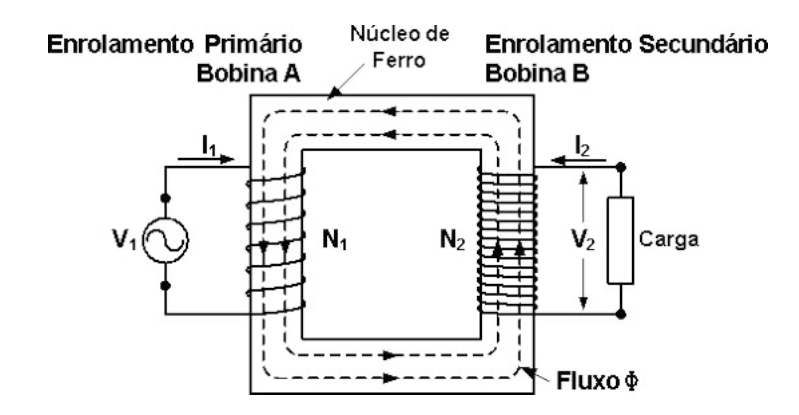

Figura 58 – Estrutura esquemática para um transfomador. Fonte: <http: //www.cmm.gov.mo/por/main.html>

números de espiras, *N*<sup>1</sup> e *N*2. Observe que na bobina A (enrolamento primário), tem-se uma quantidade menor de espiras e uma fonte alternada. Já na bobina B (enrolamento secundário) é possível ver uma quantidade maior de espiras. A corrente alternada na bobina primária produzirá uma variação de fluxo magnético na bobina secundária. assim sendo, teremos fem induzida e oscilatória na bobina secundária. Omitiremos os detalhes físicos e matemáticos, mas as tensões nas 2 bobinas podem ser relacionadas pela expressão 4.8.

$$
\frac{V_1}{V_2} = \frac{N_1}{N_2} \Longrightarrow V_1 \cdot N_2 = V_2 \cdot N_1,\tag{4.8}
$$

sendo  $V_1$  a tensão na bobina primária e  $V_2$  a tensão na bobina secundária.

Por meio dessa relação matemática 4.8, é possível fazer as seguintes afirmações:

• Quando  $N_1 > N_2$ , tem-se  $V_1 > V_2 \implies$  esse tipo de transfomador tem a função de **abaixador** de tensão.

• Quando  $N_1 < N_2$ , tem-se  $V_1 < V_2 \implies$  esse tipo de transfomador tem a função de **elevador** de tensão.

Quando um transformador é dito como ideal, isso que dizer que não há perdas em sua potência, ou seja, a potência elétrica primária é igual à potência secundária: *P*1=*P*2, nos permitindo escrever a expressão 4.9.

$$
P_i = V_1 \cdot I_1 = V_2 \cdot I_2 \tag{4.9}
$$

sendo P*<sup>i</sup>* a potência ideal, *I*<sup>1</sup> é a corrente relacionada com a espira *N*<sup>1</sup> e *I*<sup>2</sup> e a corrente associada a espira *N*2. Sabe-se que na realidade sempre haverá uma perda, pois o circuito interno tem uma resistência. Por meio dessa equação 4.9 é possível relacionar P, V, I e N por meio da expressão  $(4.10):$ 

$$
\frac{I_1}{I_2} = \frac{V_2}{V_1} = \frac{N_2}{N_1}
$$
\n(4.10)

Como já foi mencionado o fenômeno da indução magnética é realmente esplêndido, pois abriu as portas para a construção de muitos dispositivos eletrônicos,. Um exemplo no nosso cotidiano é o carregador de celular. Usa-se desse princípio para mudar a tensão e a corrente ao conectar em uma rede de tensão muito alta. Na figura 59, é possível ver as especificações de um carregador: observe que a tensão de entrada é de 100 V - 240 V e a corrente elétrica é de 0,35 A. Essa tensão é do tipo alternada, mas o carregador funcionará como um transformador e converterá tanto a tensão quanto a corrente em forma contínua. Analisando

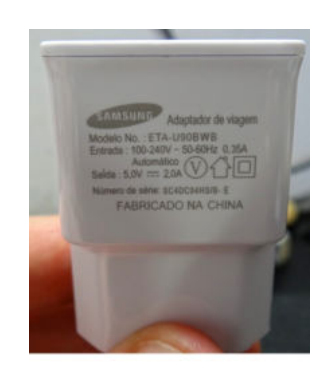

Figura 59 – Especificações de um carregador de celular. Fonte: Autor.

a fonte de saída é possível notar uma mudança na tensão e na corrente elétrica: a tensão de saída é de 5 V e a corrente de 2 A. Ou seja, enquanto a tensão diminui a corrente elétrica aumenta.

#### 4.8.1 Exercícios

- 1 . (UFRGS) O primário de um transformador alimentado por uma corrente elétrica alternada tem mais espiras do que o secundário. Nesse caso, comparado com o primário, no secundário:
- a) a diferença de potencial é a mesma e a corrente elétrica é contínua.
- b) a diferença de potencial é a mesma e a corrente elétrica é alternada.
- c) a diferença de potencial é menor e a corrente elétrica é alternada.
- d) a diferença de potencial é maior e a corrente elétrica é alternada.
- e) a diferença de potencial é maior e a corrente elétrica é contínua. Alternativa Correta (c)
- 2 . (UFMG-Tec-2019) Deseja-se construir um transformador casador de impedâncias que case a impedância da saída de um amplificador ligado ao primário, com número de espiras N*<sup>p</sup>* , cuja impedância é de 600 Ω, com um alto-falante de 8 Ω ligado ao secundário, com número de espiras N*<sup>s</sup>* . A relação de transformação N*<sup>p</sup>* /N*<sup>s</sup>* do casador é:
- a) 8,66.
- b) 4,86.
- c) 37,5.
- d) 75,0.
- 3 . (Unisinos-RS) As companhias de distribuição de energia elétrica utilizam transformadores nas linhas de transmissão. Um determinado transformador é utilizado para baixar a diferença de potencial de 3 800 V (rede urbana) para 115 V (uso residencial). Nesse transformador:
- I . O número de espiras no primário é maior que no secundário;
- II . A corrente elétrica no primário é menor que no secundário;
- III . A diferença de potencial no secundário é contínua. Das afirmações acima:
- a) Somente I é correta.
- b) Somente II é correta.
- c) Somente I e II são corretas.
- d) Somente I e III são corretas.
- e) I, II e III são corretas.

Alternativa Correta (c)

## CAPÍTULO

## **Onda Eletromagnética e as Telecomunicações**

Até aqui discutimos todos os conceitos físicos necessários para entendermos o conceito de onda eletromagnética e dos fenômenos que embasam a área das telecomunições que abrange geração, recepção e transmissão de dados.

#### 5.1 Ondas eletromagnéticas e suas características

Na seção 4.7 faraday propôs que variação de campo magnético geraria um campo elétrico (denominado induzido). Mas Maxwell fez uma correção onde ele determinou que variação de um campo elétrico gere um campo magnético induzido. Esta possibilidade não estava contemplada na lei de faraday. Assim, poderíamos ter campos elétrico e magnético induzidos. com esta perspectiva surge a **onda eletromagnética**. Uma das formas de se produzir uma onda eletromagnética é a partir da oscilação de uma carga elétrica. Essa carga gera um campo elétrico *<sup>E</sup>*<sup>~</sup> que está associado a ela e também varia em conjunto com sua progenitora. consequentemente, gera-se um campo magnético  $\vec{B}$  induzido e oscilante. Por meio dessa sucessão de variação do campo elétrico e do

campo magnético tem-se a **onda eletromagnética**. James C. Maxwell (1831-1879) mostrou que a onda eletromagnética se propagaria no vácuo com velocidade de, aproximadamente, 3×108*m*/*<sup>s</sup>* e este era o valor atribuido à velocidade da luz.

Na figura 60a, apresentamos como seria a oscilação dos campos induzidos na onda eletromagnética. A geometria é específica porque a onda deve respeitar uma equação obtida por meio dos fenômenos elétrico e magnéticos que estudamos até aqui. O campo magnético  $\vec{B}$ 

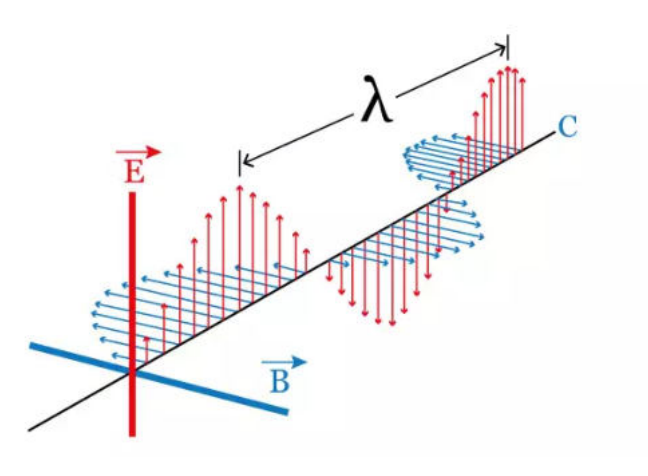

(a) Fig1

#### Figura 60 – Esquema que representa o comportamento da onda eletromagnética.

#### Fonte:<https://www.educamaisbrasil.com.br/enem/fisica/ ondas-eletromagneticas>

e o campo elétrico *<sup>E</sup>*<sup>~</sup> formam entre eles um ângulo de 90° e a direção de propagação da onda (C) é perperdicular a ambos. A onda eletromagnética possui todos os atributos de uma onda, ou seja, frequência (f), comprimento de onda (*λ*), amplitude(A) e está sujeita aos fenômenos de reflexão, refração, difração, interferência, entre outros.

Maxwell descreveu matematicamente a relação da intensidade do campo elétrico  $\vec{E}$ , a intensidade do campo magnético  $\vec{B}$  e a velocidade de propagação da onda  $\vec{v}$  em um determinado meio (FILHO; XAVIER, 2016) (ver expressão 5.1).

$$
v = \frac{\vec{E}}{\vec{B}} \text{ ou ainda } v = \frac{1}{\sqrt{\epsilon \mu}}
$$
 (5.1)

Conforme já mencionamos, no vácuo, a velocidade da onda eletromagnética é uma constante de valor 3×108*m*/*<sup>s</sup>* <sup>=</sup> 300.000*km*/*s*. Heinrich R. Hertz (1857 - 1894), após 25 anos, conseguiu comprovar experimentalmente a existência das ondas eletromagnéticas.

Podemos ter um esquema no qual classificamos as ondas eletromagnéticas utilizando a frequência ou o comprimento de onda. Este esquema recebe o nome de espectro eletromagnético (ver figura 61). Está

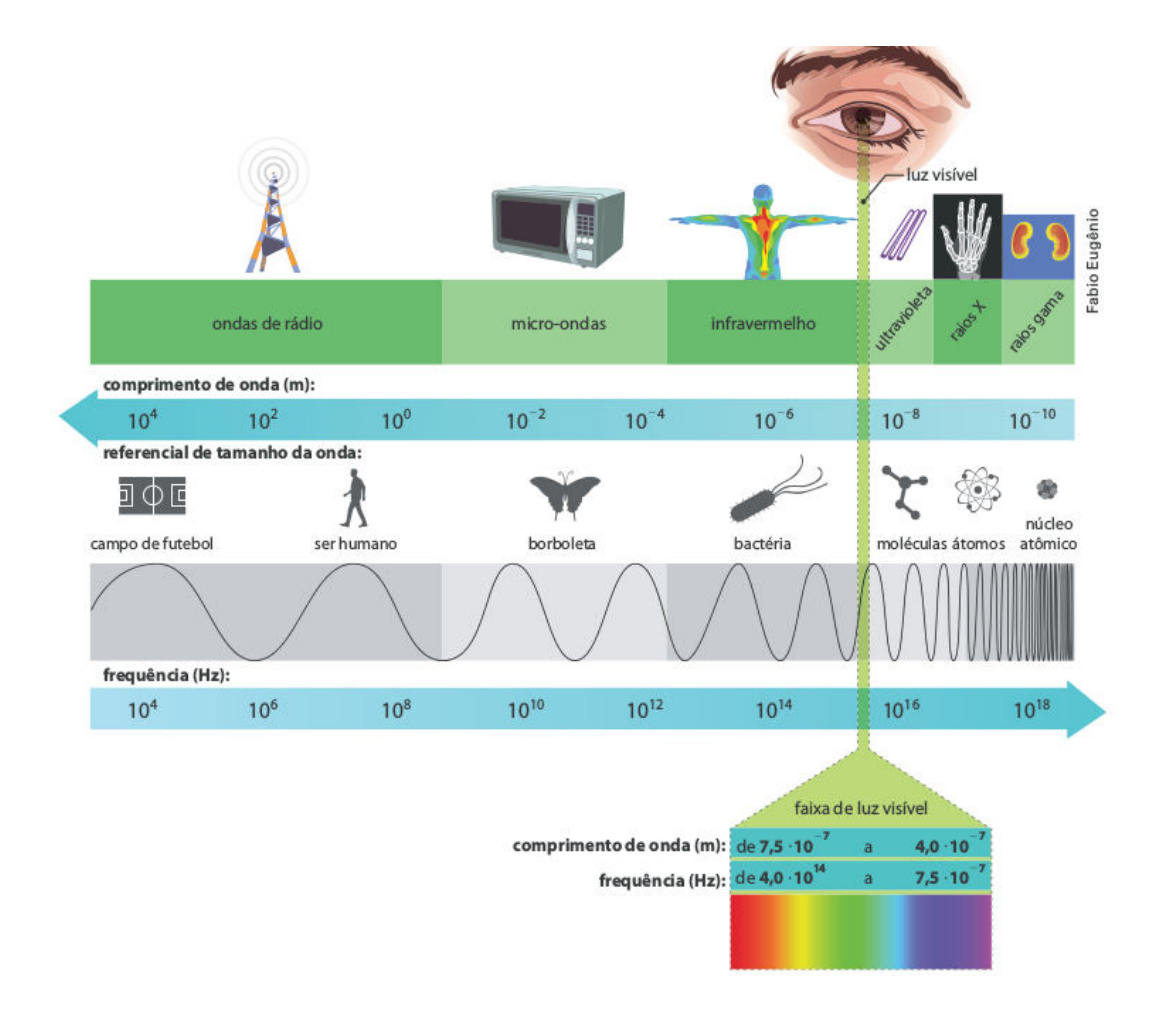

Figura 61 – Espectro eletromagnetico com exemplo de fontes ou detectores.

Fonte: (PIETROCOLA et al., 2016)

divido em regiões denominadas: ondas de rádio, micro-ondas, radiação ultravioleta, radiação infravermelha, raios x e raios gamas.

Nosso foco será discutir sobre ondas de rádio, responsáveis pelo funcionamento de emissoras de rádio, televisão, internet e etc. Cada meio de transmissão possui sua própria faixa de transmissão e também mecanismos responsáveis para evitar interferência com outras ondas. Pode ser citado, por exemplo, a rádio Araguaia FM, que opera em uma faixa de 99,7 MHz, outro exemplo seria a rádio Tocantins que opera na faixa 97,7 MHz. Uma onda de radiofrequência, dependendo de suas características, podem ser chamadas de AM, FM, UHF ou VHF.

Entre as ondas de radiofrequência mencionadas, será abordada somente as características da rádio **AM** sigla para amplitude modulada e **FM** - sigla para frequência modulada. Modulação é uma variação na frequência ou amplitude ao transmitir um sinal(GREF, 2012), para uma melhor compreensão sobre este assunto ver figura 62 .

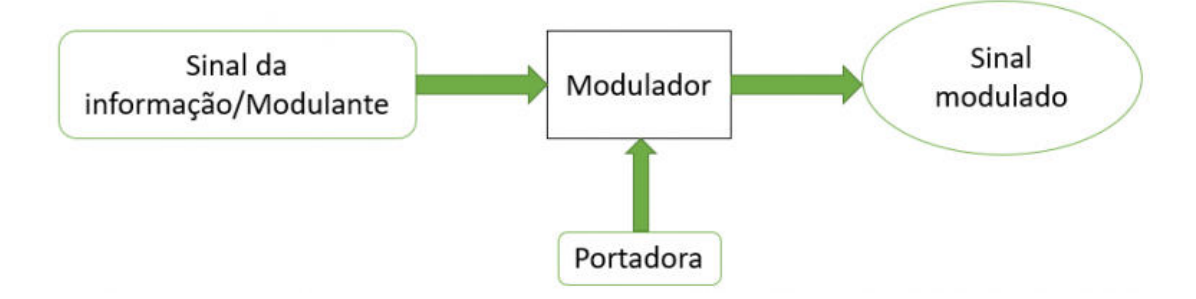

Figura 62 – Esquema simplificado da modulação da rádio AM e FM

Fonte:<http://www.electricalelibrary.com/2017/12/10/ am-e-fm-entenda-diferenca/>

Vamos detalhar o significado de cada expressão contida na figura 62. Veja abaixo:

- I . **Sinal da informação/ modulante:** Esse é o sinal a ser transmitido, ou seja, a mensagem(por exemplo, música). Mas esse sinal atua em um uma frequência muito baixar para ser transmitido pelo ar. É por isso que precisa de um modulador para ser transmitido com a frequência correta.
- II . **Portadora:** Sinal de onda que tem a frequência suficiente para transmitir a mensagem.
- III . **Modulador:** Este une a mensagem com o sinal de frequência de transmissão.

#### IV **Modulado:** O sinal modulado é o que vai ser transmitido pelo ar.

Para um melhor entendimento sobre o processo de transmissão das informações analisaremos a figura 63

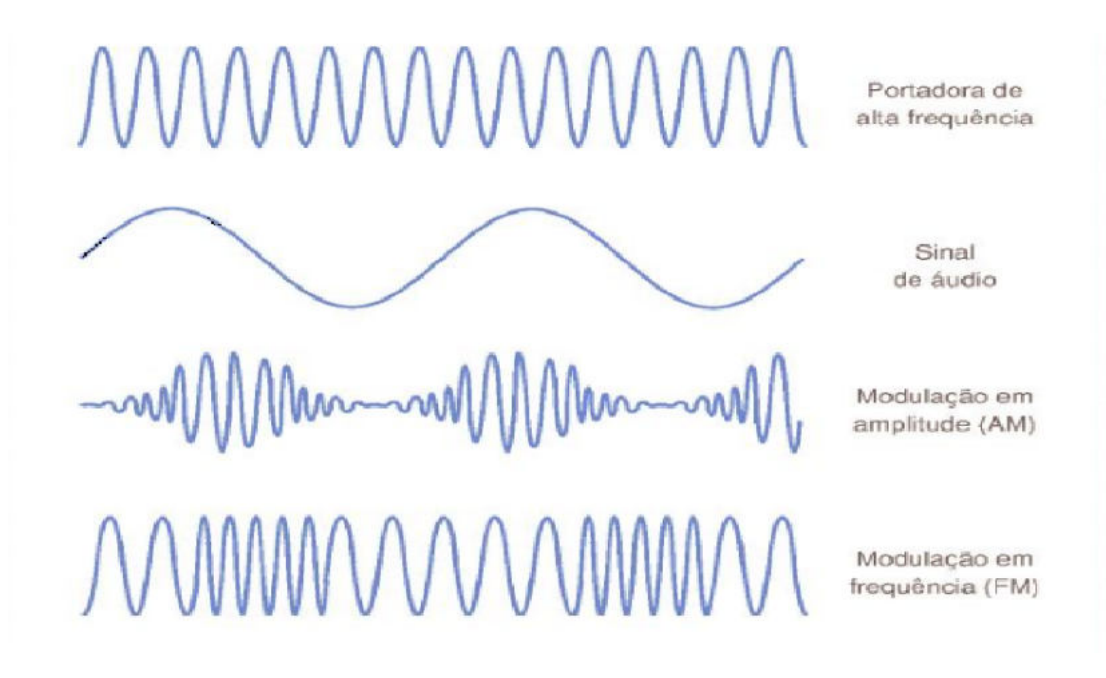

Figura 63 – Esquema da modulação da rádio AM e FM

Fonte:<https://www.wikiwand.com/it/Modulazione\_di\_frequenza>

Veja que essa figura 63 é a versão da outra, mas essa está no formato ondulatória. Além disso podemos ver como se comporta o sinal onduladotório da rádio FM e AM. A primeira imagem superior é a portadora do sinal, onde percebe-se que apresenta uma alta frequência, já segunda imagem de cima para baixo é a mensagem, então o modulador unirá as duas de uma maneira que seja possível transmitir. Se olharmos a terceira imagem de cima para baixo, veremos que ela está variando a sua amplidute, por isso o nome de amplitude modulada, ou seja sua frequência permanece fixa. E por fim, temos a frequência modulada, ou seja, a rádio FM, nessa que vária é a frequência e a amplitude permanece constante. Algo importa a ser reforçado é que as ondas de rádios são ondas eletromagneticas, e como tal, serão transmitidas nesse aspecto, através de uma antena. Algora como é o processo de recepção?

A recepção ocorre por meio de um receptor(rádio-atena), esse possui um demodulador(decodificador) para obter as informações originais. O
aparelho receptor tem mecanismos que permitem a oscilação por meio de um capacitor variável, quando gira o botão de sintonia este permite a variação para sintonizar com a estação desejada (GREF, 2012).

A rádio FM, de acordo com os dados da anatel (ANATEL, 2019), funciona na faixa de 87,8 a 108 MHz. Já a rádio AM funciona no intervalo de frequência de 530 KHz até 1.600 KHz. Mas todo esse processo até o momento mencionado inicia em um estúdio de emissora: o locutor começa a falar em um microfone, tendo este um diafragma que vibra e cria pulsos que são convertidos em sinais elétricos. Os sinais elétricos variam com a mesma frequência e a mesma amplitude da onda sonora de formar que ocorrerá a modulação para transmissão.

De acordo com (PIETROCOLA et al., 2016), os sinais são transmitidos de maneira codificada pela FM ou AM. Após isso, ocorre a transmissão pela antena da emissora em forma de ondas eletromagnéticas. Há uma antena responsável pelo recebimento dos dados enviados, denominada de antena receptora de sinal, que converte as ondas em pulsos elétricos que fazem vibrar os alto-falantes do rádio e produzem ondas sonoras com as mesmas características daquelas produzidas pelo locutor no estúdio. Na figura 64 é possível ver a transmissão de ondas de rádio de uma estação para diversos locais. É possível calcular a intensidade do

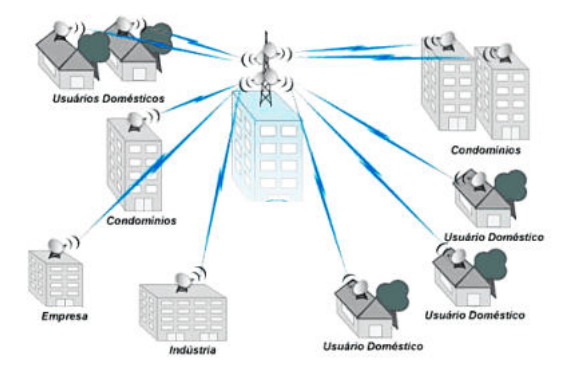

Figura 64 – Transmissão de ondas de rádios para as residências .

Fonte:<https://melhorplano.net/blog/internet-via-radio-4/>.

sinal de uma onda (ver expressão 5.2 (PIETROCOLA et al., 2016).).

$$
I = \frac{P}{A} \Longrightarrow = \frac{P}{4\pi \cdot r^2} \tag{5.2}
$$

I é a intensidade do sinal, r e a distância da fonte emitida, P é a potência que está associada a energia armazenada na onda que se espalha pelo espaço e A é a área de distribuição da onda.

## 5.1.1 Antena

A antena em um determinado circuito é tido como Transmissor e receptor de ondas eletromagnéticas. Em uma estação de rádio ela se conecta a um circuito que oscila tornando os elétrons livres para circulação e com isso há um aceleramento da frequência modulada (GREF, 2012). Para ter uma eficiência na transmissão deve-se ter uma atenção especial com as antenas, pois se a mesma não forem adequadas, haverá uma dificuldade na recepção das informarções. A antena determina se a potência será irradiada em todas as dirações, ou terá limitações. Então podemos dizer que a antena é um fator primordial para comunicação. Entre os aspectos em uma antena tem-se frequências,dirações, polarizações e ondas estacionárias.

- **Frequência:** Determina o tamanho da bobina ou dos seus elementos, que dependerá da frequência que ela trabalhará.
- **Impedância:** É a carga resistiva do circuito. Dessa forma cada tipo de antena, existe um tipo de impedância. Para os rádio amadores, as antenas são produzidas em geral com impedância de 50 Ω, alguns tipos de antenas, necessita de linha de transmissão (o cabo ) em 75  $\Omega$ .
- **Direções** A antena pode ter direção especifica, sendo esta chamada de antenas direcionais e podem ser horizontal ou vertical dependendo da sua frequência de corte e preferências de uso.
- **polarização** As estações de rádio em comunicação precisam ter as suas antenas fixadas em uma mesma polarização pois é muito difícil as estações apresentarem um contato usando antenas com polarizações diferentes.
- **Ondas Estacionárias** Geralmente ocorre quanto em uma antena apresenta ondas voltando pela antena e fica estacionada no transmissor. Isso ocorre quando a antena está mal sintonizada, está

muito baixa, próximo de obstáculos, fora da impedância ou apresenta algum erro de montagem.

Portanto esses elementos juntos, validam que a antena é um dos componentes mais importante de uma estação de RadioAmador.

## 5.2 Rádio Amador

O mundo tecnológico é muito interessante e os conceitos físicos estão por trás de varias criações que utilizamos rotineiramente. Veja, por exemplo, o rádio, esse é um aparelho de comunicação é bastante usado. O celular é, de certa forma, um rádio que utilizamos para nos comunicar por meio de ondas de rádio com a torre da operadora. Por meio desses aparelhos é possível compreender conceitos de Física de uma forma mais apaixonante. Na figura 65, tem-se um esquema de um mini-transmissor de FM (rádio amador). O rádio amador foi construído

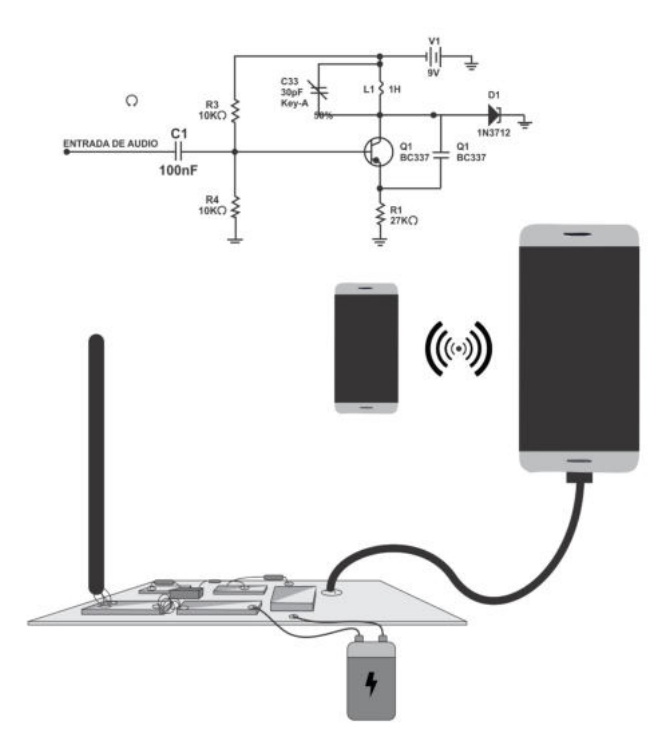

Figura 65 – Esquema para o Rádio Amador.

Fonte: Autor, 2019.

pelo acadêmico **Lucas S. Dias**-UFT e pode ser visto na figura 66. A inten-

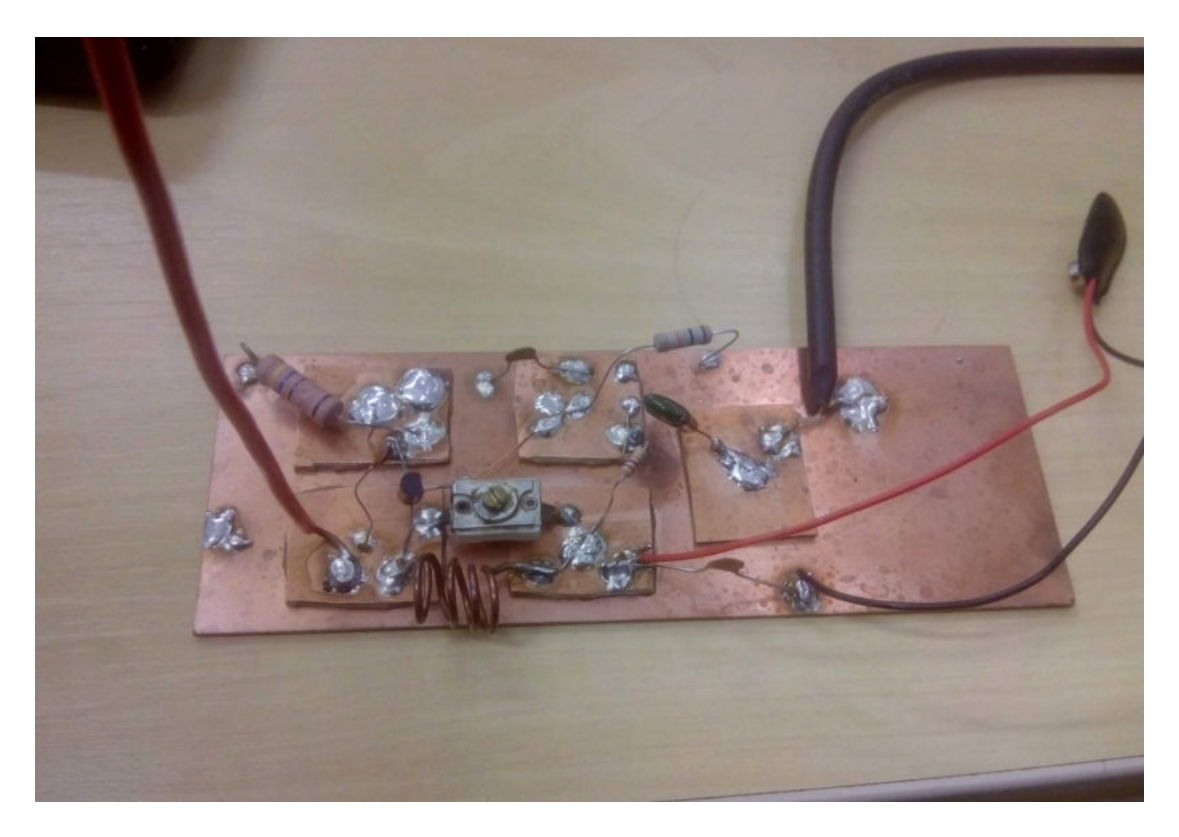

Figura 66 – Rádio Amador construído pelo acadêmico **Lucas S. Dias**-UFT. Fonte: Universidade Federal do Tocantins

ção da criação do rádio foi demostrar, de forma didática, a transmissão de ondas eletromagnética e a riqueza dos conceitos de eletromagnetismo empregados na construção do dispositivo. No esquema há dois celulares: um é usado como gerador de sinais sonoros e o segundo como um receptor.

Os dispositivos que compõem o mini-transmissor (ver figura 65) são:

- C1 Capacitor de 01 nF.
- C2 Capacitor de 10 pF.
- C3 Capacitor Trimmer 30 pF.
- Q1 Transistor BC337.
- D1 Antena.
- L1- Bobina/indutor.
- V1 Bateria 9 V.
- R<sub>1</sub> Resistor 27 k.
- R2 Resistor 10 k.
- R3 Resistor 10 k.
- Placa de cobre.

Caso queira efetuar a montagem o mini-transmissor, acesse o manual digitando no google: <TRANSMISSÃO E RECEPÇÃO DE ONDAS ELETRO-MAGNÉTICAS: UMA ABORDAGEM EXPERIMENTAL PARA O ENSINO MÉDIO E TÉCNICO>.

O rádio amador funciona da seguinte maneira: ao conectar um smartphone em um plugue do tipo P2(mono) que está soldado na placa e conectar a bateria responsável por produzir d.d.p., isso permitirá a conexão do aparelho de telefone celular com o circuito do mini-transmissor. Assim sendo, serão transmitidos dados, no nosso caso música ⇔ onda sonora, do aparelho emissor (celular) para antena telescópica (antena reta), sendo essa responsável pelo envio dos dados em forma de onda eletromagnética. Para captar a música será necessário um outro smartphone receptor, que esteja livre e sem contato com o rádio. Assim sendo, será necessário variar a frequência por meio do capacitor conectado na placa do mini-transmissor até encontrarmos a frequência que toca a música do emissor (processo de sintonização). O fone de ouvido pode ser usado pelo receptor como antena para capitar a frequência.

## **Referências**

ANATEL. *Serviços de Radiodifusão*. 2019. Disponível em: <https://www.anatel.gov.br/setorregulado/servicos-de-radiodifusao>. Acesso em: 05 dez. 2020. Citado na página 110.

FILHO, B. B.; XAVIER, C. *Física aula por aula: eletromagnetismo, física moderna, 3° ano*. 3. ed. São Paulo: FTD, 2016. Citado 13 vezes nas páginas 9, 10, 12, 33, 35, 47, 55, 57, 58, 76, 83, 96 e 106.

GREF. *Leituras de Física, GREF (Grupo de Reelaboração do Ensino de Física Instituto de Física da USP) Eletromagnetismo, para ler, fazer e pensar*. [S.l.: s.n.], 1998. 107 p. Citado na página 12.

GREF. *Física 3, Eletromagnetismo, GREF (Grupo de Reelaboração do Ensino de Física Instituto de Física da USP) Eletromagnetismo, para ler, fazer e pensar*. 5. ed. [S.l.: s.n.], 2012. 321 p. Citado 6 vezes nas páginas 47, 85, 87, 108, 110 e 111.

HELERBROCK, RAFAEL. *"Associação de capacitores"*. Disponível em: <https://brasilescola.uol.com.br/fisica/associacao-capacitores.htm>. Acesso em: 24 de setembro de 2019. Citado 2 vezes nas páginas 10 e 71.

HEWITT, P. G. *Física conceitual[recurso eletrônico]/ Paul G. Hewitt;tradução: Trieste Freire Ricci;revisão técnica: Maria Helena Gravina.* 12. ed. [S.l.]: Porto Alegre: Bookman, 2015. Citado 3 vezes nas páginas 35, 37 e 98.

PHET INTERACTIVE SIMULATIONS. *Simulações Interativas em Ciências e Matemática*. University of Colorado Boulder, 2002. Disponível em: <https://phet.colorado.edu/>. Acesso em: 06 de Julho de 2019. Citado 12 vezes nas páginas 12, 20, 21, 22, 30, 38, 40, 53, 57, 68, 78 e 96.